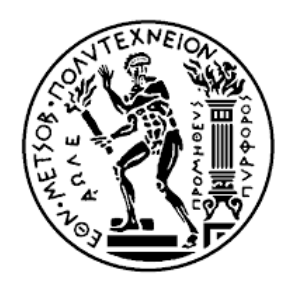

ΕΘΝΙΚΟ ΜΕΤΣΟΒΙΟ ΠΟΛΥΤΕΧΝΕΙΟ ΣΧΟΛΗ ΧΗΜΙΚΩΝ ΜΗΧΑΝΙΚΩΝ ΤΟΜΕΑΣ II: ΑΝΑΛΥΣΗΣ, ΣΧΕΔΙΑΣΜΟΥ ΚΑΙ ΑΝΑΠΤΥΞΗΣ ΔΙΕΡΓΑΣΙΩΝ ΚΑΙ ΣΥΣΤΗΜΑΤΩΝ

# **ΥΠΟΛΟΓΙΣΤΙΚΗ ΑΝΑΛΥΣΗ ΦΑΙΝΟΜΕΝΩΝ ΜΕΤΑΦΟΡΑΣ ΜΕ ΤΟ ΑΝΟΙΚΤΟΥ ΚΩΔΙΚΑ ΛΟΓΙΣΜΙΚΟ ELMER**

ΔΙΠΛΩΜΑΤΙΚΗ ΕΡΓΑΣΙΑ

του

Γεώργιου Ε. Καλλιά

**Επιβλέπων:** Μιχαήλ Ε. Καβουσανάκης Επ. Καθηγητής Ε.Μ.Π

Αθήνα, Ιούλιος 2023

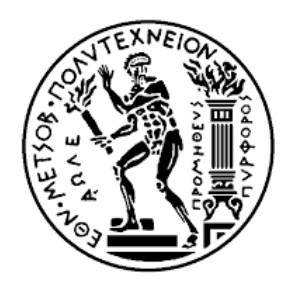

ΕΘΝΙΚΟ ΜΕΤΣΟΒΙΟ ΠΟΛΥΤΕΧΝΕΙΟ ΣΧΟΛΗ ΧΗΜΙΚΩΝ ΜΗΧΑΝΙΚΩΝ ΤΟΜΕΑΣ II: ΑΝΑΛΥΣΗΣ, ΣΧΕΔΙΑΣΜΟΥ ΚΑΙ ΑΝΑΠΤΥΞΗΣ ΔΙΕΡΓΑΣΙΩΝ ΚΑΙ ΣΥΣΤΗΜΑΤΩΝ

# **ΥΠΟΛΟΓΙΣΤΙΚΗ ΑΝΑΛΥΣΗ ΦΑΙΝΟΜΕΝΩΝ ΜΕΤΑΦΟΡΑΣ ΜΕ ΤΟ ΑΝΟΙΚΤΟΥ ΚΩΔΙΚΑ ΛΟΓΙΣΜΙΚΟ ELMER**

# ΔΙΠΛΩΜΑΤΙΚΗ ΕΡΓΑΣΙΑ

## του

# Γεώργιου Ε. Καλλιά

**Επιβλέπων:** Μιχαήλ Ε. Καβουσανάκης Επ. Καθηγητής Ε.Μ.Π.

Εγκρίθηκε από την τριμελή εξεταστική επιτροπή την 10<sup>η</sup> Ιουλίου 2023

 \_\_\_\_\_\_\_\_\_\_\_\_\_\_\_\_\_\_\_\_ \_\_\_\_\_\_\_\_\_\_\_\_\_\_\_\_\_\_\_\_ \_\_\_\_\_\_\_\_\_\_\_\_\_\_\_\_\_\_\_\_\_\_ Καβουσανάκης Μιχαήλ Μπουντουβής Ανδρέας Μπέλτσιος Κωνσταντίνος Επ. Καθηγητής Ε.Μ.Π. Καθηγητής Ε.Μ.Π. Καθηγητής Ε.Μ.Π.

Αθήνα, Ιούλιος 2023

Γεώργιος Ε. Καλλιάς Διπλωματούχος Χημικός Μηχανικός Ε.Μ.Π.

\_\_\_\_\_\_\_\_\_\_\_\_\_\_\_\_\_\_\_\_\_\_\_\_\_

Copyright © Γεώργιος Ε. Καλλιάς, 2023. Με επιφύλαξη παντός δικαιώματoς. All rights reserved.

Απαγορεύεται η αντιγραφή, αποθήκευση και διανοµή της παρούσας εργασίας, εξ ολοκλήρου ή τµήµατος αυτής, για εµπορικό σκοπό. Επιτρέπεται η ανατύπωση, αποθήκευση και διανοµή για σκοπό µη κερδοσκοπικό, εκπαιδευτικής ή ερευνητικής φύσης, υπό την προϋπόθεση να αναφέρεται η πηγή προέλευσης και να διατηρείται το παρόν µήνυµα. Ερωτήµατα που αφορούν τη χρήση της εργασίας για κερδοσκοπικό σκοπό πρέπει να απευθύνονται προς τον συγγραφέα.

Οι απόψεις και τα συµπεράσµατα που περιέχονται σε αυτό το έγγραφο εκφράζουν τον συγγραφέα και δεν πρέπει να ερµηνευθεί ότι αντιπροσωπεύουν τις επίσηµες θέσεις του Εθνικού Μετσόβιου Πολυτεχνείου.

## <span id="page-4-0"></span>**Περίληψη**

Στην σύγχρονη εποχή, η όλο και μεγαλύτερη ανάγκη για μοντελοποίηση και προσομοίωση φυσικών φαινομένων, τα οποία δεν μπορούν να μελετηθούν μέσω πραγματικών πειραμάτων, είτε επειδή αυτά είναι επικίνδυνα ή ακριβά ή τεχνικά αδύνατα, έχουν οδηγήσει στην δημιουργία δεκάδων υπολογιστικών πακέτων ανοικτού και κλειστού κώδικα προσομοίωσης φυσικών φαινομένων. Τα υπολογιστικά πακέτα ανοικτού κώδικα, σε αντίθεση με του κλειστού κώδικα, είναι ελεύθερα προς χρήση και επιδέχονται οποιαδήποτε τροποποίηση ή βελτίωση από τον χρήστη. Ως αποτέλεσμα, προσφέρουν την δυνατότητα στον εκάστοτε ερευνητή να δημιουργήσει τους δικούς του κώδικες και να προσαρμόσει το λογισμικό στις δικές του ερευνητικές ανάγκες. Ένα από αυτά τα υπολογιστικά πακέτα ανοικτού κώδικα είναι το λογισμικό Elmer. To Elmer είναι εφοδιασμένο με σύγχρονες αριθμητικές μεθόδους και προσφέρει μεγάλη ευελιξία ως προς τη χρήση του. Μπορεί να συνδυαστεί με μία πληθώρα από εξωτερικά λογισμικά προ-επεξεργασίας (preprocessing) και μετά-επεξεργασίας (postprocessing), και ο αρθρωτός σχεδιασμός του δίνει την δυνατότητα στον χρήστη να συνδυάσει τους δικούς του κώδικες με τους ήδη υφιστάμενους. Ωστόσο, για να μπορεί κάποιος να αξιοποιήσει πλήρως όλες τις υπολογιστικές δυνατότητες του λογισμικού πακέτου Elmer, θα πρέπει να έχει άριστη γνώση της μεθόδου των πεπερασμένων στοιχείων και των διαδικασιών επίλυσης των μερικών διαφορικών εξισώσεων που διέπουν τα φυσικά φαινόμενα. Για τον σκοπό αυτό, στο θεωρητικό μέρος της παρούσας διπλωματικής εργασίας γίνεται εκτενής ανάλυση της μεθόδου των πεπερασμένων στοιχείων, και μελετώνται διάφορες μέθοδοι σταθεροποίησης και γραμμικοποίησης που χρησιμοποιεί το λογισμικό πακέτο Elmer, σε συνδυασμό με την διακριτοποίηση και επίλυση διάφορων διαφορικών εξισώσεων. Ανάμεσα στις εξισώσεις που μελετώνται είναι η εξίσωση Poisson, η εξίσωση μεταφοράς θερμότητας σε ρευστά και οι εξισώσεις Navier-Stokes. Στο τεχνικό μέρος της εργασίας, διερευνώνται οι υπολογιστικές δυνατότητες του λογισμικού Elmer σε μία σειρά από γραμμικά, μη γραμμικά και συζευγμένα προβλήματα, παρουσιάζοντας πλήρως όλη την υπολογιστική διαδικασία επίλυσης σε κάθε περίπτωση. Σε αυτά συμπεριλαμβάνονται ένα πρόβλημα μεταφοράς θερμότητας, μία ροή Stokes με γνωστές αναλυτικές λύσεις, το πρόβλημα της ροής σε κοιλότητα με κινούμενο άνω τοίχωμα (liddriven cavity) και το πρόβλημα της φυσικής συναγωγής. Για την επικύρωση ότι το Elmer αποτελεί ένα αξιόπιστο υπολογιστικό πακέτο ανοικτού κώδικα, πραγματοποιείται ανάλυση σφαλμάτων στα προβλήματα που διαθέτουν αναλυτική λύση.

**Λέξεις-κλειδιά:** Elmer, μέθοδος πεπερασμένων στοιχείων, ασθενής μορφή, μητρωική μορφή, συνθήκη ευστάθειας Ladyzhenskaya–Babuška–Brezzi, διαχωριστική προσέγγιση

## <span id="page-5-0"></span>**Abstract**

In modern days, the increasing need for natural phenomena modeling stimulation that cannot be studied through actual experiments, either because they are dangerous or expensive and technically impossible, has created tens of open and closed-source computational packages. Unlike closed ones, open-source computing packages are free to use and amenable to any modification or improvement by the user. As a result, they offer the researcher the possibility to create his codes and adapt the software to his research needs. One of these open-source computing packages is Elmer software. Elmer is equipped with modern numerical methods and offers excellent flexibility. It can be combined with various external preprocessing and postprocessing software programs, and its modular design allows the user to combine his own codes with existing ones. However, in order to take full advantage of all the computational capabilities of the Elmer package software, one should have a thorough knowledge of the finite element method and the procedures used to solve partial differential equations that govern physical phenomena. For this purpose, in the theoretical part of this thesis, an extensive analysis of the finite element method is carried out, and various stabilization and linearization methods are introduced, which are used by the Elmer software package in combination with the discretization and solution of various differential equations. Among the equations studied are the Poisson equation, the heat transfer equation in fluids, and the Navier-Stokes equations. In this thesis's technical part, the Elmer software's computational capabilities are explored by solving linear, non-linear, and coupled problems and fully presenting the entire computational solution process in each case. These include a heat transfer problem and a Stokes flow problem with known analytical solutions, the lid-driven cavity problem, and a problem with natural convection. To validate the reliability of the Elmer open-source computing package, error analysis is performed on problems that have an analytical solution.

**Keywords:** Elmer, finite element method, weak form, matrix form, Ladyzhenskaya–Babuška–Brezzi condition, segregated approach

## <span id="page-6-0"></span>**Ευχαριστίες**

Με την ολοκλήρωση της παρούσας διπλωματικής εργασίας θα ήθελα να ευχαριστήσω θερμά τον επιβλέποντα καθηγητή μου κ. Μιχάλη Καβουσανάκη για την υποστήριξή του και την αμέραστη βοήθειά του στην εκπόνησή της. Ο καθηγητής κ. Καβουσανάκης με ενέπνευσε να ασχοληθώ με το αντικείμενο της υπολογιστικής ανάλυσης φαινομένων μεταφοράς και να εντρυφήσω βαθύτερα στο αντικείμενο. Επίσης οφείλω να τον ευχαριστήσω για τον χρόνο που διέθεσε τόσο κατά την διάρκεια αυτής της εργασία όσο και κατά την συγγραφή της.

Ευχαριστώ επίσης του γονείς μου για την αμέριστη συμπαράστασή τους καθ' όλη την διάρκεια των σπουδών μου καθώς και κατά την τελική μου αυτή προσπάθεια.

## <span id="page-7-0"></span>**Εισαγωγή**

Η δυναμική των ρευστών και τα φαινόμενα μεταφοράς, όπως η μεταφορά θερμότητας και μάζας διαδραματίζουν σημαντικό ρόλο στην ζωή του ανθρώπου. Η ικανότητα να προβλέπουμε και να ελέγχουμε τα φαινόμενα μεταφοράς έχει ουσιώδης σημασία σε διάφορες βιομηχανικές εφαρμογές όπως σε χημικούς αντιδραστήρες και εναλλάκτες θερμότητες. Βάσει της παραδοσιακής προσέγγισης αυτό πραγματοποιείται μέσω παρατηρήσεων, πειραμάτων και μετρήσεων. Ωστόσο, το πλήθος των πληροφορίων που μπορεί να αντλήσει κανείς με αυτόν τον τρόπο είναι συχνά περιορισμένο και ευπαθές σε πειραματικά λάθη. Παρ' όλα αυτά, στην σημερινή εποχή με την εξέλιξη των υπολογιστών είναι πλέον δυνατή η προσομοίωση φαινομένων μεταφοράς λύνοντας αριθμητικά μερικές διαφορικές εξισώσεις οι οποίες προέρχονται από θεμελιώδεις αρχές όπως η διατήρηση της μάζας, της ορμής και της ενέργειας. Για την κάλυψη αυτής της ανάγκης έχουν δημιουργηθεί δεκάδες υπολογιστικά λογισμικά που χρησιμοποιούν σύγχρονες αριθμητικές μεθόδους για να επιλύουν αυτές τις μερικές διαφορικές εξισώσεις. Τα λογισμικά αυτά χωρίζονται σε δύο μεγάλες κατηγορίες, στα ανοικτού και του κλειστού κώδικα. Τα κλειστού κώδικα είναι εμπορικά λογισμικά, απευθύνονται σε ένα ευρύ κοινό και είναι εύκολα στη χρήση. Ωστόσο, τα κύρια μειονεκτήματά τους είναι το υψηλό οικονομικό κόστος για την απόκτησή τους και η μη προσβασιμότητα στους κώδικές τους. Για αυτό το λόγο, όλο και περισσότερα λογισμικά ανοικτού κώδικα κάνουν την εμφάνισή τους με σκοπό να αντικαταστήσουν τα εμπορικά λογισμικά. Μερικά από τα πλεονεκτήματα που παρουσιάζουν τα λογισμικά ανοικτού κώδικα είναι η δυνατότητα αλληλεπίδρασης με εξωτερικά λογισμικά, η ικανότητα προσαρμογής τους στις ανάγκες του εκάστοτε ερευνητή και το μηδενικό κόστος αγοράς.

Ένα από αυτά τα λογισμικά ανοικτού κώδικα είναι το Elmer. Το Elmer διαθέτει κώδικες γραμμένους σε γλώσσα Fortran που είναι ευανάγνωστοι και εύκολα τροποποιήσιμοι προσφέροντας την δυνατότητα στον χρήστη να δημιουργήσει τις δικές του υπορουτίνες (solvers) για την επίλυση προβλημάτων. Αυτό προσφέρει μία μεγάλη ευελιξία όσον αφορά την έρευνα καθώς με αυτό τον τρόπο μπορούν να δημιουργηθούν νέα μαθηματικά πρότυπα και να επιλυθούν χωρίς την ανάγκη συμβολής κάποιου τρίτου. Για να μπορεί να γίνει όμως αυτό, ο εκάστοτε ερευνητής θα πρέπει κατέχει καλά το πεδίο της υπολογιστικής μηχανικής και να είναι γνώστης των αριθμητικών μεθόδων που χρησιμοποιεί το λογισμικό πακέτο Elmer. Ταυτόχρονα, θα πρέπει να μπορεί να διαβάζει τους κώδικες και να αναγνωρίζει κάθε διαδικασία επίλυσης. Στα πλαίσια αυτής της διπλωματικής εργασίας, λοιπόν, εξετάστηκαν οι διάφορες υπολογιστικές δυνατότητες του λογισμικού πακέτου Elmer στην επίλυση προβλημάτων φαινομένων μεταφοράς δίνοντας έμφαση στην επεξήγηση των διαδικασιών επίλυσης.

Όσο αφορά την δομή της διπλωματικής εργασίας αυτή χωρίζεται σε τρία μέρη. Το πρώτο μέρος απαρτίζεται από τρία κεφάλαια και περιλαμβάνει το θεωρητικό υπόβαθρο των διαδικασιών επίλυσης. Σκοπός αυτών των κεφαλαίων είναι η εξαγωγή της μητρωικής μορφής από την μερική διαφορική εξίσωση με την μέθοδο των πεπερασμένων στοιχείων για γραμμικά, μη γραμμικά και χρονικά μεταβαλλόμενα προβλήματα. Στο δεύτερο μέρος γίνεται μία αναφορά στο λογισμικό πακέτο Elmer, τις δυνατότητές του, στα κυρίως υποπρογράμματα από τα οποία αποτελείται και με τους διαφορετικούς τρόπους με τους οποίους μπορεί κάποιος να τα χρησιμοποιήσει. Επιπλέον, επιλύεται μία γκάμα προβλημάτων φαινομένων μεταφοράς στα οποία περιλαμβάνονται δύο γραμμικά προβλήματα: μεταφορά θερμότητας και ροή Stokes, ένα μη γραμμικό πρόβλημα: ένα πρόβλημα ιξώδους και ασυμπίεστης ροής και ένα συζευγμένο πρόβλημα φυσικής συναγωγής.

# <span id="page-9-0"></span>Περιεχόμενα

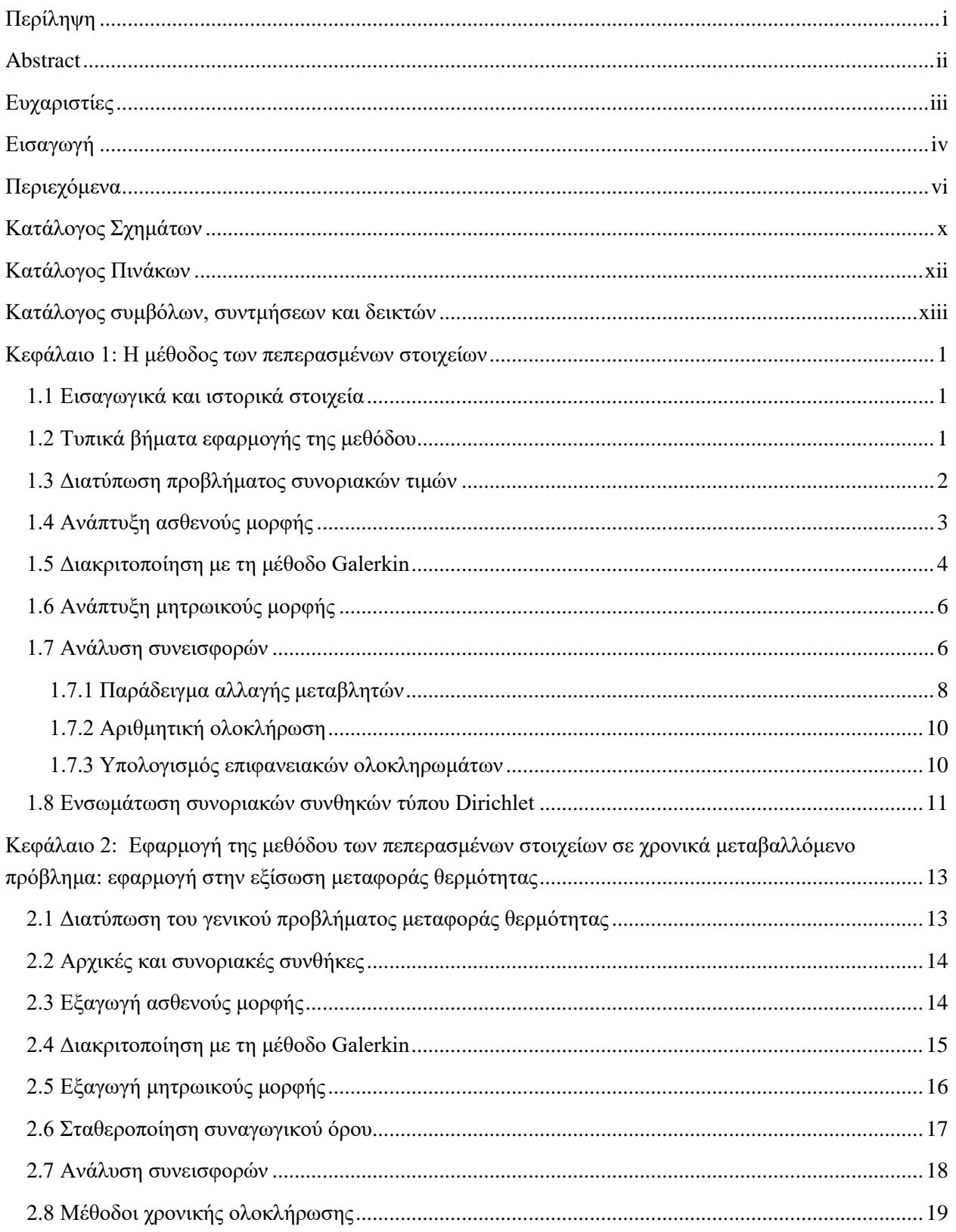

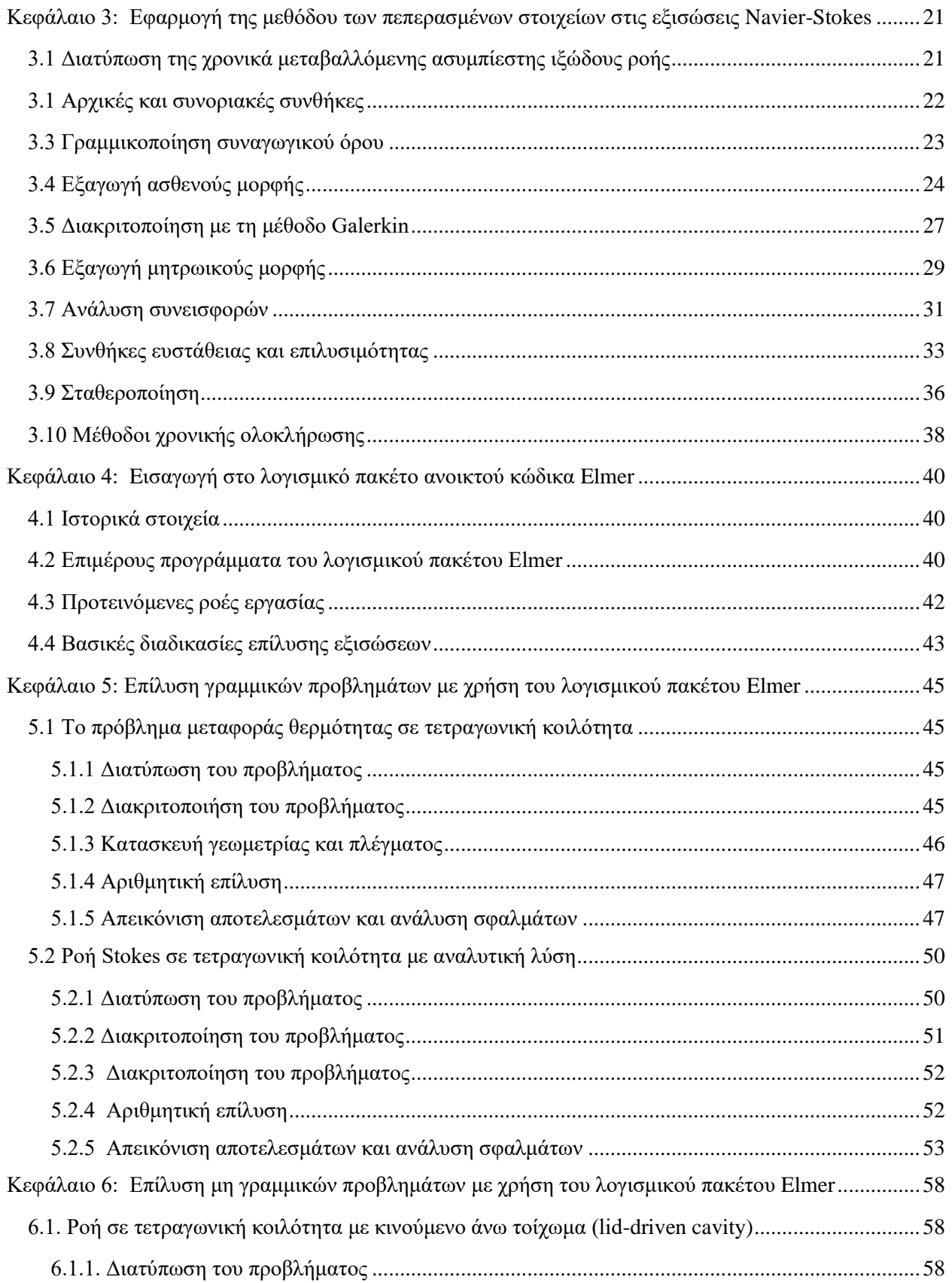

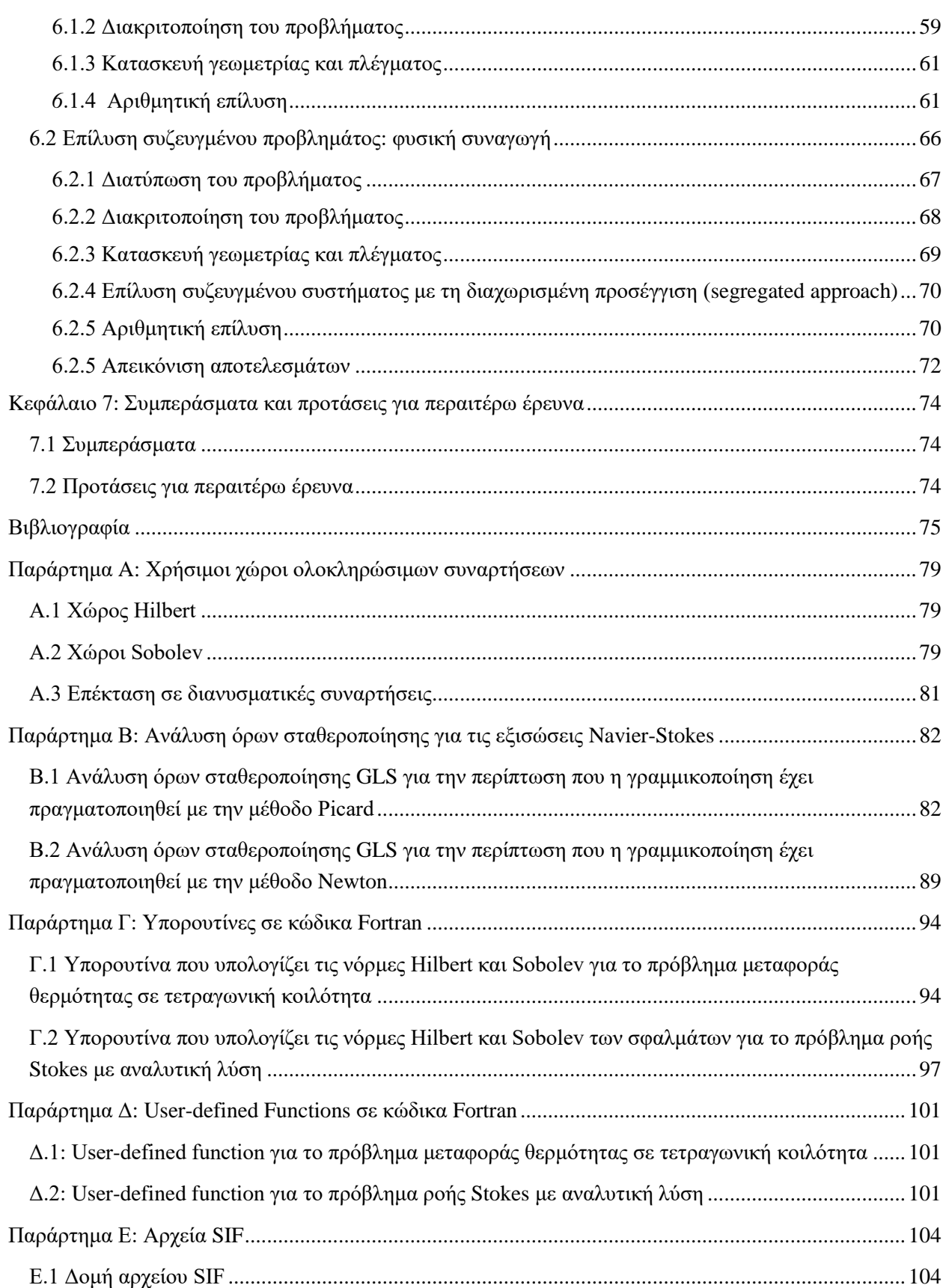

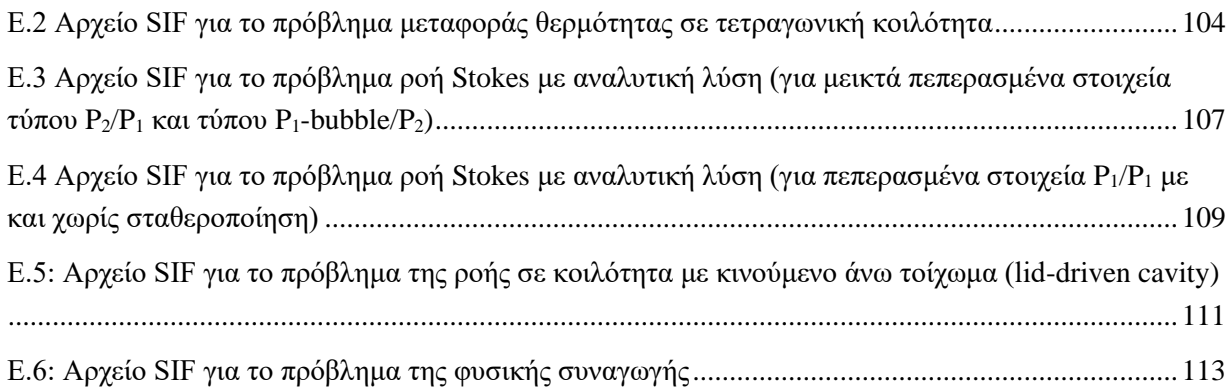

# <span id="page-13-0"></span>**Κατάλογος Σχημάτων**

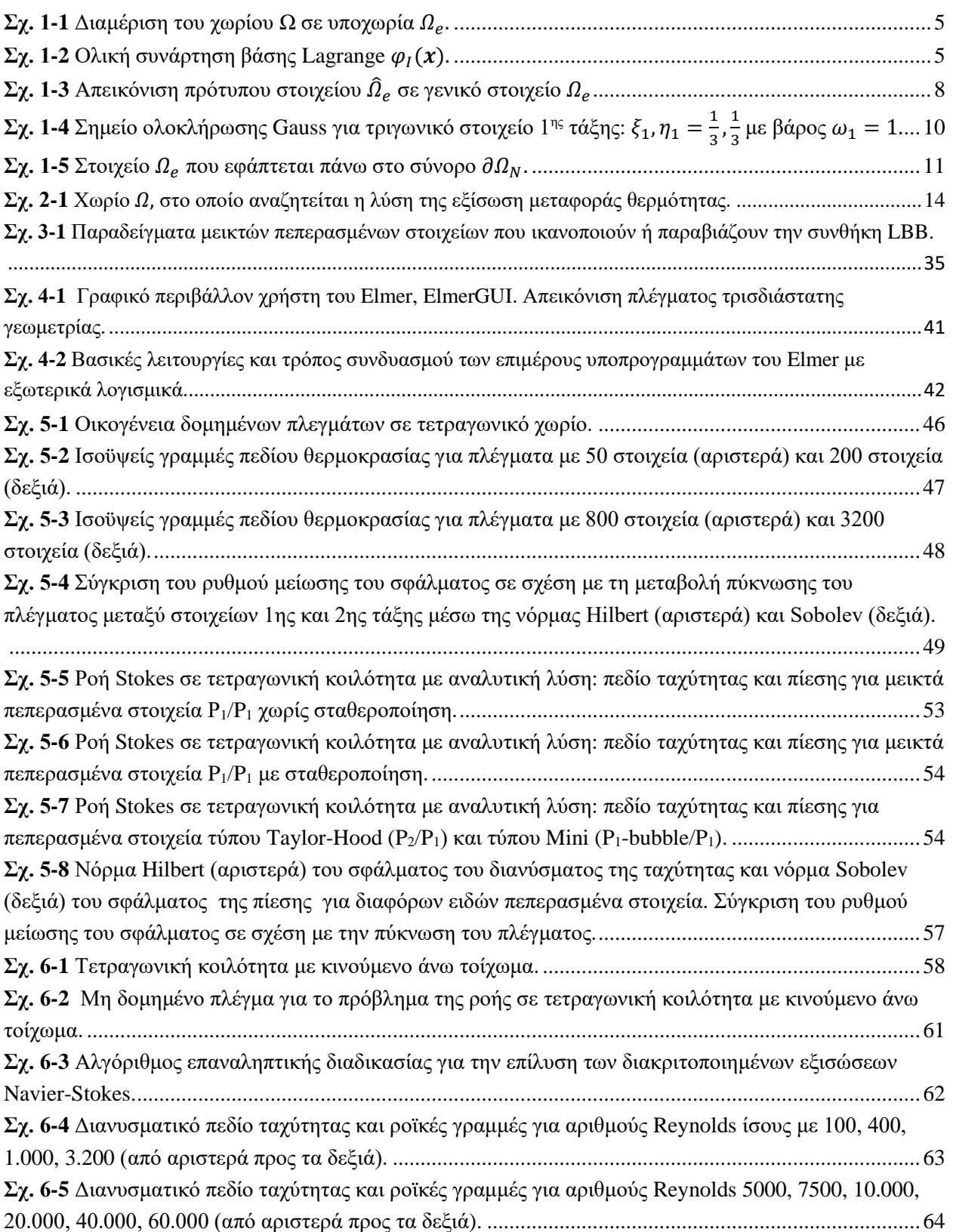

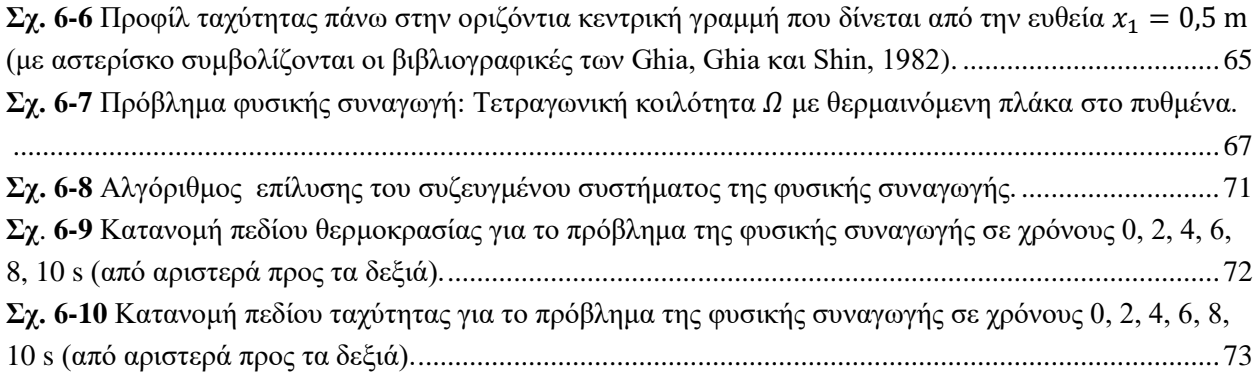

# <span id="page-15-0"></span>**Κατάλογος Πινάκων**

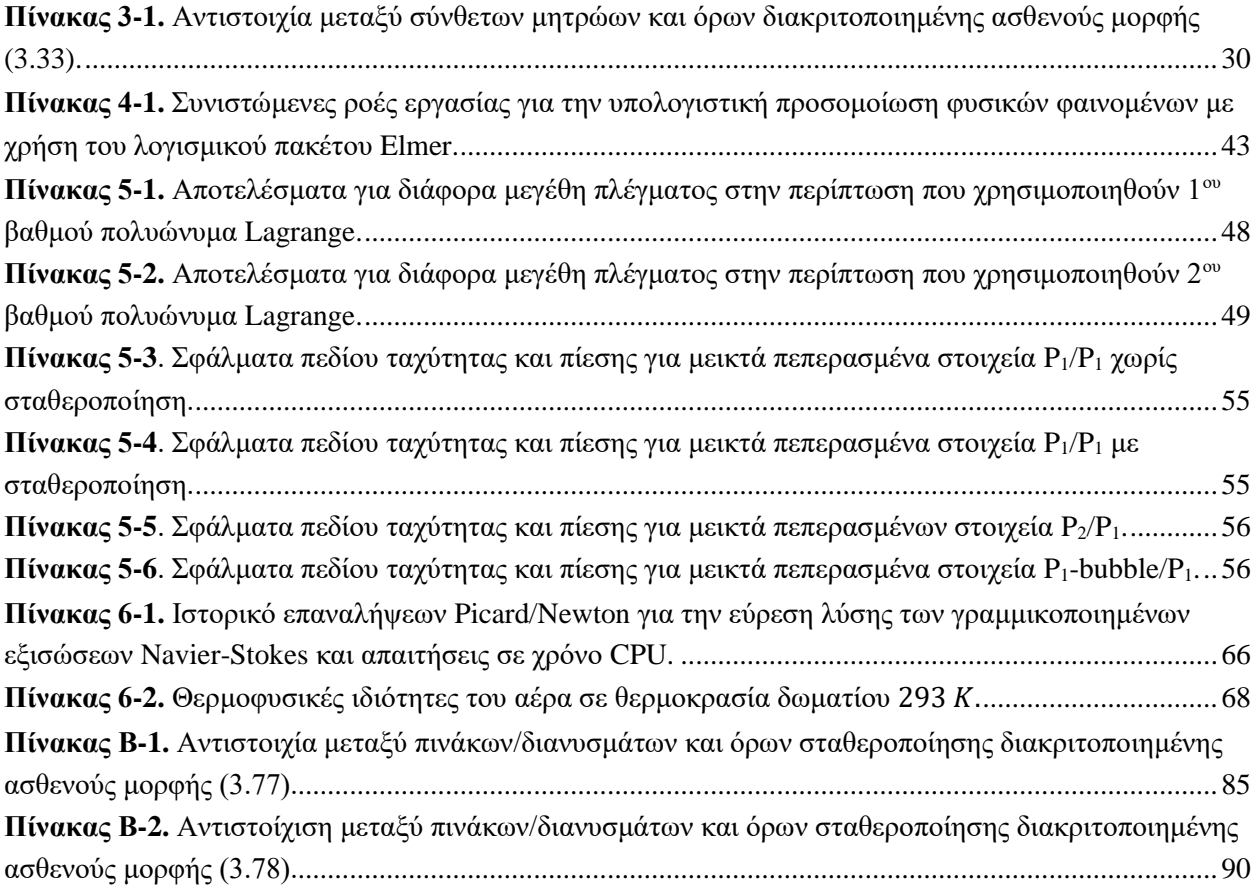

# <span id="page-16-0"></span>**Κατάλογος Συμβόλων, Συντμήσεων και Δεικτών**

## **Σύμβολα**

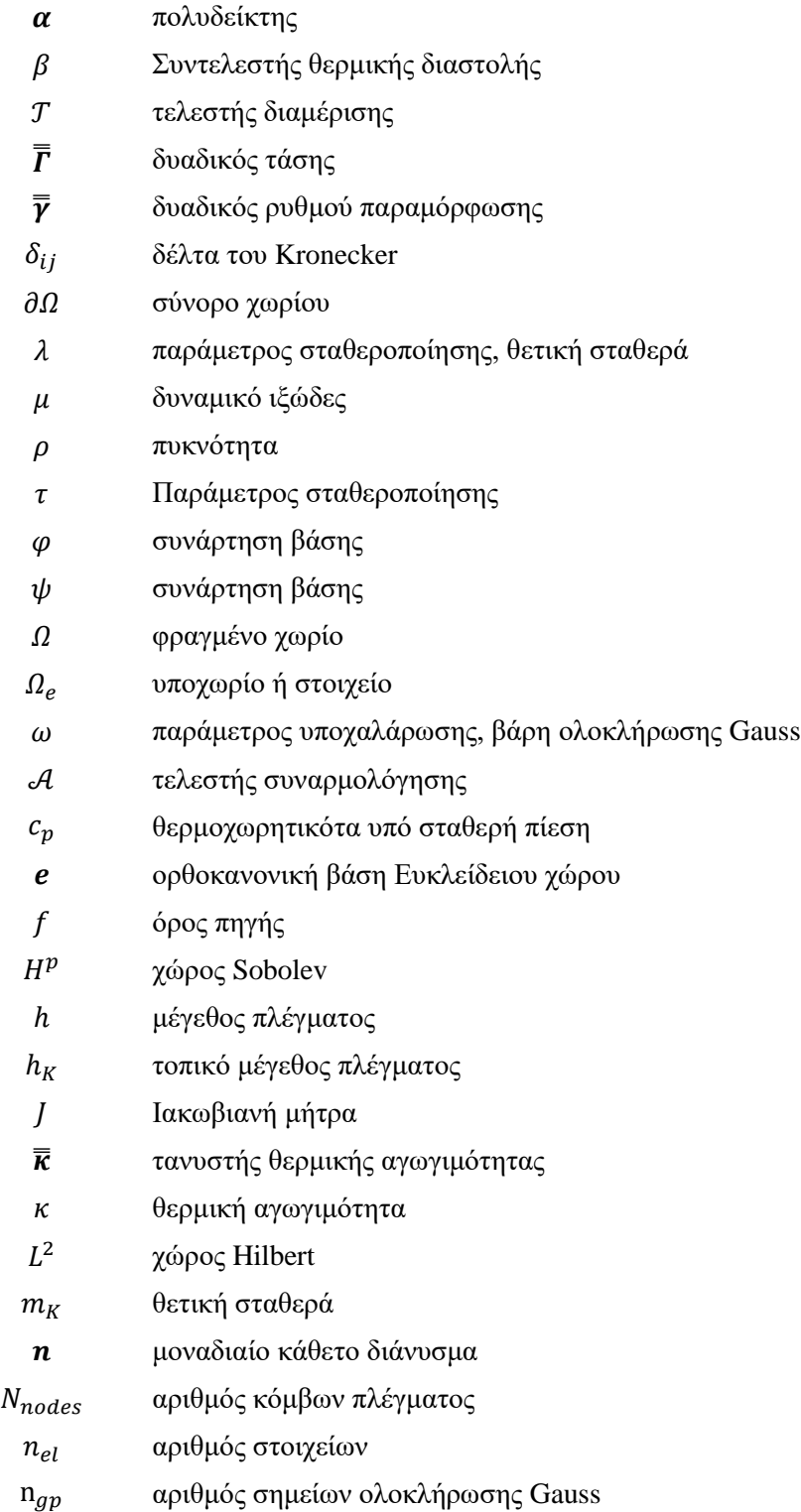

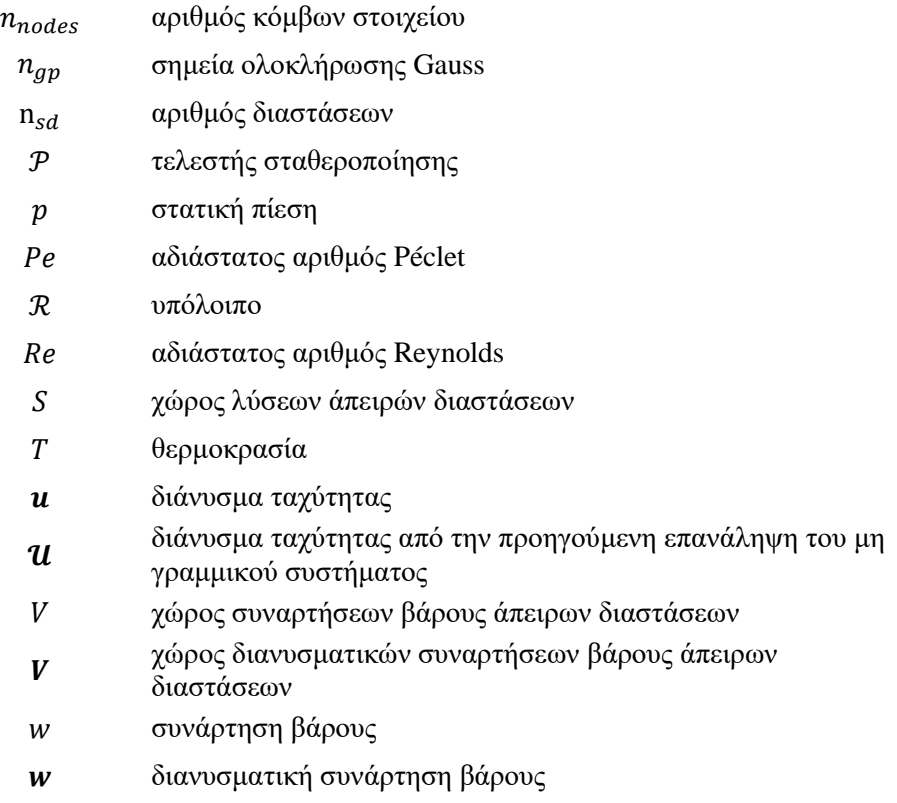

## **Συντμήσεις**

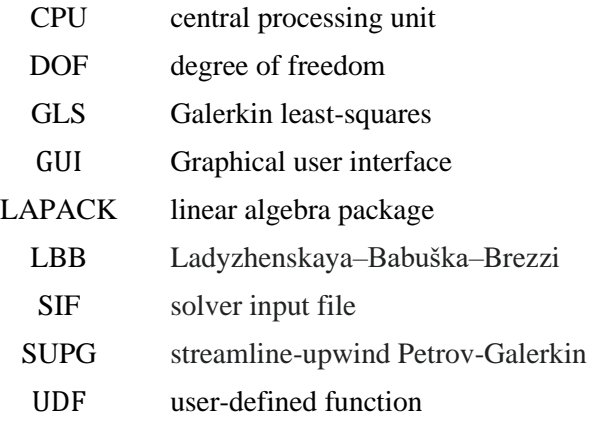

## **Δείκτες**

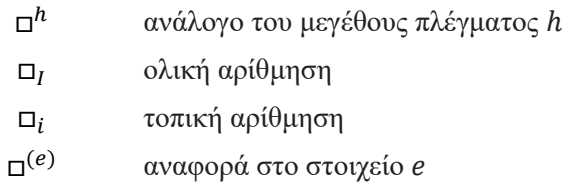

## <span id="page-18-0"></span>**Κεφάλαιο 1: Η μέθοδος των πεπερασμένων στοιχείων**

*Σε αυτό το κεφάλαιο, θα γίνει μία εισαγωγή στη μέθοδο των πεπερασμένων στοιχείων (finite element method), η οποία χρησιμοποιείται για τη διακριτοποίηση και επίλυση μερικών διαφορικών εξισώσεων που διέπουν πληθώρα φυσικών φαινομένων.* 

## <span id="page-18-1"></span>**1.1 Εισαγωγικά και ιστορικά στοιχεία**

Η μέθοδος των πεπερασμένων στοιχείων είναι μία από τις πιο δημοφιλείς αριθμητικές μεθόδους για την επίλυση μερικών διαφορικών εξισώσεων [\(Zienkiewicz, Taylor, & Zhu, 2005\)](#page-95-0). Πεδία εφαρμογής της μεθόδου είναι μεταξύ άλλων η δομική ανάλυση, η ροή ρευστών, η μεταφορά θερμότητας και μάζας, ο ηλεκτρομαγνητισμός και η ακουστική. Παρ' όλο που η παραγωγή των διεπουσών εξισώσεων για αυτά τα πεδία είναι εύκολη, η επίλυσή αυτών για προβλήματα τα οποία περιλαμβάνουν πολύπλοκες γεωμετρίες, τάσεις και θερμοφυσικές ιδιότητες δεν είναι πάντα εφικτή με χρήση αναλυτικών μεθόδων. Για τον λόγο αυτό, χρησιμοποιούνται αριθμητικές μέθοδοι, όπως η μέθοδος των πεπερασμένων στοιχείων, με σκοπό τη μετατροπή των μερικών διαφορικών εξισώσεων σε ένα αλγεβρικό σύστημα το οποίο επιλύεται υπολογιστικά.

<span id="page-18-3"></span>Ιστορικά, η μέθοδος άρχισε να αναπτύσσεται στη δεκαετία του 1940 στο πεδίο της δομικής μηχανικής [\(Courant, 1943,](#page-92-1) [Hrennikoff, 1941,](#page-18-3) [McHenry, 1943\)](#page-94-0). H μέθοδος συνεχίστηκε να εξελίσσεται την επόμενη εικοσαετία στο ίδιο πεδίο με τη συνεισφορά σπουδαίων επιστημόνων [\(Argyris & Kelsey, 1960,](#page-92-2) [Levy,](#page-94-1)  [1953\)](#page-94-1), έως ότου το 1963 έγινε αντιληπτό ότι η μέθοδος των πεπερασμένων στοιχείων θα μπορούσε να εφαρμοστεί με όρους μεταβολικής διατυπώσεως [\(Melosh, 1963\)](#page-94-2). Αυτή η εξέλιξη επέκτεινε τα όρια εφαρμογής της μεθόδου και σε άλλα πεδία πέρα από τη δομική ανάλυση, όπως η ροή ρευστών και η μεταφορά μάζας.

Βασική ιδέα της μεθόδου είναι η υποδιαίρεση του δοθέντος χωρίου σε αλλεπάλληλα υποχωρία που ονομάζονται στοιχεία. Σε κάθε ένα από αυτά τα υποχωρία, οι εξισώσεις που διέπουν το πρόβλημα, προσεγγίζονται με οποιαδήποτε κλασσική μεταβολική μέθοδο [\(Reddy, 1993\)](#page-94-3). Μία από τις πιο γνωστές μεταβολικές μεθόδους είναι η μέθοδος των σταθμισμένων υπολοίπων, σύμφωνα με την οποία κατασκευάζεται ένα ολοκλήρωμα που περιέχει το εσωτερικό γινόμενο της μερικής διαφορικής εξίσωσης με μία συνάρτηση που ονομάζεται συνάρτηση βάρους. Έπειτα, η λύση προσεγγίζεται ως άθροισμα γνωστών συναρτήσεων βάσης με άγνωστους συντελεστές οι οποίοι προκύπτουν από την ελαχιστοποίηση του σφάλματος των υπολοίπων.

## <span id="page-18-2"></span>**1.2 Τυπικά βήματα εφαρμογής της μεθόδου**

Η μέθοδος των πεπερασμένων στοιχείων διακρίνεται τόσο για την προχωρημένη μαθηματική ανάλυση όσο και για τους πολύπλοκους τεχνικούς υπολογισμούς. Η εφαρμογή της μεθόδου πραγματοποιείται σε δύο μέρη: στο θεωρητικό μέρος γίνεται χρήση της μαθηματικής ανάλυσης με σκοπό τη μετατροπή των μερικών διαφορικών εξισώσεων σε ένα σύστημα αλγεβρικών εξισώσεων και στο υπολογιστικό μέρος γίνεται χρήση υπολογιστικών κωδίκων με σκοπό την κατασκευή και την επίλυση του αλγεβρικού αυτού συστήματος.

Τα βήματα που ακολουθούνται σε όλη την παρούσα διπλωματική εργασία, τόσο για τη θεωρητική όσο και για την υπολογιστική εφαρμογή της μεθόδου, δίνονται παρακάτω.

### **Θεωρητικό μέρος**

- (i) Διατύπωση του προβλήματος: διατυπώνονται οι κατάλληλες μερικές διαφορικές εξισώσεις και συνοριακές/αρχικές συνθήκες που περιγράφουν το πρόβλημα.
- (ii) Ανάπτυξη ασθενούς μορφής: η μερική διαφορική εξίσωση πολλαπλασιάζεται με μία συνάρτηση βάρους και έπειτα, ολοκληρώνεται σε όλο το χωρίο. Εφαρμόζεται το θεώρημα της απόκλισης του Gauss, ώστε οι συνοριακές συνθήκες τύπου Neumann/Robin να εισαχθούν με μορφή ολοκληρωμάτων στην ασθενή μορφή της μερικής διαφορικής εξίσωσης.
- (iii) Διακριτοποίηση ασθενούς μορφής: η ασθενής μορφή της μερικής διαφορικής εξίσωσης διακριτοποιείται με τη μέθοδο Galerkin.
- (iv) Ανάπτυξη μητρωικoύς μορφής: η διακριτοποιημένη ασθενής μορφή της μερικής διαφορικής εξίσωσης μετασχηματίζεται σε ένα σύστημα αλγεβρικών εξισώσεων της μορφής  $Ku = F$ .
- (v) Ανάλυση συνεισφορών: αποσύνθεση των ολικών πινάκων και διανυσμάτων σε συνεισφορές των στοιχείων.

### **Υπολογιστικό μέρος**

- (i) Δημιουργία γεωμετρίας και πλέγματος: παράγεται η γεωμετρία και το πλέγμα του χωρίου στο οποίο διατυπώνεται το πρόβλημα.
- (ii) Τοπολογική συναρμολόγηση συνεισφορών των στοιχείων: κατασκευή του ολικού αλγεβρικού συστήματος αντιστοιχώντας τις συνεισφορές κάθε στοιχείου στις κατάλληλες θέσεις του ολικού πίνακα *Κ* και του διανύσματος *F*.
- (iii) Ενσωμάτωση συνοριακών συνθηκών: ενσωμάτωση των συνοριακών συνθηκών τύπου Dirichlet/Neumann ή Robin στο ολικό αλγεβρικό σύστημα.
- (iv) Αριθμητική επίλυση: αριθμητική επίλυση του αλγεβρικού συστήματος χρησιμοποιώντας άμεσες ή επαναληπτικές μεθόδους. Επανάληψη της επίλυσης σε περιπτώσεις όπου το πρόβλημα είναι μη γραμμικό ή/και χρονικά μεταβαλλόμενο.
- (v) Επεξεργασία αποτελεσμάτων: υπολογισμός παραγόμενων μεγεθών και απεικόνιση αποτελεσμάτων.

## <span id="page-19-0"></span>**1.3 Διατύπωση προβλήματος συνοριακών τιμών**

Για την εκτενή παρουσίαση της μεθόδου των πεπερασμένων στοιχείων θα θεωρήσουμε αρχικά ένα απλό πρόβλημα συνοριακών τιμών. Έστω η εξίσωση Poisson, τιθέμενη σε ένα χωρίο  $\varOmega\subset\mathbb{R}^2$ , το οποίο περιβάλλεται από κατά τμήματα λείο σύνορο θΩ,

$$
-\nabla^2 u = f \sigma \tau \sigma \Omega. \tag{1.1}
$$

<span id="page-19-1"></span>Επιπλέον, θεωρείται ότι η τιμή του *μ* είναι γνωστή στο σύνορο  $\partial \Omega_D \subseteq \partial \Omega$ , όπου επιβάλλεται η συνοριακή συνθήκη τύπου Dirichlet

<span id="page-19-2"></span>
$$
u = u_D \sigma \tau o \Omega_D, \tag{1.2}
$$

<span id="page-20-1"></span>ενώ στο υπόλοιπο τμήμα του συνόρου  $\partial \Omega_N \subseteq \partial \Omega$ , επιβάλλεται η συνοριακή συνθήκη τύπου Neumann

$$
\mathbf{n} \cdot \nabla u = g. \tag{1.3}
$$

Η παραπάνω μερική διαφορική εξίσωση βρίσκεται στη λεγόμενη ισχυρή μορφή. Οποιαδήποτε συνάρτηση που είναι αρκετά ομαλή, δηλαδή είναι το λιγότερο τάξης  $\mathcal{C}^2$  στο  $\varOmega$  και C<sup>0</sup> στο  $\partial\varOmega$  και ικανοποιεί τις (<u>1.1</u>), [\(1.2\)](#page-19-2) και [\(1.3\)](#page-20-1) αποτελεί κλασική λύση του παραπάνω προβλήματος συνοριακών τιμών.

#### <span id="page-20-0"></span>**1.4 Ανάπτυξη ασθενούς μορφής**

Πρώτο βήμα για την εφαρμογή της μεθόδου των πεπερασμένων στοιχείων με σκοπό την επίλυση της εξίσωσης Poisson, αποτελεί η εξαγωγή της ασθενούς μορφής με την μέθοδο των σταθμισμένων υπολοίπων [\(Finlayson, 1972\)](#page-93-0). Αυτό επιτυγχάνεται πολλαπλασιάζοντας την εξίσωση [\(1.1\)](#page-19-1) με μία συνάρτηση βάρους  $w$  και ολοκληρώνοντας σε όλο το χωρίο  $\Omega$ ,

$$
-\int_{\Omega} w \nabla^2 u dx = \int_{\Omega} w f dx. \tag{1.4}
$$

<span id="page-20-4"></span>Για να έχει νόημα η παραπάνω εξίσωση, η μ επιβάλλεται να είναι δύο φορές παραγωγίσιμη. Ωστόσο, οι δεύτερες μερικές παράγωγοι της *μ* δεν απαιτείται πλέον να είναι συνεχείς αλλά τετραγωνικά ολοκληρώσιμες, δηλαδή αρκεί η <mark>α</mark> ανήκει στο χώρο  $H^2(\varOmega)$  (βλ. Παρ. <u>Α.2</u>). Ταυτόχρονα, θα πρέπει η συνάρτηση βάρους  $w$  να είναι τετραγωνικά ολοκληρώσιμη, δηλαδή να ανήκει στο χώρο  $L^2(\varOmega)$  (βλ[.](#page-96-1) Παρ. [Α.1\)](#page-96-1). Για να ολοκληρωθεί η εξαγωγή της ασθενούς μορφής, αρκεί να απομακρύνουμε τις δεύτερες παραγώγους εφαρμόζοντας το θεώρημα απόκλισης του Gauss

<span id="page-20-2"></span>
$$
-\int_{\Omega} w \nabla^2 u dx = -\int_{\Omega} (\nabla \cdot (w \nabla u) - \nabla w \cdot \nabla u) dx = \int_{\Omega} (\nabla w \cdot \nabla u) dx - \int_{\partial \Omega} w (\mathbf{n} \cdot \nabla u) ds
$$
  
= 
$$
\int_{\Omega} (\nabla w \cdot \nabla u) dx - \int_{\partial \Omega_D} w (\mathbf{n} \cdot \nabla u) ds + \int_{\partial \Omega_N} w (\mathbf{n} \cdot \nabla u) ds.
$$
 (1.5)

Με την απομάκρυνση των δεύτερων παραγώγων της λαπλασιανής, μειώνονται οι απαιτήσεις ως προς την παραγωγισιμότητα της συνάρτησης u. Ωστόσο, αυτή την φορά απαιτείται και η w να είναι μία φορά παραγωγίσιμη. Συγκεκριμένα, θα πρέπει οι παράγωγοι και των δύο να είναι τετραγωνικά ολοκληρώσιμες, δηλαδή να ανήκουν στο χώρο  $H^1(\varOmega)$  (βλ. Παρ. <u>Α.2</u>). Επιπλέον, για να ικανοποιείται η συνοριακή συνθήκη τύπου Dirichlet στο  $\partial \Omega_D \subseteq \partial \Omega$ , θα πρέπει η συνάρτηση βάρους w να μηδενίζεται στο  $\partial \Omega_D$  και άρα η w θα πρέπει να ανήκει στο  $V\coloneqq \{w\in H^1(\varOmega)|w=0$  στο  $\partial\varOmega_D\}.$  Τέλος, λαμβάνοντας υπόψη στην συνοριακή συνθήκη τύπου Neumann, το επιφανειακό ολοκλήρωμα στο σύνορο  $\partial \Omega_N$  γίνεται

$$
\int_{\partial \Omega_N} w(\mathbf{n} \cdot \nabla u) ds = \int_{\partial \Omega_N} w g ds. \tag{1.6}
$$

<span id="page-20-3"></span>Έτσι, αντικαθιστώντας την [\(1.5\)](#page-20-2) και [\(1.6\)](#page-20-3) στην [\(1.4\)](#page-20-4), λαμβάνεται η ασθενής μορφή της μερικής διαφορικής εξίσωσης [\(1.1\)](#page-19-1),

$$
\int_{\Omega} (\nabla w \cdot \nabla u) dx = \int_{\Omega} w f dx + \int_{\partial \Omega_N} w g ds. \tag{1.7}
$$

<span id="page-21-1"></span>Η λύση της [\(1.7\)](#page-21-1) ονομάζεται ασθενής λύση και ανήκει σε ένα συγκεκριμένο χώρο λύσεων *S* ≔  $\{u\in H^1(\varOmega)|u=u_D\text{ }\sigma$ το  $\partial\varOmega_D\}.$  Τελικά, η ισχυρή μορφή του προβλήματος μετατρέπεται σε ισοδύναμη ασθενή [\(Brenner & Scott, 1994\)](#page-92-3), η διατύπωση της οποίας είναι: Να βρεθεί  $u \in S$ , έτσι ώστε

$$
(\nabla u, \nabla w) = (w, f) + (w, g)_{\partial \Omega_N}, \qquad \forall w \in V,
$$
\n(1.8)

<span id="page-21-2"></span>όπου (∙,∙) είναι το L<sup>2</sup> εσωτερικό γινόμενο (βλ. Παρ. <u>Α.1</u>).

#### <span id="page-21-0"></span>**1.5 Διακριτοποίηση με τη μέθοδο Galerkin**

Έχοντας τροποποιήσει τη μερική διαφορική εξίσωση στην κατάλληλη ασθενή μορφή είναι δυνατή πλέον η εφαρμογή της μεθόδου των πεπερασμένων στοιχείων. Διακριτοποιείται, λοιπόν, το χωρίο  $\Omega$  σε μικρότερα υποχωρία που ονομάζονται στοιχεία. Έστω  $\mathcal{T}^h(\varOmega)$  μία διαμέριση του  $\varOmega$  σε  $n_{el}$  υποχωρία  $\varOmega^e$  (βλ. Σχ. <u>1-1</u>) τέτοια, ώστε

$$
\bar{\Omega} \approx \bigcup_{e=1}^{n_{el}} \Omega_e.
$$
 (1.9)

Για την παραπάνω διαμέριση  $\mathcal{T}^h(\varOmega)$ , περιορίζουμε την ασθενή μορφή του προβλήματος (<u>1.8</u>) σε πεπερασμένων διαστάσεων χώρους  $S^h \subset S$ ,  $V^h \subset V$  ώστε η προσέγγιση της λύσης  $u^h$  να δίνεται ως γραμμικός συνδυασμός των συναρτήσεων βάσης { $\varphi_I \}_{I = 1}^{N_{nodes}}$  στο πεπερασμένο χώρο λύσεων  $S^h \coloneqq$  ${span{\varphi_1, \varphi_2, ..., \varphi_{N_{nodes}}\}}$ , όπου το σύνολο {1,2, ...,  $N_{nodes}$ } είναι η ολική αρίθμηση των κόμβων του πλέγματος των πεπερασμένων στοιχείων.

Έτσι, η προσεγγιστική λύση  $u^h$  δίνεται ως

$$
u^h = \sum_{I=1}^{N_{nodes}} u_I \varphi_I,
$$
\n(1.10)

όπου  $N_{nodes}$  είναι ο αριθμός των κόμβων.

**Παρατήρηση 1**: Οι συναρτήσεις βάσης { $\varphi_I \}_{I = 1}^{Nnodes}$  που επιλέγονται είναι κατάλληλες όταν κατέχουν κάποιες ιδιότητες. Συγκεκριμένα, θα πρέπει να ορίζουν μία ορθοκανονική βάση του χώρου λύσεων  $\mathcal{S}^h$ , δηλαδή

$$
\varphi_I(x_J) = \delta_{IJ}, \quad \delta_{IJ} = \begin{cases} 1 & I = J \\ 0 & I \neq J' \end{cases}
$$

όπου  $x_i$  είναι οι συντεταγμένες του κόμβου του πλέγματος με ολική αρίθμηση *J*.

Η συνάρτηση βάσης { $\varphi_I \}_{I = 1}^{N_{nodes}}$  θα πρέπει επίσης, να έχει φορέα που περιορίζεται μόνο γύρω από τα στοιχεία που περιέχουν τον κόμβο Ι, δηλαδή

- (i)  $\varphi_I(x) \neq 0$  μόνο σε στοιχεία που περιέχουν τον κόμβο *I*.
- $(ii)$  $\varphi_1(x)\varphi(x) \neq 0$  αν και μόνο αν I, J είναι ολικοί κόμβοι που ανήκουν στο ίδιο στοιχείο.

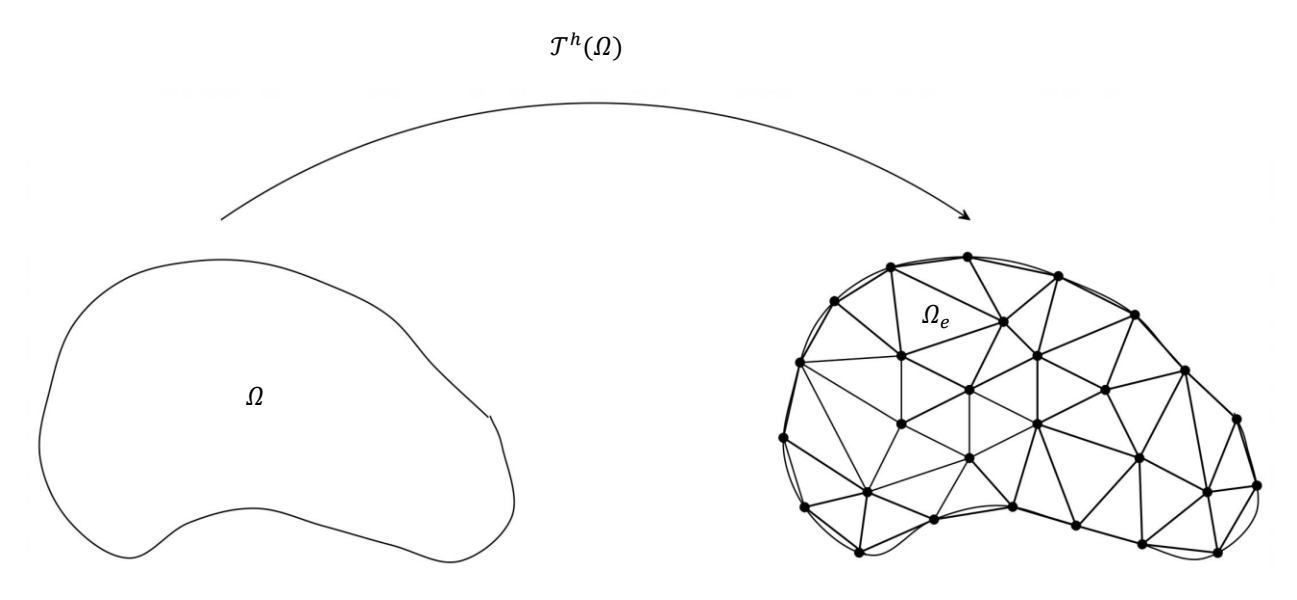

 $\boldsymbol{\Sigma} \boldsymbol{\chi}$ . **1-1** Διαμέριση του χωρίου Ω σε υποχωρία  $\boldsymbol{\varOmega}_e.$ 

<span id="page-22-0"></span>Η πρώτη ιδιότητα συνεπάγεται ότι η τιμή της άγνωστης λύσης στους κόμβους του πλέγματος δίνεται από την σχέση  $u^h(\pmb{x}_I)=u_I$  και η δεύτερη εξασφαλίζει ότι το γραμμικό σύστημα που θα προκύψει θα απαρτίζεται από ένα αραιό μητρώο. Το τελευταίο είναι ιδιαίτερα σημαντικό, καθώς υπάρχουν γρήγορες επαναληπτικές μέθοδοι για την επίλυση τέτοιων συστημάτων [\(Saad, 2003\)](#page-94-4).

**Παρατήρηση 2**: Πολλές φορές, ως συναρτήσεις βάσης χρησιμοποιούνται τα πολυώνυμα Lagrange. Στο Σχήμα [1-2](#page-22-1) δίνεται η γραφική παράσταση μίας συνεχούς βάσης Lagrange.

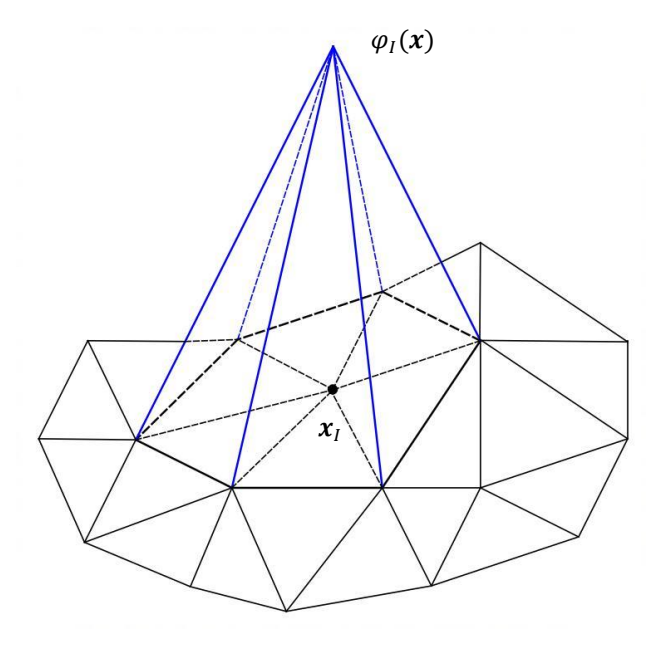

<span id="page-22-1"></span>**Σχ. 1-2** Ολική συνάρτηση βάσης Lagrange φ $_I(\pmb{x})$ .

Αντικαθιστώντας τώρα τον άγνωστο  $u$  με την προσέγγιση  $u^h$ , λαμβάνεται η διακριτοποιημένη μορφή του  $\overline{\phantom{a}}$ μεταβολικού προβλήματος: Να βρεθεί  $u^h \in S^h$ , έτσι ώστε

$$
(\nabla u^h, \nabla w^h) = (w^h, f) + (w^h, g)_{\partial \Omega_N}, \qquad \forall w^h \in V^h. \tag{1.11}
$$

Η συνάρτηση βάρους  $w^h$  μπορεί να ληφθεί από το πεπερασμένων διαστάσεων χώρο  $V^h$  που κατασκευάζεται από το ίδιο σύνολο συναρτήσεων βάσης  $\{\varphi_1,\varphi_2,...,\varphi_{N_{nodes}}\}$ με αυτό του χώρου των λύσεων  $S^h$ . Στην περίπτωση αυτή, λέμε ότι η διακριτοποίηση πραγματοποιείται με την μέθοδο Galerkin [\(Ciarlet, 1978\)](#page-92-4).

Αντικαθιστώντας στην <u>(1.11</u>), όπου w $^h=\{\varphi_J\}_{J=1}^{N_{nodes}}$  λαμβάνεται

$$
\int_{\Omega} \nabla \varphi_{J} \cdot \nabla \sum_{I=1}^{N_{nodes}} u_{I} \varphi_{I} d\mathbf{x} = \int_{\Omega} \varphi_{J} f d\mathbf{x} + \int_{\partial \Omega_{N}} \varphi_{J} g d\mathbf{x} \, \gamma \iota \alpha \, J = 1, \dots N_{nodes},
$$

ή ισοδύναμα

<span id="page-23-2"></span>
$$
\sum_{I=1}^{N} \left( \int_{\Omega} \nabla \varphi_{I} \cdot \nabla \varphi_{I} \, dx \right) u_{I} = \int_{\Omega} \varphi_{J} f \, dx + \int_{\partial \Omega_{N}} \varphi_{J} g \, ds \, \gamma \, \alpha \, J = 1, \dots N_{nodes}. \tag{1.12}
$$

#### <span id="page-23-0"></span>**1.6 Ανάπτυξη μητρωικούς μορφής**

Το σύστημα των εξισώσεων [\(1.12\)](#page-23-2) για  $J = 1, 2, ..., N_{nodes}$  μπορεί να διατυπωθεί σε αντίστοιχη μητρωική μορφή

$$
Ku = F,\tag{1.13}
$$

όπου Κ είναι ο πίνακας των συντελεστών και F το διάνυσμα του δεξιού μέλους, τα στοιχεία των οποίων δίνονται από τις σχέσεις

$$
K_{IJ} = \int_{\Omega} \nabla \varphi_I \cdot \nabla \varphi_J \, dx \, \gamma \iota \alpha \, I, J = 1, 2, \dots, N_{nodes}, \tag{1.14}
$$

$$
F_J = \int_{\Omega} \varphi_J f \, dx + \int_{\Gamma_N} \varphi_J g \, ds \, \gamma \, \alpha \, I, J = 1, 2, \dots, N_{nodes}. \tag{1.15}
$$

#### <span id="page-23-1"></span>**1.7 Ανάλυση συνεισφορών**

Το γεγονός ότι ο φορέας των συναρτήσεων βάσης { $\varphi_I\}_{I=1}^{N_{nodes}}$  περιορίζεται μόνο στα γειτονικά στοιχεία που περιέχουν τον κόμβο με ολική αρίθμηση I, συνεπάγεται ότι η προσεγγιστική λύση σε κάθε στοιχείο  $\Omega_e$  μπορεί να δοθεί ως γραμμικός συνδυασμός των τοπικών συναρτήσεων βάσης αυτού του στοιχείου

$$
u^{h}(x) = \sum_{i=1}^{n_{nodes}} u_i^{(e)} \varphi_i^{(e)}(x),
$$
\n(1.16)

όπου { $\varphi^{(e)}_i\}_{i=1}^{n_{nodes}}$  είναι η τοπική συνάρτηση βάσης του στοιχείου  $\varOmega_e$  το οποίο έχει τοπική αρίθμηση  $i=$  $1,2,\ldots,n_{nodes}.$ 

Έχοντας την δυνατότητα να προσεγγίζουμε την λύση κάθε φορά τοπικά σε κάθε στοιχείο, η κατασκευή των μητρώων Κ και F μπορεί να πραγματοποιηθεί μέσω μίας διαδικασίας που ονομάζεται τοπολογική συναρμολόγηση συνεισφορών των στοιχείων. Σύμφωνα με την διαδικασία αυτή, υπολογίζονται πρώτα oι τοπικοί πίνακες των συντελεστών  $K^{(e)}$  και τα τοπικά διανύσματα του δεξιού μέλους  $F^{(e)}$  που αντιστοιχούν στα στοιχεία { $\Omega_e\}_{e=1}^{n_{el}}$  και έπειτα με την δράση ενός τελεστή  $\mathcal{A}^{(e)}$  που συσχετίζει την τοπική αρίθμηση των κόμβων  $i=1,2,...,n_{nodes}$  με την ολική  $I=1,2,...,N_{nodes}$ , τα στοιχεία των  $K^{(e)},\,F^{(e)}$  τοποθετούνται στις κατάλληλες θέσεις του ολικού πίνακα  $K$  και διανύσματος  $F$ ,

$$
K_{IJ} = \mathcal{A}^{(e)} K_{ij}^{(e)}, K_{ij}^{(e)} = \int_{\Omega_e} \nabla \varphi_j^{(e)}(x) \cdot \nabla \varphi_i^{(e)}(x) dx \, \gamma \, \iota \, \iota \, j = 1, 2, \dots n_{nodes}, \tag{1.17}
$$

$$
F_j = \mathcal{A}^{(e)} F_j^{(e)}, \ F_j = \int_{\Omega_e} \varphi_j^{(e)}(x) g dx + \int_{\partial \Omega_N \cap \partial \Omega_e} \varphi_j^{(e)}(x) g ds \, \gamma \, \alpha \, j = 1, 2, \dots n_{nodes}. \tag{1.18}
$$

 $\Omega$ στόσο, ένα ζήτημα που προκύπτει είναι ότι οι εκφράσεις των  $\{\pmb{\varphi}_i^{(e)}(\pmb{x})\}_{i=1}^{nnodes}$  δεν είναι πάντα γνωστές ως προς  $x \in \Omega$ , και αν είναι γνωστές αυτό ισχύει για δομημένα πλέγματα απλών γεωμετριών. Σε πρακτικές εφαρμογές, οι γεωμετρίες των χωρίων είναι συχνά πολύπλοκες και η διακριτοποίηση τους πραγματοποιείται με μη δομημένα πλέγματα για τα οποία δεν είναι γνωστές οι συναρτήσεις βάσης. Χρειάζεται, επομένως, ένας γραμμικός μετασχηματισμός που θα απεικονίζει ένα πρότυπο στοιχείο  $\widehat\varOmega_e$  για το οποίο υπάρχουν γνωστές πρότυπες συναρτήσεις βάσης { $\widehat{\varphi}_i \}_{i=1}^{n_{nodes}}$  εκφρασμένες ως προς κανονικοποιημένες τοπικές συντεταγμένες (ξ, η)  $\in [-1,1] \times [-1,1]$  σε κάθε στοιχείο του πλέγματος  $\Omega_e.$ Με αυτόν τον τρόπο, οδηγούμαστε στην λεγόμενη ισοπαραμετρική απεικόνιση, σύμφωνα με την οποία τόσο οι φυσικές συντεταγμένες  $\pmb{x}=(x_1,x_2)$  όσο και η προσέγγιση της άγνωστης συνάρτησης  $u$ εκφράζονται μέσω των ίδιων πρότυπων συναρτήσεων βάσης { $\widehat{\varphi}_i \}_{i=1}^{n_{nodes}}$ , δηλαδή

$$
u^{h}(x_{1}, x_{2}) \equiv u^{h}(\xi, \eta) = \sum_{i=1}^{n_{nodes}} u_{i}^{(e)} \hat{\varphi}_{i}(\xi, \eta), \qquad (1.19)
$$

$$
x_1(\xi, \eta) = \sum_{i=1}^{n_{nodes}} x_{1,i}^{(e)} \hat{\varphi}_i(\xi, \eta), \qquad (1.20)
$$

$$
x_2(\xi, \eta) = \sum_{i=1}^{n_{nodes}} x_{2,i}^{(e)} \hat{\varphi}_i(\xi, \eta). \tag{1.21}
$$

Στην περίπτωση, λοιπόν, που το στοιχείο  $\varOmega_e=F^{(e)}(\widehat{\varOmega}_e)$  αναπαριστά ένα τριγωνικό στοιχείο (βλ. Σχ. <u>1-3</u>), οι πρότυπες συναρτήσεις βάσεις δίνονται από τις σχέσεις

$$
\hat{\varphi}_1(\xi, \eta) = 1 - \xi - \eta,\tag{1.22}
$$

$$
\hat{\varphi}_2(\xi, \eta) = \xi,\tag{1.23}
$$

$$
\hat{\varphi}_3(\xi,\eta) = \eta. \tag{1.24}
$$

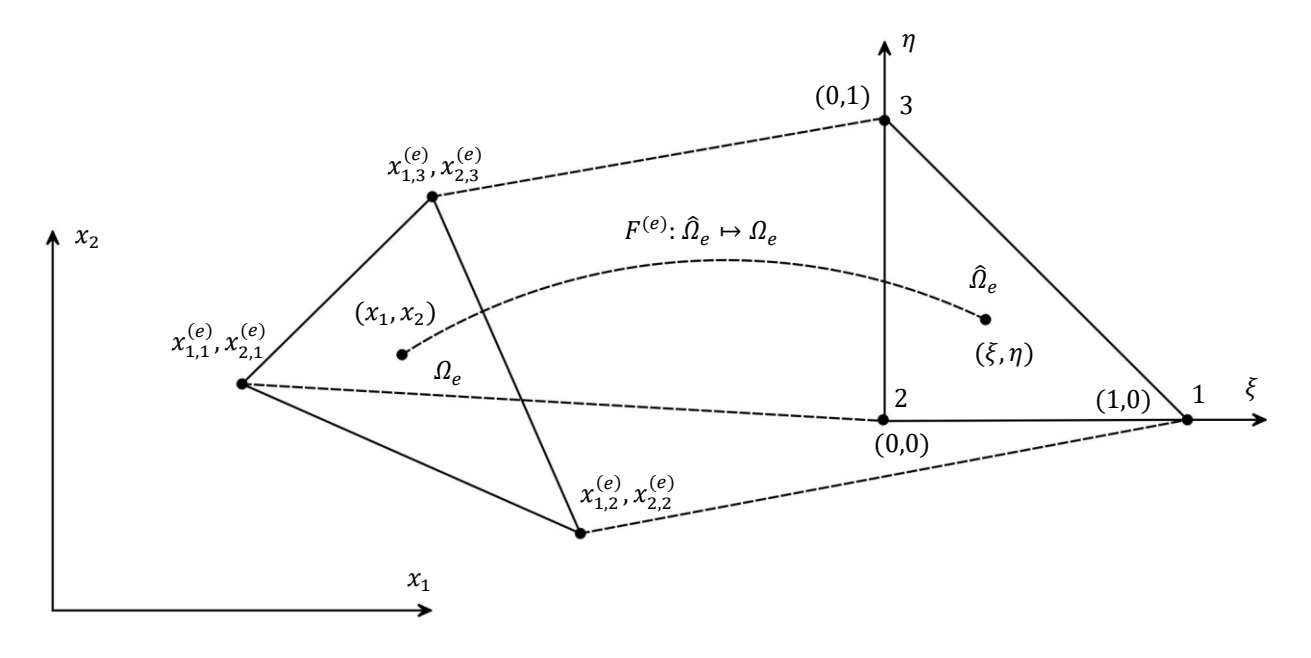

 $\Sigma$ χ. 1-3 Απεικόνιση πρότυπου στοιχείου  $\widehat\varOmega_e$  σε γενικό στοιχείο  $\varOmega_e.$ 

### <span id="page-25-1"></span><span id="page-25-0"></span>**1.7.1 Παράδειγμα αλλαγής μεταβλητών**

Στην περίπτωση που η διακριτοποίηση του χωρίου έχει πραγματοποιηθεί με τριγωνικά στοιχεία, τότε οι συνεισφορές του τριγωνικού στοιχείου (βλ. Σχ. [1-3\)](#page-25-1) στο ολικό σύστημα των αλγεβρικών εξισώσεων δίνονται από τον τοπικό πίνακα  $K^{(e)}$  με διαστάσεις 3×3 και το τοπικό διάνυσμα  $f^{(e)}$  με διαστάσεις 3×1. Κάθε όρισμα του παραπάνω πίνακα και διανύσματος αναπαριστά ένα ολοκλήρωμα πάνω στο στοιχείο το οποίο μετασχηματίζεται σε ολοκλήρωμα πάνω στο πρότυπο  $\widehat{\varOmega}_{e}$  σύμφωνα με τη σχέση

$$
\int_{\Omega_e} f(x)dx = \int_{\widehat{\Omega}_e} f\big(x(\xi,\eta)\big) \big|J^{(e)}(\xi,\eta)\big| d\xi d\eta,\tag{1.25}
$$

όπου  $f(\pmb{x})$  είναι η συνάρτηση που πρόκειται να ολοκληρωθεί και ο παράγοντας  $|J^{(e)}(\xi,\eta)|$  είναι η ορίζουσα της Ιακωβιανής μήτρας

$$
J^{(e)}(\xi,\eta) = \begin{bmatrix} \frac{\partial x_1}{\partial \xi} & \frac{\partial x_2}{\partial \xi} \\ \frac{\partial x_1}{\partial \eta} & \frac{\partial x_2}{\partial \eta} \end{bmatrix} .
$$
 (1.26)

Τα ορίσματα της Ιακωβιανής μήτρας  $J^{(e)}(\xi,\eta)$  προκύπτουν παραγωγίζοντας τις φυσικές συντεταγμένες ως προς τις πρότυπες ξ, η

$$
\frac{\partial x_1}{\partial \xi} = \sum_{i=1}^{3} x_{1,i}^{(e)} \frac{\partial \hat{\varphi}_i(\xi, \eta)}{\partial \xi},
$$
\n
$$
\frac{\partial x_2}{\partial \xi} = \sum_{i=1}^{3} x_{2,i}^{(e)} \frac{\partial \hat{\varphi}_i(\xi, \eta)}{\partial \xi},
$$
\n
$$
\frac{\partial x_1}{\partial \eta} = \sum_{i=1}^{3} x_{1,i}^{(e)} \frac{\partial \hat{\varphi}_i(\xi, \eta)}{\partial \eta},
$$
\n
$$
\frac{\partial x_2}{\partial \eta} = \sum_{i=1}^{3} x_{2,i}^{(e)} \frac{\partial \hat{\varphi}_i(\xi, \eta)}{\partial \eta}.
$$
\n(1.28)

Τα ορίσματα του τοπικού πίνακα Κ<sup>(e)</sup> εξαρτώνται, ωστόσο, και από τις μερικές παραγώγους της τοπικής συνάρτησης βάσης  $\varphi^{(e)}_i$ . Αυτές συσχετίζονται με τις μερικές παραγώγους της πρότυπης συνάρτησης βάσης  $\hat{\varphi}_i$  μέσω του κανόνα αλυσίδας

$$
\frac{\partial \hat{\varphi}_i}{\partial \xi} = \frac{\partial \varphi_i^{(e)}}{\partial x_1} \frac{\partial x_1}{\partial \xi} + \frac{\partial \varphi_i^{(e)}}{\partial x_2} \frac{\partial x_2}{\partial \xi},
$$
\n
$$
\frac{\partial \hat{\varphi}_i}{\partial \eta} = \frac{\partial \varphi_i^{(e)}}{\partial x_1} \frac{\partial x_1}{\partial \eta} + \frac{\partial \varphi_i^{(e)}}{\partial x_2} \frac{\partial x_2}{\partial \eta}.
$$
\n(1.29)

Ο παραπάνω κανόνας αλυσίδας αναπαριστά ένα γραμμικό σύστημα 2×2 το οποίο σε μητρωική μορφή γράφεται

$$
\begin{aligned}\n\left(\frac{\partial \hat{\varphi}_i}{\partial \xi}\right) &= \begin{bmatrix}\n\frac{\partial x_1}{\partial \xi} & \frac{\partial x_2}{\partial \xi} \\
\frac{\partial x_1}{\partial \eta} & \frac{\partial x_2}{\partial \eta}\n\end{bmatrix}\n\left(\frac{\partial \varphi_i^{(e)}}{\partial x_1}\right) \\
\frac{\partial \varphi_i^{(e)}}{\partial \eta} & \frac{\partial x_2}{\partial \eta}\n\end{bmatrix}\n\left(\frac{\partial \varphi_i^{(e)}}{\partial x_2}\right) &= J^{(e)}(\xi, \eta)\n\left(\frac{\partial \varphi_i^{(e)}}{\partial x_2}\right),\n\tag{1.30}\n\end{aligned}
$$

και η επίλυση του οποίου οδηγεί στις σχέσεις

$$
\begin{cases}\n\frac{\partial \varphi_i^{(e)}}{\partial x_1} \\
\frac{\partial \varphi_i^{(e)}}{\partial x_2}\n\end{cases} = \left(J^{(e)}(\xi, \eta)\right)^{-1} \begin{cases}\n\frac{\partial \hat{\varphi}_i}{\partial \xi} \\
\frac{\partial \hat{\varphi}_i}{\partial \eta}\n\end{cases},
$$
\n(1.31)

όπου

$$
\left(J^{(e)}(\xi,\eta)\right)^{-1} = \frac{adj\left(J^{(e)}(\xi,\eta)\right)}{|J^{(e)}(\xi,\eta)|} = \frac{1}{|J^{(e)}(\xi,\eta)|} \left[\begin{array}{cc} \frac{\partial x_2}{\partial \eta} & -\frac{\partial x_2}{\partial \xi} \\ -\frac{\partial x_1}{\partial \eta} & \frac{\partial x_1}{\partial \xi} \end{array}\right] \tag{1.32}
$$

#### <span id="page-27-0"></span>**1.7.2 Αριθμητική ολοκλήρωση**

Η αλλαγή των μεταβλητών στα ολοκληρώματα καθιστά δυνατό τον υπολογισμό όλων των συνεισφορών στο πρότυπο στοιχείο  $\widehat{\varOmega}_{e}.$  Ωστόσο, ο ακριβής προσδιορισμός των διπλών ολοκληρωμάτων πάνω στο στοιχείο  $\widehat{\Omega}_e$  συνήθως είναι δύσκολος, αν όχι αδύνατος. Γι' αυτό το σκοπό, χρησιμοποιούνται αριθμητικά σχήματα ολοκλήρωσης όπως το Gauss-Legendre, σύμφωνα με το οποίο η προσέγγιση του εκάστοτε ολοκληρώματος προκύπτει από την ακριβή ολοκλήρωση ενός πολυωνύμου παρεμβολής. Το αποτέλεσμα είναι η αντικατάσταση του ολοκληρώματος με ένα ζυγισμένο άθροισμα της ολοκληρωτέας συνάρτησης σε συγκεκριμένα σημεία, γνωστά ως σημεία ολοκλήρωσης Gauss (βλ. Σχ. [1-4\)](#page-27-2), που προκύπτουν από τις ρίζες των πολυωνύμων Legendre. Η ολοκλήρωση, λοιπόν, πάνω στο πρότυπο στοιχείο  $\widehat{\Omega}_e$  αντικαθίστανται από την σχέση

$$
\int_{\widehat{\Omega}_{e}} f(\xi, \eta) d\xi d\eta \approx \frac{1}{2} \sum_{k=1}^{n_{gp}} \omega_{k} f(\xi_{\kappa}, \eta_{\kappa}),
$$
\n(1.33)

όπου  $ω_k$  είναι τα βάρη που σχετίζονται με τα σημεία ολοκλήρωσης Gauss ( $\xi_k$ ,  $η_k$ ),  $k = 1, 2, ..., n_{gp}$ .

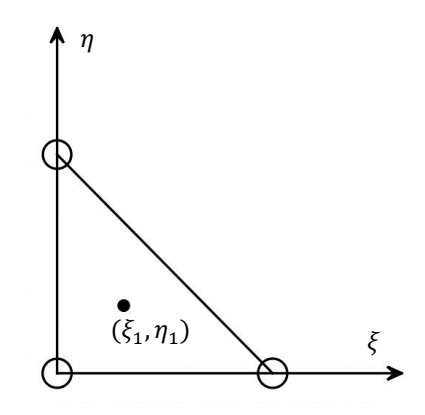

<span id="page-27-2"></span> $\Sigma$ χ. 1-4 Σημείο ολοκλήρωσης Gauss για τριγωνικό στοιχείο 1ης τάξης:  $(\xi_1, \eta_1) = \left( \frac{1}{3} \right)$  $\frac{1}{3}, \frac{1}{3}$  $\frac{1}{3}$ ) με βάρος  $\omega_1 = 1$ .

#### <span id="page-27-1"></span>**1.7.3 Υπολογισμός επιφανειακών ολοκληρωμάτων**

Στην περίπτωση που το άκρο του στοιχείου  $\,\partial\varOmega_e\,$ ταυτίζεται με το σύνορο του χωρίου  $\partial\varOmega_N\,$ για το οποίο δίνεται η συνοριακή συνθήκη τύπου Neumann [\(1.3\)](#page-20-1), θα πρέπει να υπολογιστεί και το επιφανειακό ολοκλήρωμα που βρίσκεται στα στοιχεία του τοπικού διανύσματος  $F^{(e)}$ . Ας υποθέσουμε ότι, το στοιχείο  $\Omega_e$  εφάπτεται στο σύνορο  $\partial \Omega_N$ , όπως φαίνεται στο Σχήμα [1-5.](#page-28-1) Τότε, το διαφορικό ds, το οποίο βρίσκεται στο επιφανειακό ολοκλήρωμα, δίνεται από την σχέση

$$
ds = \sqrt{(dx_1)^2 + (dx_2)^2} = \sqrt{\left(\frac{\partial x_1}{\partial \xi} d\xi + \frac{\partial x_1}{\partial \eta} d\eta\right)^2 + \left(\frac{\partial x_2}{\partial \xi} d\xi + \frac{\partial x_2}{\partial \eta} d\eta\right)^2}.
$$
 (1.31)

Όμως, για την πλευρά του στοιχείου που βρίσκεται πάνω σύνορο  $\partial \Omega_N$  (βλ. Σχ[. 1-5\)](#page-28-1) ισχύει  $\eta = 1 - \xi$  και  $d\eta = -d\xi$ . Επομένως, προκύπτει ότι

$$
ds = J_{\partial \Omega_N}^{(e)}(\xi, 1 - \xi) d\xi, \tag{1.32}
$$

όπου

$$
J_{\partial \Omega_N}^{(e)}(\xi, 1 - \xi)
$$
  
= 
$$
\sqrt{\left(\frac{\partial x_1(\xi, 1 - \xi)}{\partial \xi} - \frac{\partial x_1(\xi, 1 - \xi)}{\partial \eta}\right)^2 + \left(\frac{\partial x_2(\xi, 1 - \xi)}{\partial \xi} - \frac{\partial x_2(\xi, 1 - \xi)}{\partial \eta}\right)^2},
$$
(1.33)

οδηγώντας στην παρακάτω σχέση για τον υπολογισμό του επιφανειακού ολοκληρώματος

$$
\int_{\partial \Omega_N \cap \partial \Omega_e} \varphi_j^{(e)}(x) g ds = - \int_0^1 \hat{\varphi}_j(\xi, 1 - \xi) g J_{\partial \Omega_N}^{(e)}(\xi, 1 - \xi) d\xi \, \gamma \, \alpha \, j = 1, 2, 3, \tag{1.34}
$$

το οποίο υπολογίζεται με ολοκλήρωση κατά Gauss.

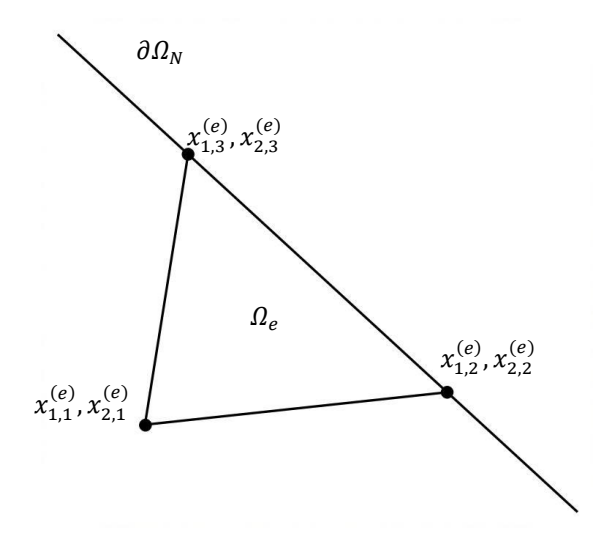

**Σχ. 1-5** Στοιχείο  $\Omega_e$  που εφάπτεται πάνω στο σύνορο  $\partial \Omega_N$ .

#### <span id="page-28-1"></span><span id="page-28-0"></span>**1.8 Ενσωμάτωση συνοριακών συνθηκών τύπου Dirichlet**

Από την εφαρμογή της τοπολογικής συναρμολόγησης των συνεισφορών των στοιχείων, λαμβάνεται ένα αραιό γραμμικό σύστημα της μορφής

$$
Ku = F. \tag{1.13}
$$

Ωστόσο, προτού το σύστημα επιλυθεί, θα πρέπει να εισαχθούν σε αυτό οι συνοριακές συνθήκες τύπου Dirichlet. Αν  $x_I$  είναι ο κόμβος πάνω στο σύνορο  $\partial \Omega_D$ , αυτό πραγματοποιείται αντικαθιστώντας την εξίσωση Galerkin που χαρακτηρίζεται από την συνάρτηση βάρους  $\varphi_I$  με την σχέση

$$
u_l = u_D(x_l) \tag{1.35}
$$

<span id="page-29-0"></span>Ως αποτέλεσμα, ο πίνακας των συντελεστών και το διάνυσμα του δεξιού μέλους θα πρέπει να τροποποιηθούν ως εξής:

$$
K_{IJ} := \delta_{IJ} \, \gamma \iota \alpha \, J = 1, \dots, N_{nodes} \tag{1.36}
$$

$$
F_I := u_D(\mathbf{x}_I) \tag{1.37}
$$

<span id="page-29-1"></span>**Παρατήρηση 1.3**: Ορίζοντας ως χώρο των συναρτήσεων βάρους της ασθενούς μορφής το ≔  $\{w \in H^1(\varOmega) | w = 0 \ \sigma$ το  $\partial \varOmega_D$  }, προσδίδεται η ιδιότητα στις συναρτήσεις βάρους να μηδενίζονται πάνω στο σύνορο τύπου Dirichlet. Με αυτό τον τρόπο, λαμβάνονται μηδενικές αλγεβρικές εξισώσεις στους κόμβους  $\pmb{x}_I$  του συνόρου  $\partial \Omega_D$ , λόγω μηδενισμού της συνάρτησης βάρους  $w_I$  στα σημεία αυτά. Έτσι, αρκεί να αντικαταστήσουμε τα μηδενικά στοιχεία  $K_{II}$  και  $F_I$  με τις σχέσεις [\(1.36\)](#page-29-0) και [\(1.37\)](#page-29-1).

## <span id="page-30-0"></span>**Κεφάλαιο 2: Εφαρμογή της μεθόδου των πεπερασμένων στοιχείων σε χρονικά μεταβαλλόμενο πρόβλημα: εφαρμογή στην εξίσωση μεταφοράς θερμότητας**

*Σε αυτό το κεφάλαιο, θα εφαρμόσουμε την μέθοδο των πεπερασμένων στοιχείων στο μαθηματικό πρότυπο που περιγράφει την χρονικά μεταβαλλόμενη μεταφορά θερμότητας σε ένα κινούμενο ρευστό. Η μετατροπή της διέπουσας εξίσωσης σε σύστημα αλγεβρικών εξισώσεων πραγματοποιείται ακολουθώντας τα ίδια βήματα που εφαρμόστηκαν στο πρώτο κεφάλαιο. Συγκεκριμένα, παράγεται η μεταβολική μορφή της εξίσωσης μεταφοράς θερμότητας, λαμβάνεται το σύστημα των συνήθων διαφορικών εξισώσεων μέσω εφαρμογής της μεθόδου Galerkin, αντιμετωπίζεται το πρόβλημα αστάθειας του συναγωγικού όρου με την προσθήκη όρων σταθεροποίησης, πραγματοποιείται η ανάλυση συνεισφορών και εφαρμόζονται οι ρητές και πεπλεγμένες μέθοδοι χρονικής ολοκλήρωσης.* 

### <span id="page-30-1"></span>**2.1 Διατύπωση του γενικού προβλήματος μεταφοράς θερμότητας**

Έστω ένα χωρίο  $\Omega \subset \mathbb{R}^2$  με κατά τμήματα λείο σύνορο  $\partial \Omega$  το οποίο αποτελείται από ένα τμήμα  $\partial \Omega_D$  για το οποίο δίνεται η τιμή της θερμοκρασίας και ένα συμπληρωματικό τμήμα  $\partial \Omega_N$  για το οποίο δίνεται η ροή θερμότητας, όπως φαίνεται στο Σχήμα [2-1.](#page-31-2) Η χρονικά μεταβαλλόμενη μεταφορά και παραγωγή θερμότητας σε ένα κινούμενο και ασυμπίεστο ρευστό που βρίσκεται στο Ω, περιγράφεται μαθηματικά από την παρακάτω γενική μορφή της εξίσωσης μεταφοράς θερμότητας [\(Bird, Stewart, & Lighfoot, 2001\)](#page-92-5)

<span id="page-30-2"></span>
$$
\rho c_p \frac{\partial T}{\partial t} + \rho c_p \mathbf{u} \cdot \nabla T - \nabla \cdot (\overline{\mathbf{k}} \nabla T) - f = 0 \text{ or } \Omega \text{ } \gamma \text{ } \alpha \text{ } t \in (0, \tau], \tag{2.1}
$$

όπου  $T(x, t)$  είναι η θερμοκρασία στο σημείο  $\mathbf{x} \in \Omega$  και σε χρόνο  $t \in (0, \tau]$ . Η ταχύτητα  $\mathbf{u} = (u_1, u_2)$  και ο ογκομετρικός ρυθμός παραγωγής θερμότητας f θεωρούνται ότι είναι συναρτήσεις του γώρου  $x =$  $(x_1, x_2)$  και του χρόνου t.

Η θερμική αγωγιμότητα  $\bm{\bar{k}}$  στη γενική της μορφή αποτελεί έναν 2×2 τανυστή 2"s τάξης. Σε περίπτωση που το ρευστό είναι ισότροπο, τότε υπάρχει  $\kappa \in \mathbb{R}$ , έτσι ώστε

$$
\overline{k} = k \begin{bmatrix} 1 & 0 \\ 0 & 1 \end{bmatrix}.
$$
 (2.2)

Σε διαφορετική περίπτωση το ρευστό είναι ανισότροπο. Το ισότροπο ρευστό είναι ομογενές αν το κ είναι ανεξάρτητο από τη θέση  $x = (x_1, x_2)$ , διαφορετικά είναι μη ομογενές.

Για την ανάλυση που ακολουθεί θα θεωρηθεί ότι ισχύει η περίπτωση που το ρευστό είναι ισότροπο και ομογενές, έτσι ώστε η ροή θερμότητας να είναι ανάλογη της βαθμίδας θερμοκρασίας. Τότε, η θερμική αγωγιμότητα είναι βαθμωτό μέγεθος και η εξίσωση μεταφοράς θερμότητας [\(2.1\)](#page-30-2) λαμβάνει την απλοποιημένη μορφή

<span id="page-30-3"></span>
$$
\rho c_p \frac{\partial T}{\partial t} + \rho c_p \mathbf{u} \cdot \nabla T - \nabla \cdot (\kappa \nabla T) - f = 0 \quad \text{or} \quad \Omega \quad \text{and} \quad t \in (0, \tau]. \tag{2.3}
$$

*Κεφάλαιο 2: Εφαρμογή της μεθόδου των πεπερασμένων στοιχείων σε χρονικά μεταβαλλόμενο πρόβλημα: εφαρμογή στην εξίσωση μεταφοράς θερμότητας*

#### <span id="page-31-0"></span>**2.2 Αρχικές και συνοριακές συνθήκες**

<span id="page-31-4"></span>Η αρχική συνθήκη της εξίσωση μεταφοράς θερμότητας στην γενική της μορφή δίνεται από την σχέση

$$
T(x,0) = T^0(x). \tag{2.4}
$$

Όσον αφορά τις συνοριακές συνθήκες, στο σύνορο  $\partial\Omega_D$  δίνεται η συνοριακή συνθήκη τύπου Dirichlet

$$
T(x,t) = T_D(x,t) \sigma \tau o \, \partial \Omega_D, \tag{2.5}
$$

ενώ στο σύνορο  $\partial \Omega_N$  δίνεται η συνοριακή συνθήκη τύπου Neumann

$$
-k\nabla T \cdot \mathbf{n} = g(\mathbf{x}, t) \sigma \tau o \, \partial \Omega_N, \tag{2.6}
$$

όπου  $\mathbf{n} = (n_1, n_2)$  είναι το μοναδιαίο κάθετο διάνυσμα πάνω στο σύνορο  $\partial \Omega_N$  (βλ. Σχ. [2-1\)](#page-31-2).

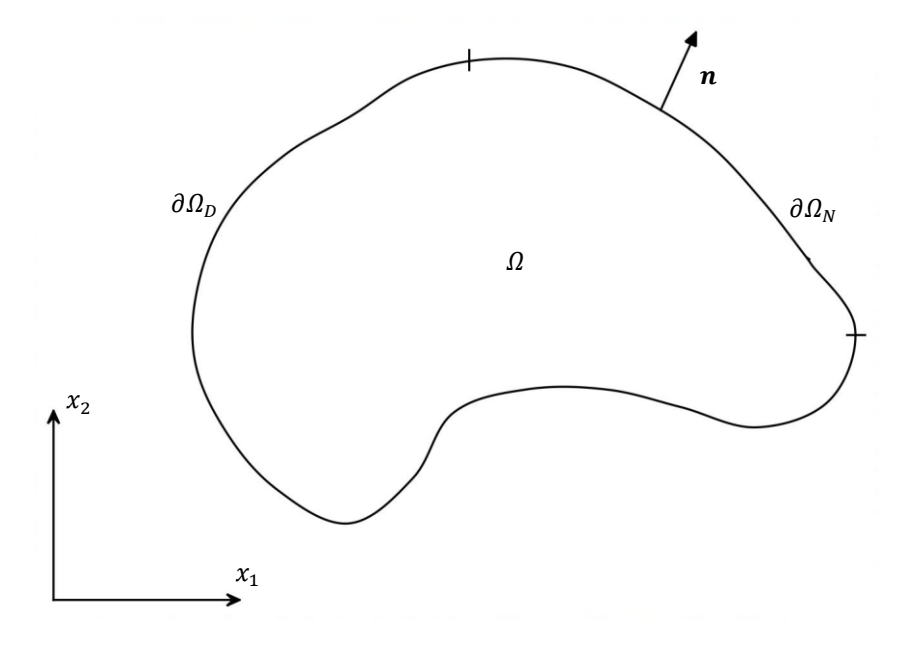

**Σχ. 2-1** Χωρίο Ω, στο οποίο αναζητείται η λύση της εξίσωση μεταφοράς θερμότητας.

<span id="page-31-2"></span>**Παρατήρηση 2.1:** Αντί για την επιβολή της συνθήκης τύπου Neumann στο σύνορο  $\partial \Omega_N$ , θα μπορούσε να οριστεί η συνθήκη τύπου Robin:  $-k\nabla T \cdot \boldsymbol{n} = hT + g$  στο  $\partial \Omega_N$ .

#### <span id="page-31-1"></span>**2.3 Εξαγωγή ασθενούς μορφής**

Για την εξαγωγή της ασθενούς μορφής της εξίσωσης μεταφοράς θερμότητας, πολλαπλασιάζουμε την εξίσωση [\(2.3\)](#page-30-3) με μία συνάρτηση βάρους  $w \in V \coloneqq \{w \in H^1(\Omega) | w = 0 \text{ or } \partial \Omega_D\}$  και έπειτα ολοκληρώνουμε σε όλο το χωρίο Ω,

<span id="page-31-3"></span>
$$
\int_{\Omega} w\rho c_p \frac{\partial T}{\partial t} dx + \int_{\Omega} w\rho c_p \mathbf{u} \cdot \nabla T dx - \int_{\Omega} w \nabla \cdot (k \nabla T) dx = \int_{\Omega} w f dx. \tag{2.7}
$$

*Κεφάλαιο 2: Εφαρμογή της μεθόδου των πεπερασμένων στοιχείων σε χρονικά μεταβαλλόμενο πρόβλημα: εφαρμογή στην εξίσωση μεταφοράς θερμότητας*

Με εφαρμογή του θεωρήματος της απόκλισης του Gauss στον όρο που περιγράφει την μεταφορά θερμότητας με αγωγή[1](#page-32-1)

$$
-\int_{\Omega} w \nabla \cdot (k \nabla T) dx = \int_{\Omega} k \nabla w \cdot \nabla T dx - \int_{\Omega} \nabla \cdot (kw \nabla T) dx
$$
  

$$
= \int_{\Omega} k \nabla w \cdot \nabla T dx - \int_{\partial \Omega} w(k \nabla T) \cdot n ds
$$
 (2.8)

<span id="page-32-3"></span>και με αντικατάσταση των συνοριακών συνθηκών, λαμβάνεται

$$
-\int_{\Omega} w \nabla \cdot (k \nabla T) dx = \int_{\Omega} k \nabla w \cdot \nabla T dx - \int_{\partial \Omega_D} w(k \nabla T) \cdot \mathbf{n} ds - \int_{\partial \Omega_N} w(k \nabla T) \cdot \mathbf{n} ds. \tag{2.9}
$$

<span id="page-32-4"></span>Όμως, το επιφανειακό ολοκλήρωμα πάνω στο σύνορο τύπου Dirichlet απαλείφεται, καθώς η συνάρτηση βάρους  $w \in V$  μηδενίζεται σε αυτό. Έτσι, η εξίσωσ[η \(2.9\)](#page-32-3) γίνεται

$$
-\int_{\Omega} w \nabla \cdot (k \nabla T) dx = \int_{\Omega} k \nabla w \cdot \nabla T dx - \int_{\partial \Omega_N} w g ds. \tag{2.10}
$$

Αντικαθιστώντας τη σχέση [\(2.10\)](#page-32-4) στη [\(2.7\)](#page-31-3), προκύπτει η ασθενής μορφή της μερικής διαφορικής εξίσωσης  $(2.3)$ 

$$
\int_{\Omega} \rho c_p w \frac{\partial T}{\partial t} dx + \int_{\Omega} \rho c_p w \mathbf{u} \cdot \nabla T dx + \int_{\Omega} k \nabla w \cdot \nabla T dx
$$
\n
$$
= \int_{\Omega} w f dx - \int_{\partial \Omega_N} w g ds. \tag{2.11}
$$

Επομένως, η μεταβολική μορφή του προβλήματος είναι να βρεθεί:  $T \in S \coloneqq \{T(\pmb{x},t) \in H^1(\Omega), t \in \mathbb{R} \}$  $(0, \tau || T = T_D \sigma \tau o \partial \Omega_D)$ , δοθείσας της αρχικής συνθήκης [\(2.4\)](#page-31-4), έτσι ώστε

<span id="page-32-5"></span>
$$
\left(\rho c_p w, \frac{\partial T}{\partial t}\right) + \left(\rho c_p w \mathbf{u}, \nabla T\right) + \left(k \nabla w, \nabla T\right) = (w, f) - (w, g), \qquad \forall w \in V,
$$
\n(2.12)

όπου  $(\cdot,\cdot)$  υπενθυμίζεται ότι είναι το  $L^2$  εσωτερικό γινόμενο (βλ. Παρ. <u>Α.1</u>).

### <span id="page-32-0"></span>**2.4 Διακριτοποίηση με τη μέθοδο Galerkin**

Έστω  $\mathcal{T}^h(\varOmega)$  μία διαμέριση του χωρίου  $\varOmega$  σε  $n_{el}$  στοιχεία  $\varOmega^e$  τέτοια, ώστε

$$
\bar{\Omega} \approx \bigcup_{e=1}^{n_{el}} \Omega_e.
$$
 (2.13)

Για την παραπάνω διαμέριση  $\mathcal{T}^h(\varOmega)$ , περιορίζουμε την ασθενή μορφή του προβλήματος (<u>2.12</u>) σε πεπερασμένων διαστάσεων χώρους  $\,S^{\,h} \subset S \,$ και  $V^{\,h} \subset V$ , ώστε η προσέγγιση της λύσης  $T^{\,h}$  να δίνεται ως

<span id="page-32-2"></span><span id="page-32-1"></span> $^{-1}$  εφαρμόζεται η ταυτότητα  $\nabla \cdot \varphi \boldsymbol{v} = \nabla \varphi \cdot \boldsymbol{v} + \varphi (\nabla \cdot \boldsymbol{v}).$ 

γραμμικός συνδυασμός των συναρτήσεων βάσης { $\varphi \}_{I=1}^{N_{nodes}}$ , οι οποίες παράγουν τον πεπερασμένο χώρο λύσεων  $\,S^{h}\coloneqq\,span\{\varphi_{1},\varphi_{2},...,\varphi_{N_{nodes}}\}.$  Έτσι, η προσεγγιστική λύση δίνεται ως:

$$
T^{h}(x,t) = \sum_{I=1}^{Nnodes} T_{I}(t)\varphi_{I}(x).
$$
 (2.14)

Αντικαθιστώντας όπου  $\;T$  την προσέγγιση της λύσης  $T^{\,h}$ , λαμβάνεται η διακριτοποιημένη μεταβολική μορφή του προβλήματος: να βρεθεί  $T^h\in S^h$ , δοθείσας της αρχικής συνθήκης (<u>2.4</u>), έτσι ώστε

$$
\left(\rho c_p w^h, \frac{\partial T^h}{\partial t}\right) + \left(\rho c_p w^h \mathbf{u}, \nabla T^h\right) + \left(k \nabla w^h, \nabla T^h\right) = \left(w^h, f\right) - \left(w^h, g\right)_{\partial \Omega_N},
$$
\n
$$
\forall w^h \in V^h.
$$
\n(2.15)

Χρησιμοποιώντας τώρα ως συναρτήσεις βάρους τις ίδιες τις συναρτήσεις βάσης  $w^h \in V^h \coloneqq$  ${span{\varphi_1, \varphi_2, \ldots, \varphi_{N_{nodes}}\}}$ , λαμβάνεται ένα σύστημα συνήθων διαφορικών εξισώσεων

<span id="page-33-1"></span>
$$
\sum_{I=1}^{N_{nodes}} \left[ \int_{\Omega} \rho c_p \varphi_J \varphi_I dx \right] \frac{dT_I}{dt} + \sum_{I=1}^{N_{nodes}} \left[ \int_{\Omega} \rho c_p \varphi_J \mathbf{u} \cdot \nabla \varphi_I dx + \int_{\Omega} \kappa \nabla \varphi_J \cdot \nabla \varphi_I dx \right] T_I
$$
\n
$$
= \int_{\Omega} \varphi_J f dx - \int_{\partial \Omega_N} \varphi_J g ds \, \gamma \alpha \, J = 1, 2, ..., N_{nodes},
$$
\n(2.16)

το οποίο είναι εφοδιασμένο με  $N_{nodes}$  αρχικές συνθήκες

$$
T_J^0 = T^0(x_J), \quad J = 1, 2, \dots N_{nodes}.
$$
 (2.17)

### <span id="page-33-0"></span>**2.5 Εξαγωγή μητρωικούς μορφής**

To σύστημα των συνήθων διαφορικών εξισώσεων [\(2.16\)](#page-33-1) μπορεί να διατυπωθεί και σε αντίστοιχη μητρωική μορφή

$$
M\frac{dT}{dt} + (C + K)T = F,\tag{2.18}
$$

όπου Τ είναι το διάνυσμα των χρονικά εξαρτώμενων τιμών θερμοκρασίας στου κόμβους του πλέγματος,  $M$  το μητρώο μάζας,  $C$  το μητρώο που αντιστοιχεί στον συναγωγικό όρο,  $K$  το μητρώο που αντιστοιχεί στον όρο μεταφοράς θερμότητας με αγωγή και F το διάνυσμα που αντιστοιγεί στον όρο παραγωγής θερμότητας, τα στοιχεία των οποίων, δίνονται από τις σχέσεις

$$
M_{IJ} = \int_{\Omega} \rho c_p \varphi_J \varphi_I dx \, \gamma \iota \alpha \, I, J = 1, \dots, N_{nodes}, \tag{2.19}
$$

$$
C_{IJ} = \int_{\Omega} \rho c_p \varphi_J \mathbf{u} \cdot \nabla \varphi_I dx \, \gamma \iota \alpha \, I, J = 1, \dots, N_{nodes}, \tag{2.20}
$$

*Κεφάλαιο 2: Εφαρμογή της μεθόδου των πεπερασμένων στοιχείων σε χρονικά μεταβαλλόμενο πρόβλημα: εφαρμογή στην εξίσωση μεταφοράς θερμότητας*

$$
K_{IJ} = \int_{\Omega} k \nabla \varphi_I \cdot \nabla \varphi_J d\mathbf{x}, \quad I, J = 1, \dots, N_{nodes}, \tag{2.21}
$$

$$
F_J = \int_{\Omega} \varphi_J f dx + \int_{\partial \Omega_N} \varphi_J g ds, \quad J = 1, \dots, N_{nodes}.
$$
 (2.22)

### <span id="page-34-0"></span>**2.6 Σταθεροποίηση συναγωγικού όρου**

Η διακριτοποίηση του συναγωγικού όρου της εξίσωσης μεταφοράς θερμότητας με την μέθοδο Galerkin χαρακτηρίζεται από την κακή συμπεριφορά που επιδεικνύει ο μη συμμετρικός πίνακας C. Ως αποτέλεσμα, το διακριτοποιημένο σχήμα [\(2.16\)](#page-33-1) είναι αριθμητικά ασταθές για μεγάλες τιμές του αδιάστατου αριθμού  $Pe = \rho c_n / k$  [\(Hughes & Brooks, 1979\)](#page-93-1). Για την αντιμετώπιση αυτού του προβλήματος, χρησιμοποιούνται διάφορες τεχνικές σταθεροποίησης [\(Onate & Manzan, 2000\)](#page-94-5) με πιο γνωστές τις μεθόδους Streamline-Upwind Petrov-Galerkin (Brooks [& Hughes, 1982\)](#page-92-6) και Galerkin Least-Square [\(Codina, 1993\)](#page-92-7). Κοινό όλων σχεδόν αυτών των τεχνικών σταθεροποίησης, είναι η προσθήκη ενός επιπλέον όρου στη διακριτοποιημένη ασθενή μορφή της εξίσωσης του προβλήματος, που έχει την μορφή [\(Donea & Huerta, 2003\)](#page-93-2)

$$
s(w^h, u^h) = \sum_{e=1}^{n_{el}} \int_{\Omega_e} \tau \mathcal{P}(w^h) \mathcal{R}(u^h) dx,
$$
\n(2.23)

<span id="page-34-3"></span>όπου ℛ είναι το υπόλοιπο της εξίσωσης μεταφοράς θερμότητας [\(2.3\)](#page-31-1), η παράμετρος σταθεροποίησης και  ${\cal P}$  ένας τελεστής που δρα πάνω στην συνάρτηση βάρους $^2$  $^2$ . Ο παράγοντας  ${\cal P}(w^h)$  είναι και αυτός που χαρακτηρίζει την εκάστοτε τεχνική σταθεροποίησης. Η κύρια τεχνική σταθεροποίησης που χρησιμοποιεί το λογισμικό πακέτο Elmer για την εξίσωση μεταφοράς θερμότητας είναι η μέθοδος Galerkin Least-Square [\(Savolainen, Jarvinen, Ruokolainen, & Anttila, 2000\)](#page-94-6), σύμφωνα με την οποία ο τελεστής Ρλαμβάνει την μορφή

$$
\mathcal{P}(w^h) = \rho c_p \mathbf{u} \cdot \nabla w^h + k \nabla^2 w^h. \tag{2.24}
$$

Ο όρος σταθεροποίησης σε αυτήν την περίπτωση δίνεται από την σχέση

<span id="page-34-5"></span>
$$
s(w^h, T^h) = \sum_{e=1}^{n_{el}} \int_{\Omega_e} \tau (\rho c_p \mathbf{u} \cdot \nabla w^h - k \nabla^2 w^h) \left( \rho c_p \frac{\partial T^h}{\partial t} + \rho c_p \mathbf{u} \cdot \nabla T^h - k \nabla^2 T^h - f \right) dx, \tag{2.25}
$$

οδηγώντας στην παρακάτω διακριτοποιημένη ασθενή μορφή της εξίσωσης μεταφοράς θερμότητας [\(2.3\)](#page-30-3),

<span id="page-34-4"></span>
$$
\left(\rho c_p w^h, \frac{\partial T^h}{\partial t}\right) + \left(\rho c_p w^h \mathbf{u}, \nabla T^h\right) + \left(k \nabla w^h, \nabla T^h\right) + s \left(w^h, T^h\right)
$$
\n
$$
= \left(w^h, f\right) - \left(w^h, g\right), \qquad \forall w^h \in V^h. \tag{2.26}
$$

Η παράμετρος σταθεροποίησης τ, στην προκειμένη περίπτωση, ορίζεται από την σχέση (Franca, Frey, & [Hughes, 1992\)](#page-93-3)

<span id="page-34-2"></span><span id="page-34-1"></span> $^2$ Ο όρος  $\mathcal{P}(w^h)$  δεν είναι κατά ανάγκη  $\mathcal{C}^0$  διαμέσου των ορίων των στοιχείων. Για αυτό, η ολοκλήρωση στην εξ. (<u>2.23</u>) δεν πραγματοποιείται πάνω σε όλο χωρίο  $\varOmega$  αλλά στο εσωτερικό κάθε στοιχείου  $\varOmega_{e}.$ 

*Κεφάλαιο 2: Εφαρμογή της μεθόδου των πεπερασμένων στοιχείων σε χρονικά μεταβαλλόμενο πρόβλημα: εφαρμογή στην εξίσωση μεταφοράς θερμότητας*

$$
\tau = \frac{h_K \xi (Pe^h)}{2\rho c_p ||\mathbf{u}||_2},\tag{2.27}
$$

όπου ∥∙∥<sub>2</sub> είναι η Ευκλείδεια νόρμα και Ρe<sup>h</sup> ο αριθμός Péclet του πλέγματος, ο οποίος δίνεται από την σχέση

$$
Pe^h = \frac{m_K h_K \rho c_p ||\mathbf{u}||_2}{2k},\tag{2.28}
$$

με

$$
\xi\big(Pe^h\big) = \begin{cases} Pe^h & \alpha v \le Pe^h < 1\\ 1 & \alpha v \, Pe^h \ge 1 \end{cases} \tag{2.29}
$$

Η παράμετρος  $m_K$  είναι μια θετική σταθερά και η παράμετρος  $h_K$  συμβολίζει το τοπικό μέγεθος του πλέγματος. Η τελευταία ισούται με την απόσταση της μεγαλύτερης πλευράς του εκάστοτε στοιχείου  $\varOmega_e.$ 

Χρησιμοποιώντας τώρα ως συναρτήσεις βάρους τις ίδιες τις συναρτήσεις βάσης που χρησιμοποιούνται για την προσέγγιση της θερμοκρασίας (μέθοδος Galerkin), η διακριτοποιημένη ασθενής μορφή της εξίσωσης μεταφοράς θερμότητας [\(2.26\)](#page-34-4) διατυπώνεται σε αντίστοιχη μητρωική μορφή

$$
(M + Ms)\frac{dT}{dt} + (C + Cs + K + Ks)T = F + Fs,
$$
\n(2.30)

όπου τα μητρώα  $M_s$ ,  $\mathcal{C}_s$ ,  $K_s$  και το διάνυσμα  $F_s$  περιλαμβάνουν τους όρους σταθεροποίησης της σχέσης [\(2.25\)](#page-34-5), τα στοιχεία των οποίων δίνονται από τις σχέσεις

$$
M_{s_{IJ}} = \sum_{e=1}^{n_{el}} \left[ \int_{\Omega} \tau \rho c_p (\rho c_p \mathbf{u} \cdot \nabla \varphi_J - k \nabla^2 \varphi_J) \varphi_I d\mathbf{x} \right] \gamma \iota \alpha \ I, J = 1, 2, \dots N_{nodes}, \tag{2.31}
$$

$$
C_{SIJ} = \sum_{e=1}^{n_{el}} \left[ \int_{\Omega_e} \tau \rho c_p \left( \rho c_p \mathbf{u} \cdot \nabla \varphi_J - k \nabla^2 \varphi_J \right) \mathbf{u} \cdot \nabla \varphi_I d\mathbf{x} \right] \gamma \iota \alpha I, J = 1, 2, \dots N_{nodes}, \tag{2.32}
$$

$$
K_{s_{IJ}} = \sum_{e=1}^{n_{el}} \left[ -\int_{\Omega_e} \tau \kappa \left( \rho c_p \mathbf{u} \cdot \nabla \varphi_J - k \nabla^2 \varphi_J \right) \nabla^2 \varphi_I d\mathbf{x} \right] \gamma \iota \alpha \, I, J = 1, 2, \dots N_{nodes}, \tag{2.33}
$$

$$
F_{S_J} = \sum_{e=1}^{n_{el}} \left[ \int_{\Omega_e} \tau (\rho c_p \mathbf{u} \cdot \nabla \varphi_J - k \nabla^2 \varphi_J) f d\mathbf{x} \right] \gamma \iota \alpha J = 1, 2, \dots N_{nodes}.
$$
 (2.34)

#### <span id="page-35-0"></span>**2.7 Ανάλυση συνεισφορών**

Η κατασκευή των ολικών πινάκων Μ, C, K και του διανύσματος F πραγματοποιείται με την γνωστή διαδικασία της τοπολογογικής συναρμολόγησης των συνεισφορών των στοιχείων. Σύμφωνα με αυτή, υπολογίζονται τα στοιχεία των τοπικών πινάκων  $M^{(e)}$ ,  $\mathcal{L}^{(e)}$ ,  $K^{(e)}$  και τα στοιχεία του τοπικού διανύσματος
*Κεφάλαιο 2: Εφαρμογή της μεθόδου των πεπερασμένων στοιχείων σε χρονικά μεταβαλλόμενο πρόβλημα: εφαρμογή στην εξίσωση μεταφοράς θερμότητας*

 $F^{(e)}$  και μέσω του τελεστή συναρμολόγησης  $\mathcal{A}^{(e)}$  τοποθετούνται στις κατάλληλες θέσεις των ολικών πινάκων Μ, C, K και του διανύσματος F αντιστοίχως

$$
M_{IJ} = \mathcal{A}^{(e)} M_{ij}^{(e)}, \quad M_{ij}^{(e)} = \int_{\Omega_e} \rho c_p \varphi_j^{(e)} \varphi_i^{(e)} dx \, \gamma \iota \alpha \, i, j = 1, 2, \dots, n_{nodes}, \tag{2.35}
$$

$$
K_{IJ} = \mathcal{A}^{(e)} K_{ij}^{(e)}, \ K_{ij}^{(e)} = \int_{\Omega_e} \nabla \varphi_j^{(e)} \cdot \nabla \varphi_i^{(e)} dx \, \gamma \iota \alpha \, i, j = 1, 2, \dots n_{nodes}, \tag{2.36}
$$

$$
C_{IJ} = \mathcal{A}^{(e)} C_{ij}^{(e)}, \ C_{ij}^{(e)} = \int_{\Omega_e} \rho c_p \varphi_j^{(e)} \mathbf{u}^{(e)} \cdot \nabla \varphi_i^{(e)} dx \, \gamma \iota \alpha \, i, j = 1, \dots, n_{nodes}, \tag{2.37}
$$

$$
F_{J} = \mathcal{A}^{(e)} F_{j}^{(e)}, \ F_{j}^{(e)} = \int_{\Omega_{e}} \varphi_{j}^{(e)} f^{(e)} dx + \int_{\partial \Omega_{e} \cap \partial \Omega_{N}} \varphi_{j}^{(e)} g^{(e)} ds \, \gamma \alpha \, j = 1, \dots, n_{nodes}, \tag{2.38}
$$

όπου  $n_{nodes}$  είναι ο αριθμός των κόμβων των στοιχείων  $\Omega_e$  σε τοπική αρίθμηση.

Στην περίπτωση που χρησιμοποιηθεί η προαναφερθείσα τεχνική σταθεροποίησης Galerkin Least-Square τότε, απαιτείται και η κατασκευή των ολικών πινάκων  $M_{_S}$ ,  $\mathcal{C}_{_S}$ ,  $K_{_S}$  και διανύσματος  $F_{_S}$  που περιλαμβάνουν τους όρους σταθεροποίησης

$$
M_{s_{IJ}} = \mathcal{A}^{(e)} M_{s_{ij}}^{(e)}, M_{s_{ij}}^{(e)} = \int_{\Omega_e} \tau \rho c_p \left( \rho c_p \mathbf{u}^{(e)} \cdot \nabla \varphi_j^{(e)} - k \nabla^2 \varphi_j^{(e)} \right) \varphi_i^{(e)} dx \, \gamma \iota \alpha \, i, j
$$
\n
$$
= 1, 2, \dots n_{nodes}, \tag{2.39}
$$

$$
C_{s_{IJ}} = \mathcal{A}^{(e)} C_{s_{ij}}^{(e)}, C_{s_{ij}}^{(e)} = \int_{\Omega_e} \tau \rho c_p \left( \rho c_p \mathbf{u}^{(e)} \cdot \nabla \varphi_j^{(e)} - k \nabla^2 \varphi_j^{(e)} \right) \left( \mathbf{u}^{(e)} \cdot \nabla \varphi_i^{(e)} \right) dx \gamma \iota \alpha i, j
$$
\n
$$
= 1, 2, \dots n_{nodes}, \tag{2.40}
$$

$$
K_{s_{IJ}} = \mathcal{A}^{(e)} K_{s_{ij}}^{(e)}, K_{s_{ij}}^{(e)} = -\int_{\Omega_e} \tau k \left( \rho c_p \mathbf{u}^{(e)} \cdot \nabla \varphi_j^{(e)} - k \nabla^2 \varphi_j^{(e)} \right) \nabla^2 \varphi_i^{(e)} d\mathbf{x} \gamma \iota \alpha i, j
$$
\n
$$
= 1, 2, \dots n_{nodes}, \tag{2.41}
$$

$$
F_{s} = \mathcal{A}^{(e)} F_{s}^{(e)}, F_{s}^{(e)} = \int_{\Omega_e} \tau \left( \rho c_p \mathbf{u}^{(e)} \cdot \nabla \varphi_j^{(e)} - k \nabla^2 \varphi_j^{(e)} \right) f^{(e)} d\mathbf{x} \, \gamma \, \alpha \, j = 1, 2, \dots n_{nodes}. \tag{2.42}
$$

#### <span id="page-36-0"></span>**2.8 Μέθοδοι χρονικής ολοκλήρωσης**

Για την επίλυση του συστήματος των συνήθων διαφορικών εξισώσεων [\(2.30\)](#page-35-0), απαιτείται μία μέθοδος χρονικής διακριτοποίησης που θα αρχικοποιεί το διάνυσμα των χρονικά εξαρτώμενων τιμών θερμοκρασίας στου κόμβους του πλέγματος  $T^{(0)}=\left\{T^{(0)}_I\right\}$  και θα χρησιμοποιεί το διάνυσμα  $T^{(n)}=\left\{T^{(n)}_I\right\}$  σε χρόνο  $t^{(n)}$ για να υπολογίσει το διάνυσμα  $T^{(n+1)}=\left\{T^{(n+1)}_I\right\}$  σε χρόνο  $t^{(n+1)}=t^{(n)}+\varDelta t$  όπου  $\varDelta t$  το χρονικό βήμα. *Κεφάλαιο 2: Εφαρμογή της μεθόδου των πεπερασμένων στοιχείων σε χρονικά μεταβαλλόμενο πρόβλημα: εφαρμογή στην εξίσωση μεταφοράς θερμότητας*

Συνήθως, οι μέθοδοι που επιλέγονται σε αυτή την περίπτωση είναι οι έμμεσοι θ μέθοδοι, οι οποίες διακριτοποιούν τη μεταβλητή του χρόνου ως εξής:

$$
\widetilde{M}\frac{T^{(n+1)}-T^{(n)}}{\Delta t}=\theta\big[-\big(\widetilde{C}+\widetilde{K}\big)T^{(n+1)}+\widetilde{F}^{(n+1)}\big]+(1-\theta)\big[-\big(\widetilde{C}+\widetilde{K}\big)T^{(n)}+\widetilde{F}^{(n)}\big]
$$

ή αναδιατάσσοντας του όρους

$$
[\widetilde{M} + \theta \Delta t(\widetilde{C} + \widetilde{K})]T^{(n+1)} = [\widetilde{M} - (1 - \theta)\Delta t(\widetilde{C} + \widetilde{K})]T^{(n)} + \Delta t[\theta \widetilde{F}^{(n+1)} + (1 - \theta)\widetilde{F}^{(n)}], \quad (2.43)
$$

όπου θ είναι μία παράμετρος που παίρνει τιμές στο διάστημα [0,1] και

$$
\widetilde{M} = M + M_s, \tag{2.44}
$$

$$
\widetilde{C} = C + C_s,\tag{2.45}
$$

$$
\widetilde{K} = K + K_s,\tag{2.46}
$$

$$
\widetilde{F} = F + F_s. \tag{2.47}
$$

Διάφορες γνωστές μέθοδοι χρονικής ολοκλήρωσης λαμβάνονται για διαφορετικές τιμές θ. Για  $\theta < 1/2$ , το σχήμα χρονικής ολοκλήρωσης είναι ευσταθές υπό όρους. Η πιο γνωστή μέθοδος σε αυτή την κατηγορία είναι η ρητή μέθοδος Euler, που προκύπτει για  $\theta = 0$ . Για  $\theta \geq 1/2$ , το σχήμα χρονικής ολοκλήρωσης είναι ευσταθές άνευ όρων με πιο γνωστές στην περίπτωση αυτή, την πεπλεγμένη μέθοδο Eule*r* (θ = 1) και τη Crank-Nicolson ( $\theta = 1/2$ ).

## **Κεφάλαιο 3: Εφαρμογή της μεθόδου των πεπερασμένων στοιχείων στις εξισώσεις Navier-Stokes**

*Οι εξισώσεις Navier-Stokes περιγράφουν το πρόβλημα της ασυμπίεστης* και ιξώδους *ροής και ανήκουν στα πιο ευρέως χρησιμοποιούμενα μοντέλα της υπολογιστικής ρευστομηχανικής. H πολυπλοκότητά τους και ο μη γραμμικός χαρακτήρας τους, καθιστούν αδύνατη την επίλυση τους για προβλήματα πρακτικού ενδιαφέροντος με αποτέλεσμα αναλυτικές λύσεις να υπάρχουν μόνο για ένα περιορισμένο αριθμό ροών με απλές γεωμετρίες και οριακές συνθήκες. Για το λόγο αυτό, η προσφυγή σε υπολογιστικές μεθόδους, όπως η μέθοδος των πεπερασμένων στοιχείων αποτελεί μονόδρομο. Η αριθμητική επίλυσή τους, ωστόσο, εμφανίζει ιδιαίτερες δυσκολίες. Η πρώτη δυσκολία αφορά την παρουσία του μη γραμμικού συναγωγικού όρου στην εξίσωση διατήρησης ορμής. Συγκεκριμένα, σε ροές που οι αδρανειακές δυνάμεις κυριαρχούν έναντι των επιφανειακών, η κλασική μέθοδος Galerkin αποτυγχάνει, και το διανυσματικό πεδίο της ταχύτητας εμφανίζει μία ψευδή ταλαντωτική συμπεριφορά. Η δεύτερη δυσκολία σχετίζεται με τον ρόλο που διαδραματίζει η μεταβλητή της πίεσης στις εξισώσεις Navier-Stokes. Συγκεκριμένα, το γεγονός ότι η πίεση βρίσκεται μόνο στην εξίσωση διατήρησης ορμής απουσιάζοντας από την εξίσωση συνέχειας, προσδίδει σε αυτήν το χαρακτήρα του πολλαπλασιαστή Lagrange και επομένως, ο ρόλος της είναι να προσδίδει περισσότερους βαθμούς ελευθερίας στο αλγεβρικό σύστημα με σκοπό την ικανοποίηση της συνθήκης ασυμπίεστης ροής. Αυτό καθιστά τις εξισώσεις Navier-Stokes ένα ιδιάζων σύστημα διαφορικών εξισώσεων, το οποίο για να διακριτοποιηθεί, απαιτείται η ικανοποίηση ορισμένων προϋποθέσεων (βλ. Κεφ. [3.8\)](#page-50-0).*

*Σε αυτό το κεφάλαιο, θα διακριτοποιήσουμε τις χρονικά μεταβαλλόμενες εξισώσεις Navier-Stokes χρησιμοποιώντας την κλασική μέθοδο Galerkin. Θα γραμμικοποιήσουμε τον συναγωγικό όρο της εξίσωσης διατήρησης ορμής, θα παράξουμε την μεταβολική και μητρωική μορφή των εξισώσεων Navier-Stokes και θα εφαρμόσουμε μεθόδους σταθεροποίησης για την θεραπεία οποιασδήποτε αριθμητικής αστάθειας. Στο πλαίσιο αυτό, θα συζητηθούν και διάφορα θέματα ευστάθειας και επιλυσιμότητας. Τόσο η μητρωική μορφή που θα παραχθεί στην γενική της μορφή όσο και οι μέθοδοι που αναλύονται, ταυτίζονται με αυτές που χρησιμοποιεί το λογισμικό πακέτο ανοικτού κώδικα Elmer για να επιλύσει το πρόβλημα της ασυμπίεστης και ιξώδους ροής.*

## **3.1 Διατύπωση της χρονικά μεταβαλλόμενης ασυμπίεστης ιξώδους ροής**

Έστω  $\Omega \subset \mathbb{R}^2$  ένα χωρίο με κατά τμήματα λείο σύνορο  $\partial \Omega$ . Η μαθηματική διατύπωση της χρονικά μεταβαλλόμενης ασυμπίεστης ιξώδους ροής για  $t \in (0, \tau]$  διέπεται από το παρακάτω σύστημα εξισώσεων, γνωστές ως εξισώσεις Navier-Stokes [\(Batchelor, 2000\)](#page-92-0):

<span id="page-38-0"></span>
$$
\rho \frac{\partial \boldsymbol{u}}{\partial t} + \rho \boldsymbol{u} \cdot \nabla \boldsymbol{u} - \nabla \cdot \overline{\boldsymbol{F}} - \rho \boldsymbol{f} = \boldsymbol{0} \bigg\} \sigma \sigma \Omega \gamma \alpha \ t \in (0, \tau], \tag{3.1}
$$

όπου  $\rho$  είναι η πυκνότητα,  $f$  η ανά μονάδα όγκου σωματική δύναμη που ασκείται στο ρευστό και  $\overline{F}$  ο δυαδικός τάσης. Για νευτωνικά ρευστά, ο δυαδικός τάσης δίνεται από την παρακάτω καταστατική εξίσωση, γνωστή ως νόμος του Stokes:

$$
\overline{\overline{\mathbf{\Gamma}}} = -p\overline{\mathbf{\overline{I}}} + 2\mu\overline{\overline{\mathbf{\gamma}}},\tag{3.2}
$$

<span id="page-39-0"></span>όπου  $p$  είναι η πίεση,  $\bar{I}$  ο μοναδιαίος πίνακας και  $\bar{\bar{y}}$  ο δυαδικός ρυθμού παραμόρφωσης, τα στοιχεία του οποίου δίνονται από την σχέση

$$
\gamma_{ij} = \frac{1}{2} \left( \frac{\partial u_i}{\partial x_j} + \frac{\partial u_j}{\partial x_i} \right).
$$
\n(3.3)

<span id="page-39-1"></span>Χρησιμοποιώντας τον νόμο του Stokes [\(3.2\)](#page-39-0), η εξίσωση διατήρησης ορμής λαμβάνει την μορφή

$$
\frac{\partial u}{\partial t} + \rho u \cdot \nabla u - 2\mu \nabla \cdot \overline{\overline{\gamma}} - \rho f = 0.
$$
 (3.4)

#### **3.1 Αρχικές και συνοριακές συνθήκες**

Οι εξισώσεις Navier Stokes [\(3.1\)](#page-38-0) για να είναι πλήρεις θα πρέπει να συνοδευτούν με τις κατάλληλες αρχικές και συνοριακές συνθήκες.

#### **Συνοριακές συνθήκες τύπου Dirichlet**

Σε προβλήματα ασυμπίεστης ροής, οι συνοριακές συνθήκες τύπου Dirichlet μπορούν να επιβληθούν καθορίζοντας τις τιμές της ταχύτητας στα σύνορα  $\partial\Omega_D \subset \partial\Omega$ . Τα σύνορα αυτά μπορεί να αφορούν περιοχές όπου η διαμόρφωση της ροής είναι γνωστή *a priori*

$$
\mathbf{u}(\mathbf{x},t) = \mathbf{u}_D(\mathbf{x},t) \sigma \sigma \partial \Omega_D \tag{3.5}
$$

ή σε περιοχές όπου υπάρχει τοίχωμα και ισχύει η συνθήκη μη ολίσθησης

$$
\mathbf{u} = \mathbf{0} \sigma \tau o \ \partial \Omega_D. \tag{3.6}
$$

#### **Συνοριακές συνθήκες τύπου Neumann**

Εκτός από την επιβολή συνοριακών συνθηκών στις συνιστώσες της ταχύτητας, μπορούν να καθοριστούν συνοριακές συνθήκες στο διάνυσμα τάσης των επιφανειακών δυνάμεων

$$
\boldsymbol{t}(\boldsymbol{x},t) = \overline{\boldsymbol{\Gamma}}(\boldsymbol{x},t) \cdot \boldsymbol{n} \text{ or } \partial \Omega_N. \tag{3.7}
$$

Αν ο δυαδικός τάσης δίνεται από την καταστατική εξίσωση [\(3.2\)](#page-39-0), τότε η συνοριακή συνθήκη τύπου Neumann λαμβάνει την μορφή

$$
2\mu \overline{\overline{\gamma}}(x,t) \cdot \mathbf{n} - p(x,t)\mathbf{n} = \mathbf{s}(x,t) \sigma \sigma \partial \Omega_N. \tag{3.8}
$$

Στην περίπτωση των χρονικά μεταβαλλόμενων προβλημάτων, θα πρέπει να οριστεί και το διανυσματικό πεδίο της ταχύτητας στο  $\Omega$  για  $t=0$ ,

$$
\mathbf{u}(x,0) = \mathbf{u}^{(0)}(x), \qquad x \in \Omega. \tag{3.9}
$$

Φυσικά, το διανυσματικό πεδίο της ταχύτητας για  $t=0$  θα πρέπει να ικανοποίει την συνθήκη ασυμπίεστης ροής

$$
\nabla \cdot \boldsymbol{u}^{(0)} = 0 \quad \text{and} \quad \Omega. \tag{3.10}
$$

**Παρατήρηση 3.1:** Αντί για την επιβολή της συνοριακής συνθήκης τύπου Neumann, θα μπορούσε να οριστεί η συνοριακή συνθήκη τύπου Robin, η οποία έχει την μορφή  $a(x,t) \cdot u + \overline{F}(x,t) \cdot n = s(x,t)$ , όπου  $\boldsymbol{a} = (a_1, a_2)$  παράμετρος.

**Παρατήρηση 3.2:** Για ασυμπίεστες ροές δεν δίνονται συνοριακές συνθήκες τύπου Dirichlet για την πίεση. Η πίεση σε ένα σύνορο ορίζεται πεπλεγμένα μέσω προσδιορισμού του κάθετου διανύσματος τάσης των επιφανειακών δυνάμεων.

#### **3.3 Γραμμικοποίηση συναγωγικού όρου**

Οι εξισώσεις Navier-Stokes είναι μη γραμμικές λόγω της ύπαρξης του συναγωγικού όρου *u* · V*u* στην εξίσωση διατήρησης ορμής [\(3.4\)](#page-39-1). Η εφαρμογή της μεθόδου των πεπερασμένων στοιχείων σε τέτοιες περιπτώσεις, οδηγεί στην δημιουργία ενός μη γραμμικού συστήματος, στο οποίο ο πίνακας των συντελεστών εξαρτάται από την άγνωστη λύση. Η επίλυση τέτοιων συστημάτων απαιτεί συνήθως μία επαναληπτική διαδικασία μέχρι να επιτευχθεί σύγκλιση. Υπάρχουν δύο τρόποι με τους οποίους το σύστημα μπορεί να καταλήξει σε κάποια λύση. Σύμφωνα με το πρώτο τρόπο, πραγματοποιείται πρώτα η διακριτοποίηση των εξισώσεων Navier-Stokes και σε δεύτερη φάση το μη γραμμικό αλγεβρικό σύστημα που προκύπτει, γραμμικοποιείται και επιλύεται επαναληπτικά (π.χ. εφαρμογή μεθόδου Newton). Αντίθετα, με τον δεύτερο τρόπο η γραμμικοποίηση προηγείται και η διακριτοποίηση εφαρμόζεται στις γραμμικοποιημένες εξισώσεις Navier-Stokes. H τελευταία μέθοδος χρησιμοποιείται και από το λογισμικό πακέτο Elmer (Raback, [κ.α., 2023\)](#page-94-0), για αυτό θα είναι αυτή που θα αναλυθεί.

Για την γραμμικοποίηση του συναγωγικού όρου, χρησιμοποιούνται δύο μέθοδοι: η μέθοδος Picard (ή σταθερού σημείου) και η μέθοδος Newton. Σύμφωνα με την μέθοδο Picard, ο συναγωγικός όρος στην n+1 οστή επανάληψη προσεγγίζεται με μία από τις τρείς παρακάτω εκφράσεις:

$$
\mathbf{u}^{(n+1)} \cdot \nabla \mathbf{u}^{(n+1)} \approx \mathbf{u}^{(n)} \cdot \nabla \mathbf{u}^{(n)},\tag{3.11}
$$

$$
\boldsymbol{u}^{(n+1)} \cdot \nabla \boldsymbol{u}^{(n+1)} \approx \boldsymbol{u}^{(n)} \cdot \nabla \boldsymbol{u}^{(n+1)},
$$
\n(3.12)

$$
\boldsymbol{u}^{(n+1)} \cdot \nabla \boldsymbol{u}^{(n+1)} \approx \boldsymbol{u}^{(n+1)} \cdot \nabla \boldsymbol{u}^{(n)}.
$$
 (3.13)

<span id="page-40-0"></span>Aν και οι απόψεις διίσταται σχετικά με το ποια από τις ανωτέρω σχέσεις οδηγεί σε πιο γρήγορη και εύρωστη σύγκλιση [\(DeBlois, 1997\)](#page-92-1), θα επικεντρωθούμε αποκλειστικά στην έκφραση [\(3.12\)](#page-40-0), καθώς είναι εκείνη που χρησιμοποιείται από το λογισμικό πακέτο Elmer [\(Raback, κ.α., 2023\)](#page-94-0).

Οι γραμμικοποιημένες εξισώσεις Navier-Stokes με χρήση της μεθόδου Picard, στην περίπτωση αυτή είναι

$$
\frac{\partial \boldsymbol{u}^{(n+1)}}{\partial t} + \rho \boldsymbol{u}^{(n)} \cdot \nabla \boldsymbol{u}^{(n+1)} - 2\mu \nabla \cdot \overline{\boldsymbol{\gamma}} (\boldsymbol{u}^{(n+1)}) - \rho \boldsymbol{f} = \mathbf{0},
$$
\n(3.14)

$$
\nabla \cdot \boldsymbol{u}^{(n+1)} = 0. \tag{3.15}
$$

Η γραμμικοποίηση με την μέθοδο Newton πραγματοποιείται με εφαρμογή του θεωρήματος Taylor (για συναρτήσεις δυο μεταβλητών) στη  $f(u, \nabla u) = u \cdot \nabla u$ ,

$$
f(\mathbf{u}^{(n+1)}, \nabla \mathbf{u}^{(n+1)}) = ((\mathbf{u}^{(n+1)} - \mathbf{u}^{(n)}) \cdot \frac{\partial f^{(n)}(\mathbf{u}, \nabla \mathbf{u})}{\partial \mathbf{u}} + (\nabla \mathbf{u}^{(n+1)} - \nabla \mathbf{u}^{(n)}) \cdot \frac{\partial f^{(n)}(\mathbf{u}, \nabla \mathbf{u})}{\partial \nabla \mathbf{u}} + O(\mathbf{u}^{(n+1)} - \mathbf{u}^{(n)})^2.
$$

Αποκόπτοντας τις μερικές παραγώγους δεύτερης τάξης λαμβάνεται

<span id="page-41-1"></span>
$$
\boldsymbol{u}^{(n+1)} \cdot \nabla \boldsymbol{u}^{(n+1)} \approx \boldsymbol{u}^{(n+1)} \cdot \nabla \boldsymbol{u}^{(n)} + \boldsymbol{u}^{(n)} \cdot \nabla \boldsymbol{u}^{(n+1)} - \boldsymbol{u}^{(n)} \cdot \nabla \boldsymbol{u}^{(n)},
$$
(3.16)

οδηγώντας στις παρακάτω γραμμικοποιημένες εξισώσεις Navier Stokes:

$$
\rho \frac{\partial \boldsymbol{u}^{(n+1)}}{\partial t} + \rho \boldsymbol{u}^{(n+1)} \cdot \nabla \boldsymbol{u}^{(n)} + \rho \boldsymbol{u}^{(n)} \cdot \nabla \boldsymbol{u}^{(n+1)} - 2\mu \nabla \cdot \overline{\boldsymbol{\gamma}} (\boldsymbol{u}^{(n+1)}) + \nabla p - \rho \boldsymbol{f} \qquad (3.17)
$$

$$
- \rho \boldsymbol{u}^{(n)} \nabla \boldsymbol{u}^{(n)} = \mathbf{0},
$$

$$
\nabla \cdot \mathbf{u}^{(n+1)} = 0. \tag{3.18}
$$

**Παρατήρηση 3.3**: Ένα καλό ερώτημα αναφορικά με τις επαναληπτικές μεθόδους που αναλύθηκαν ανωτέρω είναι το εξής: Πως οι δύο μέθοδοι μπορούν να συνδυαστούν κατάλληλα μεταξύ τους, ώστε να οδηγηθούμε σε μία εύρωστη και γρήγορη σύγκλιση; Καταρχάς, θα πρέπει να ληφθεί υπόψιν ότι η συμπεριφορά της σύγκλισης τόσο της μεθόδου Picard όσο και της μεθόδου Newton εξαρτάται σε μεγάλο βαθμό: (α) από τον αριθμό Reynolds, (β) τη φύση του προβλήματος και (γ) από την επιλογή της αρχικής εκτίμησης  $\bm{u}^{(0)}$ . Ειδικότερα, η μέθοδος Newton απαιτεί η αρχική εκτίμηση να βρίσκεται κοντά στην τελική λύση, ώστε να συγκλίνει τετραγωνικά. Διαφορετικά, η σύγκλιση μπορεί να είναι αργή ή η μέθοδος μπορεί να αποκλίνει. Για αυτό, μία καλή στρατηγική είναι η επαναληπτική διαδικασία να ξεκινάει με την μέθοδο Picard που, αν και στην καλύτερη περίπτωση συγκλίνει με γραμμικό ρυθμό, παρέχει μία πιο εύρωστη σύγκλιση και, όταν η λύση αρχίζει να συγκλίνει, τότε μπορεί να χρησιμοποιηθεί η επαναληπτική μέθοδος Newton, ώστε να επιταχυνθεί η διαδικασία. Το σχήμα αυτό, στο οποίο χρησιμοποιείται τόσο η μέθοδος Picard όσο και η μέθοδος Newton, ονομάζεται υβριδικό σχήμα.

**Παρατήρηση 3.4**: Συνήθως, ως αρχική εκτίμηση επιλέγεται  $\boldsymbol{u}^{(0)} = \boldsymbol{0}$ , δηλαδή η απαλοιφή του συναγωγικού όρου. Όταν, όμως, ο αριθμός Reynolds είναι υψηλός, η διαφορά μεταξύ της αρχικής εκτίμησης και της τελικής λύσης είναι μεγάλη. Σε τέτοιες περιπτώσεις, είτε χρησιμοποιείται αποκλειστικά η μέθοδος Picard ή χρησιμοποιείται η υβριδική μέθοδος με περισσότερες επαναλήψεις Picard έναντι της Newton.

## **3.4 Εξαγωγή ασθενούς μορφής**

Έχοντας, πλέον, γραμμικοποιήσει τις εξισώσεις Navier-Stokes, είμαστε σε θέση να προχωρήσουμε στη εξαγωγή της ασθενούς μορφής του προβλήματος της χρονικά μεταβαλλόμενης ασυμπίεστης και ιξώδους ροής. Ας υποθέσουμε ότι, οι εξισώσεις Navier-Stokes έχουν γραμμικοποιηθεί με την μέθοδο Picard, τότε

<span id="page-41-0"></span>
$$
\rho \frac{\partial \boldsymbol{u}}{\partial t} + \rho \boldsymbol{u} \cdot \nabla \boldsymbol{u} \quad - \nabla (2\mu \overline{\boldsymbol{\gamma}}(\boldsymbol{u})) + \nabla p - \rho \boldsymbol{f} = 0 \bigg\} \sigma \sigma \Omega \gamma \boldsymbol{\alpha} t \in (0, \tau], \tag{3.19}
$$

όπου  $u$  είναι το διάνυσμα της ταχύτητας από την προηγούμενη επανάληψη του μη γραμμικού συστήματος.

Για την εξαγωγή της ασθενούς μορφής των γραμμικοποιημένων εξισώσεων Navier-Stokes, αρχικά, πολλαπλασιάζουμε την εξίσωση διατήρησης ορμής [\(3.19\)](#page-41-0) με την διανυσματική συνάρτηση βάρους  $w_u \in$  ${\bm V}_{\bm u} \coloneqq \{{\bm w}_{\bm u} \in {\bm H}^{\bm 1}(\varOmega)|{\bm w}_{\bm u} = {\bm 0}$  στο  $\partial \varOmega_N\}$  (βλ. παρ. <u>Α.3</u>) και, έπειτα ολοκληρώνουμε σε όλο το χωρίο  $\varOmega$ λαμβάνοντας

$$
\rho \int_{\Omega} \mathbf{w}_u \cdot \frac{\partial \mathbf{u}}{\partial t} dx + \rho \int_{\Omega} \mathbf{w}_u \cdot (\mathbf{u} \cdot \nabla \mathbf{u}) dx - \int_{\Omega} \mathbf{w}_u \cdot \nabla \cdot (2\mu \overline{\mathbf{y}}(\mathbf{u})) dx + \int_{\Omega} \mathbf{w}_u \cdot \nabla p dx
$$
\n(3.20)\n
$$
-\rho \int_{\Omega} \mathbf{w}_u \cdot f dx = \mathbf{0}.
$$

Εφαρμόζοντας το θεώρημα απόκλισης του Gauss στον όρο των ιξωδών δυνάμεων<sup>[1](#page-42-0)</sup>

$$
-\int_{\Omega} \mathbf{w}_{u} \cdot \nabla \cdot (2\mu \overline{\overline{\mathbf{y}}(u)}) dx = \int_{\Omega} 2\mu \overline{\overline{\mathbf{y}}(u)} \cdot \nabla \mathbf{w}_{u} dx - \int_{\Omega} \nabla \cdot (\mathbf{w}_{u} \cdot 2\mu \overline{\overline{\mathbf{y}}(u)}) dx
$$
  

$$
= \int_{\Omega} 2\mu \overline{\overline{\mathbf{y}}(u)} \cdot \nabla \mathbf{w}_{u} dx - \int_{\partial \Omega} \mathbf{w}_{u} \cdot 2\mu \overline{\overline{\mathbf{y}}(u)} \cdot \mathbf{n} dx
$$
 (3.21)

και στον όρο των δυνάμεων πίεση[ς](#page-42-2)<sup>2</sup>

$$
\int_{\Omega} \mathbf{w}_u \cdot \nabla p \, dx = -\int_{\Omega} p \nabla \cdot \mathbf{w}_u \, d\Omega + \int_{\Omega} \nabla \cdot p \mathbf{w}_u \, dx
$$
\n
$$
= -\int_{\Omega} p \nabla \cdot \mathbf{w}_u \, d\Omega + \int_{\partial \Omega} p \mathbf{w}_u \cdot \mathbf{n} \, dx
$$
\n(3.22)

οδηγούμαστε στην παρακάτω ασθενή μορφή της γραμμικοποιημένης εξίσωσης διατήρησης ορμής

<span id="page-42-5"></span>
$$
\rho \int_{\Omega} \mathbf{w}_u \cdot \frac{\partial \mathbf{u}}{\partial t} dx + \rho \int_{\Omega} \mathbf{w}_u \cdot (\mathbf{u} \cdot \nabla \mathbf{u}) dx + \int_{\Omega} 2\mu \overline{\mathbf{y}}(\mathbf{u}) : \nabla \mathbf{w}_u dx - \int_{\Omega} p \nabla \cdot \mathbf{w}_u dx
$$
\n
$$
= \rho \int_{\Omega} \mathbf{w}_u \cdot f dx + \int_{\partial \Omega} \mathbf{w}_u \cdot (2\mu \overline{\mathbf{y}}(\mathbf{u}) \cdot \mathbf{n} - p \mathbf{n}) ds. \tag{3.23}
$$

Με εισαγωγή των συνοριακών συνθηκών τύπου Neumann, λαμβάνοντας υπόψη ότι, το επιφανειακό ολοκλήρωμα μηδενίζεται πάνω στο σύνορο  $\partial\Omega_D$ , αφού η διανυσματική συνάρτηση βάσης  $w_u$  μηδενίζεται σε αυτό, το επιφανειακό ολοκλήρωμα γίνεται

$$
\int_{\partial\Omega} \mathbf{w}_u \cdot (2\mu \overline{\overline{\mathbf{y}}}(\mathbf{u}) \cdot \mathbf{n} - p\mathbf{n}) ds = \int_{\partial\Omega_N} \mathbf{w}_u \cdot \mathbf{s} ds. \tag{3.24}
$$

<span id="page-42-4"></span>Αντικαθιστώντας την εξίσωση [\(3.24\)](#page-42-4) στην [\(3.23\)](#page-42-5), η ασθενής μορφή μετατρέπεται σε

<span id="page-42-1"></span><span id="page-42-0"></span><sup>&</sup>lt;sup>1</sup> γίνεται εφαρμογή και της ταυτότητας τ: ∇ $\nu=\nabla\cdot(\pmb{\tau}\cdot\pmb{\nu})-\pmb{\nu}\cdot(\nabla\cdot\pmb{\tau})$  όπου τ τανυστής 2ης τάξης και  $\pmb{\nu}$  διανυσματικό μέγεθος

<span id="page-42-3"></span><span id="page-42-2"></span> $^2$  γίνεται εφαρμογή και της ταυτότητας  $\nabla \cdot \varphi \boldsymbol{v} = \nabla \varphi \cdot \boldsymbol{v} + \varphi (\nabla \cdot \boldsymbol{v})$  όπου  $\boldsymbol{v}$  διανυσματικό μέγεθος και  $\varphi$  βαθμωτό

<span id="page-43-0"></span>
$$
\rho \int_{\Omega} \mathbf{w}_{u} \cdot \frac{\partial \mathbf{u}}{\partial t} dx + \rho \int_{\Omega} \mathbf{w}_{u} \cdot (\mathbf{u} \cdot \nabla \mathbf{u}) dx + \int_{\Omega} 2\mu \overline{\overline{\gamma}}(\mathbf{u}) : \nabla \mathbf{w}_{u} dx - \int_{\Omega} p \nabla \cdot \mathbf{w}_{u} dx
$$
\n
$$
= \rho \int_{\Omega} \mathbf{w}_{u} \cdot f dx + \int_{\partial \Omega_{N}} \mathbf{w}_{u} \cdot s ds. \tag{3.25}
$$

Εκτός από την εξίσωση διατήρησης ορμής, σε ασθενή μορφή θα πρέπει να διατυπωθεί και η εξίσωση συνέχειας. Στην περίπτωση αυτή, πολλαπλασιάζουμε την τελευταία με μία συνάρτηση βάρους  $w_p := V_p =$  $L^2(\varOmega)$  και έπειτα ολοκληρώνουμε σε όλο το χωρίο  $\varOmega$  λαμβάνοντας

$$
\int_{\Omega} w_p \nabla \cdot \mathbf{u} dx = 0. \tag{3.26}
$$

<span id="page-43-1"></span>**Παρατήρηση 3.5:** Μπορεί να παρατηρήσει κανείς ότι ο χώρος  $V_p$  είναι διαφορετικός από τον χώρο  $V_u$ . Ο λόγος είναι ότι, στην εξίσωση συνέχειας δεν χρειάζεται να πραγματοποιηθεί χαλάρωση ως προς τις απαιτήσεις ολοκληρωσιμότητας της μεταβλητής *u*, καθώς αυτή βρίσκεται ήδη σε μορφή πρώτων παραγώγων. Αρκεί, λοιπόν, οι συναρτήσεις βάρους που πολλαπλασιάζουν την εξίσωση συνέχειας να είναι απλώς τετραγωνικά ολοκληρώσιμες. Αξίζει να σημειωθεί ότι, δεν υπάρχει περιορισμός για τις συναρτήσεις βάρους  $w_p$  στο σύνορο  $\partial \Omega_p$ , αφού δεν υπάρχουν συνοριακές συνθήκες τύπου Dirichlet για τη μεταβλητή της πίεσης.

Έχοντας εξάγει τις ασθενείς μορφές [\(3.25\)](#page-43-0), [\(3.26\)](#page-43-1) των γραμμικοποιημένων εξισώσεων Navier-Stokes [\(3.19\)](#page-41-0) μπορούμε να προχωρήσουμε στη μεταβολική διατύπωση του προβλήματος της χρονικά μεταβαλλόμενης ασυμπίεστης και ιξώδους ροής: Να βρεθεί  $\{u, p\} \in S_u \times S_n$  όπου  $S_u := \{u \in S_u\}$  $H^1(\varOmega)|\bm{u}=\bm{u_p}$  στο θ $\varOmega_D\}$  και  $S_p\coloneqq\{p\in L^2(\varOmega)\}$ , έτσι ώστε

<span id="page-43-2"></span>
$$
\left(\rho w_u, \frac{\partial u}{\partial t}\right) + \left(\rho w_u, u \cdot \nabla u\right) + \left(2\mu \overline{\gamma}(u), \nabla w_u\right) - \left(p, \nabla \cdot w_u\right) = \left(\rho w_u, f\right) + \left(w_u, s\right)_{\partial \Omega_N},
$$
\n
$$
\forall w_u \in V_u,
$$
\n
$$
\left(w_u, \nabla \cdot u\right) = 0, \qquad \forall w_u \in V_u.
$$
\n(3.27)

όπου ο όρος  $(·, ·)$  αναπαριστά το  $L^2$  εσωτερικό γινόμενο (βλ. παρ. <u>Α.1</u>).

Στην περίπτωση που η γραμμικοποίηση πραγματοποιηθεί με την μέθοδο Newton, θα πρέπει να γίνει η προσθήκη άλλων δύο όρων στην ασθενή μορφή της εξίσωσης διατήρησης ορμής [\(3.25\)](#page-43-0), σύμφωνα με την σχέση [\(3.16\)](#page-41-1). Προσθέτοντας αυτούς τους όρους, η μεταβολική διατύπωση του προβλήματος γίνεται: Να βρεθεί  $\{u, p\} \in S_u \times S_p$ , έτσι ώστε

$$
\left(\rho w_u, \frac{\partial u}{\partial t}\right) + \left(\rho w_u, u \cdot \nabla u\right) + \left(\rho w_u, u \cdot \nabla u\right) + \left(2\mu \overline{\overline{\gamma}}(u), \nabla w_u\right) - \left(p, \nabla \cdot w_u\right) \n= \left(\rho w_u, u \cdot \nabla u\right) + \rho(w_u, f) + \left(w_u, s\right)_{\partial \Omega_N}, \quad \forall w_u \in V_u, \tag{3.28}
$$
\n
$$
\left(w_p, \nabla \cdot u\right) = 0, \quad \forall w_p \in V_p.
$$

#### <span id="page-44-2"></span>**3.5 Διακριτοποίηση με τη μέθοδο Galerkin**

Έστω  $\mathcal{T}^h(\varOmega)$  μία διαμέριση του χωρίου  $\varOmega$  σε  $n_{el}$  στοιχεία  $\varOmega^e$  τέτοια, ώστε

$$
\bar{\Omega} \approx \bigcup_{e=1}^{n_{el}} \Omega_e.
$$
\n(3.29)

Για την παραπάνω διαμέριση  $\mathcal{T}^h(\varOmega)$ , περιορίζουμε την ασθενή μορφή του προβλήματος (<u>3.27</u>) σε πεπερασμένων διαστάσεων χώρους λύσεων  $\pmb{S^h_{u}}\times S^h_p\subset \pmb{S_u}\times S_p$  και σε πεπερασμένων διαστάσεων χώρους συναρτήσεων βάρους  $V^h_{\bm u}\times V^h_p\subset V_{\bm u}\times V_p$ , ώστε η προσέγγιση της λύσης του διανύσματος της ταχύτητας  $\bm{u}^h$  να δίνεται ως γραμμικός συνδυασμός των συναρτήσεων βάσης { $\varphi_I\}_{I=1}^{N_{nodes}}$ ,που παράγουν τον πεπερασμένο χώρο λύσεων  $S_{u,i}^h\coloneqq\ span\{\varphi_1,\varphi_2,...,\varphi_{N_{nodes}}\}$  και η προσέγγιση της πίεσης  $p^h$  να δίνεται ως γραμμικός συνδυασμός των συναρτήσεων βάσης { $\psi_I \}_{I=1}^{N_{nodes}}$ , που παράγουν τον πεπερασμένων χώρο λύσεων  $S_p^h \coloneqq \text{ span}\{\psi_1, \psi_2, ..., \psi_{M_{nodes}}\}.$ 

<span id="page-44-0"></span>Τότε, οι προσεγγίσεις των άγνωστων συνιστωσών του διανυσματικού πεδίου ταχύτητας  $u^{h}_{k}$  δίνονται από την σχέση

$$
u_k^h(x,t) = \sum_{I=1}^{N_{nodes}} u_{\kappa,I}(t)\varphi_I(x)\,\gamma\alpha\,k = 1,2
$$
 (3.30)

και αντίστοιχα, η προσέγγιση της άγνωστης μεταβλητής της πίεσης  $\,p^{\,h}\,$  δίνεται από την σχέση

$$
p^{h}(x,t) = \sum_{I=1}^{M_{nodes}} p_{I}(t)\psi_{I}(x).
$$
\n(3.31)

Η προσεγγιστική λύση του διανυσματικού πεδίου της ταχύτητας [\(3.30\)](#page-44-0) μπορεί να διατυπωθεί και σε αντίστοιχη διανυσματική μορφή χρησιμοποιώντας την ορθοκανονική βάση του  $\mathbb{R}^2$ ,

$$
\boldsymbol{u}^{h} = \sum_{k=1}^{n_{sd}=2} u_{k}^{h}(\boldsymbol{x},t) \,\boldsymbol{e}_{k} = \sum_{k=1}^{n_{sd}=2} \sum_{I=1}^{N_{nodes}} u_{k,I}(t) \varphi_{I}(\boldsymbol{x}) \boldsymbol{e}_{k}, \qquad (3.32)
$$

όπου  ${\bf e}_1 = (1,0)^{\tau}, {\bf e}_2 = (0,1)^{\tau}.$ 

Αντικαθιστώντας τώρα, όπου  $\bm{u}, p$  τις προσεγγίσεις  $\bm{u}^h, p^h$ , λαμβάνεται η διακριτοποιημένη μορφή του μεταβολικού προβλήματος των γραμμικοποιημένων εξισώσεων Navier-Stokes με την μέθοδο Picard: Να βρεθεί  $\{\boldsymbol{u}^h, p^h\} \in \boldsymbol{S}^h_u \times S^h_p$ , έτσι ώστε

<span id="page-44-1"></span>
$$
\left(\rho w_u^h \frac{\partial u^h}{\partial t}\right) + \left(\rho w_u^h u \cdot \nabla u^h\right) + \left(2\mu \overline{\gamma}(u^h), \nabla w_u^h\right) - \left(p^h, \nabla \cdot w_u^h\right) = \left(\rho w_u^h, f\right) + \left(w_u^h, s\right)_{\partial \Omega_N},
$$
\n
$$
\forall w_u^h \in V_u^h
$$
\n(3.33)

$$
(w_p^h, \nabla \cdot \boldsymbol{u}^h) = 0, \qquad \forall \; w_p^h \in V_p^h.
$$

Αντίστοιχα, στην περίπτωση που η γραμμικοποίηση πραγματοποιηθεί με την μέθοδο Newton, η διακριτοποιημένη μορφή του μεταβολικού προβλήματος είναι: Να βρεθεί { $\bm{u}^h$ ,  $p^h\}\in \bm{S}_u^h\times S_p^h$ , έτσι ώστε

$$
\left(\rho w_u^h \frac{\partial u^h}{\partial t}\right) + \left(\rho w_u^h u \cdot \nabla u^h\right) + \left(\rho w_u^h u^h \cdot \nabla u\right) + \left(2\mu \overline{\gamma}(u^h), \nabla w_u^h\right) - \left(p^h, \nabla \cdot w_u^h\right)
$$

$$
= \left(\rho w_u^h \left(u \cdot \nabla u\right)\right) + \left(\rho w_u^h f\right) + \left(w_u^h s\right)_{\partial \Omega_N}, \qquad \forall w_u^h \in V_u^h
$$

$$
\left(w_p^h, \nabla \cdot u^h\right) = 0, \qquad \forall w_p^h \in V_p^h. \tag{3.34}
$$

Χρησιμοποιώντας ως συναρτήσεις βάρους τις ίδιες τις συναρτήσεις βάσης που χρησιμοποιούνται για το διάνυσμα της ταχύτητας (μέθοδος Galerkin)

$$
w_{u,i}^h \in V_{u,i}^h := span(\varphi_1, \varphi_2, ..., \varphi_N)
$$
\n(3.35)

και αντικαθιστώντας όπου  $\bm{w}^h_{\bm{u}} \equiv \left\{\phi_{J}\bm{e}_{l}\right\}_{J=1}^{N_{no}}$  $_{I=4}^{N_{nodes}}$ για  $l= 1$ ,2 στην (<u>3.33</u>), λαμβάνεται το παρακάτω σύστημα συνήθων διαφορικών εξισώσεων

$$
\int_{\Omega} \rho \varphi_{J} e_{l} \cdot \frac{\partial}{\partial t} \left( \sum_{k=1}^{n_{sd}=2} \sum_{l=1}^{N_{nodes}} u_{k,l} \varphi_{l} e_{k} \right) dx + \int_{\Omega} \rho \varphi_{J} e_{l} \cdot \left[ \boldsymbol{u} \cdot \nabla \left( \sum_{k=1}^{n_{sd}=2} \sum_{l=1}^{N_{nodes}} u_{k,l} \varphi_{l} e_{k} \right) \right] dx \n+ \int_{\Omega} 2 \mu \overline{\boldsymbol{\gamma}} \left( \sum_{k=1}^{n_{sd}=2} \sum_{l=1}^{N_{nodes}} u_{k,l} \varphi_{l} e_{k} \right) : \nabla \varphi_{J} e_{l} dx - \int_{\Omega} \sum_{l=1}^{M_{nodes}} p_{l} \psi_{I} \nabla \cdot \varphi_{J} e_{l} dx \n= \int_{\Omega} \rho \varphi_{J} e_{l} \cdot f dx + \int_{\partial \Omega_{N}} \varphi_{J} e_{l} \cdot s ds \gamma \iota \alpha J = 1, ..., N_{nodes} \kappa \alpha \iota l = 1, 2
$$

ή αναδιατάσσοντας του όρους

<span id="page-45-0"></span>
$$
\sum_{k=1}^{n_{sd}=2} \left\{ \sum_{l=1}^{N_{nodes}} \left[ \int_{\Omega} \rho \varphi_{l} e_{l} \cdot \varphi_{l} e_{k} \right] \frac{du_{k,l}}{dt} \right\} + \sum_{k=1}^{n_{sd}=2} \left\{ \sum_{l=1}^{N_{nodes}} \left[ \int_{\Omega} \rho \varphi_{l} e_{l} \cdot (\mathbf{u} \cdot \nabla(\varphi_{l} e_{k})) dx + \int_{\Omega} 2\mu \overline{\mathbf{v}}(\varphi_{l} e_{k}) \cdot \nabla(\varphi_{l} e_{l}) dx \right] u_{k,l} \right\} \quad (3.36)
$$
  
+ 
$$
\sum_{l=1}^{n_{sd}=2} \left\{ \sum_{l=1}^{M_{nodes}} \left[ \int_{\Omega} \psi_{l} \nabla \cdot \varphi_{l} e_{l} dx \right] p_{l} \right\} = \left( \int_{\Omega} \rho \varphi_{l} e_{l} \cdot f dx \right) + \int_{\partial \Omega} \varphi_{l} e_{l} \cdot s ds
$$
  

$$
\gamma \alpha \quad J = 1, ..., N_{nodes} \kappa \alpha l = 1, 2.
$$

Το παραπάνω σύστημα των 2 Ν<sub>nodes</sub> διαφορικών εξισώσεων είναι εφοδιασμένο με 2 Ν<sub>nodes</sub> αρχικές συνθήκες

$$
u_{k,I}^0 = u_{k,I}^0(x_J), \quad J = 1,2, \dots N_{nodes} \text{ } \kappa \alpha \iota \text{ } k = 1,2. \tag{3.37}
$$

<span id="page-45-1"></span>Οι βαθμοί ελευθερίας είναι 2N<sub>nodes</sub> για το διάνυσμα της ταχύτητας και M<sub>nodes</sub> για την πίεση. Επομένως, απαιτούνται ακόμα  $M_{nodes}$  εξισώσεις. Αυτές θα προκύψουν από τη διακριτοποιημένη ασθενή μορφή της

εξίσωσης συνέχειας. Χρησιμοποιώντας, λοιπόν, ως συναρτήσεις βάρους για την εξίσωση συνέχειας τις ίδιες συναρτήσεις βάσης που χρησιμοποιούνται για την μεταβλητή της πίεσης  $w_p \in V_p^h \coloneqq$  $span(\psi_1, \psi_2, ..., \psi_{M_{nodes}})$ , λαμβάνουμε το παρακάτω σύστημα γραμμικών αλγεβρικών εξισώσεων

$$
\int_{\Omega} \psi_J \nabla \cdot \left( \sum_{k=1}^{n_{sd}=2} \sum_{I=1}^{N_{nodes}} u_{I,k} \varphi_I \mathbf{e}_k \, dx \right) = 0 \, \gamma \iota \alpha \, J = 1, \dots, M_{nodes}
$$

<span id="page-46-0"></span>ή αναδιατάσσοντας τους όρους

$$
\sum_{k=1}^{n_{sd}=2} \left\{ \sum_{I=1}^{N_{nodes}} \left[ \int_{\Omega} \varphi_I \nabla \cdot \varphi_I dx \right] u_{k,I} \right\} \gamma_l \alpha J = 1, ..., M_{nodes}. \tag{3.38}
$$

Το συνολικό σύστημα, επομένως, αποτελείται από 2 Ν<sub>nodes</sub> διαφορικές εξισώσεις, Μ<sub>nodes</sub> γραμμικές αλγεβρικές εξισώσεις και 2N<sub>nodes</sub> + M<sub>nodes</sub> βαθμούς ελευθερίας που αντιστοιχούν στις άγνωστες τιμές των μεταβλητών της ταχύτητας και της πίεσης στους κόμβους του πλέγματος.

**Παρατήρηση 3.6:** Οι σχέσεις [\(3.36\)](#page-45-0) και [\(3.38\)](#page-46-0) αντιστοιχούν στην περίπτωση που η γραμμικοποίηση έχει πραγματοποιηθεί με την μέθοδο Picard. Με ακριβώς ίδιο τρόπο, προκύπτει το σύνολο των διαφορικών και αλγεβρικών εξισώσεων στην περίπτωση που η γραμμικοποίηση έχει πραγματοποιηθεί με την μέθοδο Newton.

## **3.6 Εξαγωγή μητρωικούς μορφής**

Το σύστημα των εξισώσεων που αποτελείται από τις σχέσεις [\(3.36\)](#page-45-0), [\(3.38\)](#page-46-0) μπορεί να διατυπωθεί και σε αντίστοιχη σύνθετη μητρωική μορφή

$$
\begin{bmatrix} M & 0 \\ 0 & 0 \end{bmatrix} \begin{pmatrix} \dot{u} \\ \dot{p} \end{pmatrix} + \begin{bmatrix} C(\mathbf{U}) & 0 \\ 0 & 0 \end{bmatrix} \begin{pmatrix} \mathbf{u} \\ \mathbf{p} \end{pmatrix} + \begin{bmatrix} K & -\mathbf{Q}^{\dagger} \\ \mathbf{Q} & 0 \end{pmatrix} \begin{pmatrix} \mathbf{u} \\ \mathbf{p} \end{pmatrix} = \begin{pmatrix} F \\ 0 \end{pmatrix},
$$
(3.39)

<span id="page-46-3"></span>όπου το διάνυσμα  $\bm{u} = (u_{11}, u_{12}, ..., u_{1N_{nodes}}, u_{21}, u_{22}, ..., u_{2N_{nodes}})$  περιέχει τις τιμές στους κόμβους των συνιστωσών της ταχύτητας και  $p = (p_1, ..., p_{Mnodes})$  περιέχει τις τιμές στους κόμβους των μεταβλητών της πίεσης.

Η σύνθετη μητρωική μορφή μπορεί να αναλυθεί περαιτέρω σε αντίστοιχη υπό-μητρωική

$$
\begin{bmatrix} M_{11} & 0 & 0 \ 0 & M_{22} & 0 \ 0 & 0 & 0 \end{bmatrix} \begin{pmatrix} \dot{u}_1 \\ \dot{u}_2 \\ \dot{p} \end{pmatrix} + \begin{bmatrix} C_{11}(\mathbf{u}) & 0 & 0 \ 0 & C_{22}(\mathbf{u}) & 0 \ 0 & 0 & 0 \end{bmatrix} \begin{pmatrix} u_1 \\ u_2 \\ \dot{p} \end{pmatrix} + \begin{bmatrix} K_{11} & K_{12} & -Q_1^{\tau} \\ K_{21} & K_{22} & -Q_2^{\tau} \\ Q_1 & Q_2 & 0 \end{bmatrix} \begin{pmatrix} u_1 \\ u_2 \\ \dot{p} \end{pmatrix} = \begin{pmatrix} F_1 \\ F_2 \\ 0 \end{pmatrix}, \quad (3.40)
$$

όπου  $M_{ii}$ ,  $\mathcal{C}_{ii}(\mathcal{U})$ ,  $K_{ij}$ ,  $Q_i$ ,  $F_i$  είναι τα αντίστοιχα μπλοκ των σύνθετων μητρώων  $\bm{M}$ ,  $\bm{C}$ ,  $\bm{K}$ ,  $\bm{Q}$ ,  $\bm{F}$ [.](#page-46-1) $^3$ 

Κάθε στοιχείο των ανωτέρω σύνθετων μητρώων συμβολίζεται με τους δείκτες  $\{R, S\}$ , οι οποίοι συσχετίζονται με τους ολικούς κόμβους Ι, J και τις συνιστώσες της ταχύτητας k, l σύμφωνα με την σχέση

<span id="page-46-2"></span><span id="page-46-1"></span><sup>3</sup> Τα σύνθετα μητρώα δίνονται με έντονη γραφή.

$$
R = I + X_{nodes}(k - 1) \quad \gamma \alpha \ I = 1, ..., X_{nodes} \kappa \alpha \iota \kappa = 1, 2,
$$
\n(3.41)

$$
S = J + X_{nodes}(l - 1) \, \gamma \iota \alpha \, J = 1, \dots, X_{nodes} \, \kappa \alpha \iota \, l = 1, 2, \tag{3.42}
$$

όπου  $X_{nodes}$  ισούται με  $N_{nodes}$  ή  $M_{nodes}$ , ανάλογα με τις διαστάσεις του σύνθετου μητρώου στο οποίο αναφέρονται οι δείκτες (βλ. Πίνακα [3-1\)](#page-47-0).

| Σύνθετο μητρώο          | Συνεισφερόμενος όρος<br>διακριτοποιημένης ασθενή<br>μορφής (3.33)              | Διαστάσεις                     |  |
|-------------------------|--------------------------------------------------------------------------------|--------------------------------|--|
| M                       | $\rho \int_{a} w_{u}^{h} \cdot \frac{\partial u^{h}}{\partial t} dx$           | $2N_{nodes} \times 2N_{nodes}$ |  |
| $\boldsymbol{K}$        | $\int_{\Omega} 2\mu \overline{\overline{\gamma}}(u^h): \nabla w_u^h dx$        | $2N_{nodes} \times 2N_{nodes}$ |  |
| $\mathcal C$            | $\rho \int_{\Omega} w_u^h \cdot (\boldsymbol{u} \cdot \nabla \mathbf{u}^h) dx$ | $2N_{nodes} \times 2N_{nodes}$ |  |
| $\boldsymbol{Q}^{\tau}$ | $\int_{\Omega} p^h \nabla \cdot \mathbf{w}_u^h d\mathbf{x}$                    | $M_{nodes} \times 2N_{nodes}$  |  |
| Q                       | $\int_0^{\mathbf{w}_p} \mathbf{w}_p^h \nabla \cdot \mathbf{u}^h d\mathbf{x}$   | $2N_{nodes} \times M_{nodes}$  |  |
| F                       | $\int_0^{\infty} (w_u^h \cdot f) dx + \int_{\partial \Omega} w_u^h \cdot s ds$ | $1 \times 2N_{nodes}$          |  |

<span id="page-47-0"></span>**Πίνακας 3-1.** Αντιστοιχία μεταξύ σύνθετων μητρώων και όρων διακριτοποιημένης ασθενούς μορφής [\(3.33\)](#page-44-1).

Αναλύοντας περαιτέρω του όρους των εξισώσεων [\(3.36\)](#page-45-0) και [\(3.38\)](#page-46-0) χρησιμοποιώντας τη σύμβαση άθροισης του Einstein, τα στοιχεία των σύνθετων πινάκων και διανυσμάτων της μητρωικής μορφής [\(3.39\)](#page-46-3) δίνονται από τις σχέσεις

<span id="page-47-1"></span>
$$
\mathbf{M}_{RS} = (M_{kl})_{IJ} = \int_{\Omega} \rho \varphi_{J} \mathbf{e}_{l} \cdot \varphi_{l} \mathbf{e}_{k} dx = \int_{\Omega} \rho \varphi_{J} \varphi_{l} \delta_{kl} dx \, \gamma \iota \alpha \, I, J = 1, \dots, N_{nodes} \, \kappa \alpha \iota \kappa, l
$$
\n(3.43)\n
$$
= 1, 2,
$$

$$
\mathbf{K}_{RS} = (K_{kl})_{IJ} = \int_{\Omega} 2\mu \overline{\mathbf{y}}(\varphi_I \mathbf{e}_k) : \nabla(\varphi_J \mathbf{e}_l) dx \n= \int_{\Omega} \mu \left[ \frac{\partial \varphi_I}{\partial x_l} \frac{\partial \varphi_J}{\partial x_k} + \left( \frac{\partial \varphi_I}{\partial x_1} \frac{\partial \varphi_J}{\partial x_1} + \frac{\partial \varphi_I}{\partial x_2} \frac{\partial \varphi_J}{\partial x_2} \right) \delta_{kl} \right] dx \, \gamma \iota \alpha \, I, J \n= 1, ..., N_{nodes} \, \kappa \alpha \iota \kappa, l = 1, 2,
$$
\n(3.44)

$$
\mathbf{C}_{RS} = (C_{kl})_{IJ} = \int_{\Omega} \rho \varphi_{J} \mathbf{e}_{l} \cdot (\mathbf{u} \cdot \nabla(\varphi_{I} \mathbf{e}_{k})) dx = \int_{\Omega} \left[ \rho \varphi_{J} \left( u_{1} \frac{\partial \varphi_{I}}{\partial x_{1}} + u_{2} \frac{\partial \varphi_{I}}{\partial x_{2}} \right) \delta_{kl} \right] dx \, \gamma \iota \alpha I, J \quad (3.45)
$$
  
= 1, ..., N<sub>nodes</sub>  $\kappa \alpha \iota \kappa, l = 1, 2,$ 

$$
\mathbf{Q}_{S}^{\tau} = (Q_{l}^{\tau})_{IJ} = \int_{\Omega} \psi_{I} \nabla \cdot (\varphi_{J} \mathbf{e}_{l}) dx = \int_{\Omega} \psi_{I} \frac{\partial \varphi_{J}}{\partial x_{l}} dx \, \gamma \iota \alpha I = 1, ..., M_{nodes} \, \gamma \iota \alpha J
$$
\n
$$
= 1, ..., N_{nodes} \, \kappa \alpha \iota \, l = 1, 2,
$$
\n(3.46)

$$
\mathbf{Q}_R = \int_{\Omega} \psi_J \nabla \cdot \varphi_I \mathbf{e}_k dx = (Q_k)_{IJ} = \int_{\Omega} \psi_J \frac{\partial \varphi_I}{\partial x_k} dx \, \gamma \iota \alpha \, I = 1, ..., N_{nodes},
$$
\n
$$
J = 1, ..., M_{nodes} \, \kappa \alpha \iota \, \kappa = 1, 2,
$$
\n(3.47)

$$
\mathbf{F}_{S} = (F_{l})_{J} = \int_{\Omega} (\varphi_{J} \mathbf{e}_{l} \cdot \mathbf{f}) dx + \int_{\partial \Omega} (\varphi_{J} \mathbf{e}_{l} \cdot \mathbf{s}) ds = \int_{\Omega} \varphi_{J} f_{l} dx + \int_{\partial \Omega_{N}} \varphi_{J} s_{l} ds \ \gamma \alpha J
$$
\n
$$
= 1, ..., N_{nodes} \ \kappa \alpha l = 1, 2.
$$
\n(3.48)

Στην περίπτωση που χρησιμοποιηθεί η μέθοδος Newton για την γραμμικοποίηση της εξίσωσης διατήρησης ορμής, τότε τα στοιχεία του σύνθετου πίνακα  $C$  και του διανύσματος **F** δίνονται από τις σχέσεις

$$
\mathbf{C}_{RS} = (C_{kl})_{IJ} = \int_{\Omega} \rho \varphi_{J} \mathbf{e}_{l} \cdot (\mathbf{u} \cdot \nabla(\varphi_{I} \mathbf{e}_{k})) dx + \int_{\Omega} \rho \varphi_{J} \mathbf{e}_{l} \cdot (\varphi_{I} \mathbf{e}_{k} \cdot \nabla \mathbf{u}) dx \n= \int_{\Omega} \left[ \rho \varphi_{J} \left( u_{1} \frac{\partial \varphi_{I}}{\partial x_{1}} + u_{2} \frac{\partial \varphi_{I}}{\partial x_{2}} \right) \delta_{kl} \right] dx + \int_{\Omega} \rho \varphi_{J} \varphi_{I} \frac{\partial u_{l}}{\partial x_{k}} dx \gamma \alpha I, J \n= 1, ..., N_{nodes} \kappa \alpha \iota k, l = 1, 2,
$$
\n(3.49)

<span id="page-48-0"></span>
$$
\mathbf{F}_{S} = (F_{l})_{J} = \int_{\Omega} (\varphi_{J} \mathbf{e}_{l} \cdot \mathbf{f}) dx + \int_{\Omega} (\varphi \varphi_{J} \mathbf{e}_{l} \cdot (\mathbf{u} \cdot \nabla \mathbf{u})) dx + \int_{\partial \Omega_{N}} (\varphi_{J} \mathbf{e}_{l} \cdot \mathbf{s}) ds
$$
  
\n
$$
= \int_{\Omega} \varphi_{J} f_{l} dx + \int_{\Omega} \varphi \varphi_{J} (u_{1} \frac{\partial u_{l}}{\partial x_{1}} + u_{2} \frac{\partial u_{l}}{\partial x_{2}}) dx + \int_{\partial \Omega_{N}} \varphi_{J} s_{l} ds \gamma \iota \alpha J
$$
  
\n
$$
= 1, ..., N_{nodes} \kappa \alpha_{l} l = 1, 2,
$$
\n(3.50)

<span id="page-48-1"></span>όπου  $\delta_{kl}$  το δέλτα του Kronecker.

#### **3.7 Ανάλυση συνεισφορών**

Η κατασκευή των ολικών, σύνθετων μητρώων Μ, C, K, Q, Q<sup>τ</sup>, F πραγματοποιείται με την γνωστή διαδικασία της τοπολογικής συναρμολόγησης των συνεισφορών των στοιχείων. Σύμφωνα με αυτή, υπολογίζονται τα στοιχεία των τοπικών, σύνθετων μητρώων  $\bm{M}^{(e)}$ ,  $\bm{\mathcal{C}}^{(e)}$ ,  $\bm{K}^{(e)}$ ,  $\bm{Q}^{(e)}$ ,  $\bm{Q}^{\tau(e)}$ ,  $\bm{F}^{(e)}$  και μέσω δράσης του τελεστή  $\mathcal{A}^{(e)}$ , τοποθετούνται στις κατάλληλες θέσεις των ολικών μητρώων  $\,$   $M$ ,  $C$ ,  $K$ ,  $\bm{Q}$ ,  $\bm{Q}^\tau$  και  $\boldsymbol{F}$ .

Αν συμβολίσουμε, λοιπόν, με {r, s} τους τοπικούς δείκτες που εκφράζουν τα στοιχεία των παραπάνω τοπικών σύνθετων μητρώων, αυτοί συσχετίζονται με τους τοπικούς κόμβους  $i$ ,  $j$  των στοιχείων  $\varOmega^e$  και τις συνιστώσες της ταχύτητας k, l σύμφωνα με τις σχέσεις

= + ( − 1) = 1, … , = 1,2, (3.51)

$$
s = j + x_{nodes}(l - 1)\,\gamma\alpha \, j = 1, \dots, x_{nodes} \,\kappa\alpha \, l = 1, 2,\tag{3.52}
$$

όπου  $x_{nodes}$  ισούται με  $n_{nodes}$ , ή  $m_{nodes}$ , δηλαδή με τον τοπικό αριθμό των κόμβων των στοιχείων που χρησιμοποιούνται για το διάνυσμα της ταχύτητας ή της πίεσης αντιστοίχως.

Όσον αφορά τα στοιχεία των τοπικών σύνθετων μητρώων, αυτά δίνονται από τις ίδιες σχέσεις με αυτές των ολικών (<u>3.43</u>)-(<u>3.50</u>), εκφρασμένα τοπικά σε κάθε στοιχείο  $\varOmega_e$ ,

$$
\mathbf{M}_{RS} = \mathcal{A}^{(e)} \mathbf{M}_{rs}^{(e)}, \mathbf{M}_{rs}^{(e)} = \left( M_{kl}^{(e)} \right)_{i,j} = \int_{\Omega_e} \rho \varphi_j^{(e)} \mathbf{e}_l \cdot \varphi_i^{(e)} \mathbf{e}_k dx = \int_{\Omega_e} \rho \varphi_j^{(e)} \varphi_i^{(e)} \delta_{kl} dx \, \gamma \iota \alpha \, i, j \tag{3.53}
$$
\n
$$
= 1, \dots, n_{nodes} \, \kappa \alpha \iota \kappa, l = 1, 2,
$$

$$
\mathbf{K}_{RS} = \mathcal{A}^{(e)} \mathbf{K}_{rs}^{(e)}, \ \mathbf{K}_{rs}^{(e)} = \left( K_{kl}^{(e)} \right)_{i,j} = \int_{\Omega} 2\mu \overline{\mathbf{v}} \left( \varphi_i^{(e)} \mathbf{e}_k \right) : \nabla(\varphi_j^{(e)} \mathbf{e}_l) \, dx
$$
\n
$$
= \int_{\Omega_e} \mu \left[ \frac{\partial \varphi_i^{(e)}}{\partial x_l} \frac{\partial \varphi_j^{(e)}}{\partial x_k} + \left( \frac{\partial \varphi_i^{(e)}}{\partial x_1} \frac{\partial \varphi_j^{(e)}}{\partial x_1} + \frac{\partial \varphi_i^{(e)}}{\partial x_2} \frac{\partial \varphi_j^{(e)}}{\partial x_2} \right) \delta_{kl} \right] \gamma \iota \alpha \ i, j
$$
\n
$$
= 1, ..., n_{nodes} \kappa \alpha \iota \ k, l = 1, 2,
$$
\n(3.54)

$$
\mathbf{C}_{RS} = \mathcal{A}^{(e)} C_{rs}^{(e)}, \mathbf{C}_{RS} = (C_{kl}^{(e)})_{ij} = \int_{\Omega_e} \rho \varphi_j^{(e)} \mathbf{e}_l \cdot (\mathbf{u}^{(e)} \cdot \nabla (\varphi_i^{(e)} \mathbf{e}_k)) dx
$$
  
\n
$$
= \int_{\Omega_e} \left[ \rho \varphi_j^{(e)} \left( \mathbf{u}_1^{(e)} \frac{\partial \varphi_i^{(e)}}{\partial x_1} + \mathbf{u}_2^{(e)} \frac{\partial \varphi_i^{(e)}}{\partial x_2} \right) \delta_{kl} \right] dx \gamma_l \alpha i, j
$$
  
\n= 1, ..., n\_{nodes} \kappa \alpha\_l \kappa, l = 1, 2, (3.55)

$$
\mathbf{Q}_{S}^{\tau} = \mathcal{A}^{(e)} \mathbf{Q}_{S}^{\tau(e)}, \ \mathbf{Q}_{S}^{\tau(e)} = \left(Q_{l}^{\tau(e)}\right)_{ij} = \int_{\Omega_{e}} \psi_{i}^{(e)} \nabla \cdot \left(\varphi_{j}^{(e)} \mathbf{e}_{l}\right) dx = \int_{\Omega_{e}} \psi_{i}^{(e)} \frac{\partial \varphi_{j}^{(e)}}{\partial x_{l}} dx \ \gamma \alpha \ i \tag{3.56}
$$
\n
$$
= 1, \dots, m_{nodes}, \qquad j = 1, \dots, n_{nodes} \ \kappa \alpha \iota \ l = 1, 2,
$$

$$
\mathbf{Q}_R = \mathcal{A}^{(e)} \mathbf{Q}_r^{(e)}, \mathbf{Q}_r^{(e)} = (Q_k^{(e)})_{ij} = \int_{\Omega_e} \psi_j^{(e)} \nabla \cdot \varphi_i^{(e)} \mathbf{e}_k dx = \int_{\Omega_e} \psi_j^{(e)} \frac{\partial \varphi_i^{(e)}}{\partial x_k} dx \gamma \iota \alpha i
$$
\n
$$
= 1, \dots, n_{nodes}, \qquad j = 1, \dots, m_{nodes} \kappa \alpha \iota \kappa = 1, 2,
$$
\n(3.57)

$$
\mathbf{F}_{S} = \mathcal{A}^{(e)} \mathbf{F}_{S}^{(e)}, \mathbf{F}_{S}^{(e)} = (F_{l}^{(e)})_{j} = \int_{\Omega_{e}} \varphi_{j}^{(e)} \mathbf{e}_{l} \cdot \mathbf{f}^{(e)} dx + \int_{\partial \Omega_{e} \cap \partial \Omega_{N}} \varphi_{j}^{(e)} \mathbf{e}_{l} \cdot \mathbf{s}^{(e)} ds
$$
\n
$$
= \int_{\Omega_{e}} \varphi_{j}^{(e)} f_{l}^{(e)} dx + \int_{\partial \Omega_{e} \cap \partial \Omega_{N}} \varphi_{j}^{(e)} s_{l}^{(e)} ds \ \gamma \iota \alpha \ j = 1, \dots, n_{nodes} \ \kappa \alpha \iota \ l = 1, 2. \tag{3.58}
$$

Στην περίπτωση που χρησιμοποιηθεί η μέθοδος Newton για την γραμμικοποίηση της εξίσωσης διατήρησης ορμής, τότε τα στοιχεία των τοπικών μητρώων  $\boldsymbol{\mathcal{C}}^{(e)}$  και  $\boldsymbol{F}^{(e)}$  δίνονται από τις σχέσεις

$$
C_{RS} = \mathcal{A}^{(e)} C_{rs}^{(e)}, C_{rs}^{(e)} = (C_{kl}^{(e)})_{ij}
$$
  
\n
$$
= \int_{\Omega_e} \rho \varphi_j^{(e)} e_l \cdot (u^{(e)} \cdot \nabla (\varphi_i^{(e)} e_k)) dx + \int_{\Omega_e} \rho \varphi_j^{(e)} e_l \cdot (\varphi_i^{(e)} e_k \cdot \nabla u^{(e)}) dx
$$
  
\n
$$
= \int_{\Omega_e} \left[ \rho \varphi_j^{(e)} \left( u_1^{(e)} \frac{\partial \varphi_i^{(e)}}{\partial x_1} + u_2^{(e)} \frac{\partial \varphi_i^{(e)}}{\partial x_2} \right) \delta_{kl} \right] dx
$$
  
\n
$$
+ \int_{\Omega_e} \rho \varphi_j^{(e)} \varphi_i^{(e)} \frac{\partial u_1^{(e)}}{\partial x_k} dx \gamma_l \alpha i, j = 1, ..., n_{nodes} \kappa \alpha_l k, l = 1, 2,
$$
  
\n
$$
F_S = \mathcal{A}^{(e)} F_s^{(e)}, F_s^{(e)} = (F_l^{(e)})_j
$$
  
\n
$$
= \int_{\Omega_e} (\varphi_j^{(e)} e_l \cdot f^{(e)}) dx + \int_{\Omega_e} (\rho \varphi_j^{(e)} e_l \cdot (u^{(e)} \cdot \nabla u^{(e)}) ) dx
$$
  
\n
$$
+ \int_{\Omega_e} (\varphi_j^{(e)} e_l \cdot f^{(e)}) ds
$$

$$
+ \int_{\partial \Omega_e \cap \partial \Omega_N} (\varphi_j^{(e)} e_l \cdot s^{(e)}) ds
$$
\n
$$
= \int_{\Omega_e} \varphi_j^{(e)} f_l^{(e)} dx + \int_{\Omega} \varphi \varphi_j^{(e)} (U_1^{(e)} \frac{\partial U_l^{(e)}}{\partial x_1} + U_2^{(e)} \frac{\partial U_l^{(e)}}{\partial x_2}) dx
$$
\n
$$
+ \int_{\partial \Omega_e \cap \partial \Omega_N} \varphi_j^{(e)} s_l^{(e)} ds \ \gamma \alpha \ j = 1, ..., n_{nodes} \ \kappa \alpha \iota \ l = 1, 2.
$$
\n(3.60)

#### <span id="page-50-0"></span>**3.8 Συνθήκες ευστάθειας και επιλυσιμότητας**

Το σύστημα των συνήθων διαφορικών εξισώσεων [\(3.39\)](#page-46-3) είναι επιλύσιμο όταν οι βαθμοί ελευθερίας N<sub>nodes</sub> που χρησιμοποιούνται για το διάνυσμα της ταχύτητας είναι περισσότεροι ή ίσοι από τους βαθμούς ελευθερίας  $M_{nodes}$  που χρησιμοποιούνται για τη μεταβλητή της πίεσης ( $N_{nodes} \geq M_{nodes}$ ). Με άλλα λόγια, μία αναγκαία άλλα όχι ικανή συνθήκη ώστε το σύστημα των συνήθων διαφορικών εξισώσεων [\(3.39\)](#page-46-3) να έχει μοναδική λύση είναι

$$
dim V_p^h \le dim V_u^h. \tag{3.61}
$$

<span id="page-50-1"></span>Διαφορετικά, η διακριτοποιημένη εξίσωση συνέχειας  $\boldsymbol{Q} \boldsymbol{u} = \boldsymbol{0}$  είναι υπερορισμένη, αφού ο αριθμός των γραμμικών εξισώσεων της καθορίζεται από την διάσταση του χώρου  $V_p^h$ , ενώ ο αριθμός των αγνώστων της καθορίζεται από την διάσταση του χώρου  $\pmb{V}_\pmb{u}^h$ . Αυτό οφείλεται στο ότι υπάρχει μία μηδενική υπομήτρα στη διαγώνιο του πίνακα

$$
D = \begin{bmatrix} K + C(U) & -Q^{\tau} \\ Q & 0 \end{bmatrix}.
$$
 (3.62)

Ωστόσο, ακόμα και η ικανοποίηση της συνθήκης [\(3.61\)](#page-50-1) δεν είναι ικανή ώστε η λύση των συνήθων διαφορικών εξισώσεων [\(3.39\)](#page-46-3) να είναι μοναδική, καθώς η αριθμητική επίλυσή τους μπορεί να οδηγήσει στην εμφάνιση ψευδών ταλαντώσεων τόσο στο πεδίο της ταχύτητας όσο και στο πεδίο της πίεσης. Οι ψευδείς ταλαντώσεις στο πεδίο της ταχύτητας οφείλονται στην αριθμητική αστάθεια που εμφανίζει ο πίνακας σε υψηλούς αριθμούς Reynolds και αντιμετωπίζεται με την προσθήκη όρων σταθεροποίησης. Αντίθετα, οι ψευδείς ταλαντώσεις στο πεδίο της πίεσης οφείλονται στην ασυμβατότητα μεταξύ του χώρου

 $\bm V_{\bm u}^h$  και  $V_p^h$ . Ας αναλογιστούμε, για παράδειγμα, την περίπτωση μίας έρπουσας ( $Re\ll1)~$  και ασυμπίεστης ροής σε ένα χωρίο  $\Omega \subseteq \mathbb{R}^2$  σε μόνιμη κατάσταση. Για  $Re \ll 1$ , μπορούμε να απαλείψουμε τον συναγωγικό όρο της εξίσωσης ορμής καταλήγοντας στην παρακάτω ασυμπτωτική μορφή των εξισώσεων Navier-Stokes

$$
-\mu \nabla^2 \mathbf{u} + \nabla p - \rho \mathbf{f} = \mathbf{0} \left\{ \sigma \tau \mathbf{0} \, \Omega. \right. \tag{3.63}
$$

<span id="page-51-0"></span>Διακριτοποιώντας τις εξισώσεις [\(3.63\)](#page-51-0) με την μέθοδο Galerkin και ακολουθώντας όλα τα κλασικά βήματα εφαρμογής της μεθόδου των πεπερασμένων στοιχείων, καταλήγουμε σε ένα αλγεβρικό σύστημα της μορφής

$$
\begin{bmatrix} K & -\mathbf{Q}^{\tau} \\ \mathbf{Q} & 0 \end{bmatrix} \begin{pmatrix} \mathbf{u} \\ p \end{pmatrix} = \begin{pmatrix} F \\ 0 \end{pmatrix}.
$$
 (3.64)

<span id="page-51-1"></span>Ο σύνθετος πίνακας **Κ** της εξίσωσης (<u>3.64</u>) σχετίζεται μόνο με την λαπλασιανή  $-\mu \nabla^2 \bm{u}$  και για αυτό, είναι συμμετρικός, θετικά ορισμένος, και άρα αντιστρέψιμος. Οπότε, η λύση της διακριτοποιημένης εξίσωσης ορμής δίνεται από την σχέση

$$
\mathbf{u} = \mathbf{K}^{-1} [\mathbf{F} - \mathbf{Q}^{\tau} p]. \tag{3.65}
$$

<span id="page-51-3"></span>Αντικαθιστώντας την παραπάνω σχέση στη διακριτοποιημένη εξίσωση συνέχειας  $\boldsymbol{Qu} = \boldsymbol{0}$ , λαμβάνεται το σύστημα του συμπληρώματος Schur [\(Zhang, 2005\)](#page-95-0)

$$
Sp = QK^{-1}F, \tag{3.66}
$$

όπου  $S \coloneqq QK^{-1}Q^{\tau}$ .

Ο πίνακας  $\bm{S}$  $\bm{S}$  είναι συμμετρικός και αν  $\ker Q^\tau = \{0\}^4$  τότε, είναι και θετικά ορισμένος άρα αντιστρέψιμος. Επομένως, λαμβάνεται μοναδική λύση για τις τιμές της πίεσης στους κόμβους του πλέγματος και έχοντας υπολογίσει το διάνυσμα p, μπορούμε, πλέον, να το αντικαταστήσουμε στην σχέση [\(3.65\)](#page-51-3) για να λάβουμε μοναδική λύση για το διάνυσμα της ταχύτητας. Διαφορετικά, αν  $Ker\ \pmb{Q}^\tau \neq \{0\},$  τότε λαμβάνεται μοναδική λύση για το διάνυσμα της ταχύτητας, αλλά εμφανίζονται ψευδείς ταλαντώσεις στο πεδίο της πίεσης. Από την σκοπιά των πεπερασμένων στοιχείων για να ικανοποιείται η συνθήκη  $Ker\, \bm{Q}^\tau = \{0\},$  η επιλογή των χώρων  $\pmb{V}^h_{\pmb{u}}$  και  $V^h_p$  θα πρέπει να είναι τέτοια, ώστε να ικανοποιείται η συνθήκη Ladyzhenskaya–Babuška– Brezzi [\(Girault & Raviart, 1986\)](#page-93-0)

$$
\inf_{\substack{w_p^h \in V_p^h \ w_u^h \in V_u^h}} \sup_{\substack{w_u^h \in V_u^h}} \frac{(w_p^h, \nabla \cdot \mathbf{w}_u^h)}{\|w_p^h\|_{L^2} \|w_u^h\|_{H^1}} \ge \gamma > 0,
$$
\n(3.67)

όπου γείναι μία σταθερά ανεξάρτητη από την πύκνωση του πλέγματος,  $\lVert \cdot \rVert_{L^2}$  η νόρμα Hilbert (βλ[.](#page-96-0) παρ. <u>A.1</u>) και  $\|\cdot\|_{H^1}$ η νόρμα Sobolev (βλ. παρ. <u>Α.2</u>).

<span id="page-51-2"></span> $^4$  Ο πυρήνας (ή μηδενόχωρος) ενός πίνακα  $\bm{Q}^\tau$  διαστάσεων  $M_{nodes} \times 2N_{nodes}$  ισούται με το σύνολο όλων των διανυσμάτων ∈  $\R^{2N_{nodes}}$ τέτοιο, ώστε  $\bm{Q}^\tau\bm{q}=\bm{0}$  και ορίζεται ως  $Ker\ \bm{Q}^\tau\coloneqq\{\ \bm{q}\in\R^{2N_{nodes}}\colon \bm{Q}^\tau\bm{q}=\bm{0}\}\subseteq\R^{2N_{nodes}}$ .

Παραδείγματα μεικτών πεπερασμένων στοιχείων που ικανοποιούν την συνθήκη Ladyzhenskaya–Babuška– Brezzi (LBB) είναι τα στοιχεία Taylor-Hood (P<sub>2</sub>/P<sub>1</sub>) και τα στοιχεία Mini (P<sub>1</sub>-bubble)/P<sub>1</sub> (Boffi, Brezzi, & [Fortin, 2013\)](#page-92-2). Στα στοιχεία Taylor-Hood, η ταχύτητα προσεγγίζεται από 2<sup>ου</sup> βαθμού πολυώνυμα Lagrange, ενώ η πίεση προσεγγίζεται από 1<sup>ου</sup> βαθμού πολυώνυμα Lagrange (βλ. Σχ. [3-1\)](#page-52-0).

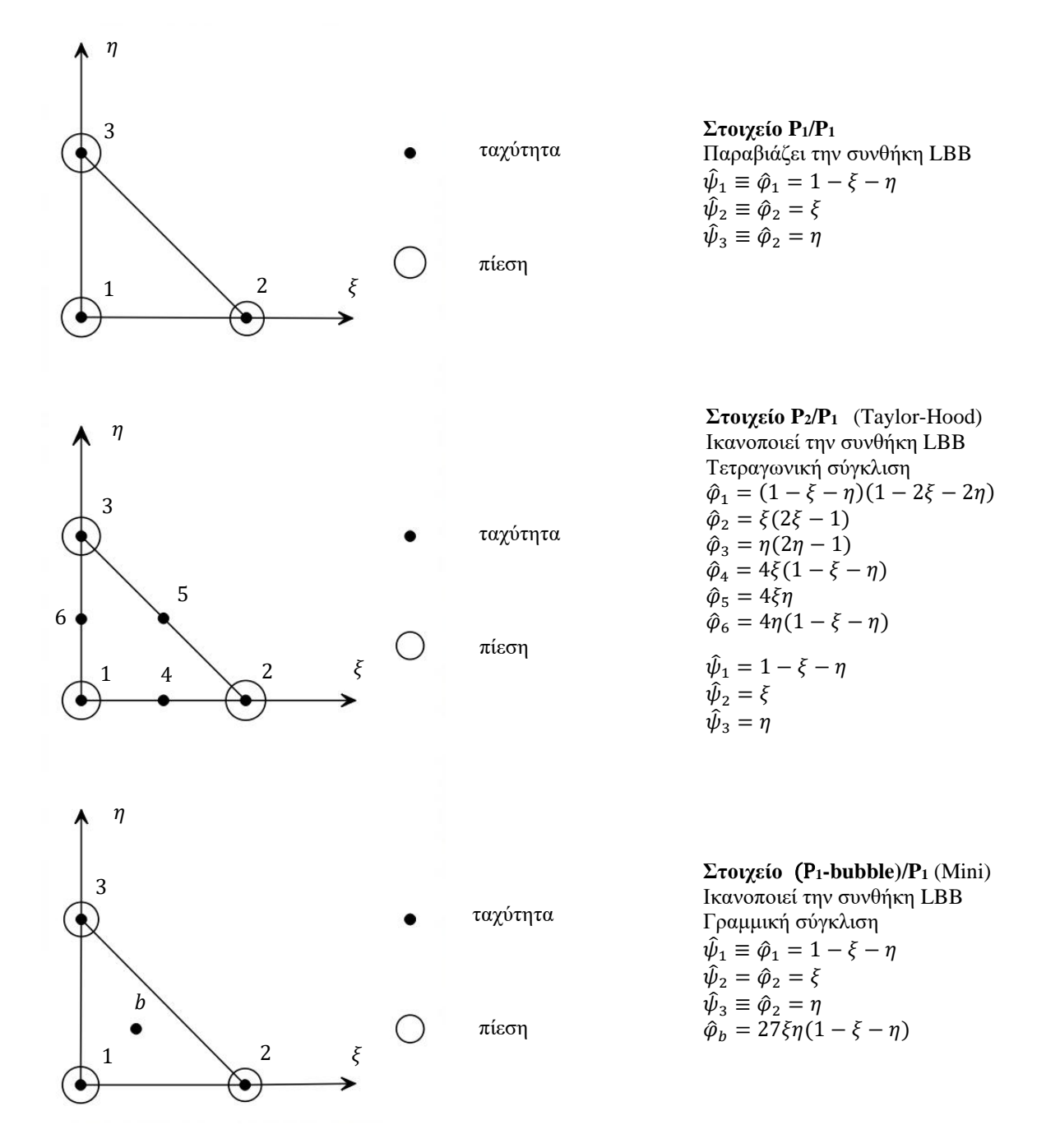

<span id="page-52-0"></span>**Σχ. 3-1** Παραδείγματα μεικτών πεπερασμένων στοιχείων που ικανοποιούν ή παραβιάζουν την συνθήκη LBB.

Στα στοιχεία Mini, η ταχύτητα προσεγγίζεται από 1<sup>ου</sup> βαθμού πολυώνυμα Lagrange και μία συνάρτηση «φυσαλίδας» (bubble function)<sup>[5](#page-53-0)</sup>, ενώ η πίεση από 1<sup>ου</sup> βαθμού πολυώνυμα Lagrange (βλ. Σχ. [3-1\)](#page-52-0). Αντιθέτως, τα μεικτά πεπερασμένα στοιχεία τύπου P<sub>1</sub>/P<sub>1</sub> παραβιάζουν την συνθήκη ευστάθειας Ladyzhenskaya–Babuška–Brezzi και για αυτό, απαιτείται η προσθήκη όρων σταθεροποίησης.

## <span id="page-53-3"></span>**3.9 Σταθεροποίηση**

Για την σταθεροποίηση τόσο της ταχύτητας σε μεγάλους αριθμούς Reynolds όσο και της πίεσης λόγω της μη ικανοποίησης της συνθήκης Ladyzhenskaya–Babuška-Brezzi γίνεται η προσθήκη όρων σταθεροποίησης στην ασθενή διακριτοποιημένη εξίσωση διατήρησης ορμής και εξίσωση συνέχειας. Μία από τις πιο γνωστές μεθόδους σταθεροποίησης, την οποία χρησιμοποιεί και το λογισμικό πακέτο Elmer, είναι η Galerkin Least-Square (GLS), σύμφωνα με την οποία αν η γραμμικοποίηση έχει πραγματοποιηθεί με την μέθοδο Picard, στην διακριτοποιημένη ασθενή μορφή της εξίσωσης διατήρησης ορμής προστίθεται ο όρος σταθεροποίησης [\(Hughes, Franca, & Hulbert, 1989\)](#page-94-1)

<span id="page-53-1"></span>
$$
s_u(\boldsymbol{w}_u^h, \boldsymbol{u}^h, p^h) = \sum_{e=1}^{n_{el}} \int_{\Omega_e} \left[ \tau \left( \rho \boldsymbol{u} \cdot \nabla \boldsymbol{w}_u^h - 2\mu \nabla \cdot \overline{\boldsymbol{\gamma}}(\boldsymbol{w}_u^h) \right) \right] \cdot \left( \rho \frac{\partial \boldsymbol{u}^h}{\partial t} + \rho \boldsymbol{u} \cdot \nabla \boldsymbol{u}^h - \nabla \cdot \left( 2\mu \overline{\boldsymbol{\gamma}}(\boldsymbol{u}^h) \right) + \nabla p^h - \rho \boldsymbol{f} \right) + \delta \nabla \cdot \boldsymbol{w}_u^h \rho \nabla \cdot \boldsymbol{u}^h \right] dx,
$$
\n(3.68)

και στην διακριτοποιημένη εξίσωση συνέχειας, ο όρος σταθεροποίησης (Hughes, Franca, & Hulbert, 1989)

<span id="page-53-2"></span>
$$
s_p(w_p^h, \mathbf{u}^h, p^h) = \sum_{e=1}^{n_{el}} \int_{\Omega_e} \tau \nabla w_p^h \cdot \left( \rho \frac{\partial \mathbf{u}^h}{\partial t} + \rho \mathbf{u} \cdot \nabla \mathbf{u}^h - \nabla \cdot \left( 2\mu \overline{\overline{\mathbf{y}}}(\mathbf{u}^h) \right) + \nabla p^h - \rho \mathbf{f} \right) dx. \tag{3.69}
$$

Αντίθετα, αν η γραμμικοποίηση πραγματοποιηθεί με την μέθοδο Newton, τότε οι όροι σταθεροποίησης τροποποιούνται ως εξής:

$$
s_u(w_u^h, u^h, p^h) = \sum_{e=1}^{n_{el}} \int_{\Omega_e} \left[ \tau \left( \rho \mathbf{u} \cdot \nabla w_u^h - \nabla \cdot \left( 2\mu \overline{\gamma}(w_u^h) \right) \right) \cdot \left( \rho \frac{\partial u^h}{\partial t} + \rho \mathbf{u} \cdot \nabla u^h + \rho u^h \cdot \nabla \mathbf{u} - \nabla \cdot \left( 2\mu \overline{\gamma}(u^h) \right) + \nabla p^h - \rho \mathbf{f} - \rho \mathbf{u} \cdot \nabla \mathbf{u} \right) \tag{3.70}
$$

$$
+ \delta \nabla \cdot w_u^h \rho \nabla \cdot u^h \right] dx,
$$

<span id="page-53-0"></span><sup>&</sup>lt;sup>5</sup> Στα στοιχεία Mini (P<sub>1</sub>-bubble)/P<sub>1</sub> η προσεγγιστική λύση του διανυσματικού πεδίου ταχύτητας στο στοιχείο  $\Omega_e$  δίνεται από την σχέση:  $u^h(x) = u^h(\xi, \eta) = u_1^{(e)}\hat{\varphi}_1 + u_2^{(e)}\hat{\varphi}_2 + u_3^{(e)}\hat{\varphi}_3 + u_b^{(e)}\hat{\varphi}_b$  όπου  $\hat{\varphi}_b$  είναι η συνάρτηση «φυσαλίδας» (bubble function). Η συνάρτηση φυσαλίδα λαμβάνει την τιμή 1 στο κέντρο του στοιχείου και την τιμή μηδέν στις κορυφές (βλ. Σχ.  $3-1$ ).

$$
s_p(w_p^h, \mathbf{u}^h, p^h) = \sum_{e=1}^{n_{el}} \int_{\Omega_e} \tau \rho \nabla w_p^h
$$
  
\n
$$
\cdot \left( \rho \frac{\partial \mathbf{u}^h}{\partial t} + \rho \mathbf{u} \cdot \nabla \mathbf{u}^h + \rho \mathbf{u}^h \cdot \nabla \mathbf{u} - \nabla \cdot (2\mu \overline{\gamma}(\mathbf{u}^h)) + \nabla p^h - \rho \mathbf{f} - \rho \mathbf{u}
$$
\n(3.71)  
\n
$$
\cdot \nabla \mathbf{u} \right) dx.
$$

**Παρατήρηση 3.7:** Αξίζει να σημειωθεί ότι, οι μερικές παράγωγοι δεύτερης τάξης επιβιώνουν μόνο όταν χρησιμοποιούνται συναρτήσεις βάσης 2<u>ης ή μεγαλύτερης τάξης διαφορετικά, η μέθοδος σταθεροποίησης</u> Galerkin-Least Square (GLS) εκφυλίσεται στη Streamline-Upwind Petrov-Galerkin (SUPG).

<span id="page-54-1"></span>Αναφορικά με τις παραμέτρους σταθεροποίησης τ και δ, αυτές ορίζονται από τις σχέσεις (Hughes, Franca, [& Hulbert, 1989\)](#page-94-1)

$$
\tau = \frac{h_K}{2\rho ||\mathbf{u}||_2} \xi(Re^h),\tag{3.72}
$$

$$
\delta = \rho \lambda ||\mathbf{u}||_2 h_K \xi (Re^h), \qquad (3.73)
$$

όπου ∥∙∥<sub>2</sub> η ευκλείδεια νόρμα και *Re <sup>h</sup>* ο αριθμός Reynolds του πλέγματος, ο οποίος δίνεται από την σχέση

$$
Re^h = \frac{\rho m_K h_K ||\mathbf{u}||_2}{4\mu},\tag{3.74}
$$

με

$$
\xi(Re^h) = \begin{cases} Re^h & \alpha v \leq Re^h < 1\\ 1 & \alpha v \, Re^h \geq 1 \end{cases} \tag{3.75}
$$

Οι παράμετροι  $m_K$  και λ είναι θετικές σταθερές και  $h_K$  το τοπικό μέγεθος του πλέγματος. Οι τυπικές τιμές για τις θετικές σταθερές είναι  $m_K = 1/3$  και  $\lambda = 1$ .

Προσθέτοντας τώρα, τους όρους σταθεροποίησης [\(3.68\)](#page-53-1) και [\(3.69\)](#page-53-2) στην διακριτοποιημένη ασθενή μορφή της εξίσωση διατήρησης ορμής [\(3.25\)](#page-43-0) και στην διακριτοποιημένη εξίσωση συνέχειας [\(3.26\)](#page-34-0), η μεταβολική διατύπωση του προβλήματος της ασυμπίεστης και ιξώδους ροής για την περίπτωση που η γραμμικοποίηση πραγματοποιηθεί με τη μέθοδο Picard γίνεται: Να βρεθεί  $\{\bm u^h, p^h\} \in \bm S_{\bm u}^h \times S_{p}^h$ , έτσι ώστε

<span id="page-54-0"></span>
$$
\left(\rho w_u^h \frac{\partial u^h}{\partial t}\right) + \left(\rho w_u^h u \cdot \nabla u^h\right) + \left(2\mu \overline{\gamma}(u^h), \nabla w_u^h\right) - \left(p^h, \nabla \cdot w_u^h\right) + s_u \left(w_u^h, u^h, p^h\right)
$$

$$
= \left(\rho w_u^h, f\right) + \left(w_u^h, s\right)_{\partial \Omega_N}, \qquad \forall w_u^h \in V_u^h
$$

$$
\left(w_p^h, \nabla \cdot u^h\right) + s_p \left(w_p, u^h, p^h\right) = 0, \qquad \forall w_p^h \in V_p^h.
$$
\n(3.76)

Αν η γραμμικοποίηση πραγματοποιηθεί με την μέθοδο Newton, η μεταβολική διατύπωση του προβλήματος γίνεται: Να βρεθεί  $\{\boldsymbol{u}^h, p^h\} \in \boldsymbol{S}^h_{\boldsymbol{u}} \times S_p^h$ , έτσι ώστε

<span id="page-55-0"></span>
$$
\left(\rho w_u^h \frac{\partial u^h}{\partial t}\right) + \left(\rho w_u^h u \cdot \nabla u^h\right) + \left(\rho w_u^h u^h \cdot \nabla u\right) + \left(2\mu \overline{\gamma}(u^h), \nabla w_u^h\right) - \left(p, \nabla \cdot w_u^h\right) + s_u \left(w_u^h u^h, p^h\right) = \left(\rho w_u^h u \cdot \nabla u\right) + \rho \left(w_u^h f\right) + \left(w_u^h s\right)_{\partial \Omega_N},
$$
\n
$$
\forall w_u^h \in V_u^h,
$$
\n
$$
\left(w_p^h, \nabla \cdot u^h\right) + s_p \left(w_p^h, u^h, p^h\right) = 0, \qquad \forall w_p^h \in V_p^h
$$
\n(3.77)

Έχοντας εισάγει επιπλέον όρους σταθεροποίησης στην διακριτοποιημένη μεταβολική μορφή των εξισώσεων Navier-Stokes, μπορούμε, πλέον, να χρησιμοποιήσουμε ίδιου βαθμού συναρτήσεις βάσης για την προσέγγιση τόσο του διανύσματος της ταχύτητας

$$
\boldsymbol{u}^{h}(\boldsymbol{x},t) = \sum_{k=1}^{n_{sd}=2} u_{k}^{h}(\boldsymbol{x},t) \,\boldsymbol{e}_{k} = \sum_{k=1}^{n_{sd}=2} \sum_{I=1}^{N_{nodes}} u_{k,I}(t) \varphi_{I}(\boldsymbol{x}) \boldsymbol{e}_{k}, \qquad (3.78)
$$

όσο και για την προσέγγιση της μεταβλητής της πίεσης

$$
p^{h}(x,t) = \sum_{I=1}^{N_{nodes}} p_{I}(t)\varphi_{I}(x).
$$
\n(3.79)

Εφαρμόζοντας, λοιπόν, τη μέθοδο Galerkin στις [\(3.77\)](#page-54-0) και [\(3.78\)](#page-55-0), οδηγούμαστε στην παρακάτω σταθεροποιημένη μητρωική μορφή

<span id="page-55-1"></span>
$$
\underbrace{\begin{bmatrix} M+M_{uu}(u) & 0 \\ M_{pu}(u) & 0 \end{bmatrix}}_{N(u)} \underbrace{\begin{bmatrix} \dot{u} \\ \dot{p} \end{bmatrix}}_{dq/dt} = \underbrace{\begin{bmatrix} K+C(u) & -Q^{\tau} \\ Q & 0 \end{bmatrix}}_{D(u)} \underbrace{\begin{bmatrix} u \\ p \end{bmatrix}}_{q} + \underbrace{\begin{bmatrix} S_{uu}(u) & S_{up}(u) \\ S_{pu}(u) & S_{pp}(u) \end{bmatrix}}_{\mathcal{L}(u)} \underbrace{\begin{bmatrix} u \\ p \end{bmatrix}}_{q}
$$
\n
$$
= \underbrace{\begin{bmatrix} F+F_{u}(u) \\ F_{p}(u) \end{bmatrix}}_{G(u)} \underbrace{\begin{bmatrix} u \\ p \end{bmatrix}}_{Q(u)} + \underbrace{\begin{bmatrix} S_{uu}(u) & S_{up}(u) \\ S_{pu}(u) & S_{pp}(u) \end{bmatrix}}_{\mathcal{L}(u)} \underbrace{\begin{bmatrix} u \\ p \end{bmatrix}}_{Q(u)} \tag{3.80}
$$

Τα στοιχεία τω σύνθετων μητρώων  $M, K, C, Q$  και  $F$  είναι τα ίδια με αυτά που προκύπτουν όταν δεν εφαρμοστεί σταθεροποίηση και δίνονται από τις σχέσεις [\(3.43\)](#page-47-1)-[\(3.50\)](#page-48-0) χρησιμοποιώντας ίδιο αριθμό κόμβων, M $_{nodes} \equiv N_{nodes}$  και ίδιες συναρτήσεις βάσης { $\varphi_I\}_{I=1}^{N_{nodes}} \equiv \{\psi_I\}_{I=1}^{N_{nodes}}$  τόσο για το διάνυσμα της ταχύτητας όσο και για την μεταβλητή της πίεσης. Αναφορικά με τα σύνθετα μητρώα  $M_{uu}$ ,  $M_{pu}$ ,  $S_{uu}$ ,  $S_{up}$ ,  $F_u$  και τα απλά μητρώα  $S_{pp}$ ,  $F_p$ , αυτά αντιστοιχούν σε όρους σταθεροποίησης και τις ακριβείς εκφράσεις των στοιχείων τους μπορούν να αναζητηθούν στο Παράρτημα [Β.1](#page-99-0) και [Β.2.](#page-106-0)

#### **3.10 Μέθοδοι χρονικής ολοκλήρωσης**

Για την επίλυση του συστήματος των συνήθων διαφορικών εξισώσεων [\(3.80\)](#page-55-1) με αρχικές συνθήκες τις [\(3.37\)](#page-45-1) εφαρμόζονται οι έμμεσοι θ μέθοδοι, όπως και στην περίπτωση της εξίσωσης μεταφοράς θερμότητας (βλ. Κεφ. [2.8\)](#page-36-0). Έτσι, το σύστημα των συνήθων διαφορικών εξισώσεων [\(3.80\)](#page-55-1) μετατρέπεται σε γραμμικοποιημένο αλγεβρικό σύστημα της μορφής

$$
N(\mathbf{U}) \frac{q^{(n+1)} - q^{(n)}}{\Delta t} = \theta [-(D(\mathbf{U}) + \Sigma(\mathbf{U})) q^{(n+1)} + G(\mathbf{U})^{(n+1)}] + (1 - \theta) [-(D(\mathbf{U}) + \Sigma(\mathbf{U})) q^{(n)} + G(\mathbf{U})^{(n)}]
$$

<span id="page-56-0"></span>ή αναδιατάσσοντας τους όρους

$$
\begin{aligned} \left[N(\boldsymbol{u}) + \theta \Delta t \left(\boldsymbol{D}(\boldsymbol{u}) + \boldsymbol{\Sigma}(\boldsymbol{u})\right)\right] q^{(n+1)} \\ &= \left[N(\boldsymbol{u}) - (1 - \theta) \Delta t \left(\boldsymbol{D}(\boldsymbol{u}) + \boldsymbol{\Sigma}(\boldsymbol{u})\right)\right] q^{(n)} \\ &+ \Delta t \left[\theta \boldsymbol{G}(\boldsymbol{u})^{(n+1)} + (1 - \theta) \boldsymbol{G}(\boldsymbol{u})^{(n)}\right]. \end{aligned} \tag{3.81}
$$

όπου  $\pmb{q}^{(n)}\equiv(\pmb{u}^{(n)},p^{(n)})$  είναι η λύση των εξισώσεων Navier-Stokes την προηγούμενη χρονική στιγμή  $t^{(n)}$  και  $\bm{q}^{(n+1)}\equiv(\bm{u}^{(n+1)},p^{(n+1)})$  είναι η λύση των εξισώσεων Navier-Stokes που αναζητείται στην τρέχουσα χρονική στιγμή  $t^{(n+1)} = t^{(n)} + \Delta t$ .

**Παρατήρηση 3.9**: Αφού γίνει η προσθήκη των συνθηκών τύπου Dirichlet στο γραμμικό σύστημα [\(3.81\)](#page-56-0), τότε αυτό επιλύεται με μία κατάλληλη άμεση ή επαναληπτική μέθοδο επίλυσης γραμμικών συστημάτων και σε κάθε χρονική επανάληψη, το άγνωστο διάνυσμα της ταχύτητας και η μεταβλητή της πίεσης επιλύονται ταυτόχρονα (μονολιθική προσέγγιση).

# **Κεφάλαιο 4: Eισαγωγή στο λογισμικό πακέτο ανοικτού κώδικα Elmer**

*Το Elmer είναι ένα υπολογιστικό πακέτο ανοικτού κώδικα για τη επίλυση μερικών διαφορικών εξισώσεων. Το Elmer μπορεί να επιλύσει ένα μεγάλο αριθμό εξισώσεων, οι οποίες μπορούν να συζευχθούν μεταξύ τους με οποιοδήποτε τρόπο. Μερικά πεδία εφαρμογής αποτελούν: η μεταφορά θερμότητας, η ροή ρευστών, η μεταφορά μάζας, η δομική ανάλυση, η ακουστική, ο ηλεκτρομαγνητισμός, η μικρορευστομηχανική κ.ά.. Ως ελεύθερο λογισμικό παρέχει την δυνατότητα στον χρήστη να επέμβει ο ίδιος στις υφιστάμενες διαδικασίες επίλυσης ή να αναπτύξει νέους κώδικες για την επίλυση των εξισώσεων που τον ενδιαφέρουν. Στα πλεονεκτήματα του λογισμικού πακέτου Elmer συγκαταλέγονται η παροχή μεγάλης ποικιλίας από σύγχρονες αριθμητικές μεθόδους, η ευελιξία αναφορικά με την αντιμετώπιση συζευγμένων προβλημάτων και η δυνατότητα για παράλληλη επεξεργασία.*

*Σε αυτό το κεφάλαιο, θα γίνει μία μικρή αναφορά στο λογισμικό πακέτο ανοικτού κώδικα Elmer. Θα αναλυθούν τα επιμέρους προγράμματα από τα οποία απαρτίζεται και θα συζητηθούν διάφοροι τρόποι λειτουργίας του. Τέλος, θα γίνει μία εισαγωγή στις διαδικασίες με τις οποίες το Elmer επιλύει τόσο μεμονωμένες όσο και συζευγμένες εξισώσεις.*

## **4.1 Ιστορικά στοιχεία**

Η ανάπτυξη του λογισμικού πακέτου Elmer ξεκίνησε το 1995 ως μέρος ενός εθνικού προγράμματος τεχνολογίας υπολογιστικής ρευστοδυναμικής, το οποίο χρηματοδοτήθηκε από τον Φινλανδικό οργανισμό χρηματοδότησης για την τεχνολογία και την καινοτομία, Tekes. Η αρχική ανάπτυξή του πραγματοποιήθηκε σε συνεργασία του CSC – IT Center for Science (γνωστό και ως CSC – Scientific Computing), μία κυβερνητική μη κερδοσκοπική εταιρεία που ανήκει στο Υπουργείο Παιδείας της Φινλανδίας, με το τεχνολογικό πανεπιστήμιο του Eλσίνκι, το τεχνολογικό κέντρο ερευνών της Φινλανδίας, το πανεπιστήμιο του Γυβάσκυλα και την εταιρία Okmetic. Μετά την ολοκλήρωση του αρχικού πενταετούς έργου, η ανάπτυξη του Elmer συνεχίστηκε από το CSC και σε άλλους τομείς εφαρμογών, πέρα από την ρευστοδυναμική. Τον Σεπτέμβριο του 2005, το Elmer κυκλοφόρησε με γενική άδειας δημόσιας xρήσης GNU, ως ελεύθερο λογισμικό [\(Raback & Malinen, 2023\)](#page-94-2).

## **4.2 Επιμέρους προγράμματα του λογισμικού πακέτου Elmer**

Για την εφαρμογή της μεθόδου των πεπερασμένων στοιχείων στην επίλυση μερικών διαφορικών εξισώσεων, το Elmer περιέχει υποπρογράμματα που πραγματοποιούν τις διαδικασίες της προ-επεξεργασίας (preprocessing) της επίλυσης και της μετά-επεξεργασίας (postprocessing). Όπως και σε κάθε άλλο υπολογιστικό πακέτο, έτσι και στο Elmer, σε πρώτη φάση πραγματοποιείται η λεγόμενη προ-επεξεργασία (preprocessing) σύμφωνα με την οποία, κατασκευάζεται το υπολογιστικό χωρίο και το πλέγμα, προσδιορίζονται οι παράμετροι του προβλήματος, οι συνοριακές συνθήκες και επιλέγονται οι αριθμητικές μέθοδοι επίλυσης. Σε δεύτερη φάση, καλείται ο επιλύτης (solver) που αναλαμβάνει και όλη την υπολογιστική διαδικασία λύνοντας το πρόβλημα. Τέλος, πραγματοποιείται η διαδικασία της μετάεπεξεργασίας (postprocessing) σύμφωνα με την οποία πραγματοποιείται η ανάλυση των δεδομένων εξόδου από τον επιλύτη (solver) και απεικονίζεται η υπολογιστική λύση σε γραφική μορφή. To λογισμικό πακέτο

Elmer περιέχει υποπρογράμματα που πραγματοποιούν και τις τρεις παραπάνω διαδικασίες. Ωστόσο, το πιο ανεπτυγμένο τμήμα του είναι ο επιλύτης του, ElmerSolver, ο οποίος παρέχει ένα ευρύ φάσμα από διαδικασίες επίλυσης εξισώσεων. Το ElmerSolver μπορεί να χρησιμοποιηθεί ανεξάρτητα από τις υπόλοιπες συνιστώσες του, προσφέροντας την δυνατότητα στον χρήστη να χρησιμοποιήσει εξωτερικά λογισμικά για την διαδικασία της προ-επεξεργασίας και μετά-επεξεργασίας. Αυτό, ωστόσο, δεν σημαίνει ότι και τα υπόλοιπα μέρη του λογισμικού πακέτου Elmer δεν προσφέρουν σημαντικές λειτουργίες για την πραγματοποίηση της προσομοίωσης.

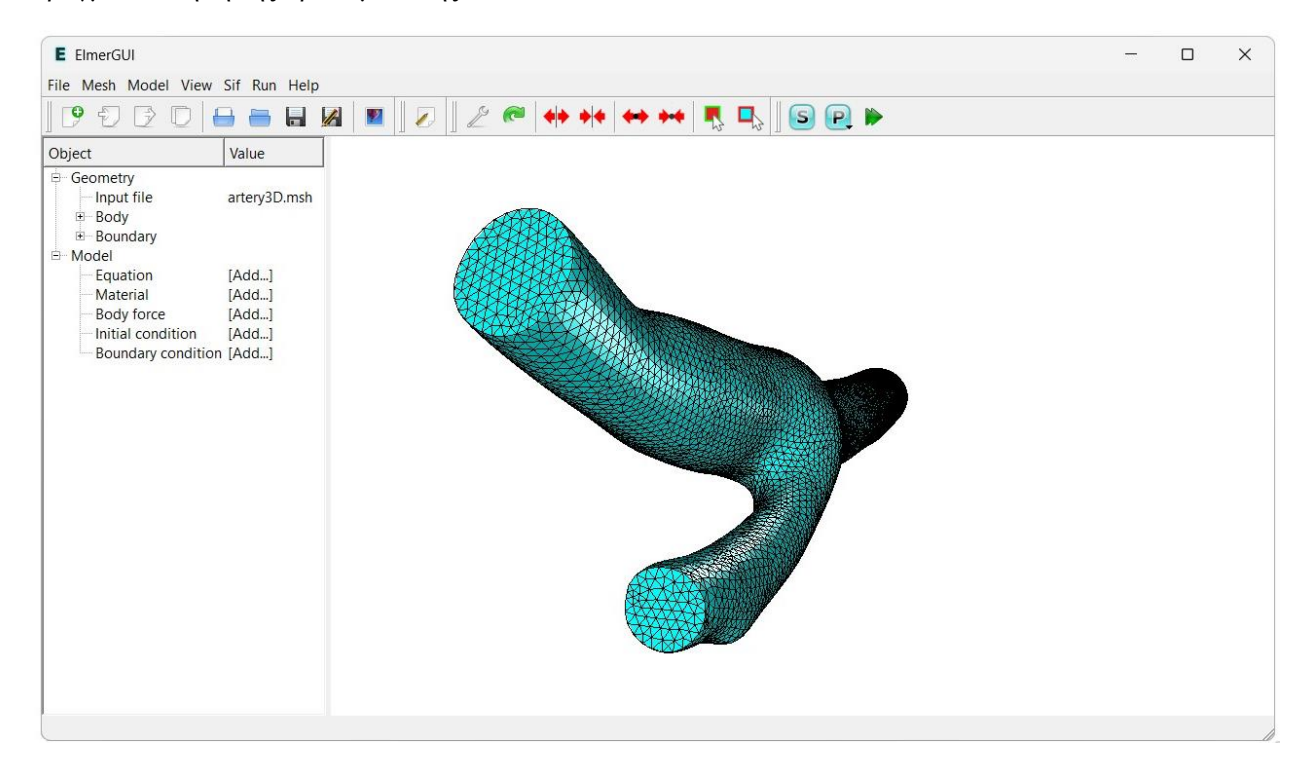

**Σχ. 4-1** Γραφικό περιβάλλον χρήστη του Elmer, ElmerGUI. Απεικόνιση πλέγματος τρισδιάστατης γεωμετρίας.

<span id="page-58-0"></span>Για την διαδικασία της προ-επεξεργασίας το λογισμικό πακέτο Elmer περιέχει ένα ανεξάρτητο πρόγραμμα, το οποίο ονομάζεται ElmerGrid [\(Raback, 2023\)](#page-94-2). Το ElmerGrid δημιουργεί απλές γεωμετρίες και τις διακριτοποιεί με γένεση δομημένου πλέγματος. Σε διαφορετική περίπτωση, το αρχείο του πλέγματος πρέπει να δημιουργηθεί από εξωτερικά λογισμικά και στην συνέχεια να διαβαστεί από το ElmerGrid, ώστε να τα τροποποιήσει στο κατάλληλο μορφότυπο του Elmer. Μόνο τότε, μπορεί να πραγματοποιηθεί η επίλυση των ζητούμενων μερικών διαφορικών εξισώσεων με την εκτέλεση του ElmerSolver. Πέρα από το αρχείο του πλέγματος, για την εκτέλεση του ElmerSolver απαιτείται ένα σύνολο από εντολές που καθορίζουν τα μαθηματικά πρότυπα που επιλέγονται, τις συνοριακές συνθήκες που εφαρμόζονται και τις αριθμητικές μεθόδους επίλυσης. Αυτές οι εντολές μπορούν να δοθούν μέσω ενός ειδικού αρχείου κειμένου το οποίο ονομάζεται ElmerSolver Input File (SIF) [\(Ruokolainen,](#page-94-3) κ.α., 2023). Όταν χρησιμοποιείται το γραφικό περιβάλλον χρήστη του Elmer, ElmerGUI, το αρχείο δημιουργείται αυτόματα [\(Lyly & Takayuki,](#page-94-4)  [2023\)](#page-94-4). Σε διαφορετική περίπτωση μπορεί να γραφτεί από το χρήση χρησιμοποιώντας ένα κειμενογράφο (notepad++). Μαθαίνοντας την σύνταξη του ειδικού αυτού αρχείου, ο χρήστης μπορεί να επέμβει άμεσα διαφοροποιώντας προδιαγραφές επίλυσης ή να προσθέσει επιπλέον ανεπτυγμένες προδιαγραφές που δεν

παρέχονται μέσω του ElmerGUI (βλ. Σχ. [4-1\)](#page-58-0). Έπειτα από την εκτέλεση του ElmerSolver, μέσω της γραμμής εντολών ή μέσω του ElmerGUI, λαμβάνεται ως έξοδος ένα αρχείο με τα αποτελέσματα της επίλυσης. Το αρχείο αυτό μπορεί να διαβαστεί από διάφορα προγράμματα μετά-επεξεργασίας (postprocessing). Ο μετά-επεξεργαστής (postprocessor) του λογισμικού πακέτου Elmer ονομάζεται ElmerPost. Ωστόσο, το ElmerSolver μπορεί να παρέχει ως έξοδο, αρχεία με διαφορετική μορφή από την συνηθισμένη. Για παράδειγμα, εξάγοντας το αρχείο αποτελεσμάτων σε μορφή επέκτασης .vtu μπορεί να πραγματοποιηθεί απεικόνιση των αποτελεσμάτων στην πλατφόρμα ParaView [\(Ahrens, Geveci, & Law,](#page-92-3)  [2005\)](#page-92-3).

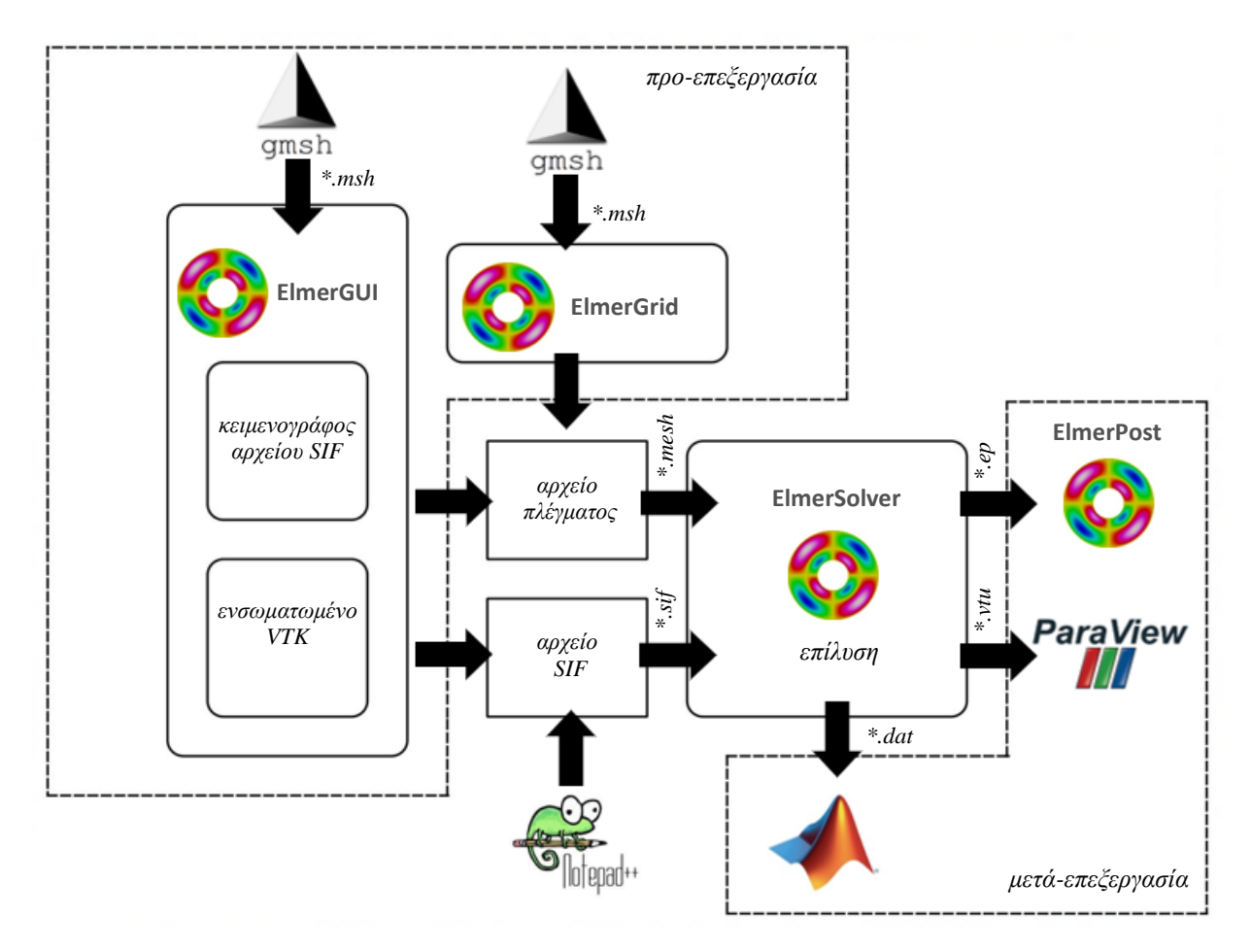

<span id="page-59-0"></span>**Σχ. 4-2** Βασικές λειτουργίες και τρόπος συνδυασμού των επιμέρους υποπρογραμμάτων του Elmer με εξωτερικά λογισμικά.

## **4.3 Προτεινόμενες ροές εργασίας**

Αναμφισβήτητα, το πιο ανεπτυγμένο επιμέρους πρόγραμμα του λογισμικού πακέτου Elmer είναι ο επιλύτης του, ElmerSolver, στον οποίο επικεντρώνονται και οι περισσότερες προσπάθειες συνεχούς βελτίωσης και ενημέρωσης. Μερικά από τα πλεονεκτήματά του ElmerSolver είναι: η δυνατότητα να προσφέρει παράλληλους υπολογισμούς, η μεγάλη ευχέρεια στο να επιλύει συζευγμένα προβλήματα και η ικανότητά του να προσαρμόζεται σε αλλαγές του πηγαίου κώδικα. Ως αποτέλεσμα, οι πιο προχωρημένοι χρήστες του Elmer συνήθως επιλέγουν εξωτερικά λογισμικά για την διαδικασία της προ-επεξεργασίας και μετά-επεξεργασίας στα οποία το Elmer υστερεί, ενώ για την διαδικασία της επίλυσης χρησιμοποιούν το ElmerSolver (βλ. Σχ[. 4-2\)](#page-59-0). Στον Πίνακα [4-1](#page-60-0) δίνονται μερικές από τις συνιστώμενες ροές εργασίας τις οποίες μπορεί να ακολουθήσει ένας χρήστης.

<span id="page-60-0"></span>**Πίνακας 4-1.** Συνιστώμενες ροές εργασίας για την υπολογιστική προσομοίωση φυσικών φαινομένων με χρήση του λογισμικού πακέτου Elmer.

| Προ-επεξεργασία                                                        | Επίλυση     | Μετά-επεξεργασία        |  |
|------------------------------------------------------------------------|-------------|-------------------------|--|
| Είδη υπάρχων αρχείο πλέγματος + ElmerGUI                               | ElmerSolver | VTK widget tov ElmerGUI |  |
| Είδη υπάρχων αρχείο πλέγματος + ElmerGUI                               | ElmerSolver | Paraview                |  |
| ElmerGrid με χρήση Notepad + ElmerGUI                                  | ElmerSolver | <b>ElmerPost</b>        |  |
| $FreeCad + Gmsh + ElmerGUI$                                            | ElmerSolver | Paraview                |  |
| Gmsh + ElmerGrid με χρήση Notepad +<br>δημιουργία SIF με χρήση Notepad | ElmerSolver | Paraview                |  |

#### **4.4 Βασικές διαδικασίες επίλυσης εξισώσεων**

Οι μερικές διαφορικές εξισώσεις που επιλύει το Elmer μπορεί να βρίσκονται σε μόνιμη ή σε μεταβατική κατάσταση και να είναι γραμμικές ή μη γραμμικές. Σε κάθε περίπτωση, ξεκινώντας από την ασθενή διατύπωση του προβλήματος και εφαρμόζοντας την μέθοδο των πεπερασμένων στοιχείων σε συνδυασμό με έμμεσες μεθόδους χρονικής διακριτοποίησης (για μεταβατικά προβλήματα), καταλήγουμε πάντα σε ένα σύστημα της μορφής

$$
F(u) = 0,\t\t(4.1)
$$

<span id="page-60-1"></span>όπου το αναπαριστά το διάνυσμα της άγνωστης λύσης στα σημεία των κόμβων του πλέγματος στην περίπτωση της μόνιμης κατάστασης ή το διάνυσμα της άγνωστης λύσης στην περίπτωση μεταβατικής κατάστασης σε χρόνο  $t=t^{(n)}.$ 

Για γραμμικά προβλήματα, το αλγεβρικό σύστημα της μορφής [\(4.1\)](#page-60-1) αναπαριστά ένα γραμμικό αλγεβρικό σύστημα, το υπόλοιπο του οποίου δίνεται από την σχέση

$$
F(u) = Au - b = 0.\tag{4.2}
$$

Σε διαφορετική περίπτωση, αν η F είναι μία μη γραμμική απεικόνιση, τότε απαιτείται μία επαναληπτική διαδικασία για την επίλυση του προβλήματος [\(4.1\)](#page-60-1). Οι εξισώσεις στο υπολογιστικό πακέτο Elmer σε αυτή την περίπτωση, γραμμικοποιούνται λαμβάνοντας την μορφή

$$
F(u^{(j+1)}) = A(u^{(j)})u^{(j+1)} - b(u^{(j)}) = 0.
$$
\n(4.3)

Ωστόσο, θα πρέπει να σημειωθεί ότι το Elmer έχει σχεδιαστεί με σκοπό να είναι ικανό να επιλύει κυρίως συζευγμένα προβλήματα. Έστω, λοιπόν, ότι ένα φυσικό φαινόμενο περιγράφεται από N σε αριθμό μερικές διαφορικές εξισώσεις. Εφαρμόζοντας και πάλι τις ίδιες διαδικασίες επίλυσης, όπως και στην περίπτωση του μεμονωμένου φυσικού μοντέλου (ασθενή διατύπωση, χωρική διακριτοποίηση με την μέθοδο των

<span id="page-61-0"></span>πεπερασμένων στοιχείων, εφαρμογή έμμεσων μεθόδων χρονικής διακριτοποίησης), καταλήγουμε σε ένα σύστημα της μορφής

$$
F_1(u_1, u_2, ..., u_N) = 0,
$$
  
\n
$$
F_2(u_1, u_2, ..., u_N) = 0,
$$
  
\n
$$
F_N(u_1, u_2, ..., u_N) = 0,
$$
  
\n(4.4)

όπου τα διανύσματα  $u_i$  του  $i=1,...,N$  μοντέλου περιέχουν τις λύσεις των άγνωστων μεταβλητών στα σημεία τον κόμβων του πλέγματος σε μόνιμη κατάσταση ή σε μεταβατική κατάσταση σε χρόνο  $t=t^{(n+1)}.$ Στην περίπτωση που όλες οι μερικές διαφορικές εξισώσεις είναι γραμμικές, τότε το πρόβλημα [\(4.4\)](#page-61-0) παραπέμπει σε ένα γραμμικό σύστημα. Σε διαφορετική περίπτωση πρόκειται για ένα μη γραμμικό πρόβλημα και απαιτείται η γραμμικοποίηση των εκάστοτε εξισώσεων με τις διαθέσιμες μεθόδους που υπάρχουν για κάθε μοντέλο. Προβλήματα αυτής της φύσεως, στα οποία παρουσιάζεται σύζευξη μεταξύ των μερικών διαφορικών εξισώσεων, λύνονται από το λογισμικό πακέτο Elmer κυρίως με την διαχωρισμένη προσέγγιση (segregated approach), σύμφωνα με την οποία οι εξισώσεις που διέπουν το πρόβλημα επιλύονται με διακριτούς επιλύτες (solvers). Για αυτό το σκοπό, εφαρμόζονται οι επαναλήψεις Gauss-Seidel και αντί να επιλύεται το συζευγμένο πρόβλημα της μορφής [\(4.4\)](#page-61-0) ταυτόχρονα, τα στοιχεία  $u^{(j)}=\left(u^{(j)}_1,u^{(j)}_2,...,u^{(j)}_N\right)$  σε κάθε μη γραμμική επανάληψη  $j$ , ενημερώνονται με τον εξής διαχωρισμένο τρόπο:

<span id="page-61-1"></span>
$$
F_1\left(u_1^{(j)}, u_2^{(j-1)}, u_3^{(j-1)}, \dots, u_N^{(j-1)}\right) = 0,
$$
  
\n
$$
F_2\left(u_1^{(j)}, u_2^{(j)}, u_3^{(j-1)}, \dots, u_N^{(j-1)}\right) = 0,
$$
  
\n...\n
$$
F_N\left(u_1^{(j)}, u_2^{(j)}, \dots, u_N^{(j)}\right) = 0.
$$
\n(4.5)

Δηλαδή, το κ-οστό διακριτό μοντέλο των εξισώσεων [\(4.5\)](#page-61-1) εξαρτάται ρητά (implicit) μόνο από την κύρια μεταβλητή του μοντέλου  $u_k$ , ενώ η εξάρτηση από τις μεταβλητές των άλλων μοντέλων είναι πεπλεγμένη (explicit). Κάθε φορά, λοιπόν, επιλύεται ένα γραμμικό σύστημα της μορφής

$$
F\left(u_k^{(j)}\right) = F_k\left(u_1, \dots, u_{k-1}, u_k^{(j)}, \dots, u_N\right) = 0
$$
\n(4.6)

με τις μεθόδους που χρησιμοποιούνται για τα μεμονωμένα φυσικά μοντέλα.

## **Κεφάλαιο 5: Επίλυση γραμμικών προβλημάτων με χρήση του λογισμικού πακέτου Elmer**

*Στο κεφάλαιο αυτό θα επιλυθούν προβλήματα γραμμικής φύσεως με χρήση του λογισμικού πακέτου Elmer. Σε αυτά συμπεριλαμβάνονται: ένα πρόβλημα μεταφοράς θερμότητας που διέπεται από την εξίσωση Poisson και ένα πρόβλημα ροής Stokes. Και τα δύο προβλήματα βρίσκονται σε δύο διαστάσεις και το υπολογιστικό τους χωρίο είναι μία τετραγωνική κοιλότητα. Ειδικότερα, τα προβλήματα περιέχουν αναλυτική λύση, ώστε να είναι δυνατή η ανάλυση σφαλμάτων. Συγκεκριμένα, για το πρόβλημα ροής Stokes χρησιμοποιούνται διαφόρων ειδών μεικτά πεπερασμένα στοιχεία (Taylor-Hood, Mini, P1-P1) για την διακριτοποίηση του υπολογιστικού χωρίου, με σκοπό να εξακριβωθεί ποια από αυτά παραβιάζουν και ποια ικανοποιούν την συνθήκη ευστάθειας* Ladyzhenskaya–Babuška–Brezzi.

## **5.1 Το πρόβλημα μεταφοράς θερμότητας σε τετραγωνική κοιλότητα**

## **5.1.1 Διατύπωση του προβλήματος**

Ξεκινάμε με ένα πρόβλημα μεταφοράς θερμότητας σε δύο διαστάσεις, το οποίο διέπεται από την εξίσωση Poisson σε ένα τετραγωνικό χωρίο  $\Omega = [0,1] \times [0,1] \subset \mathbb{R}^2$ . Το χωρίο θερμαίνεται με ρυθμό παραγωγής θερμότητας που δίνεται από την σχέση  $f = 2x_2^2(x_2 - 1)(3x_1 - 2) + 2x_1(x_1 - 1)^2(3x_2 - 1)$  [W/m<sup>3</sup>]. Η πυκνότητα του στερεού υλικού ισούται με  $\rho = 1$  kg/m<sup>3</sup>, η θερμική αγωγιμότητα με  $\kappa = 1$  W/mK και το σύνορο  $\partial\Omega$  διατηρείται σε σταθερή θερμοκρασία  $T = 0$  K. Για την επίλυση του προβλήματος ζητείται το πεδίο θερμοκρασίας  $T(\pmb{x}) \in \mathcal{C}^2(\varOmega) \cap \mathcal{C}^0(\bar{\varOmega})$ , έτσι ώστε

$$
-\kappa \Delta T = \rho f \sigma \tau \sigma \Omega,
$$
  
\n
$$
T = 0 \sigma \tau \sigma \partial \Omega.
$$
\n(5.1.1)

<span id="page-62-0"></span>Η αναλυτική λύση του προβλήματος δίνεται από την σχέση  $T(x) = x_1(x_1 - 1)^2 x_2^2(1 - x_2)$ ,  $(x_1, x_2) \in$ , η οποία και χρησιμοποιείται για την ανάλυση σφαλμάτων.

## **5.1.2 Διακριτοποιήση του προβλήματος**

H διακριτοποίηση της εξίσωσης [\(5.1.1\)](#page-62-0) πραγματοποιείται με την μέθοδο Galerkin οδηγώντας στην παρακάτω διατύπωση του μεταβολικού προβλήματος (βλ. Κεφ. <u>1.4</u>): Να βρεθεί Τ<sup>h</sup> ∈ V<sup>h</sup>, έτσι ώστε

$$
(\kappa \nabla T^h, \nabla w^h) = (\rho f, w^h), \qquad \forall w^h \in V^h. \tag{5.1.2}
$$

Ο χώρος  $V^h$  κατασκευάζεται είτε από 1°º ή από 2°º βαθμού πολυώνυμα Lagrange. Αυτό συνεπάγεται ότι το πλέγμα θα πρέπει να κατασκευαστεί είτε από στοιχεία 1<u>ης ή 2ης τάξης αντίστοιχ</u>α.

<span id="page-62-1"></span>Σε μητρωική μορφή, η διακριτοποιημένη εξίσωση Poisson [\(5.1.2\)](#page-64-0) γράφεται

$$
KT = F,\tag{5.1.3}
$$

όπου τα στοιχεία του πίνακα *Κ* και του διανύσματος *F* δίνονται από τις εξισώσεις [\(1.14\)](#page-23-0) και [\(1.15\)](#page-23-1), εν απουσία του επιφανειακού ολοκληρώματος, αφού δεν επιβάλλονται συνοριακές συνθήκες τύπου Neumann.

## **5.1.3 Κατασκευή γεωμετρίας και πλέγματος**

Η κατασκευή της γεωμετρίας και του πλέγματος πραγματοποιείται στο ανοικτό λογισμικό παραγωγής πλεγμάτων Gmsh [\(Geuzaine & Remacle, 2022\)](#page-93-1), στο οποίο δημιουργείται μία σειρά από δομημένα πλέγματα τριγωνικών στοιχείων 1<u>ης και 2ης τάξης με διαφορετικό μέγεθος (βλ. Σχ. [5-1\)](#page-63-0)</u>.

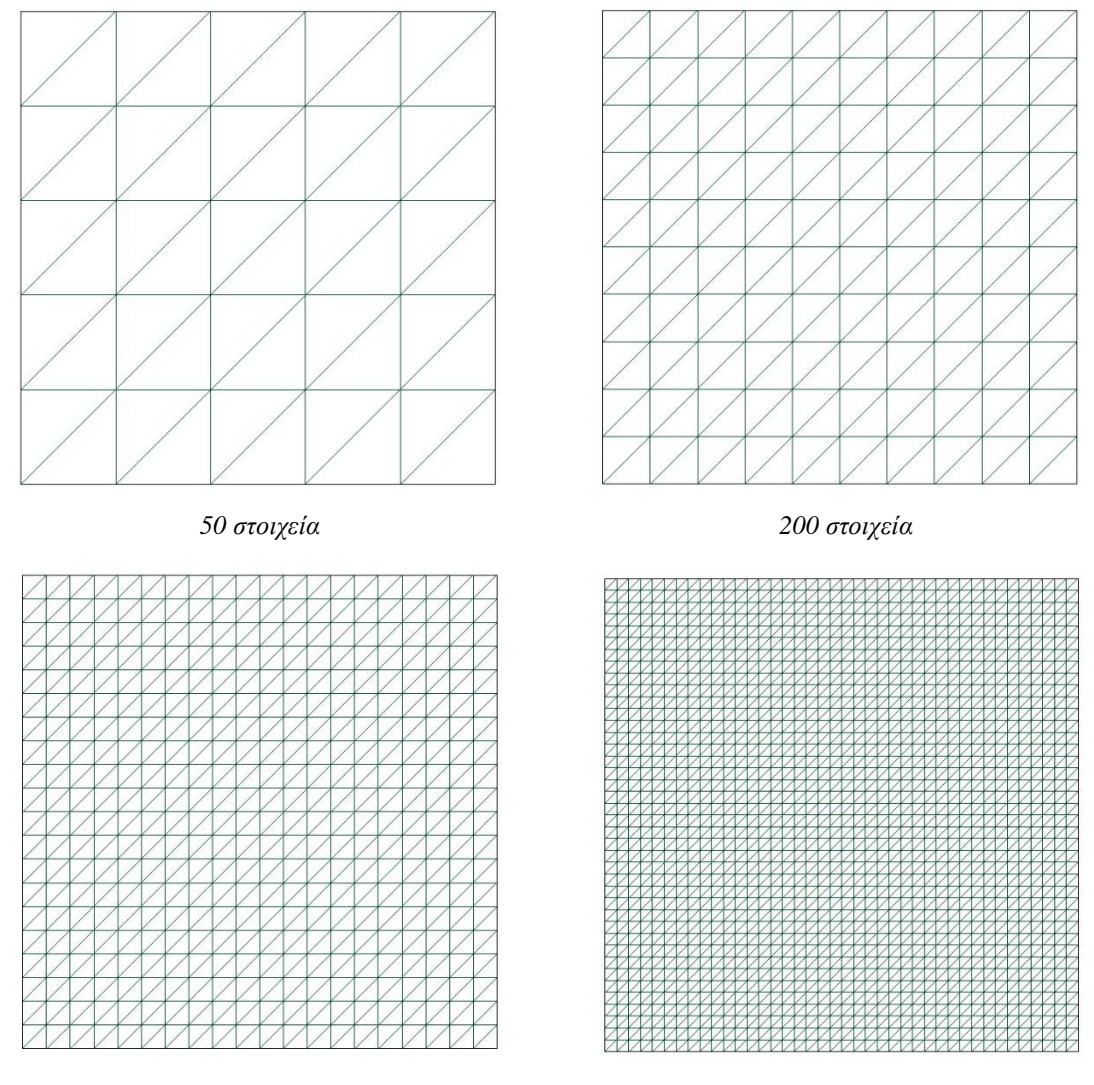

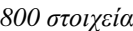

*800 στοιχεία 3200 στοιχεία*

<span id="page-63-0"></span>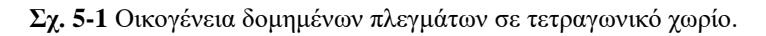

## **5.1.4 Αριθμητική επίλυση**

Για την επίλυση του διακριτοποιημένου προβλήματος [\(5.1.2\)](#page-64-0) χρησιμοποιείται η υπορουτίνα [HeatSolver](https://github.com/ElmerCSC/elmerfem/blob/devel/fem/src/modules/HeatSolve.F90) από την βιβλιοθήκη του ElmerSolver (βλ. Παρ. [Ε.2\)](#page-121-0). Η υπορουτίνα αυτή αναλαμβάνει όλη την υπολογιστική διαδικασία, πραγματοποιώντας την τοπολογική συναρμολόγηση των συνεισφορών των στοιχείων (βλ. Κεφ. [1.7\)](#page-48-1), ενσωματώνοντας τις συνοριακές συνθήκες τύπου Dirichlet (βλ. Κεφ. [1.8\)](#page-28-0) και τέλος, επιλύοντας το γραμμικό σύστημα [\(5.1.3\)](#page-64-0). Για την επίλυση του γραμμικού συστήματος [\(5.1.3\)](#page-62-1) επιλέγεται η επαναληπτική μέθοδος των Συζυγών Κλίσεων [\(Saad, 2003\)](#page-94-5), δεδομένου ότι ο πίνακας των συντελεστών είναι συμμετρικός και θετικά ορισμένος [\(Elman, Silvester, & Wathen, 2014\)](#page-93-2).

To κριτήριο τερματισμού της επαναληπτικής διαδικασίας τίθεται ίσο με

<span id="page-64-0"></span>
$$
\frac{\|Ku - f\|}{\|f\|} \le 1 \cdot 10^{-12}
$$
\n(5.1.4)

και ως μέθοδος προσταθεροποίησης χρησιμοποιείται η μέθοδος Jacobi [\(Saad, 2003\)](#page-94-5).

Για τον προσδιορισμό του σφάλματος του πεδίου θερμοκρασίας, κατασκευάζεται υπορουτίνα σε κώδικα Fortran, ονομαζόμενη ως HeatCavityNormSolver (βλ. Παρ. [Γ.1\)](#page-111-0), η οποία υπολογίζει το σφάλμα ανάμεσα σε υπολογιστική και αναλυτική λύση του πεδίου θερμοκρασίας μέσω της νόρμας  $L^2$  (Hilbert) (βλ. Παρ. <u>Α.1</u>) και  $H^1$  (Sobolev) (βλ. Παρ. <u>Α.2</u>). Τέλος, η συνάρτηση  $f$  που περιγράφει την παραγωγή θερμότητας στο χωρίο , εισάγεται στο αρχείο SIF μέσω μίας User-Defined Function (UDF), γραμμένη σε κώδικα Fortran (βλ. Παρ. [Δ.1\)](#page-118-0).

## **5.1.5 Απεικόνιση αποτελεσμάτων και ανάλυση σφαλμάτων**

Η απεικόνιση των αριθμητικών αποτελεσμάτων πραγματοποιείται με την βοήθεια του ανοικτού λογισμικού ParaView [\(Ahrens, Geveci, & Law, 2005\)](#page-92-3). Στα Σχήματα [5-2](#page-64-1) και [5-3](#page-65-0) παρουσιάζονται οι ισοϋψείς γραμμές του πεδίου θερμοκρασίας για πλέγματα διαφορετικής πύκνωσης**.**

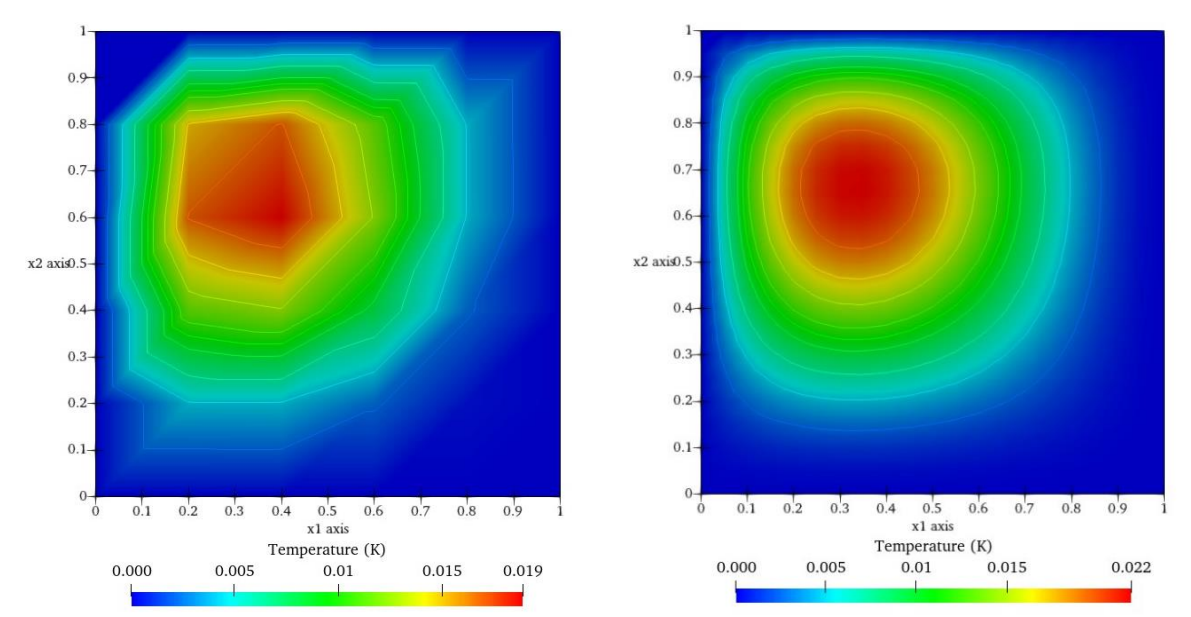

<span id="page-64-1"></span>**Σχ. 5-2** Ισοϋψείς γραμμές πεδίου θερμοκρασίας για πλέγματα με 50 στοιχεία (αριστερά) και 200 στοιχεία (δεξιά).

Καλώντας την υπορουτίνα SaveScalars (βλ. παρ. [Ε.2\)](#page-121-0), υπολογίζονται και τυπώνονται: η μέγιστη θερμοκρασία στο χωρίο Ω, οι βαθμοί ελευθερίας (DOF) και ο χρόνος CPU. Στους πίνακες [5-1](#page-65-1) και [5-2](#page-66-0) δίνονται οι τιμές αυτών των μεγεθών καθώς και οι νόρμες  $L^2$  (Sobolev) και  $H^1$  (Hilbert) του σφάλματος για διάφορα μεγέθη πλέγματος.

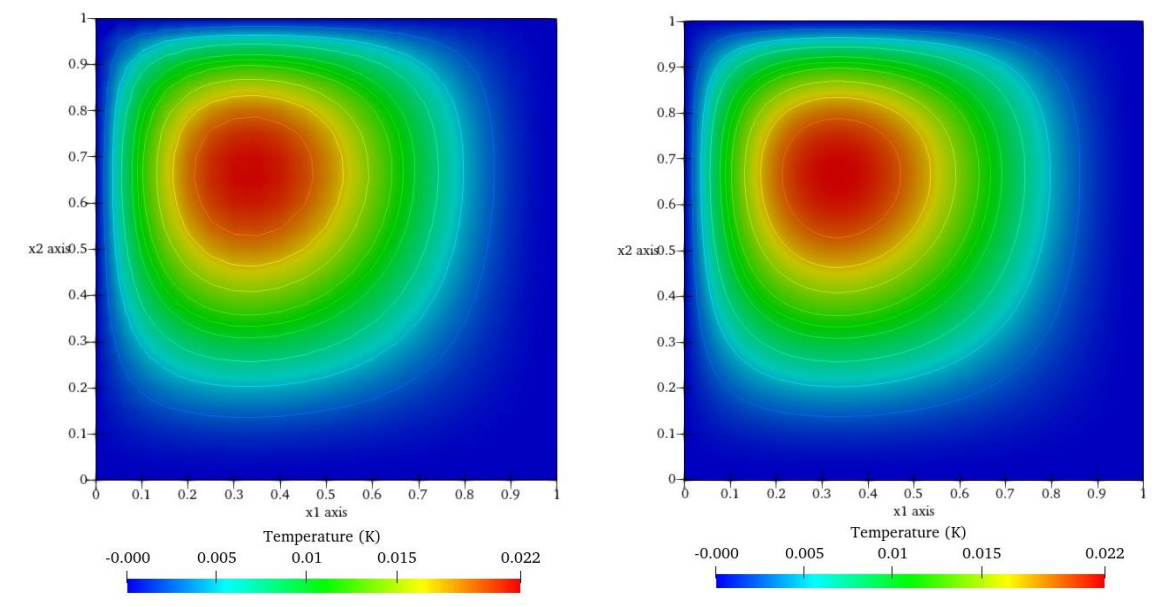

<span id="page-65-0"></span>**Σχ. 5-3** Ισοϋψείς γραμμές πεδίου θερμοκρασίας για πλέγματα με 800 στοιχεία (αριστερά) και 3200 στοιχεία (δεξιά).

Συγκρίνοντας, λοιπόν, τα αποτελέσματα παρατηρείται ότι με την χρήση πυκνότερων πλεγμάτων λαμβάνονται πιο ακριβείς τιμές θερμοκρασίας, αλλά με κόστος περισσότερο υπολογιστικό χρόνο.

| Μέγεθος πλέγματος<br>$h$ [m] | <b>DOF</b> | $T_{\text{max}}(K)$ | Νόρμα Hilbert<br>$\ T-T^h\ $<br>$\mathsf{II}_{\mathrm{L}^2(\Omega)}$ | Νόρμα Sobolev<br>$\ T-T^h\ _{L}$<br>$\mathsf{II}_{\mathrm{H}^1(\Omega)}$ | Χρόνος<br>CPU[s] |
|------------------------------|------------|---------------------|----------------------------------------------------------------------|--------------------------------------------------------------------------|------------------|
| 0,283                        | 36         | 0,0189              | 1,8030e-003                                                          | 2,1600e-002                                                              | 0,081            |
| 0,236                        | 49         | 0,0206              | 1,3008e-003                                                          | 1,8149e-002                                                              | 0,065            |
| 0,202                        | 64         | 0,0203              | 9,7859e-004                                                          | 1,5631e-002                                                              | 0,064            |
| 0,177                        | 81         | 0,0207              | 7,6109e-004                                                          | 1,3719e-002                                                              | 0,096            |
| 0,141                        | 121        | 0,02111             | 4,9635e-004                                                          | 1,1013e-002                                                              | 0.087            |
| 0,094                        | 256        | 0,02172             | 2,2484e-004                                                          | 7,3669e-003                                                              | 0,103            |
| 0,071                        | 441        | 0,02174             | 1,2733e-004                                                          | 5,5316e-003                                                              | 0,102            |
| 0,035                        | 1681       | 0,02189             | 3,2043e-005                                                          | 2,7688e-003                                                              | 0,124            |
| 0,018                        | 6561       | 0,02193             | 8,0241e-006                                                          | 1,3848e-003                                                              | 0,352            |

<span id="page-65-1"></span>**Πίνακας 5-1.** Αποτελέσματα για διάφορα μεγέθη πλέγματος στην περίπτωση που χρησιμοποιηθούν 1<sup>ου</sup> βαθμού πολυώνυμα Lagrange.

Αναφορικά με την ανάλυση των σφαλμάτων, είναι γνωστό από την συναρτησιακή ανάλυση ότι αν o χώρος των λύσεων  $V^h$  κατασκευάζεται από  $p$  βαθμού πολυώνυμα Lagrange και η αναλυτική λύση  $T\in H^{p+1}$  (βλ. Παρ. [Α.2\)](#page-96-1), τότε ισχύει η παρακάτω εκτίμηση για το σφάλμα [\(Farrell, 2021\)](#page-93-3)

$$
||T - Th||_{L^{2}(\Omega)} \le Ch^{p+1} |T|_{H^{p+1}(\Omega)},
$$
\n(5.1.5)

$$
||T - Th||_{H^{1}(\Omega)} \le Ch^{p}|T|_{H^{p+1}(\Omega)},
$$
\n(5.1.6)

<span id="page-66-3"></span><span id="page-66-2"></span>όπου σταθερά και ℎ το μέγεθος του πλέγματος (ισούται με το μήκος της μεγαλύτερης πλευράς κάθε στοιχείου).

<span id="page-66-0"></span>**Πίνακας 5-2.** Αποτελέσματα για διάφορα μεγέθη πλέγματος στην περίπτωση που χρησιμοποιηθούν 2ου βαθμού πολυώνυμα Lagrange.

| Μέγεθος πλέγματος<br>$h$ [m] | <b>DOF</b> | $T_{\text{max}}$ (K) | Νόρμα Hilbert<br>$-T^h$<br>$II_{L^2(\Omega)}$ | Νόρμα Sobolev<br>$-T^h$<br>llТ<br>$\mathsf{H}_{\mathrm{H}^1(\Omega)}$ | Χρόνος<br>CPU[s] |
|------------------------------|------------|----------------------|-----------------------------------------------|-----------------------------------------------------------------------|------------------|
| 0,283                        | 121        | 0,0216               | 7,5448e-005                                   | 3,0512e-003                                                           | 0,299            |
| 0,236                        | 169        | 0,0220               | 4,2918e-005                                   | 2,1411e-003                                                           | 0,243            |
| 0,202                        | 225        | 0,0218               | 2,6694e-005                                   | 1,5835e-003                                                           | 0,144            |
| 0,177                        | 289        | 0,02181              | 1,7722e-005                                   | 1,2179e-003                                                           | 0,094            |
| 0,141                        | 441        | 0,02186              | 8,9678e-006                                   | 7,8374e-004                                                           | 0.084            |
| 0,094                        | 961        | 0,02195              | 2,6230e-006                                   | 3,5034e-004                                                           | 0,123            |
| 0,071                        | 1691       | 0,02193              | 1,1012e-006                                   | 1,9749e-004                                                           | 0,161            |
| 0,035                        | 6561       | 0,02194              | 1,3699e-007                                   | 4,9478e-005                                                           | 0,467            |
| 0,018                        | 25921      | 0,02195              | 1,7104e-008                                   | 1,2377e-005                                                           | 2,58             |

Στο Σχήμα [5-4](#page-66-1) παρουσιάζεται ο ρυθμός μείωσης του σφάλματος ανάμεσα σε υπολογιστική και αναλυτική λύση μέσω της νόρμας  $L^2$  (Hilbert) και  $H^1$  (Sobolev) συναρτήσει του μεγέθους του πλέγματος για στοιχεία 1 ης και 2ης τάξης.

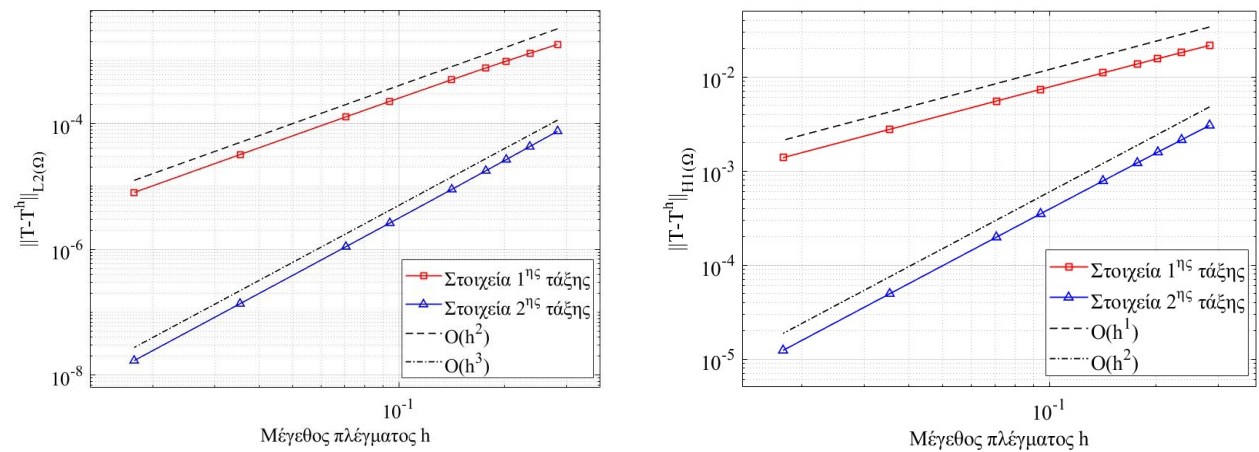

<span id="page-66-1"></span>**Σχ. 5-4** Σύγκριση του ρυθμού μείωσης του σφάλματος σε σχέση με τη μεταβολή πύκνωσης του πλέγματος μεταξύ στοιχείων 1ης και 2ης τάξης μέσω της νόρμας Hilbert (αριστερά) και Sobolev (δεξιά).

Από τον έλεγχο του ρυθμού μείωσης του σφάλματος επιβεβαιώνεται αυτό που προβλέπεται από τις σχέσεις [\(5.1.5\)](#page-66-2) και [\(5.1.6\)](#page-66-3). Η νόρμα  $L^2$  (Hilbert) συγκλίνει με ρυθμό  $O(h^2)$  για 1<sup>ου</sup> βαθμού πολυώνυμα Lagrange και με ρυθμό  $O(h^3)$  για 2<sup>ου</sup> βαθμού πολυώνυμα Lagrange, ενώ η νόρμα  $H^1$  (Sobolev) συγκλίνει με ρυθμό  $O(h^1)$  και με ρυθμό  $O(h^2)$  αντιστοίχως.

### **5.2 Ροή Stokes σε τετραγωνική κοιλότητα με αναλυτική λύση**

H εξίσωση Stokes αντιπροσωπεύει μία απλοποιημένη ασυμπτωτική μορφή της εξίσωσης Navier-Stokes, όταν η ροή ελέγχεται κατά κύριο λόγο από τις ιξώδεις δυνάμεις. Ως αποτέλεσμα, ο μη γραμμικός συναγωγικός όρος των εξισώσεων Navier-Stokes μπορεί να παραληφθεί. Αυτή η παραδοχή είναι ακριβής για μικρούς αριθμούς Reynolds (Re ≪ 1), όταν η ροή χαρακτηρίζεται είτε από χαμηλές ταχύτητες ή από υψηλές τιμές ιξώδους (Durbin [& Medic, 2007\)](#page-93-4). Λόγω της γραμμικής και απλοποιημένης μορφής της, η εξίσωση Stokes επιδέχεται αναλυτική λύση που την καθιστά κατάλληλη για ανάλυση αριθμητικών σφαλμάτων (Cioncolini [& Boffi, 2019\)](#page-92-4).

Σε αυτό το υποκεφάλαιο θα πραγματοποιηθεί η αριθμητική επίλυση της εξίσωσης Stokes σε μία τετραγωνική κοιλότητα με χρήση του λογισμικού πακέτου Elmer. Η διακριτοποίηση του υπολογιστικού χωρίου θα πραγματοποιηθεί με διαφόρων ειδών μεικτά πεπερασμένα στοιχεία με σκοπό να διαπιστωθεί κατά πόσο αυτά ικανοποιούν ή παραβιάζουν την συνθήκη ευστάθειας Ladyzhenskaya–Babuška–Brezzi. Συγκεκριμένα, χρησιμοποιούνται τα μεικτά πεπερασμένα στοιχεία P1/P<sup>1</sup> με και χωρίς σταθεροποίηση, τα μεικτά πεπερασμένα στοιχεία P<sub>2</sub>/P<sub>1</sub> (Taylor-Hood) και P<sub>1</sub>-bubbles/P<sub>1</sub> (Mini). Ακολουθεί ανάλυση σφαλμάτων με έλεγχο της νόρμας  $L^2$  (Hilbert) και  $H^1$  (Sobolev) βασιζόμενη στη συναρτησιακή ανάλυση.

### **5.2.1 Διατύπωση του προβλήματος**

Το πρόβλημα της ροής Stokes που εξετάζεται, παρουσιάστηκε για πρώτη φορά από τους τους [Donea](#page-93-5) και [Huerta, 2003](#page-93-5) και αφορά μία έρπουσα ροή σε ένα τετραγωνικό χωρίο  $\Omega = [0,1] \times [0,1] \subseteq \mathbb{R}^2$  με γνωστή αναλυτική λύση. Το πρόβλημα περιλαμβάνει: την εύρεση του διανυσματικού πεδίου ταχύτητας  $u = (u_1, u_2)$  με  $u_1, u_2 \in C^2(\Omega) \cap C^0(\overline{\Omega})$  και του βαθμωτού πεδίο της πίεσης  $p \in C^1(\Omega)$ , δοθέντος  $\mu = 1$   $Pa\cdot s$  και  $\rho = 1$   $kg/m^3$ , έτσι ώστε

$$
-\mu \nabla^2 \mathbf{u} + \nabla p - \rho \mathbf{f} = \mathbf{0} \left\{ \sigma \tau \partial \Omega, \qquad (5.2.1)
$$

$$
\mathbf{u} = \mathbf{0} \text{ or } \partial \Omega, \tag{5.2.2}
$$

<span id="page-67-0"></span>όπου  $f = (f_1, f_2)$  το διάνυσμα της σωματικής δύναμης, οι συνιστώσες της οποίας δίνονται από τις σχέσεις

<span id="page-67-1"></span>
$$
f_1 = (12 - 24x_2)x_1^4 + (-24 + 48x_2)x_1^3 + (-48x_2 + 72x_2^2 - 48x_2^3 + 12)x_1^2
$$
  
+ (-2 + 24x\_2 - 72x\_2^2 + 48x\_2^3)x\_1 + 1 - 4x\_2 + 12x\_2^2 - 8x\_2^3, (5.2.3)

<span id="page-67-2"></span>
$$
f_2 = (8 - 48x_2 + 48x_2^2)x_1^3 + (-12 + 72x_2 - 72x_2^2)x_1^2
$$
  
+ 
$$
(4 - 24x_2 + 48x_2^2 - 48x_2^3 + 24x_2^4)x_1 - 12x_2^2 + 24x_2^3 - 12x_2^4.
$$
 (5.2.4)

Με τις παραπάνω σωματικές δυνάμεις, το πρόβλημα της ροής Stokes επιδέχεται αναλυτική λύση, η οποία δίνεται από τις σχέσεις [\(Donea & Huerta, 2003\)](#page-93-5)

$$
u_1(x_1, x_2) = x_1^2 (1 - x_1)^2 (2x_2 - 6x_2^2 + 4x_2^3),
$$
\n(5.2.5)

$$
u_2(x_1, x_2) = -x_2^2 (1 - x_2)^2 (2x_1 - 6x_1^2 + 4x_1^3),
$$
\n(5.2.6)

$$
p(x_1 x_2) = x_1 (1 - x_2). \tag{5.2.7}
$$

#### **5.2.2 Διακριτοποίηση του προβλήματος**

<span id="page-68-0"></span>H διακριτοποίηση της εξίσωσης [\(5.2.1\)](#page-67-0) πραγματοποιείται με τη μέθοδο Galerkin οδηγώντας στην παρακάτω διατύπωση του μεταβολικού προβλήματος: Να βρεθεί { $\bm{u}^h$ ,  $\bm{p}^h\}\in \bm{V}^h_{\bm{u}}\times V^h_p$ , έτσι ώστε

$$
\left(\mu \nabla \mathbf{u}^{h}, \nabla \mathbf{w}_{\mathbf{u}}^{h}\right) - \left(p^{h}, \nabla \cdot \mathbf{w}_{\mathbf{u}}^{h}\right) = \left(\mathbf{w}_{\mathbf{u}}^{h}, \rho f\right), \qquad \forall \mathbf{w}_{\mathbf{u}}^{h} \in V_{\mathbf{u}}^{h},
$$
\n
$$
\left(\nabla \cdot \mathbf{u}^{h}, \mathbf{w}_{p}^{h}\right) = 0, \qquad \forall \mathbf{w}_{p}^{h} \in V_{p}^{h}.
$$
\n(5.2.9)

Ο χώρος  $V_u^h$  κατασκευάζεται από: (α) 1<sup>ου</sup> βαθμού πολυώνυμα Lagrange ή (β) 2<sup>ου</sup> βαθμού πολυώνυμα Lagrange ή (γ) 1<sup>ου</sup> βαθμού πολυώνυμα Lagrange με μία συνάρτηση «φυσαλίδας» (bubble function). Κατά αντιστοιχία, για την κατασκευή του χώρου  $V_p^h$  χρησιμοποιούνται και για τα τρεις ανωτέρω περιπτώσεις  $1^\infty$ βαθμού πολυώνυμα Lagrange. Δηλαδή, η διακριτοποίηση πραγματοποιείται με μεικτά πεπερασμένα στοιχεία: (α) τύπου  $P_1/P_1$ , (β) τύπου Taylor-Hood ( $P_2/P_1$ ) ή (γ) τύπου Mini ( $P_1$ -bubble/ $P_1$ ) (βλ. Κεφ. [3.8\)](#page-50-0). Σε μητρωική μορφή, η διακριτοποιημένη εξίσωση [\(5.2.9\)](#page-68-0) γράφεται (βλ. Κεφ. [3.8\)](#page-50-0)

$$
\begin{bmatrix} K & -\mathbf{Q}^{\mathsf{T}} \\ \mathbf{Q} & 0 \end{bmatrix} \begin{pmatrix} \mathbf{u} \\ p \end{pmatrix} = \begin{pmatrix} F \\ 0 \end{pmatrix}.
$$
 (5.2.10)

<span id="page-68-2"></span>Το διακριτοποιημένο πρόβλημα (<u>5.2.9</u>) για να είναι ευσταθές θα πρέπει οι χώροι  $\bm{V^h_{u}}$ ,  $V^h_p$  να ικανοποιούν την συνθήκη ευστάθειας Ladyzhenskaya–Babuška–Brezzi (Girault [& Raviart, 1986\)](#page-93-0)*.* H συνθήκη αυτή ικανοποιείται όταν χρησιμοποιούνται μεικτά πεπερασμένα στοιχεία τύπου P2/P<sup>1</sup> και P1-bubble/P1, ενώ παραβιάζεται από τα στοιχεία τύπου P1/P<sup>1</sup> οδηγώντας στην εμφάνιση ψευδών ταλαντώσεων στο πεδίο της πίεσης [\(Boffi, Brezzi, & Fortin, 2013\)](#page-92-2). Σε περίπτωση, λοιπόν, που χρησιμοποιηθούν τα μεικτά πεπερασμένα στοιχεία τύπου P1/P1, πρέπει να προστεθούν επιπλέον όροι σταθεροποίησης για την εξάλειψη των ψευδών ταλαντώσεων στο πεδίο της πίεσης [\(Hughes, Franca, & Ralestra, 1986\)](#page-94-1).

Η διατύπωση του μεταβολικού προβλήματος με την προσθήκη επιπλέον όρων σταθεροποίησης λαμβάνει την μορφή (βλ. Κεφ. <u>3.9</u>): Να βρεθεί { $\bm{u}^h, p^h\}\in \bm{V}_{\bm{u}}^h\times V_p^h$ , έτσι ώστε

<span id="page-68-1"></span>
$$
\left(\mu \nabla \boldsymbol{u}^h, \nabla \boldsymbol{w}_u^h\right) - \left(p^h, \nabla \cdot \boldsymbol{w}_u^h\right) + s_u \left(\boldsymbol{w}_u^h, \boldsymbol{u}^h, p^h\right) = \left(\boldsymbol{w}_u^h, \rho f\right), \qquad \forall \, \boldsymbol{w}_u^h \in V_u^h,
$$
\n
$$
\left(\nabla \cdot \boldsymbol{u}^h, \boldsymbol{w}_p^h\right) + s_p \left(\boldsymbol{w}_p^h, \boldsymbol{u}^h, p^h\right) = 0, \qquad \forall \, \boldsymbol{w}_p^h \in V_p^h,
$$
\n
$$
(5.2.11)
$$

όπου

$$
s_u(\boldsymbol{w}_u^h, \boldsymbol{u}^h, p^h) = \sum_{e=1}^{n_{el}} \int_{\Omega_e} \left[ -\tau \mu \nabla^2 \boldsymbol{w}_u^h \cdot \left( -\mu \nabla^2 \boldsymbol{u}^h + \nabla p^h - \rho f \right) + \delta \nabla \cdot \boldsymbol{w}_u^h \rho \nabla \cdot \boldsymbol{u}^h \right] dx, \tag{5.2.12}
$$

και

$$
s_p(w_p, \mathbf{u}^h, p^h) = \sum_{e=1}^{n_{el}} \int_{\Omega_e} \tau \nabla w_p^h \cdot \left( -\mu \nabla^2 \mathbf{u}^h + \nabla p^h - \rho \mathbf{f} \right) dx. \tag{5.2.13}
$$

H παράμετρος σταθεροποίησης για την εξίσωση Stokes δίνεται από την σχέση [\(3.72\)](#page-54-1) θεωρώντας ότι ισχύει  $0 < Re^{\,h} < 1$ , δηλαδή

$$
\tau = m_k h_K^2 / (8 * \mu), \tag{5.2.14}
$$

όπου η παράμετρος  $m_k$  είναι μία σταθερά και  $h_K$  το τοπικό μέγεθος του πλέγματος.

Η παράμετρος δ για την περίπτωση της ροής Stokes λαμβάνει την μηδενική τιμή,

$$
\delta = 0. \tag{5.2.15}
$$

<span id="page-69-0"></span>Η μητρωική μορφή της διακριτοποιημένης εξίσωση [\(5.2.11\)](#page-68-1) για την περίπτωση που χρησιμοποιηθούν επιπλέον όροι σταθεροποίησης, λαμβάνει την μορφή

$$
\begin{bmatrix} K + S_{uu} & -\boldsymbol{Q}^{\tau} + S_{pu} \\ \boldsymbol{Q} + S_{up} & S_{pp} \end{bmatrix} \begin{pmatrix} \boldsymbol{u} \\ \boldsymbol{p} \end{pmatrix} = \begin{pmatrix} F + F_{u} \\ F_{p} \end{pmatrix},
$$
\n(5.2.16)

όπου

$$
S_{uu} \equiv S_{uu}^{(1)} + S_{uu}^{(5)}
$$
 (5.2.17)

$$
\mathbf{S}_{up} \equiv \mathbf{S}_{up}^{(1)}\tag{5.2.18}
$$

$$
S_{pu} \equiv S_{pu}^{(2)}\tag{5.2.19}
$$

$$
\boldsymbol{F}_{\boldsymbol{u}} \equiv \boldsymbol{F}_{\boldsymbol{u}}^{(2)}.\tag{5.2.20}
$$

Οι όροι που αντιπροσωπεύουν τα παραπάνω μητρώα δίνονται αναλυτικά στο Κεφάλαιο [3.5](#page-44-2) και στο Παράρτημα [Β.1.](#page-99-0)

## **5.2.3 Διακριτοποίηση του προβλήματος**

Η κατασκευή της γεωμετρίας και του πλέγματος πραγματοποιείται στο ανοικτό λογισμικό παραγωγής πλεγμάτων Gmsh [\(Geuzaine & Remacle, 2022\)](#page-93-1), στο οποίο δημιουργείται μία σειρά από δομημένα πλέγματα όμοια με αυτά του Σχήματος [5-1](#page-63-0)

### **5.2.4 Αριθμητική επίλυση**

Για την επίλυση του διακριτοποιημένου μεταβολικού προβλήματος [\(5.2.9\)](#page-68-0) με τα μεικτά πεπερασμένα στοιχεία τύπου P2/P<sup>1</sup> (Taylor-Hood) και P1-bubble/P<sup>1</sup> (Μini) χρησιμοποιείται η υπορουτίνα Stokes (βλ. Παρ. [Ε.3\)](#page-124-0), ενώ για τη την επίλυση του σταθεροποιημένου σχήματος [\(5.2.11\)](#page-68-1) με τα μεικτά πεπερασμένα στοιχεία P1/P<sup>1</sup> (με και χωρίς σταθεροποίηση) χρησιμοποιείται η υπορουτίνα FlowSolver (βλ. Παρ. [Ε.4\)](#page-126-0). Τα γραμμικά συστήματα [\(5.2.10\)](#page-68-2) και [\(5.2.16\)](#page-69-0) επιλύονται με την επαναληπτική μέθοδο Biconjugate Gradient Stabilized, η οποία θεωρείται κατάλληλη για την επίλυση μη συμμετρικών συστημάτων [\(Vujicic, 2014\)](#page-95-1). Το κριτήριο σύγκλισης τίθεται ίσο με

$$
\frac{\|Ax - b\|}{\|b\|} \le 1 \cdot 10^{-12}
$$
\n(5.2.18)

και ως μέθοδος προσταθεροποίησης χρησιμοποιείται η μέθοδος της μερικής αποικοδόμησης ILU(1).

Για τον υπολογισμό των σφάλματων του πεδίου ταχύτητας και πίεσης κατασκευάζεται υπορουτίνα σε κώδικα Fortran, ονομαζόμενη ως StokesNormSolver (βλ. Παρ. [Γ.2\)](#page-114-0). Η υπορουτίνα αυτή υπολογίζει το σφάλμα ανάμεσα στην υπολογιστική και αναλυτική λύση του πεδίου της πίεσης μέσω της νόρμας  $L^2$ (Hilbert) και το σφάλμα ανάμεσα στην υπολογιστική και αναλυτική λύση του διανυσματικού πεδίου της ταχύτητας μέσω της νόρμας Η<sup>1</sup> (Sobolev). Τέλος, οι σωματικές δυνάμεις (<u>5.2.3</u>) και (<u>5.2.4</u>) εισάγονται στο αρχείο SIF μέσω δύο UDFs, γραμμένες σε κώδικα Fortran (βλ. Παρ. [Δ.2\)](#page-118-1).

#### **5.2.5 Απεικόνιση αποτελεσμάτων και ανάλυση σφαλμάτων**

Η απεικόνιση των αποτελεσμάτων πραγματοποιείται στο ανοικτό λογισμικό ParaView [\(Ahrens, Geveci, &](#page-92-3)  [Law, 2005\)](#page-92-3). Σύμφωνα με τα αποτελέσματα, αποδεικνύεται ότι η χρήση μεικτών πεπερασμένων στοιχείων τύπου P1/P<sup>1</sup> οδηγεί στην παραβίαση της συνθήκης LBB και ως εκ τούτου στην εμφάνιση ψευδών ταλαντώσεων στο πεδίο της πίεσης (βλ. Σχ[. 5-5\)](#page-70-0).

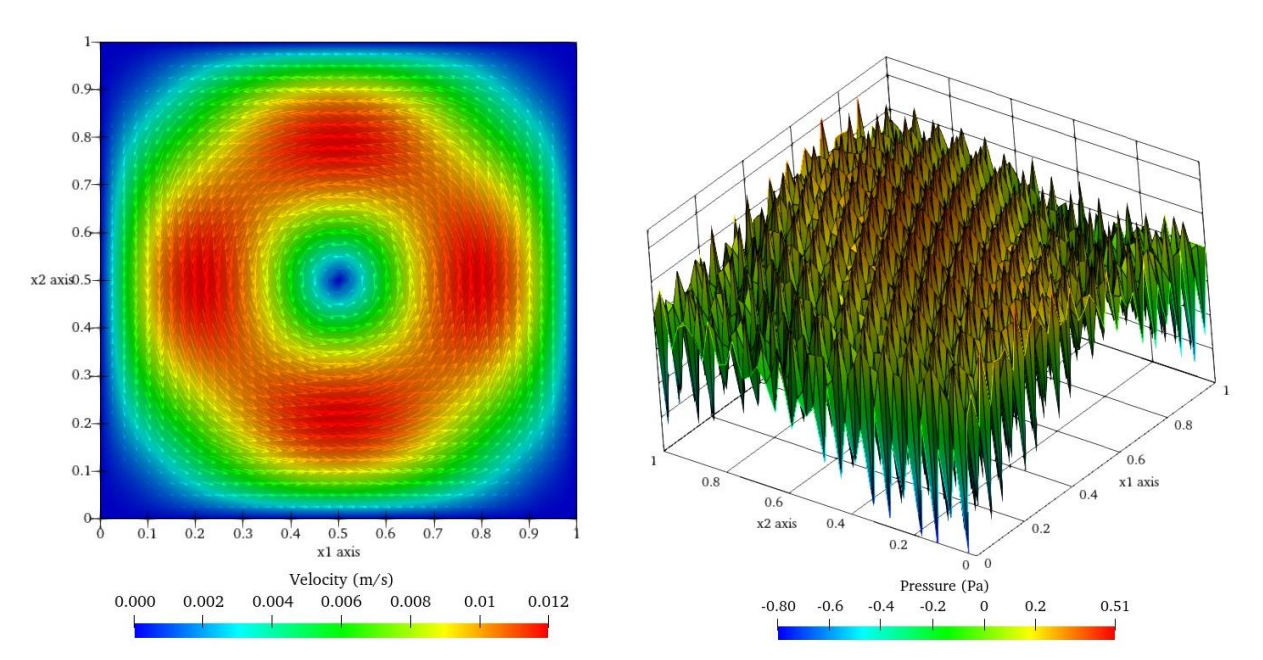

<span id="page-70-0"></span>**Σχ. 5-5** Ροή Stokes σε τετραγωνική κοιλότητα με αναλυτική λύση: πεδίο ταχύτητας και πίεσης για μεικτά πεπερασμένα στοιχεία P1/P<sup>1</sup> χωρίς σταθεροποίηση.

Ωστόσο, με την προσθήκη επιπλέον όρων σταθεροποίησης, τα μεικτά πεπερασμένα στοιχεία γίνονται ευσταθή και οι ταλαντώσεις στο πεδίο της πίεσης εξαφανίζονται (βλ. Σχ. [5-6\)](#page-71-0). Τόσο για την περίπτωση των μεικτών πεπερασμένων στοιχείων P1/P<sup>1</sup> με σταθεροποίηση, όσο και για την περίπτωση των μεικτών πεπερασμένων στοιχείων P1/P<sup>1</sup> χωρίς σταθεροποίηση, το διανυσματικό πεδίο της ταχύτητας είναι πανομοιότυπο. Με χρήση των μεικτών πεπερασμένων στοιχείων Taylor-Hood (P2/P1) και Mini (P1 bubble/P1), που ικανοποιούν την συνθήκη ευστάθειας LBB*,* λαμβάνονται όμοια αποτελέσματα (βλ. Σχ.  $5-7$ ).

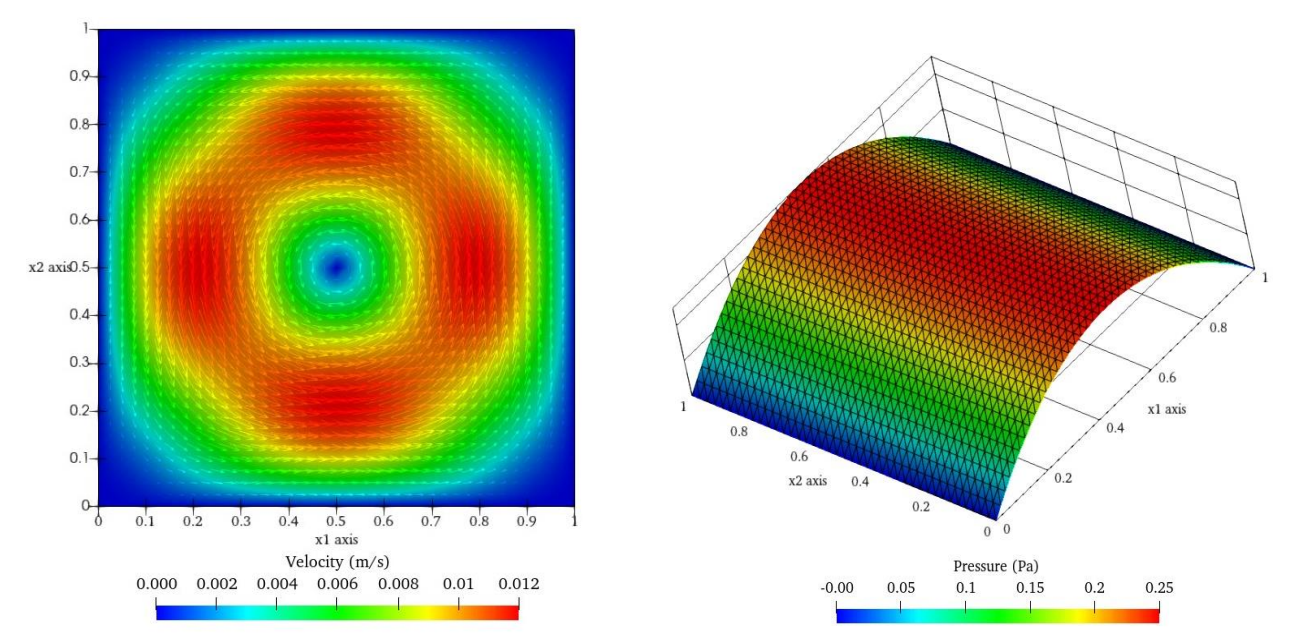

<span id="page-71-0"></span>**Σχ. 5-6** Ροή Stokes σε τετραγωνική κοιλότητα με αναλυτική λύση: πεδίο ταχύτητας και πίεσης για μεικτά πεπερασμένα στοιχεία P1/P<sup>1</sup> με σταθεροποίηση.

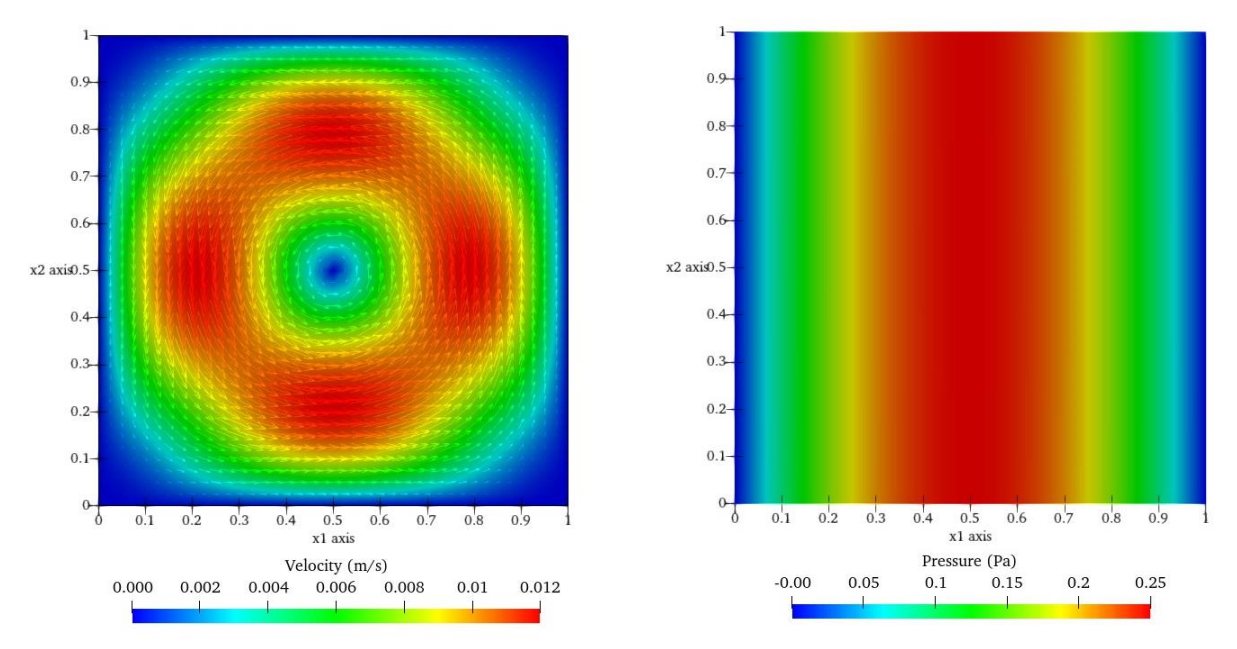

<span id="page-71-1"></span>**Σχ. 5-7** Ροή Stokes σε τετραγωνική κοιλότητα με αναλυτική λύση: πεδίο ταχύτητας και πίεσης για πεπερασμένα στοιχεία τύπου Taylor-Hood (P<sub>2</sub>/P<sub>1</sub>) και τύπου Mini (P<sub>1</sub>-bubble/P<sub>1</sub>).

Στους πίνακες που ακολουθούν, δίνονται τα σφάλματα του διανυσματικού πεδίου ταχύτητας και του πεδίου της πίεσης ανάμεσα σε υπολογιστική και αναλυτική λύση, όπως αυτά προσδιορίστηκαν μέσω της νόρμας  $H^1$  (Sobolev) και  $L^2$  (Hilbert) για τις περιπτώσεις που χρησιμοποιούνται: (α) τα μεικτά πεπερασμένα στοιχεία τύπου P1/P1, (β) Taylor-Hood και (γ) Mini. Τα σφάλματα έχουν υπολογιστεί σε διάφορα μεγέθη πλέγματος για να διαπιστωθεί κατά πόσο τα αυτά μειώνονται με την πύκνωση του πλέγματος. Διαπιστώνεται, λοιπόν, ότι το σφάλμα του διανυσματικού πεδίου ταχύτητας, στην περίπτωση που χρησιμοποιούνται τα μεικτά πεπερασμένα στοιχεία P1/P1, μειώνεται με την πύκνωση του πλέγματος (βλ.
Πίνακα [5-3\)](#page-72-0). Αντιθέτως, το σφάλμα του πεδίου της πίεσης παραμένει σταθερό λόγω μη ικανοποίησης της συνθήκης ευστάθειας LBB (βλ. Πίνακ[α 5-3\)](#page-72-0).

| Μέγεθος          | Βαθμοί           | Βαθμοί           | Νόρμα Sobolev                | Νόρμα Hilbert                          |
|------------------|------------------|------------------|------------------------------|----------------------------------------|
| πλέγματος $h(m)$ | ελευθερίας $u^h$ | ελευθερίας $p^h$ | $ u-u^h $ .<br>$H^1(\Omega)$ | $- ph$   <br>$\parallel_{L^2(\Omega)}$ |
| 0,283            | 36               | 36               | 3,8980e-002                  | 3,4234e-001                            |
| 0,236            | 49               | 49               | 3,3076e-002                  | 2,5678e-001                            |
| 0,202            | 64               | 64               | 2,8502e-002                  | 3,9489e-001                            |
| 0,177            | 81               | 81               | 2,4831e-002                  | 3,0096e-001                            |
| 0,141            | 121              | 121              | 1,9775e-002                  | 2,5834e-001                            |
| 0,070            | 441              | 441              | 9,7447e-003                  | 2,8931e-001                            |
| 0,035            | 1681             | 1681             | 4,8349e-003                  | 2,3065e-001                            |
| 0,018            | 6561             | 6561             | 2,4090e-003                  | 2,6928e-001                            |

<span id="page-72-0"></span>**Πίνακας 5-3.** Σφάλματα πεδίου ταχύτητας και πίεσης για μεικτά πεπερασμένα στοιχεία P1/P<sup>1</sup> χωρίς σταθεροποίηση.

Όταν όμως τα μεικτά πεπερασμένα στοιχεία  $P_1/P_1$  συνδυάζονται με την τεχνική σταθεροποίησης Galerkin Least-Square, τόσο το σφάλμα του πεδίου ταχύτητας όσο και το σφάλμα του πεδίου της πίεσης μειώνεται με την πύκνωση του πλέγματος. (βλ. Πίνακα [5-4\)](#page-72-1).

|                  | $\sim$ $\sim$ $\sim$           | .                              | $\mathbf{v}$                            |                                      |
|------------------|--------------------------------|--------------------------------|-----------------------------------------|--------------------------------------|
| Μέγεθος          | $B\alpha\theta\mu\alpha\alpha$ | $B\alpha\theta\mu\alpha\alpha$ | Νόρμα Sobolev                           | Νόρμα Hilbert                        |
| πλέγματος $h(m)$ | ελευθερίας $u^h$               | ελευθερίας $p^h$               | $ u-u^h _{\ldots}$<br>$ _{H^1(\Omega)}$ | $\left\ p-p^h\right\ _{L^2(\Omega)}$ |
| 0,283            | 36                             | 36                             | 2,7951e-002                             | 1.6690e-002                          |
| 0,236            | 49                             | 49                             | 2,6040e-002                             | 1,2624e-002                          |
| 0,202            | 64                             | 64                             | 2,2535e-002                             | 9,9171e-003                          |
| 0,177            | 81                             | 81                             | 1,9188e-002                             | 8,0036e-003                          |
| 0,141            | 121                            | 121                            | 1,5925e-002                             | 5,5300e-003                          |
| 0,070            | 441                            | 441                            | 7,9780e-003                             | 1.6492e-003                          |

<span id="page-72-1"></span>**Πίνακας 5-4**. Σφάλματα πεδίου ταχύτητας και πίεσης για μεικτά πεπερασμένα στοιχεία P1/P<sup>1</sup> με σταθεροποίηση.

Αντίστοιχη συμπεριφορά εμφανίζουν τα σφάλματα και στην περίπτωση που χρησιμοποιούνται τα μεικτά πεπερασμένα στοιχεία Taylor-Hood (βλ. Πίνακα [5-5\)](#page-73-0) και Mini (βλ. Πίνακα [5-6\)](#page-73-1).

0,035 1681 1681 1681 3,9865e-003 4,8483e-004 0,018 6561 6561 6561 1,9926e-003 1,4835e-004

Αναφορικά με την ανάλυση σφαλμάτων, από τη συναρτησιακή ανάλυση είναι γνωστό ότι αν ο χώρος  $V_p^h$ κατασκευαστεί από  $1^\infty$ , ενώ ο χώρος  $\pmb{V}^h_{\pmb{u}}$  από  $2^\infty$  βαθμού πολυώνυμα Lagrange και για τις αναλυτικές λύσεις ισχύει:  $\bm{u}\in \bm{H^2},\; p\in L^2$ , τότε προκύπτει η εξής εκτίμηση για το σφάλμα (<u>Stenberg, 1990</u>)

$$
\left|\mathbf{u}-\mathbf{u}^{h}\right|_{H^{1}(\Omega)}+\left\|p-p^{h}\right\|_{L^{2}(\Omega)} \leq C_{1}h^{2}\|\mathbf{u}\|_{H^{2}(\Omega)}+C_{2}h^{2}\|p\|_{L^{2}(\Omega)},\tag{5.2.19}
$$

<span id="page-72-2"></span>όπου  $C_1$ ,  $C_2$  σταθερές και h το μέγεθος του πλέγματος (ισούται με το μήκος της μεγαλύτερης πλευράς του στοιχείου)

<span id="page-73-0"></span>

| Μέγεθος<br>πλέγματος $h(m)$ | Βαθμοί<br>ελευθερίας $u^h$ | Βαθμοί<br>ελευθερίας $p^h$ | Νόρμα Sobolev<br>$ u-u^h $ .<br>$ H^1(\Omega) $ | Νόρμα Hilbert<br>$p^h$ $\ _{L^2(\Omega)}$ |
|-----------------------------|----------------------------|----------------------------|-------------------------------------------------|-------------------------------------------|
| 0,283                       | 121                        | 36                         | 7,7796e-003                                     | 1,0046e-002                               |
| 0,236                       | 169                        | 49                         | 5,4727e-003                                     | 7,0462e-003                               |
| 0,202                       | 225                        | 64                         | 4,0454e-003                                     | 5,2352e-003                               |
| 0,177                       | 289                        | 81                         | 3,1069e-003                                     | 4,0624e-003                               |
| 0,141                       | 441                        | 121                        | 1,9937e-003                                     | 2,6677e-003                               |
| 0,070                       | 1681                       | 441                        | 4,9918e-004                                     | 7,2297e-004                               |
| 0,035                       | 6561                       | 1681                       | 1,2482e-004                                     | 1,9161e-004                               |
| 0,018                       | 25921                      | 6561                       | 3,1210e-005                                     | 4,9630e-003                               |

**Πίνακας 5-5.** Σφάλματα πεδίου ταχύτητας και πίεσης για μεικτά πεπερασμένων στοιχεία P<sub>2</sub>/P<sub>1</sub>.

**Πίνακας 5-6**. Σφάλματα πεδίου ταχύτητας και πίεσης για μεικτά πεπερασμένα στοιχεία P1-bubble/P1.

<span id="page-73-1"></span>

| Μέγεθος          | Βαθμοί           | Βαθμοί           | Νόρμα Sobolev                | Νόρμα Hilbert                 |
|------------------|------------------|------------------|------------------------------|-------------------------------|
| πλέγματος $h(m)$ | ελευθερίας $u^h$ | ελευθερίας $p^h$ | $ u-u^h $<br>$ H^1(\Omega) $ | $  p-p^{h}  _{L^{2}(\Omega)}$ |
| 0,283            | 86               | 36               | 2,9286e-002                  | 2,5961e-002                   |
| 0,236            | 121              | 49               | 2,4806e-002                  | 2.2074e-002                   |
| 0,202            | 162              | 64               | 2,1371e-002                  | 1,8895e-002                   |
| 0,177            | 209              | 81               | 1,8723e-002                  | 1,6470e-002                   |
| 0,141            | 321              | 121              | 1,4946e-002                  | 1,3075e-002                   |
| 0,070            | 1241             | 441              | 7,3840e-003                  | 6,5732e-003                   |
| 0,035            | 4881             | 1681             | 3,6666e-003                  | 3,3757e-003                   |
| 0,018            | 19361            | 6561             | 1,8275e-003                  | 1,7212e-003                   |

Αντιθέτως, όταν χώρος  $V_p^h$  προσεγγιστεί από πολυωνυμικές συναρτήσεις βάσης 1" τάξης και ο χώρος  $\pmb{V_u^h}$ από γραμμικά πολυώνυμα και συναρτήσεις «φυσαλίδας» (bubble functions) παραπέμποντας στα μεικτά στοιχεία Mini, τότε οι αντίστοιχες εκτιμήσεις για το σφάλμα είναι [\(Boffi, Brezzi, & Fortin, 2013\)](#page-92-0)

$$
\left|\mathbf{u}-\mathbf{u}^h\right|_{H^1(\Omega)} + \left\|p-p^h\right\|_{L^2(\Omega)} \le C_1 h \|\mathbf{u}\|_{H^2(\Omega)} + C_2 h \|p\|_{H^1(\Omega)}.
$$
\n(5.2.20)

<span id="page-73-2"></span>Στο Σχήμα <u>5-8</u> δίνεται ο ρυθμός σύγκλισης της νόρμας  $H^1$  (Sobolev) του σφάλματος του διανυσματικού πεδίου ταχύτητας και ο ρυθμός σύγκλισης της νόρμας  $L^2$  (Hilbert) του σφάλματος του πεδίου πίεσης για τα μεικτά πεπερασμένα στοιχεία: (α)  $P_1/P_1$  (με και χωρίς σταθεροποίηση), (β)  $P_2/P_1$  κα (γ) (P<sub>1</sub>-bubble)/P<sub>1</sub>.

Από τα αποτελέσματα παρατηρείται ότι αν η διακριτοποίηση γίνει με μεικτά πεπερασμένα στοιχεία P1/P<sup>1</sup> (με και χωρίς σταθεροποίηση), η νόρμα  $H^1$  που μετράει το σφάλμα του διανυσματικού πεδίου ταχύτητας και η νόρμα  $L^2$  που μετράει το σφάλμα του πεδίου της πίεσης συγκλίνουν με ρυθμό  $O(h)$ . Τον ίδιο ρυθμό σύγκλισης σφαλμάτων παρουσιάζουν και τα μεικτά πεπερασμένα στοιχεία (P1-bubble)/P<sup>1</sup> επιβεβαιώνοντας την σχέση [\(5.2.19\)](#page-72-2) που προβλέπει γραμμική εξάρτηση των σφαλμάτων σε σχέση με το μέγεθος του πλέγματος ℎ.

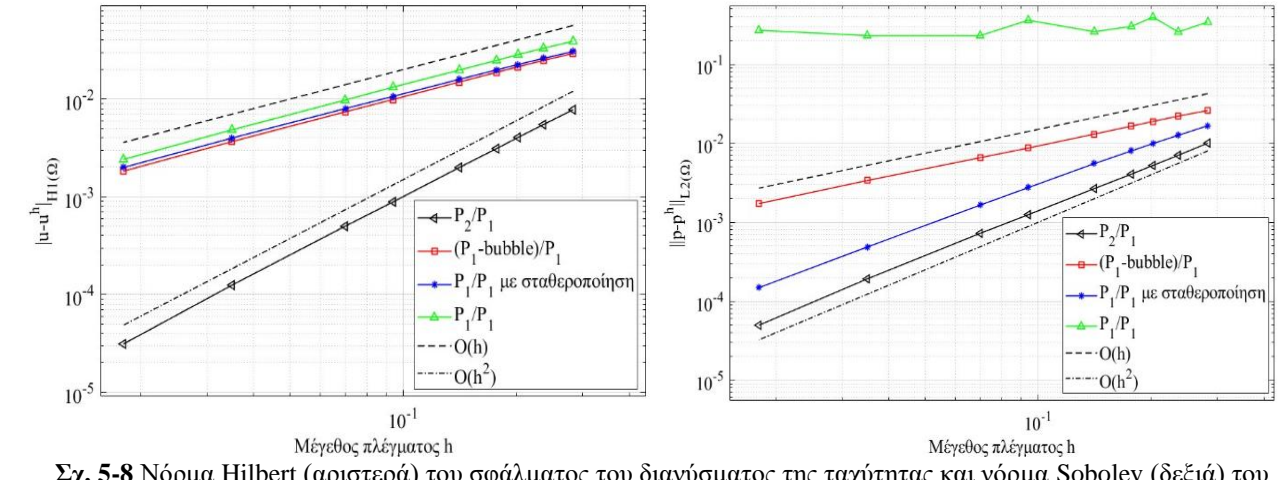

<span id="page-74-0"></span>**Σχ. 5-8** Νόρμα Hilbert (αριστερά) του σφάλματος του διανύσματος της ταχύτητας και νόρμα Sobolev (δεξιά) του σφάλματος της πίεσης για διαφόρων ειδών πεπερασμένα στοιχεία. Σύγκριση του ρυθμού μείωσης του σφάλματος σε σχέση με την πύκνωση του πλέγματος.

Αντίθετα, με την χρήση των μεικτών πεπερασμένων στοιχείων P<sub>2</sub>/P<sub>1</sub>, ο ρυθμός σύγκλισης των σφαλμάτων της ταχύτητας και της πίεσης είναι τετραγωνικό όσο προβλέπει δηλαδή και η σχέση [\(5.2.20\)](#page-73-2).

# **Κεφάλαιο 6: Επίλυση μη γραμμικών προβλημάτων με χρήση του λογισμικού πακέτου Elmer**

*Στο κεφάλαιο αυτό θα επιλυθούν προβλήματα μη γραμμικής φύσεως με χρήση του λογισμικού πακέτου Elmer. Σε αυτά συμπεριλαμβάνονται, ένα πρόβλημα ιξώδους και ασυμπίεστης ροής σε μία κοιλότητα με κινούμενο άνω τοίχωμα (lid driven cavity) και ένα συζευγμένο πρόβλημα ροής με φυσική συναγωγή. Και τα δύο προβλήματα βρίσκονται σε δύο διαστάσεις και το υπολογιστικό τους χωρίο είναι μία τετραγωνική κοιλότητα.* 

## **6.1. Ροή σε τετραγωνική κοιλότητα με κινούμενο άνω τοίχωμα (lid-driven cavity)**

Το πρόβλημα ροής σε οδηγούμενη κοιλότητα (lid-driven cavity) είναι ένα κλασικό πρόβλημα ασυμπίεστης ροής για την αξιολόγηση των αριθμητικών μεθόδων, το οποίο έχει αναλυθεί από ένα μεγάλο αριθμό επιστημόνων [\(Ghia, Ghia, & Shin, 1982,](#page-93-0) Schreiber [& Keller, 1983,](#page-94-0) Shankar [& Deshpande, 2000\)](#page-95-1).

## **6.1.1. Διατύπωση του προβλήματος**

Το πρόβλημα αφορά την επίλυση των εξισώσεων Navier-Stokes σε μία τετραγωνική κοιλότητα  $\Omega =$  $[0,1] \times [0,1] \subset \mathbb{R}^2$ , της οποίας η άνω πλευρά κινείται οριζόντια με μοναδιαία ταχύτητα, ενώ οι υπόλοιπες πλευρές της παραμένουν σταθερές (βλ. Σχ. [6-1\)](#page-75-0).

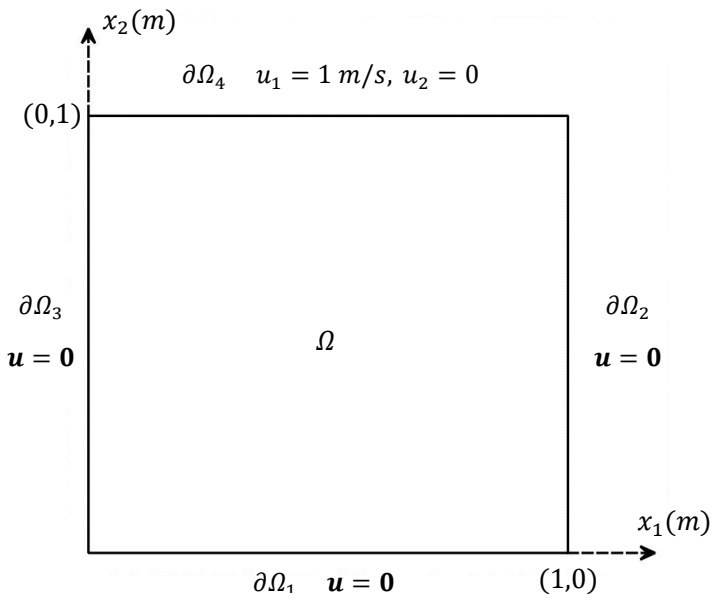

**Σχ. 6-1** Τετραγωνική κοιλότητα με κινούμενο άνω τοίχωμα.

<span id="page-75-1"></span><span id="page-75-0"></span>Για την επίλυση του προβλήματος ζητείται: η εύρεση του διανυσματικού πεδίου ταχύτητας  $u = (u_1, u_2)$ με  $u_1, u_2 \in \mathcal{C}^2(\varOmega) \cap \mathcal{C}^0(\bar{\varOmega})$  και του βαθμωτού πεδίου της πίεσης  $p \in \mathcal{C}^1(\varOmega)$ , έτσι ώστε

$$
\rho \mathbf{u} \cdot \nabla \mathbf{u} - \nabla \cdot (2\mu \overline{\overline{\mathbf{y}}}(\mathbf{u})) + \nabla p = 0 \quad \text{for } \Omega, \tag{6.1.1}
$$

$$
\mathbf{u} = \mathbf{0} \ \sigma \tau o \ \partial \Omega_1 \cup \partial \Omega_2 \cup \partial \Omega_3 \tag{6.1.2}
$$

$$
u_1 = 1 \, m/s, \, u_2 = 0 \, \text{ or } \, \partial \Omega_4. \tag{6.1.3}
$$

όπου  $\rho$  η πυκνότητα,  $\mu$  το ιξώδες και  $\bar{\overline{\gamma}}$  ο δυαδικός ρυθμού παραμόρφωσης.

## **6.1.2 Διακριτοποίηση του προβλήματος**

H διακριτοποίηση των εξισώσεων [\(6.1.1\)](#page-75-1) πραγματοποιείται με εφαρμογή της μεθόδου Galerkin (βλ. Κεφ[.](#page-44-0) [3.5\)](#page-44-0), αφού πρώτα προηγηθεί η γραμμικοποίηση του συναγωγικού όρου της εξίσωσης διατήρησης ορμής με την μέθοδο Picard ή Newton (βλ. Κεφ. [3.3\)](#page-40-0). Για την ικανοποίηση της συνθήκης LBB και την σταθεροποίηση του συναγωγικού όρου εφαρμόζεται η μέθοδος σταθεροποίησης GLS (βλ. Κεφ. [3.9\)](#page-53-0).

Έτσι, στην περίπτωση που η γραμμικοποίηση της εξίσωσης ορμής έχει πραγματοποιηθεί με την μέθοδο Picard, η διακριτοποιημένη μορφή του μεταβολικού προβλήματος είναι: Να βρεθεί { $\bm{u}^h$ , $p^h\}\in \bm{\mathcal{S}}^h_{\bm{u}}\times S_p^h$ , έτσι ώστε

<span id="page-76-0"></span>
$$
\left(\mathbf{u}\cdot\nabla\mathbf{u}^h,\rho w_u^h\right) + \left(2\mu\overline{\mathbf{y}}(\mathbf{u}^h),\nabla w_u^h\right) + s_u\left(w_u^h,\mathbf{u}^h,p^h\right) - \left(p^h,\nabla\cdot\mathbf{w}_u^h\right) = \mathbf{0}, \qquad \forall\,\mathbf{w}_u^h \in V_u^h,
$$
\n
$$
\left(w_p^h,\nabla\cdot\mathbf{u}^h\right) + s_p\left(w_p^h,\mathbf{u}^h,p^h\right) = 0, \qquad \forall\,\mathbf{w}_p^h \in V_p^h,
$$
\n
$$
(6.1.4)
$$

όπου οι όροι σταθεροποίησης δίνονται από τις σχέσεις

$$
s_u(\mathbf{w}_u^h, \mathbf{u}^h, p^h) = \sum_{e=1}^{n_{el}} \int_{\Omega_e} \left[ \tau \left( \rho \mathbf{u} \cdot \nabla \mathbf{w}_u^h - 2\mu \nabla \cdot \overline{\overline{\gamma}}(\mathbf{w}_u^h) \right) \right. \\ \left. \cdot \left( \rho \mathbf{u} \cdot \nabla \mathbf{u}^h - \nabla \cdot \left( 2\mu \overline{\overline{\gamma}}(\mathbf{u}^h) \right) + \nabla p^h \right) + \delta \nabla \cdot \mathbf{w}_u^h \rho \nabla \cdot \mathbf{u}^h \right] dx,
$$
\n(6.1.5)

$$
s_p(w_p^h, \mathbf{u}^h, p^h) = \sum_{e=1}^{n_{el}} \int_{\Omega_e} \tau \nabla w_p^h \cdot \left(\rho \mathbf{u} \cdot \nabla \mathbf{u}^h - \nabla \cdot \left(2\mu \overline{\overline{\mathbf{y}}}(\mathbf{u}^h)\right) + \nabla p^h\right) d\mathbf{x}.\tag{6.1.6}
$$

Αντίθετα, στην περίπτωση που η γραμμικοποίηση έχει πραγματοποιηθεί με την μέθοδο Newton, η διακριτοποιημένη μορφή του μεταβολικού προβλήματος είναι: Να βρεθεί { $\bm{u}^h$ ,  $p^h\}\in \bm{S^h_{u}}\times S^h_p$ , έτσι ώστε

<span id="page-76-1"></span>
$$
\left(\rho \mathbf{w}_u^h, \mathbf{u} \cdot \nabla \mathbf{u}^h\right) + \left(\rho \mathbf{w}_u^h, \mathbf{u}^h \cdot \nabla \mathbf{u}\right) + \left(2\mu \overline{\overline{\gamma}}(\mathbf{u}^h), \nabla \mathbf{w}_u^h\right) - \left(p^h, \nabla \cdot \mathbf{w}_u^h\right) + s_u \left(\mathbf{w}_u^h, \mathbf{u}^h, p^h\right)
$$
  
\n
$$
= \left(\rho \mathbf{w}_u^h, (\mathbf{u} \cdot \nabla \mathbf{u})\right), \qquad \forall \mathbf{w}_u^h \in \mathbf{V}_u^h,
$$
  
\n
$$
\left(w_p^h, \nabla \cdot \mathbf{u}^h\right) + s_p \left(w_p^h, \mathbf{u}^h, p^h\right) = 0, \qquad \forall \mathbf{w}_p^h \in \mathbf{V}_p^h,
$$
  
\n(6.1.7)

όπου οι όροι σταθεροποίησης δίνονται από τις σχέσεις

$$
s_u(\mathbf{w}_u^h, \mathbf{u}^h, p^h) = \sum_{e=1}^{n_{el}} \int_{\Omega_e} \left[ \tau \left( \rho \mathbf{u} \cdot \nabla \mathbf{w}_u^h - \nabla \cdot (2\mu \overline{\gamma}(\mathbf{w}_u^h)) \right) \right]
$$
  
 
$$
\cdot \left( \rho \mathbf{u} \cdot \nabla \mathbf{u}^h + \rho \mathbf{u}^h \cdot \nabla \mathbf{u} - \nabla \cdot (2\mu \overline{\gamma}(\mathbf{u}^h)) + \nabla p^h - \rho \mathbf{u} \cdot \nabla \mathbf{u} \right) + \delta \nabla \cdot \mathbf{w}_u^h \rho \nabla \cdot \mathbf{u}^h \right] dx,
$$
 (6.1.8)

$$
s_p(w_p, \mathbf{u}^h, p^h) = \sum_{e=1}^{n_{el}} \int_{\Omega_e} \tau \rho \nabla w_p^h
$$
  
 
$$
\cdot \left( \rho \mathbf{u} \cdot \nabla \mathbf{u}^h + \rho \mathbf{u}^h \cdot \nabla \mathbf{u} - \nabla \cdot \left( 2\mu \overline{\mathbf{v}}(\mathbf{u}^h) \right) + \nabla p^h - \rho \mathbf{u} \cdot \nabla \mathbf{u} \right) dx.
$$
 (6.1.9)

Τώρα, ο χώρος των λύσεων  $\pmb{S_u^h}\times \ S_p^h$  και ο χώρος των συναρτήσεων βάρους  $\pmb{V_u^h}\times V_p^h$  και για τις δυο ανωτέρω περιπτώσεις κατασκευάζονται από 1ου βαθμού πολυώνυμα Lagrange.

<span id="page-77-0"></span>Τελικά, η μητρωική μορφή του μεταβολικού προβλήματος [\(6.1.4\)](#page-76-0) για την περίπτωση που η γραμμικοποίηση έχει πραγματοποιηθεί με την μέθοδο Picard, δίνεται από την σχέση (βλ. Κεφ[. 3.9\)](#page-53-0)

$$
\begin{bmatrix} C(\boldsymbol{u}) + \boldsymbol{K} + \boldsymbol{S}_{uu}(\boldsymbol{u}) & -\boldsymbol{Q}^{\tau} + \boldsymbol{S}_{uu}(\boldsymbol{u}) \\ \boldsymbol{Q} + \boldsymbol{S}_{uu}(\boldsymbol{u}) & S_{uu}(\boldsymbol{u}) \end{bmatrix} \begin{pmatrix} \boldsymbol{u} \\ \boldsymbol{p} \end{pmatrix} = \begin{pmatrix} \boldsymbol{0} \\ \boldsymbol{0} \end{pmatrix}, \tag{6.1.10}
$$

με

$$
S_{uu}(u) \equiv S_{uu}^{(1)}(u) + S_{uu}^{(2)}(u) + S_{uu}^{(3)}(u) + S_{uu}^{(4)}(u), \qquad (6.1.11)
$$

$$
S_{up}(u) \equiv S_{up}^{(1)}(u) + S_{up}^{(2)}(u), \qquad (6.1.12)
$$

$$
S_{pu}(\mathbf{U}) \equiv S_{pu}^{(1)}(\mathbf{U}) + S_{pu}^{(2)}(\mathbf{U}).
$$
\n(6.1.13)

<span id="page-77-1"></span>Διαφορετικά, αν η γραμμικοποίηση έχει πραγματοποιηθεί με την μέθοδο Newton, η μητρωική μορφή του μεταβολικού προβλήματος [\(6.1.7\)](#page-76-1) δίνεται από την σχέση (βλ. Κεφ. [3.9\)](#page-53-0)

$$
\begin{bmatrix} C(\boldsymbol{u}) + \boldsymbol{K} + \boldsymbol{S}_{\boldsymbol{u}\boldsymbol{u}}(\boldsymbol{u}) & -\boldsymbol{Q}^{\tau} + \boldsymbol{S}_{\boldsymbol{u}\boldsymbol{p}}(\boldsymbol{u}) \\ \boldsymbol{Q} + \boldsymbol{S}_{\boldsymbol{p}\boldsymbol{u}}(\boldsymbol{u}) & S_{\boldsymbol{p}\boldsymbol{p}}(\boldsymbol{u}) \end{bmatrix} \begin{pmatrix} \boldsymbol{u} \\ \boldsymbol{p} \end{pmatrix} = \begin{pmatrix} F_{\boldsymbol{u}}(\boldsymbol{u}) \\ F_{\boldsymbol{p}}(\boldsymbol{u}) \end{pmatrix}, \tag{6.1.14}
$$

με

$$
S_{uu}(u) \equiv \underbrace{S_{uu}^{(1)}(u) + S_{uu}^{(2)}(u) + S_{uu}^{(3)}(u) + S_{uu}^{(4)}(u)}_{Picard} + \underbrace{S_{uu}^{(5)}(u) + S_{uu}^{(6)}(u)}_{Newton},
$$
(6.1.15)

$$
\mathbf{S}_{\boldsymbol{pu}}(\boldsymbol{u}) \equiv \underbrace{\mathbf{S}_{\boldsymbol{pu}}^{(1)}(\boldsymbol{u}) + \mathbf{S}_{\boldsymbol{pu}}^{(2)}(\boldsymbol{u})}_{Picard} + \underbrace{\mathbf{S}_{\boldsymbol{pu}}^{(3)}(\boldsymbol{u})}_{Newton},
$$
(6.1.16)

$$
\mathbf{F}_{\mathbf{u}}(\mathbf{u}) \equiv \underbrace{\mathbf{F}_{\mathbf{u}}^{(3)}(\mathbf{u})}_{Newton},
$$
\n(6.1.17)

$$
F_p(\boldsymbol{u}) \equiv \underbrace{F_p^{(2)}(\boldsymbol{u})}_{Newton},\tag{6.1.18}
$$

όπου οι αναλυτικές εκφράσεις των ανωτέρω όρων δίνονται στο Κεφάλαιο [3.5](#page-44-0) και στα Παραρτήματα [Β.1,](#page-99-0) [Β.2.](#page-106-0)

### **6.1.3 Κατασκευή γεωμετρίας και πλέγματος**

Η κατασκευή της γεωμετρίας και του πλέγματος πραγματοποιείται στο ανοικτό λογισμικό παραγωγής πλεγμάτων Gmsh [\(Geuzaine & Remacle, 2022\)](#page-93-1) στο οποίο δημιουργείται ενός μη δομημένο πλέγμα με πύκνωση κοντά στα τοιχώματα (βλ. Σχ. [6-2\)](#page-78-0). Για τη διακριτοποίηση χρησιμοποιούνται αποκλειστικά τριγωνικά στοιχεία.

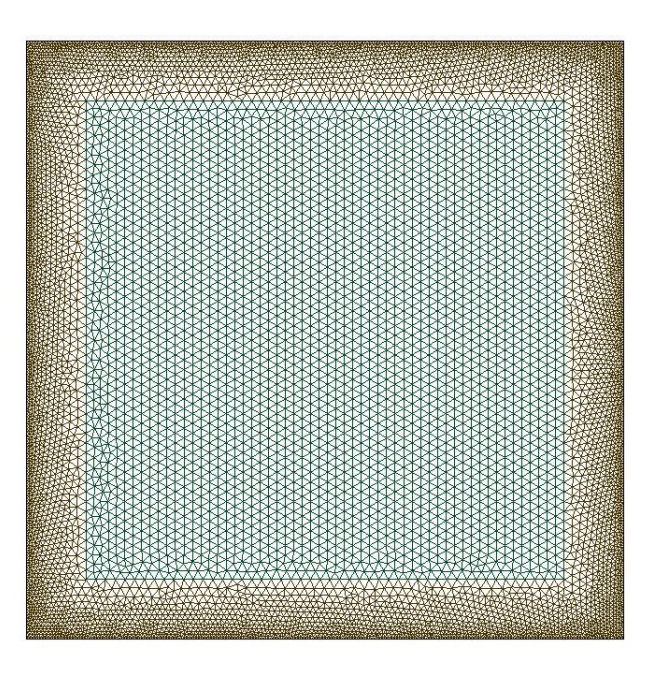

<span id="page-78-0"></span>**Σχ. 6-2** Μη δομημένο πλέγμα για το πρόβλημα της ροής σε τετραγωνική κοιλότητα με κινούμενο άνω τοίχωμα.

## *6***.1.4 Αριθμητική επίλυση**

Το διακριτοποιημένο πρόβλημα επιλύεται επαναληπτικά με χρήση της υπορουτίνας FlowSolver (βλ. Παρ. [Ε.5\)](#page-128-0) για αριθμούς Reynolds ίσους με 100, 400, 1.000, 3.200, 5.000, 7.500, 10.000, 20.000, 40.000 και 60.000. Για χαμηλούς αριθμούς Reynold (Re < 10.000) χρησιμοποιείται το υβριδικό σχήμα επαναλήψεων σύμφωνα με το οποίο, οι επαναλήψεις πραγματοποιούνται είτε με την μέθοδο Picard ή με την μέθοδο Newton. H διαδικασία έχει ως εξής: αρχικά επιλύεται το γραμμικοποιημένο με την μέθοδο Picard μεταβολικό πρόβλημα [\(6.1.4\)](#page-76-0) και σε κάθε επανάληψη ελέγχεται η συνθήκη

$$
\delta_1 = 2 \frac{\left\| \boldsymbol{u}^{(n+1)} \right\|_2 - \left\| \boldsymbol{u}^{(n)} \right\|_2}{\left\| \boldsymbol{u}^{(n+1)} \right\|_2 + \left\| \boldsymbol{u}^{(n)} \right\|_2} \le \varepsilon_{s_1},\tag{6.1.19}
$$

<span id="page-78-1"></span>όπου ‖∙‖<sup>2</sup> η ευκλείδεια νόρμα.

Όταν η συνθήκη [\(6.1.19\)](#page-78-1) ικανοποιηθεί, τότε το μεταβολικό πρόβλημα, στο οποίο η γραμμικοποίηση έχει πραγματοποιηθεί με την μέθοδο Picard [\(6.1.4\)](#page-76-0), αντικαθίσταται από το μεταβολικό πρόβλημα [\(6.1.7\)](#page-76-1), στο οποίο η γραμμικοποίηση έχει πραγματοποιηθεί με την μέθοδο Newton. Έπειτα, οι επαναλήψεις συνεχίζονται μέχρι να ικανοποιηθεί η συνθήκη

$$
\delta_2 = 2 \frac{\left\| \boldsymbol{u}^{(n+1)} \right\|_2 - \left\| \boldsymbol{u}^{(n)} \right\|_2}{\left\| \boldsymbol{u}^{(n+1)} \right\|_2 + \left\| \boldsymbol{u}^{(n)} \right\|_2} \le \varepsilon_{s_2}.
$$
\n(6.1.20)

Το όριο σύγκλισης των επαναλήψεων Picard τέθηκε ίσο με  $\rm \epsilon_{s1}=1\cdot 10^{-3}$ , ενώ το όριο σύγκλισης της ολικής επαναληπτικής διαδικασίας τέθηκε ίσο με  $\varepsilon_{s2}=1\cdot 10^{-5}.$  Όσον αφορά τους υψηλούς αριθμούς Reynolds (Re ≥ 10.000) χρησιμοποιείται αποκλειστικά η μέθοδος Picard υποβοηθούμενη από την μέθοδο υποχαλάρωσης. Η παράμετρος υποχαλάρωσης στην περίπτωση αυτή τίθεται ίση με  $\omega = 0.7$ .

Στο Σχήμα [6-3](#page-79-0) δίνεται ο αλγόριθμος της επαναληπτικής διαδικασίας που ακολουθείται από τον επιλύτη *Flowsolver* για την λύση των διακριτοποιημένων εξισώσεων Navier-Stokes.

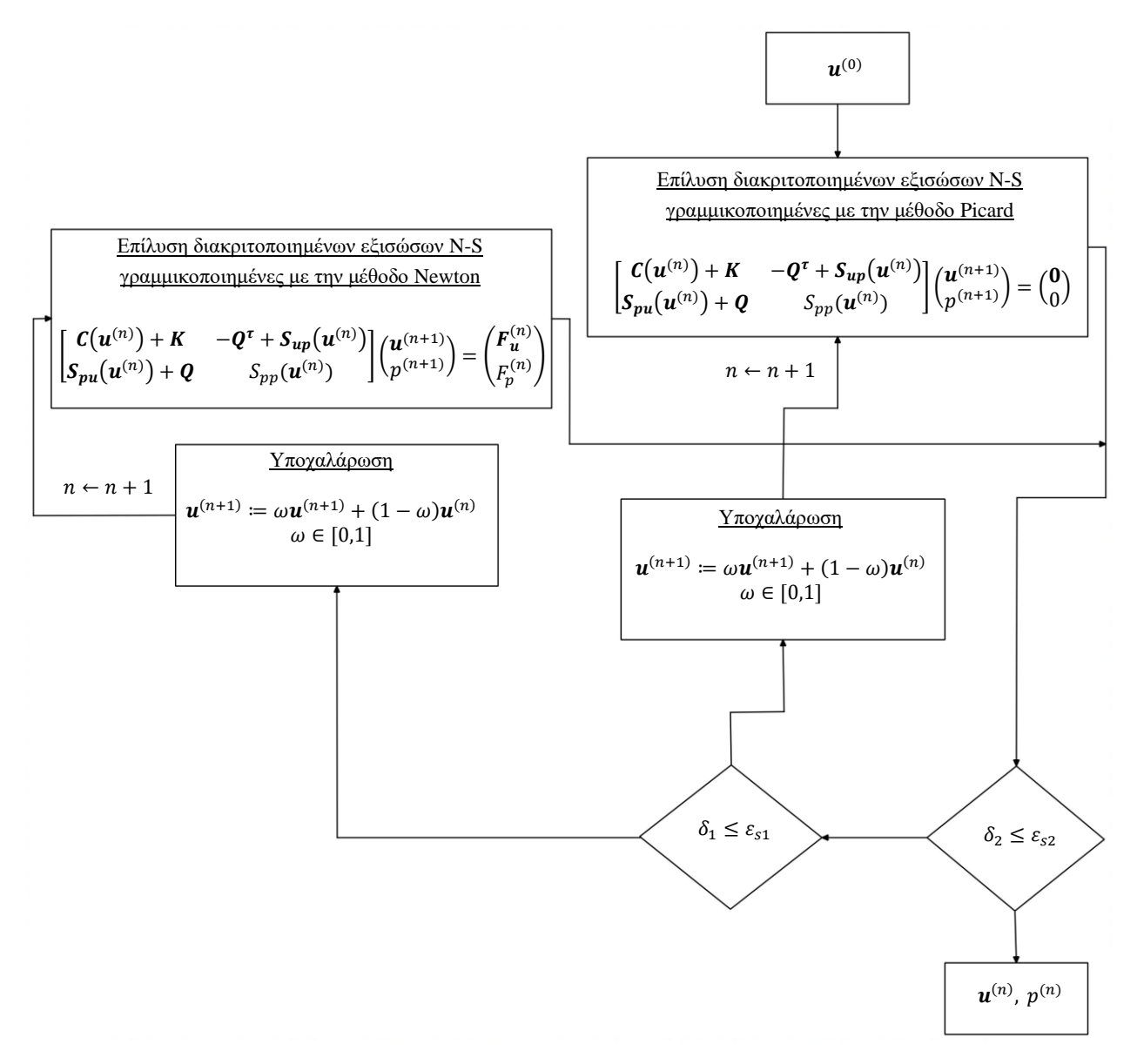

<span id="page-79-0"></span>**Σχ. 6-3** Αλγόριθμος επαναληπτικής διαδικασίας για την επίλυση των διακριτοποιημένων εξισώσεων Navier-Stokes.

Τώρα, για την επίλυση των γραμμικοποιημένων συστημάτων [\(6.1.10\)](#page-77-0) και [\(6.1.14\)](#page-77-1), σε χαμηλούς αριθμούς Reynolds ( $Re \le 10.000$ ), χρησιμοποιείται η επαναληπτική μέθοδος Biconjugate gradient stabilized. Το όριο σύγκλισης της επαναληπτικής διαδικασίας τίθεται ίσο με  $\varepsilon = 1 \cdot 10^{-12}$  και ως μέθοδος προσταθεροποίησης χρησιμοποιείται η μέθοδος μερικής αποικοδόμησης ILU(1). Αντιθέτως, για τους υψηλούς αριθμούς Reynolds (Re > 10.000) χρησιμοποιείται αποκλειστικά το πακέτο γραμμικής άλγεβρας LAPACK [\(Demmel, 1991\)](#page-93-2).

## **6.1.5 Απεικόνιση και ανάλυση αποτελεσμάτων**

Η απεικόνιση των αποτελεσμάτων πραγματοποιείται στο ανοικτό λογισμικό ParaView (Ahrens, Geveci, & [Law, 2005\)](#page-92-1). Στα Σχήματα [6-4](#page-80-0) και [6-5](#page-81-0) απεικονίζονται: το διανυσματικό πεδίο ταχύτητας και οι ροϊκές γραμμές για αριθμούς Reynolds ίσους με 100, 400, 1.000, 3.200, 5.000 και 7.500, 10.000, 20.000, 40.000, 60.000 αντίστοιχα.

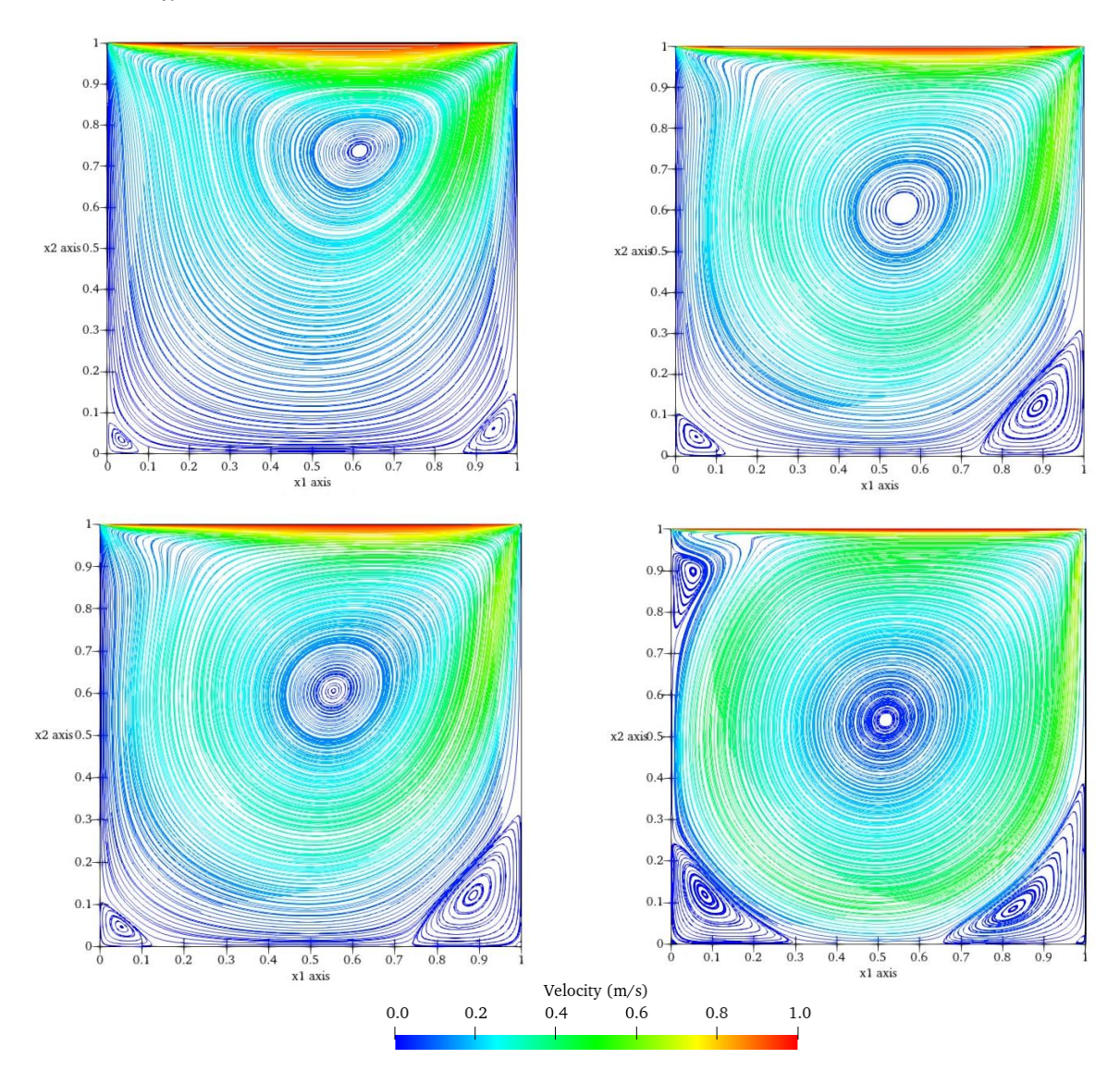

<span id="page-80-0"></span>**Σχ. 6-4** Διανυσματικό πεδίο ταχύτητας και ροϊκές γραμμές για αριθμούς Reynolds ίσους με 100, 400, 1.000, 3.200 (από αριστερά προς τα δεξιά).

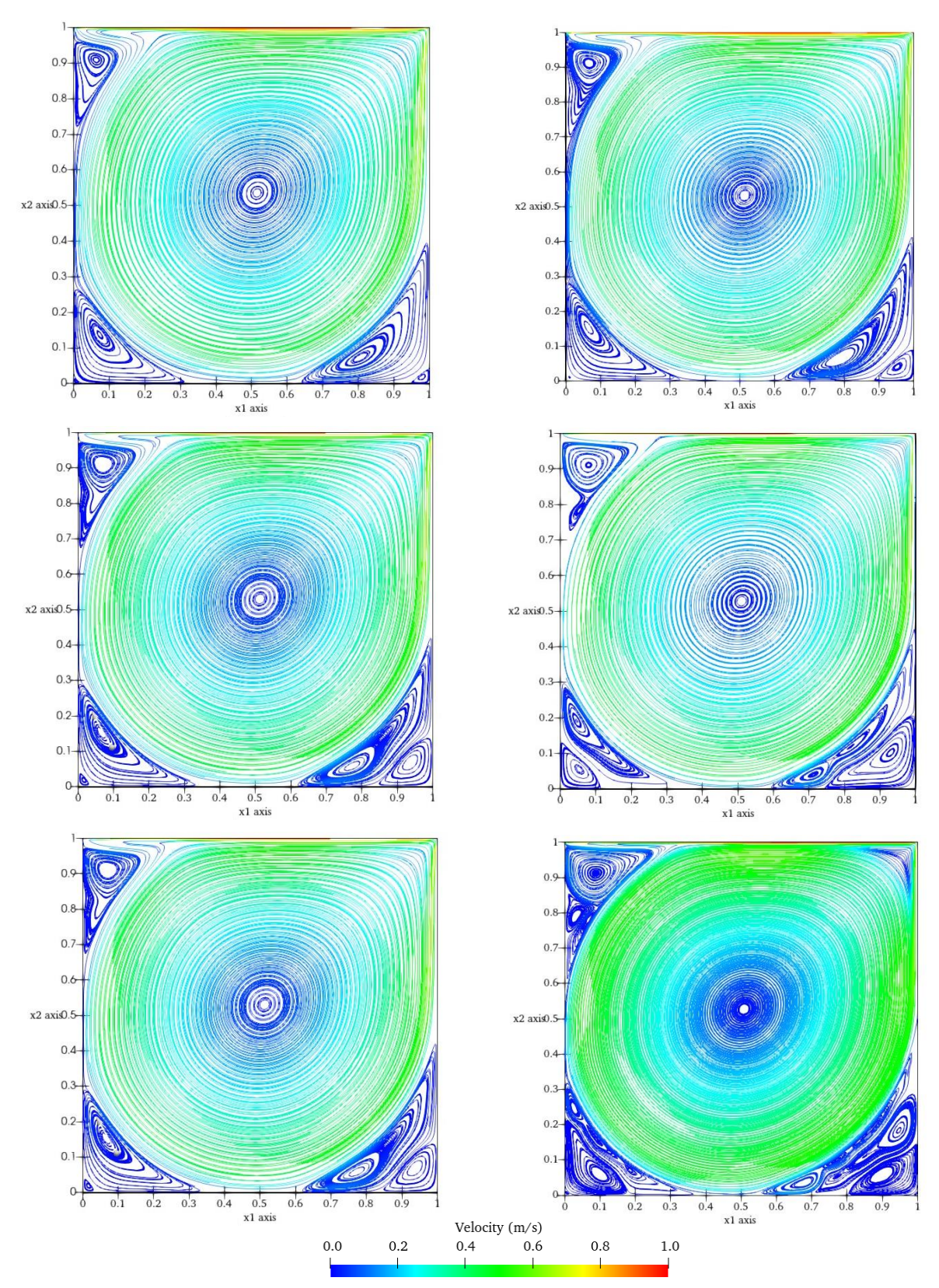

<span id="page-81-0"></span>**Σχ. 6-5** Διανυσματικό πεδίο ταχύτητας και ροϊκές γραμμές για αριθμούς Reynolds 5000, 7500, 10.000, 20.000, 40.000, 60.000 (από αριστερά προς τα δεξιά).

Για να διαπιστωθεί η εγκυρότητα των υπολογιστικών τιμών που προκύπτουν από το λογισμικό πακέτο Elmer, πραγματοποιείται σύγκριση των υπολογιζόμενων τιμών της συνιστώσας της ταχύτητας  $u_1$  κατά μήκος της κεντρικής γραμμής που δίνεται από την ευθεία  $x_1 = 0.5$  m (βλ. Σχ. [6-6\)](#page-82-0) με αντίστοιχες τιμές της βιβλιογραφίας [\(Ghia, Ghia, & Shin, 1982\)](#page-93-0). Για την εξαγωγή των τιμών  $u_1$  κατά μήκος της ευθείας  $x_1 = 0.5$  *m* χρησιμοποιείται η υπορουτίνα Saveline (βλ. Παρ. [Ε.5\)](#page-128-0).

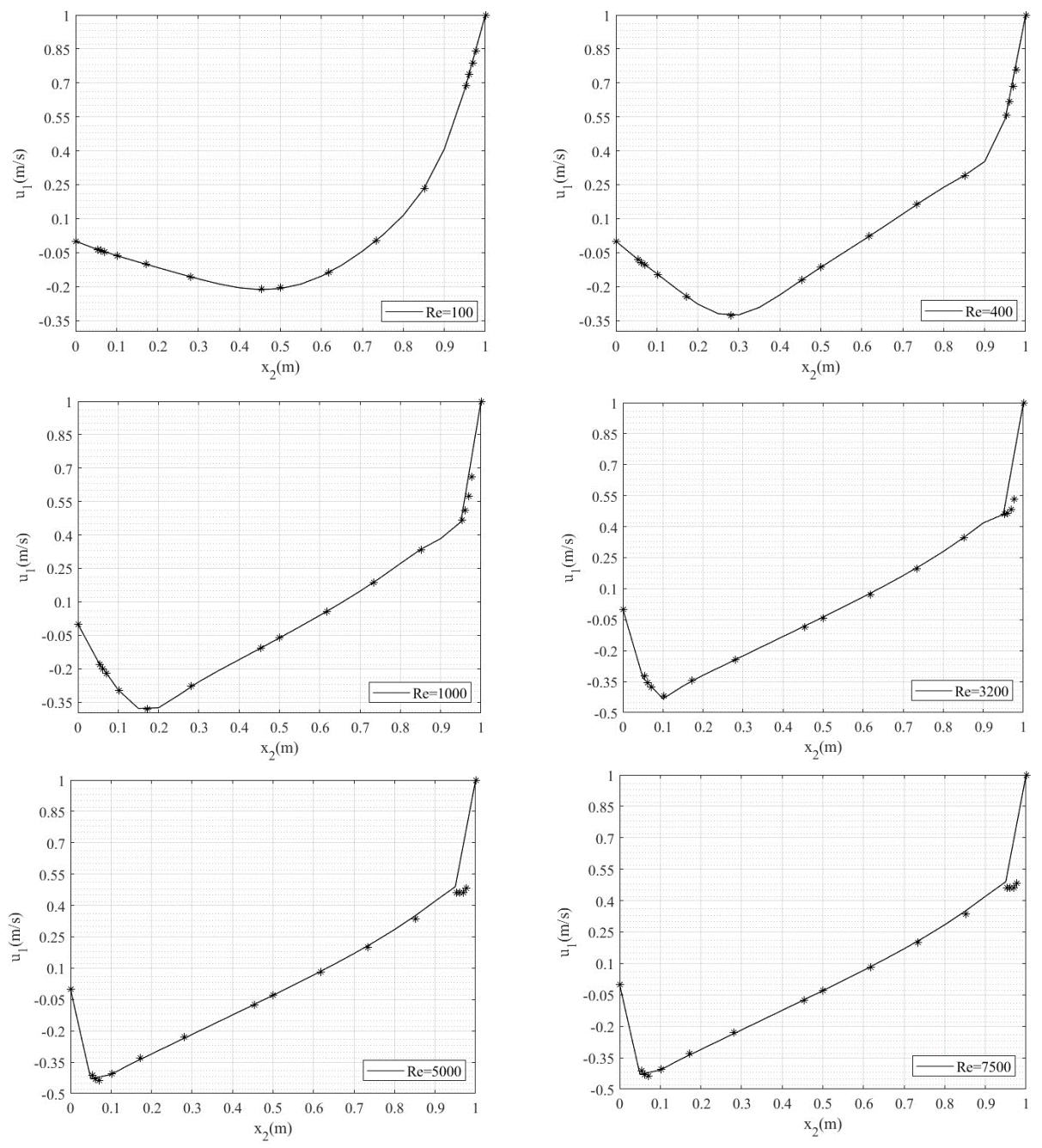

<span id="page-82-0"></span>**Σχ. 6-6** Προφίλ ταχύτητας πάνω στην οριζόντια κεντρική γραμμή που δίνεται από την ευθεία x<sub>1</sub> = 0,5 m (με αστερίσκο συμβολίζονται οι βιβλιογραφικές των [Ghia, Ghia και Shin, 1982\)](#page-93-0).

Βάσει των διαγραμμάτων του Σχήματος [6-6,](#page-82-0) οι υπολογιζόμενες τιμές της ταχύτητας συμφωνούν με τις αντίστοιχες βιβλιογραφικές σε μεγάλο βαθμό και μικρές αποκλείσεις υπάρχουν μόνο σε μεγάλες τιμές του αριθμού Reynolds.

Το ιστορικό των επαναλήψεων για την εύρεση λύσης των γραμμικοποιημένων εξισώσεων Navier-Stokes: (α) για την περίπτωση των χαμηλών αριθμών Reynolds, στην οποία χρησιμοποιείται το υβριδικό σχήμα επαναλήψεων και (β) για την περίπτωση των υψηλών αριθμών Reynolds, στην οποία χρησιμοποιείται αποκλειστικά η επαναληπτική μέθοδος Picard καθώς και ο αντίστοιχος χρόνος CPU που απαιτήθηκε δίνεται στον Πίνακα [6-1](#page-83-0)

Διευκρινίζεται ότι για τους αριθμούς Reynolds 100, 400 και 1.000 οι μέγιστες επαναλήψεις Picard του υβριδικού σχήματος τέθηκαν ίσες με 3, για τον αριθμό Reynolds 5.000 οι μέγιστες επαναλήψεις Picard τέθηκαν ίσες με 8, ενώ για 7.500 και 10.000 οι μέγιστες επαναλήψεις Picard τέθηκαν ίσες με 10.

<span id="page-83-0"></span>**Πίνακας 6-1.** Ιστορικό επαναλήψεων Picard/Newton για την εύρεση λύσης των γραμμικοποιημένων εξισώσεων Navier-Stokes και απαιτήσεις σε χρόνο CPU.

| Αριθμός Reynolds | Επαναλήψεις Picard | Επαναλήψεις Newton | Χρόνος CPU [s] |
|------------------|--------------------|--------------------|----------------|
| 100              | 3                  | 3                  | 9,66           |
| 400              | 3                  | 4                  | 12,96          |
| 1.000            | 3                  | 5                  | 18,75          |
| 3.200            | 3                  | 6                  | 18,98          |
| 5.000            | 8                  | 5                  | 29,39          |
| 7.500            | 10                 | 5                  | 37,57          |
| 10.000           | 10                 | 5                  | 37,98          |
| 20.000           | 67                 |                    | 174,54         |
| 40.000           | 80                 |                    | 97,99          |
| 60.000           | 67                 |                    | 82,75          |

Από τα αποτελέσματα παρατηρείται ότι καθώς αυξάνει ο αριθμός Reynolds απαιτούνται περισσότερες επαναλήψεις Picard για την σύγκλιση του μη γραμμικού συστήματος με παράλληλη αύξηση του υπολογιστικού χρόνου (χρόνος CPU). Μία πιθανή εξήγηση είναι η εξής: To γεγονός ότι σε χαμηλούς αριθμούς Reynolds, η αρχική εκτίμηση,  $\boldsymbol{u}^{(0)}=0$  βρίσκεται πιο κοντά στην τελική λύση, προσφέρει την δυνατότητα να εκμεταλλευτούμε τον ταχύ ρυθμό με τον οποίο συγκλίνει η μέθοδος Newton στις τελευταίες επαναλήψεις μειώνοντας έτσι το απαραίτητο χρόνο υπολογισμών-χρόνος CPU (βλ. Πίνακα [6-1\)](#page-83-0). Σε αντίθεση, στους υψηλούς αριθμούς Reynolds, η αρχική εκτίμηση  $\boldsymbol{u}^{(0)}=0$  βρίσκεται μακριά από την τελική λύση και υπάρχει κίνδυνος η μέθοδος Newton να αποκλίνει. Σε αυτές τις περιπτώσεις χρησιμοποιείται αποκλειστικά η πιο εύρωστη μέθοδος Picard.

# **6.2 Επίλυση συζευγμένου προβλημάτος: φυσική συναγωγή**

Η κίνηση ενός ρευστού λόγω φυσικής συναγωγής συμβαίνει όταν δημιουργούνται ανυψωτικές δυνάμεις λόγω των κλίσεων πυκνότητας που αναπτύσσονται ως αποτέλεσμα της διαφοράς θερμοκρασίας μέσα στο ρευστό. Ένα τέτοιο πρόβλημα περιλαμβάνει την σύζευξη μεταξύ των εξισώσεων Navier-Stokes που περιγράφουν την κίνηση του ρευστού και της εξίσωσης μεταφοράς θερμότητας που διέπει την χωροχρονική εξέλιξη της θερμοκρασίας [\(Bird, Stewart, & Lighfoot, 2001\)](#page-92-2).

#### **6.2.1 Διατύπωση του προβλήματος**

<span id="page-84-1"></span>Έστω μία τετραγωνική κοιλότητα  $\Omega = [0,4] \times [0,4] \subset \mathbb{R}^2$  με μία θερμαινόμενη πλάκα στον πυθμένα (βλ.  $\Sigma$ χ[. 6-7\)](#page-84-0). Το πρόβλημα της φυσικής συναγωγής σε μία τετραγωνική κοιλότητα  $\Omega$  περιλαμβάνει την εύρεση του διανυσματικού πεδίου ταχύτητας  $\bm u=(u_1,u_2)$  με  $u_1,u_2\in \mathcal C^2(\varOmega)\cap\mathcal C^0(\bar{\varOmega}),$  του βαθμωτού πεδίου της πίεσης  $p\in\mathcal{C}^1(\varOmega)$  και του βαθμωτού πεδίου της θερμοκρασίας  $T\in\mathcal{C}^2(\varOmega)$  ∩  $\mathcal{C}^0(\bar{\varOmega})$ , έτσι ώστε

$$
\frac{\partial \boldsymbol{u}}{\partial t} + \rho_0 \boldsymbol{u} \cdot \nabla \boldsymbol{u} - 2\mu \nabla \cdot \overline{\boldsymbol{\gamma}} - \rho_0 \boldsymbol{f} = \mathbf{0} \bigg\} \text{ or } \Omega \text{ } \gamma \iota \alpha \ t \in (0, \tau] \tag{6.2.1}
$$

$$
\rho_0 c_p \frac{\partial T}{\partial t} + \rho_0 c_p \mathbf{u} \cdot \nabla T - \nabla \cdot (k \nabla T) = 0 \text{ or } \Omega \text{ } \gamma \text{ } \alpha \text{ } t \in (0, t] \tag{6.2.2}
$$

<span id="page-84-2"></span>όπου  $\bm{f} = \big(1-\beta(T-T_0)\big)\bm{g}$  είναι η βαρυτική δύναμη ανά μονάδα μάζας βάση της υπόθεσης Boussinesq,  $g$  το βαρυτικό πεδίο,  $\beta$  ο συντελεστής θερμικής διαστολής του ρευστού,  $T_0$  η θερμοκρασία αναφοράς και  $\rho_0$  η πυκνότητα αναφοράς του ρευστού (η πυκνότητα σε θερμοκρασία αναφοράς  $T_0$ ).

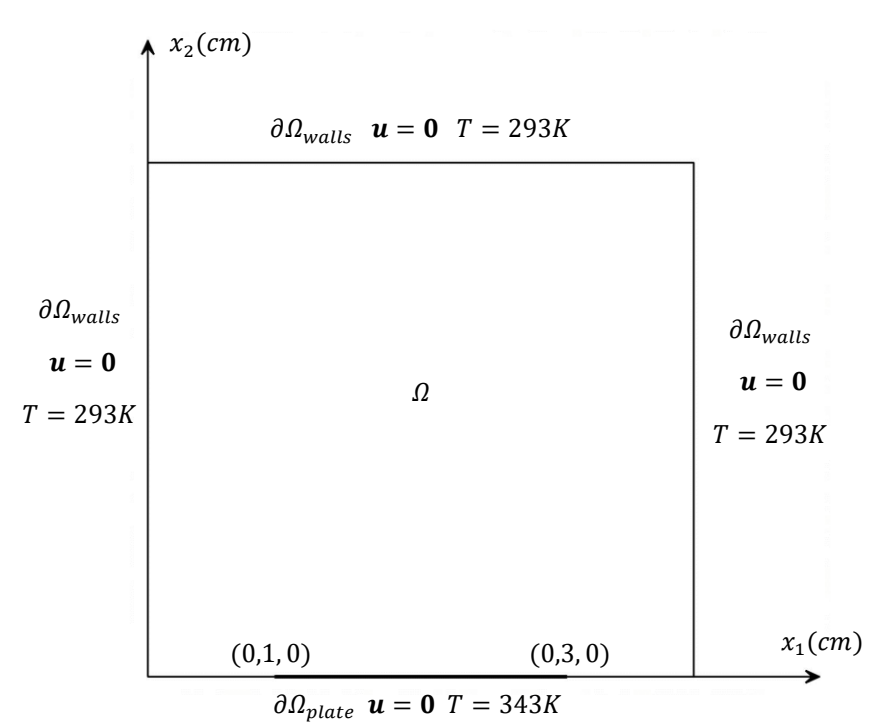

<span id="page-84-0"></span>**Σχ. 6-7** Πρόβλημα φυσικής συναγωγή: Τετραγωνική κοιλότητα με θερμαινόμενη πλάκα στο πυθμένα.

Οι συνοριακές συνθήκες του προβλήματος είναι

$$
T = 293 K \n\mathbf{u} = \mathbf{0}
$$
 \n} \text{ or } \partial \Omega\_{wall} \, \gamma \iota \alpha \, t \in (0, \tau], \tag{6.2.3}

$$
\begin{aligned} T &= 340 \, K \\ \mathbf{u} &= \mathbf{0} \end{aligned} \big\} \text{ or } \partial \Omega_{plate} \text{ } \gamma \text{ } \alpha \text{ } t \in (0, \tau], \tag{6.2.4}
$$

και οι αρχικές συνθήκες

$$
\mathbf{u}(\mathbf{x},0) = \mathbf{0},\tag{6.2.5}
$$

$$
T(x,0) = 293 K. \t(6.2.6)
$$

Για την επίλυση του προβλήματος η θερμοκρασία αναφοράς τίθεται ίση με  $T_0 = 293 K$  και ως ρευστό χρησιμοποιείται ο αέρας. Οι θερμοφυσικές ιδιότητες του αέρα σε θερμοκρασία δωματίου 293 Κ δίνονται στον Πίνακα [6-2](#page-85-0)

Πίνακας 6-2. Θερμοφυσικές ιδιότητες του αέρα σε θερμοκρασία δωματίου 293 K.

<span id="page-85-0"></span>

| Παράμετρος  | Τιμή                                 |
|-------------|--------------------------------------|
| $\mu$       | $1,983 \cdot 10^{-5}$ Pa·s           |
|             | $1,205 \text{ kg/m}^3$               |
| κ           | $0,0257$ W/(m·K)                     |
| $c_{\rm p}$ | 1005,0 $J/(kg·K)$                    |
|             | $3,43 \cdot 10^{-3}$ K <sup>-1</sup> |

#### **6.2.2 Διακριτοποίηση του προβλήματος**

Η χωρικη διακριτοποίηση των εξισώσεων [\(6.2.1\)](#page-84-1) και [\(6.2.2\)](#page-84-2) πραγματοποιείται με εφαρμογή της μεθόδου Galerkin (βλ. [Kεφ.](#page-32-0) 2.4, [3.5\)](#page-44-0). Ο συναγωγικός όρος της εξίσωσης Navier-Stokes γραμμικοποιείται αποκλειστικά με την μέθοδο Picard [\(βλ. Kεφ.](#page-40-0) 3.3) και για την σταθεροποίηση των συναγωγικών όρων: (α) στην εξίσωση μεταφοράς θερμότητας, (β) στις εξισώσεις Navier-Stokes καθώς και για την ικανοποίηση της συνθήκης LBB (βλ. Kεφ. [3.8\)](#page-50-0) χρησιμοποιείται η μέθοδος GLS [\(βλ. Kεφ.](#page-34-0) 2.6, [3.9\)](#page-53-0). Σύμφωνα με αυτά, η διακριτοποιημένη μορφή του μεταβολικού προβλήματος είναι: Να βρεθεί { $\bm{u}^h$ ,  $p^h$ }  $\in \bm{S^h_{\bm{u}}} \times S^h_{p}$  και  $T^h \in$  $\mathit{S}_{T}^{h}$ , έτσι ώστε

<span id="page-85-1"></span>
$$
\left(\rho_0 w_u^h, \frac{\partial u^h}{\partial t}\right) + \left(\rho_0 w_u^h, \mathbf{u} \cdot \nabla u^h\right) + \left(2\mu \overline{\mathbf{y}}(\mathbf{u}^h), \nabla w_u^h\right) - \left(p^h, \nabla \cdot w_u^h\right) + s_u \left(w_u^h, \mathbf{u}^h, p^h\right) = \left(\rho_0 w_u^h, f(T)\right), \qquad \forall \, w_u^h \in V_u^h
$$
\n(6.2.7)

$$
(w_p^h, \nabla \cdot \boldsymbol{u}^h) + s_p(w_p^h, \boldsymbol{u}^h, p^h) = 0, \qquad \forall w_p^h \in V_p^h
$$

και

<span id="page-85-2"></span>
$$
\left(\rho_0 c_p w^h, \frac{\partial T^h}{\partial t}\right) + \left(\rho_0 c_p w^h \mathbf{u}, \nabla T^h\right) + \left(k \nabla w^h, \nabla T^h\right) + s \left(w^h, T^h\right) = 0, \qquad \forall w^h \in V_T^h,\tag{6.2.8}
$$

όπου οι όροι σταθεροποίησης δίνονται από τις σχέσεις

<span id="page-86-0"></span>
$$
s_u(\boldsymbol{w}_u^h, \boldsymbol{u}^h, p^h) = \sum_{e=1}^{n_{el}} \int_{\Omega_e} \left[ \tau (\rho_0 \boldsymbol{u} \cdot \nabla \boldsymbol{w}_u^h - 2\mu \nabla \cdot \overline{\boldsymbol{\gamma}}(\boldsymbol{w}_u^h)) \right] \cdot \left( \rho_0 \frac{\partial \boldsymbol{u}^h}{\partial t} + \rho_0 \boldsymbol{u} \cdot \nabla \boldsymbol{u}^h - \nabla \cdot (2\mu \overline{\boldsymbol{\gamma}}(\boldsymbol{u}^h)) + \nabla p^h - \rho_0 \boldsymbol{f}(T) \right) + \delta \nabla \cdot \boldsymbol{w}_u^h \rho_0 \nabla \cdot \boldsymbol{u}^h \right] dx,
$$
\n(6.2.9)

<span id="page-86-1"></span>
$$
s_p(w_p^h, \mathbf{u}^h, p^h) = \sum_{e=1}^{n_{el}} \int_{\Omega_e} \tau \nabla w_p^h
$$
  
 
$$
\cdot \left( \rho_0 \frac{\partial \mathbf{u}^h}{\partial t} + \rho_0 \mathbf{u} \cdot \nabla \mathbf{u}^h - \nabla \cdot \left( 2\mu \overline{\mathbf{y}}(\mathbf{u}^h) \right) + \nabla p^h - \rho_0 \mathbf{f}(T) \right) dx
$$
 (6.2.10)

και

$$
s(w^h, T^h) = \sum_{e=1}^{n_{el}} \int_{\Omega_e} \tau' (\rho_0 c_p \mathbf{u} \cdot \nabla w^h - k \nabla^2 w^h) \left( \rho_0 c_p \frac{\partial T^h}{\partial t} + \rho_0 c_p \mathbf{u} \cdot \nabla T^h - k \nabla^2 T^h \right) dx. \tag{6.2.11}
$$

Οι παράμετροι σταθεροποίησης τ, δ και τ' δίνονται στα Κεφάλαια [2.6](#page-34-0) κα[ι 3.9](#page-53-0) αντίστοιχα.

Τόσο οι χώροι των λύσεων  $\bm{S^h_{u}} \times S^h_p$ ,  $S^h_T$  όσο και οι χώροι των συναρτήσεων βάρους  $\bm{V^h_{u}} \times V^h_p$ , $V^h_T$ κατασκευάζονται από 1<sup>ου</sup> βαθμού πολυώνυμα Lagrange και η χρονική ολοκλήρωση πραγματοποιείται με την πεπλεγμένη μέθοδο Euler (βλ. Κεφ. [2.8](#page-50-0) κα[ι 3.10\)](#page-55-0).

Παρατήρηση 6.1: Να σημειωθεί ότι με την χρήση 1<sup>ου</sup> βαθμού πολυωνύμων Lagrange απαλείφονται οι συνεισφορές που περιέχουν 2ης τάξης μερικές παραγώγους στους όρους σταθεροποίησης [\(6.2.9\)](#page-86-0), [\(6.2.10\)](#page-86-1) και (6.2.11).

Η μητρωική μορφή του προβλήματος είναι

<span id="page-86-2"></span>
$$
\left[\widetilde{M}\big(\boldsymbol{u}^{(n+1)}\big)+\Delta t\left(\widetilde{C}\left(\boldsymbol{u}^{(n+1)}\right)+\widetilde{K}\big(\boldsymbol{u}^{(n+1)}\big)\right)\right]T^{(n+1)}=\widetilde{M}\big(\boldsymbol{u}^{(n+1)}\big)T^{(n)},\tag{6.2.12}
$$

<span id="page-86-3"></span>
$$
[N(\boldsymbol{u}) + \Delta t(D(\boldsymbol{u}) + \Sigma(\boldsymbol{u}))]q^{(n+1)} = N(\boldsymbol{u})q^n + \Delta t G(\boldsymbol{u}, T^{(n+1)})
$$
(6.2.13)

με αρχικές συνθήκες Τ<sup>(0)</sup> = 293 Κ και  $\bm u^{(0)} = \bm 0$  και όπου  $\bm q^{(n+1)} = \left( \bm u^{(n+1)}, p^{(n+1)} \right)^{\tau}$ . Τα στοιχεία των πινάκων και διανυσμάτων των σχέσεων [\(6.2.12\)](#page-86-2) και [\(6.2.13\)](#page-86-3) δίνονται στα Κεφ. 2.5, [2.6,](#page-34-0) 3.6, [3.7](#page-48-0) και στο Παράρτημα [Β.1.](#page-98-0)

#### **6.2.3 Κατασκευή γεωμετρίας και πλέγματος**

Η κατασκευή της γεωμετρίας και του πλέγματος πραγματοποιήθηκε στο ανοικτό λογισμικό παραγωγής πλεγμάτων Gmsh [\(Geuzaine & Remacle, 2022\)](#page-93-1) με την δημιουργία ενός μη δομημένου πλέγματος με πύκνωση κοντά στα τοιχώματα της θερμαινόμενης πλάκας. Για την διακριτοποίηση χρησιμοποιήθηκαν αποκλειστικά τριγωνικά στοιχεία.

### **6.2.4 Επίλυση συζευγμένου συστήματος με τη διαχωρισμένη προσέγγιση (segregated approach)**

Τα συστήματα [\(6.2.12\)](#page-86-2) και [\(6.2.13\)](#page-86-3) είναι ισχυρά συζευγμένα δεδομένου ότι για την επίλυση του ενός συστήματος απαιτείται η λύση του άλλου. Η μετάδοση της λύσης από το ένα σύστημα στο άλλο πραγματοποιείται με διαδοχικές επαναλήψεις Gauss-Siedel με την εξής διαδικασία: έστω ότι βρισκόμαστε στο χρόνο  $t^{(n+1)} = t^{(n)} + \Delta t$  και στην κ-οστή επανάληψη Gauss-Siedel για την οποία είναι γνωστό το διάνυσμα της ταχύτητας από  $\bm{u}_{(\kappa)}^{(n+1)}$ , τότε στην κ+1-οστή επανάληψη, υπολογίζεται το διάνυσμα των άγνωστων τιμών της θερμοκρασίας  $T^{(n+1)}_{(\kappa+1)}$  από το αλγεβρικό σύστημα

<span id="page-87-0"></span>
$$
\left[\widetilde{M}\left(\boldsymbol{u}_{(k)}^{(n+1)}\right)+\Delta t\left(\widetilde{C}\left(\boldsymbol{u}_{(k)}^{(n+1)}\right)+\widetilde{K}\left(\boldsymbol{u}_{(k)}^{(n+1)}\right)\right)\right]T_{(k+1)}^{(n+1)}=\widetilde{M}\left(\boldsymbol{u}_{(k)}^{(n+1)}\right)T^{(n)}.\tag{6.2.14}
$$

<span id="page-87-1"></span>Έχοντας υπολογίσει το διάνυσμα των άγνωστων τιμών θερμοκρασίας  $T^{(n+1)}_{(\kappa+1)},$  υπολογίζεται εκ νέου το διάνυσμα των άγνωστων τιμών της ταχύτητας  $\bm{u}^{(n+1)}_{(\kappa+1)}$  από το αλγεβρικό σύστημα

$$
\begin{aligned}\n\left[N\left(\mathbf{u}_{(k)}^{(n+1)}\right) + \Delta t\left(\mathbf{D}\left(\mathbf{u}_{(k)}^{(n+1)}\right) + \Sigma\left(\mathbf{u}_{(k)}^{(n+1)}\right)\right)\right] q_{(k+1)}^{(n+1)} \\
= N\left(\mathbf{u}_{(k)}^{(n+1)}\right) q^{(n)} + \Delta t G\left(\mathbf{u}_{(k)}^{(n+1)}, T_{(k+1)}^{(n+1)}\right),\n\end{aligned} \tag{6.2.15}
$$

όπου  $q_{(\kappa+1)}^{(n+1)} = (u_{(\kappa+1)}^{(n+1)}, p_{(\kappa+1)}^{(n+1)})^{\tau}$  και  $u \equiv u_{(\kappa)}^{(n+1)}$ .

Οι επαναλήψεις Gauss-Seidel συνεχίζονται μέχρι να επιτευχθεί σύγκλιση και των δύο άγνωστων μεταβλητών  $T^{(n+1)}_{(\kappa+1)}, \bm{u}^{(n+1)}_{(k+1)}$  με έλεγχο των σχέσεων

$$
\delta_T = \frac{\left\| T_{(k+1)}^{(n+1)} - T_{(k)}^{(n+1)} \right\|_2}{\left\| T_{(k)}^{(n+1)} \right\|_2} \le \varepsilon_T (= 10^{-5})
$$
\n(6.2.16)

$$
\delta_u = \frac{\left\| \boldsymbol{u}_{(k+1)}^{(n+1)} - \boldsymbol{u}_{(k)}^{(n+1)} \right\|_2}{\left\| \boldsymbol{u}_{(k)}^{(n+1)} \right\|_2} \le \varepsilon_u (= 10^{-5})
$$
\n(6.2.17)

όπου ‖∙‖<sup>2</sup> είναι η Eυκλείδια νόρμαπος με τον οποίο πραγματοποιούνται οι επαναλήψεις Gauss-Seidel σε κάθε χρονική επανάληψη δίνεται στον αλγόριθμο του Σχήματος [6-8](#page-88-0)

#### **6.2.5 Αριθμητική επίλυση**

Για την επίλυση του συζευγμένου προβλήματος της φυσικής συναγωγής που περιγράφεται από τις εξιςώσεις [\(6.2.7\)](#page-85-1) και [\(6.2.8\)](#page-85-2) χρησιμοποιήθηκαν οι υπορουτίνες heatsolver και flowsolver από την βιβλιοθήκη του ElmerSolver. (βλ. Παρ. [Ε.6\)](#page-130-0). Τα γραμμικά συστήματα [\(6.2.14\)](#page-87-0) και [\(6.2.15\)](#page-87-1) επιλύθηκαν με την επαναληπτική μέθοδο Biconjugate Gradient Stabilized και το κριτήριο σύγκλισης και για τα δύο συστήματα τέθηκε ίσο με

$$
\frac{\|Ax - b\|}{\|b\|} \le 10^{-12}
$$
\n(5.2.18)

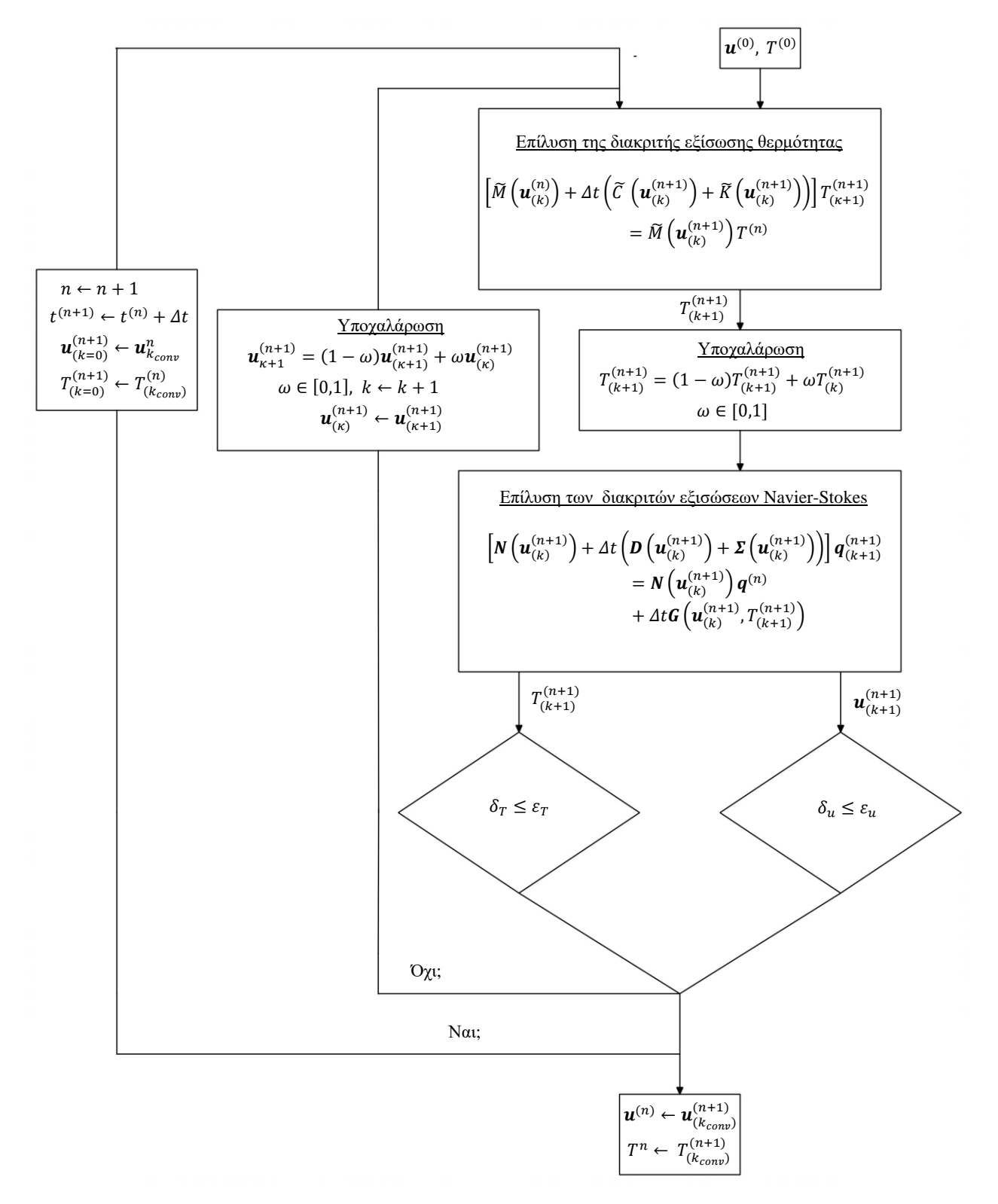

και ως μέθοδος προσταθεροποίησης χρησιμοποιήθηκε η μέθοδος της μερικής αποικοδόμησης ILU(1).

<span id="page-88-0"></span>**Σχ. 6-8** Αλγόριθμος επίλυσης του συζευγμένου συστήματος της φυσικής συναγωγής.

### **6.2.5 Απεικόνιση αποτελεσμάτων**

Η απεικόνιση των αποτελεσμάτων πραγματοποιείται στο ανοικτό λογισμικό ParaView [\(Ahrens, Geveci,](#page-92-1)  8 Law, 2005). Στο Σχήμα [6-9](#page-89-0) απεικονίζονται το πεδίο θερμοκρασίας για το πρόβλημα της φυσική συναγωγής σε χρόνους 0, 2, 4, 6, 8, 10 s.

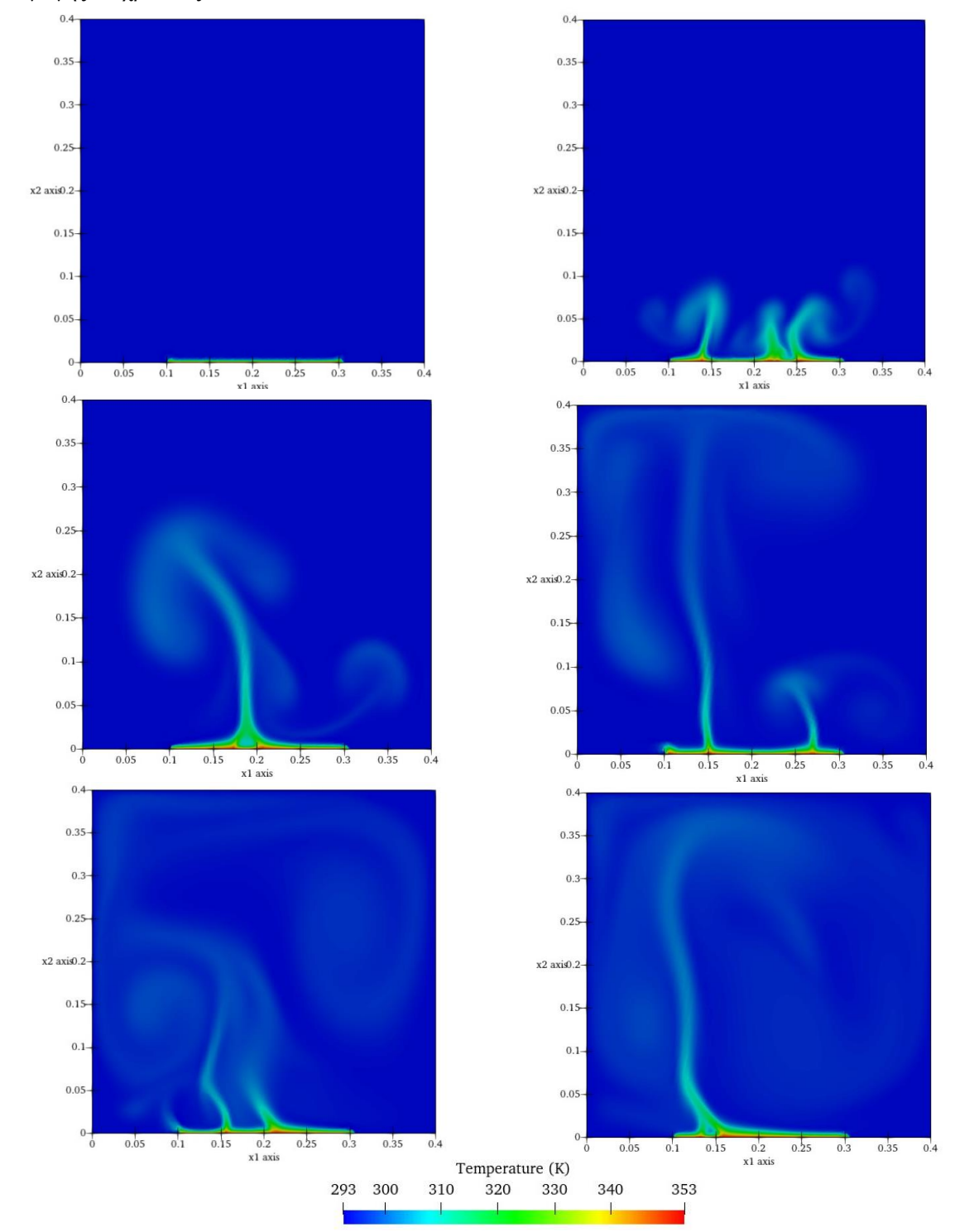

<span id="page-89-0"></span>**Σχ. 6-9** Κατανομή πεδίου θερμοκρασίας για το πρόβλημα της φυσικής συναγωγής σε χρόνους 0, 2, 4, 6, 8, 10 s (από αριστερά προς τα δεξιά).

Αντίστοιχα στο Σχήμα [6-10](#page-90-0) απεικονίζεται το διανυσματικό πεδίο ταχύτητας για το πρόβλημα της φυσικής συναγωγής σε χρόνους 0, 2, 4, 6, 8, 10 s.

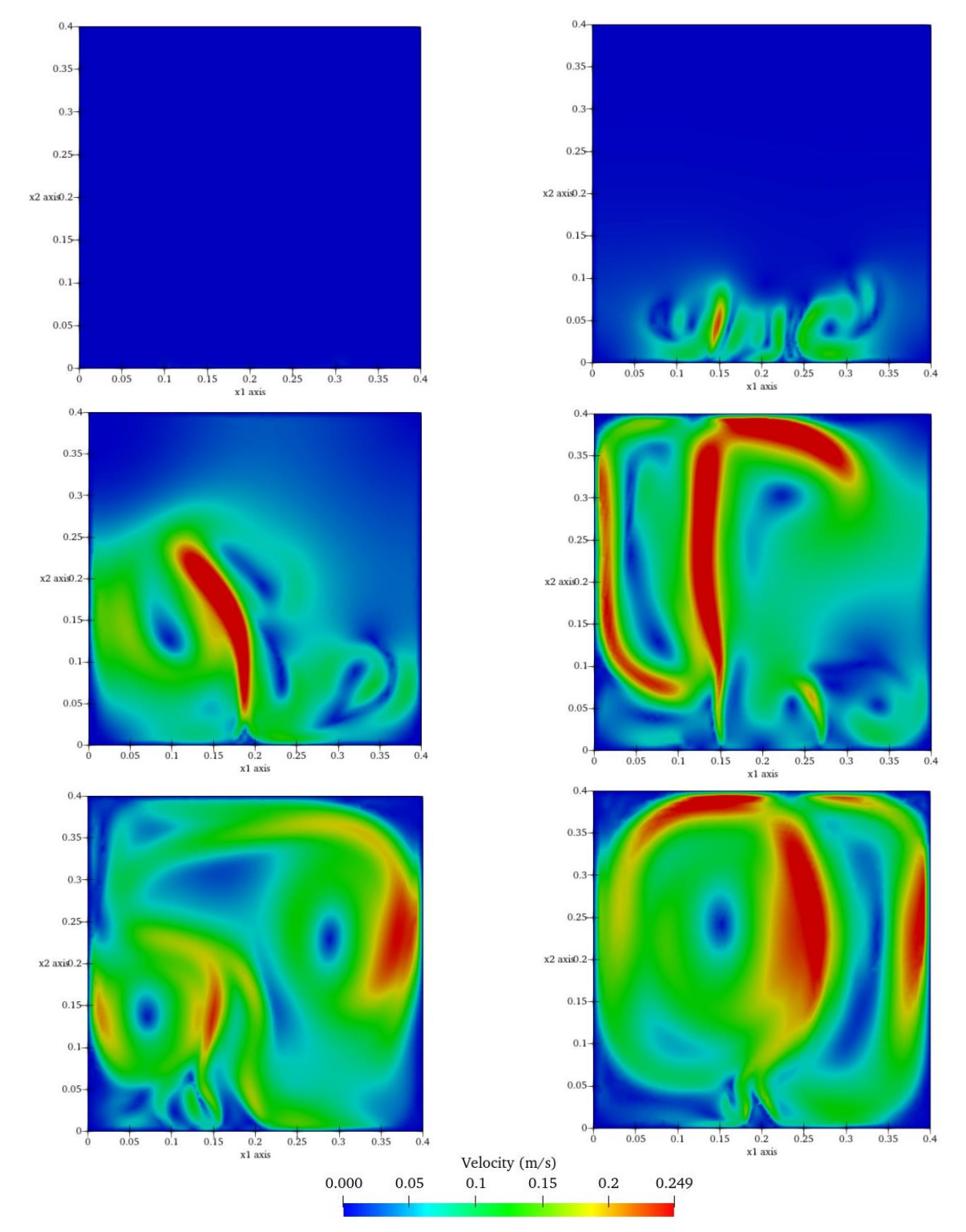

<span id="page-90-0"></span>**Σχ. 6-10** Κατανομή πεδίου ταχύτητας για το πρόβλημα της φυσικής συναγωγής σε χρόνους 0, 2, 4, 6, 8, 10 s (από αριστερά προς τα δεξιά).

# **Kεφάλαιο 7: Συμπεράσματα και προτάσεις για περαιτέρω έρευνα**

## **7.1 Συμπεράσματα**

Βασιζόμενοι στην χρήση του λογισμικού πακέτου Elmεr για την επίλυση προβλημάτων φαινομένων μεταφοράς προκύπτουν τα εξής συμπεράσματα: Ο χρήστης απαιτείται να έχει βαθιά γνώση της μεθόδου των πεπερασμένων στοιχείων ώστε να μπορεί να εκμεταλλευτεί πλήρως όλες τις δυνατότητες του ElmerSolver καθώς δεν μπορεί να βασιστεί αποκλειστικά στο ElmerGUI για την επίλυση πολύπλοκων προβλημάτων. Ταυτόχρονα απαιτείται να γνωρίζει την γλώσσα του ειδικού αρχείου SIF ώστε να μπορεί να επεμβαίνει και να διαφοροποιεί άμεσα τις διαδικασίες επίλυσης. Ένα από τα πλεονεκτήματα του λογισμικού πακέτου Elmer είναι η δυνατότητα που προσφέρει στον χρήστη να γράφει τις δικές του υπορουτίνες και διαδικασίες επίλυσης εξισώσεων σε κώδικα Fortran και να τις προσθέτει στην βιβλιοθήκη του ElmerSolver. Το Elmer στηριζόμενο κυρίως στην διαχωριστική προσέγγιση επίλυσης σύνθετων προβλημάτων μπορεί να επιλύει συζευγμένα προβλήματα με ευέλικτο τρόπο. Τα διάφορα υποπρογράμματα του λογισμικού πακέτου Elmer μπορούν να χρησιμοποιηθούν ανεξάρτητα το ένα από το άλλο προφέροντας έτσι την ευελιξία στο χρήστη να προσαρμόσει τα υποπρογράμματα του Elmer στην δική του ροή εργασίας χωρίς περιορισμούς. Το Elmer μπορεί να συνδυαστεί με πληθώρα εξωτερικών λογισμικών ακόμα και εμπορικών για την πραγματοποίηση του σταδίου της προ-επεξεργασίας και μετάεπεξεργασίας.

## **7.2 Προτάσεις για περαιτέρω έρευνα**

Στη παρούσα διπλωματική εργασία εξετάστηκαν οι δυνατότητες του λογισμικού πακέτου Elmer καθώς και οι διαδικασίες επίλυσης προβλημάτων φαινομένων μεταφοράς σε απλές δισδιάστατες γεωμετρίες. Τα προβλήματα αυτά ήταν με τέτοιο τρόπο επιλεγμένα με σκοπό να αξιολογηθούν οι υπολογιστικές δυνατότητες του επιλύτη του Elmer (benchmarking) και να αποσαφηνιστούν με λεπτομέρεια οι διαδικασίες με τις οποίες η εκάστοτε υπορουτίνα επιλύει το πρόβλημα. Ταυτόχρονα δημιουργήθηκαν και νέες υπορουτίνες σε κώδικα Fortran με σκοπό την ανάλυση σφαλμάτων λαμβάνοντας, έτσι, μία πρώτη προγραμματιστική εμπειρία. Σε επόμενο χρόνο, επιδιώκεται η χρήση του λογισμικού πακέτου Elmer για την προσομοίωση φαινομένων σε τρισδιάστατες γεωμετρίες που βρίσκονται πιο κοντά στην πραγματικά. Παραδείγματα τέτοιων εφαρμογών είναι η προσομοίωση τρισδιάστατης ροής σε μία αρτηρία με ελαστικά τοιχώματα, η διάχυση άλμης στην θάλασσα από μία μονάδα αφαλάτωσης και η τρισδιάστατη ανάπτυξη καρκινικών όγκων. Πρόκληση αποτελεί και η δημιουργία νέων υπορουτινών για την επίλυση πραγματικών προβλημάτων που δεν μπορούν να επιλυθούν με τους εκάστοτε επιλύτες του Elmer.

# **Βιβλιογραφία**

- <span id="page-92-1"></span>Ahrens, J., Geveci, B., & Law, C. (2005). ParaView: An-User Tool for Large Data Visualization. In *The Visualization Handbook.* Elsevier. Retrieved from <https://api.semanticscholar.org/CorpusID:56558637>
- Argyris, J. H., & Kelsey, S. (1960). *Energy Theorems and Structural Analysis.* London: Butterworths. <https://doi.org/10.1007/978-1-4899-5850-1>
- Batchelor, G. K. (2000). *An Introduction to Fluid Dynamics.* Cambridge: Cambridge University Press. <https://doi.org/10.1017/CBO9780511800955>
- <span id="page-92-2"></span>Bird, R. B., Stewart, W. E., & Lighfoot, E. N. (2001). *Transport Phenomena* (2nd ed.). New York: John Wiley and Sons. <http://dx.doi.org/10.1115/1.1424298>
- <span id="page-92-0"></span>Boffi, D., Brezzi, F., & Fortin, M. (2013). *Mixed Finite Element Methods and Applications* (Vol. 44 of Springer Series in Computational Mathematics). Berlin: Springer-Verlag. <https://doi.org/10.1007/978-3-642-36519-5>
- Brenner, S. C., & Scott, L. R. (1994). *The Mathematical Theory of Finite Element Methods.* New-York: Springer-Verlag. <http://dx.doi.org/10.1007/978-1-4757-4338-8>
- Brooks, A. N., & Hughes, T. J. (1982). Streamline upwind Petrov-Galerkin formulation for convectiondominated flow with particular empasis on the incompressible Navier-Stokes equations. *Computer Methods in Applied Mechanics and Engineering, 32*(1-3), 199-259. [https://doi.org/10.1016/0045-7825\(82\)90071-8](https://doi.org/10.1016/0045-7825(82)90071-8)
- Ciarlet, P. G. (1978). *The Finite Element Method for Elliptic Problems.* Amsterdam: North-Holland. <https://doi.org/10.1002/nme.1620140514>
- Cioncolini, A., & Boffi, D. (2019). The MINI mixed finite element for the Stokes problem: An experimental investigation. *Computers & Mathematics with Applictions, 77*, 2432-2446. <https://doi.org/10.1016/j.camwa.2018.12.028>
- Codina, R. (1993). *A Finite Element Formulation for the Numerical Solution of the Convection-Diffusion Equation.* Monograph, CIMNE. Ανακτήθηκε από: [https://www.scipedia.com/public/Codina\\_2019b](https://www.scipedia.com/public/Codina_2019b)
- Courant, R. (1943). Variational Methods for the Solution of Problems of Equilibrium and Vibrations. *Bulletin of the American Mathematical Society, 49*, 1-23. [http://dx.doi.org/10.1090/S0002-9904-](http://dx.doi.org/10.1090/S0002-9904-1943-07818-4) [1943-07818-4](http://dx.doi.org/10.1090/S0002-9904-1943-07818-4)
- DeBlois, Β. Μ. (1997). Linearizing convection terms in the Navier-Stokes equations. *Computer Methods in Applied Mechanics and Engineering, 143*(3-4), 289-297. [https://doi.org/10.1016/S0045-](https://doi.org/10.1016/S0045-7825(96)01153-X) [7825\(96\)01153-X](https://doi.org/10.1016/S0045-7825(96)01153-X)
- <span id="page-93-2"></span>Demmel, J. (1991). LAPACK: a portable linear algebra library for high performance computers. *Concurrency: Practice and Experience, 3*(6), 655-666. <https://doi.org/10.1002/cpe.4330030610>
- Donea, A., & Huerta, J. (2003). *Finite Element Methods for Flow Problems.* Chichester : John Wiley & Sons. <https://doi.org/10.1002/0470013826>
- Durbin, P. A., & Medic, G. (2007). *Fluid Dynamics with a Computational Perspective.* Cambridge: Cambridge University Press. <https://doi.org/10.1017/CBO9780511619281>
- Elman, H., Silvester, D., & Wathen, A. (2014). *Finite Elements and Fast Iterative Solvers With Applications in Incompressible Fluid Dynamics.* Oxford: Oxford University Press. <https://doi.org/10.1093/acprof:oso/9780199678792.001.0001>
- Farrell, P. E. (2021). *Finite Element Methods for PDEs.* C6.4 Hilary Terms (lecture notes).
- Finlayson, B. A. (1972). *The Method of Weighted Residuals and Variational Principles.* New York: Academic Press. <https://doi.org/10.1002/aic.690190349>
- Franca, L., & Frey, S. (1992). Stabilized finite element methods: ΙΙ. The incompressible Navier-Stokes equations. *Computer Methods in Applied Mechanics and Engineering, 99*(2-3), 209-233. [https://doi.org/10.1016/0045-7825\(92\)90041-H](https://doi.org/10.1016/0045-7825(92)90041-H)
- Franca, L., Frey, S., & Hughes, T. J. (1992). Stabilized finite element methods: I. Application to the advective-diffusive model. *Applied Mechanics and Engineering, 95*(2), 253-276. [https://doi.org/10.1016/0045-7825\(92\)90143-8](https://doi.org/10.1016/0045-7825(92)90143-8)
- <span id="page-93-1"></span>Geuzaine, C., & Remacle, J. F. (2022). *Gmsh*. Ανακτήθηκε από:<http://gmsh.info/>
- <span id="page-93-0"></span>Ghia, U., Ghia, K. N., & Shin, C. T. (1982). High-Re Solutions for Incompressible Flow Using the Navier-Stokes Equations and a Multigrid Method. *Journal of Computational Physics, 48*, 387- 411. [http://dx.doi.org/10.1016/0021-9991\(82\)90058-4](http://dx.doi.org/10.1016/0021-9991(82)90058-4)
- Girault, V., & Raviart, P.-A. (1986). *Finite Element Methods for Navier-Stokes Equations* (Vol. 5). Berlin: Springer-Verlag. <http://dx.doi.org/10.1007/978-3-642-61623-5>
- Hrennikoff, A. (1941). Solution of Problems in Elasticity by the Frame Work Method. *Journal of Appied Mechanics, 8*(4), 169-175. <https://doi.org/10.1115/1.4009129>
- Hughes, T. J., & Brooks, A. N. (1979). A Multidimensional Upwind Scheme with no Crosswind Diffusion. In T. J. Hughes, & Ed., *Finite Element Methods for Convection Dominated Flows, AMD* (Vol. 34, pp. 19-35). New York: ASME. Ανακτήθηκε από: <https://api.semanticscholar.org/CorpusID:118669634>
- Hughes, T. J., Franca, L. P., & Hulbert, G. M. (1989). A new finite element formulation for computational fluid dynamics: VIII. The galerkin/least-squares method for advective-diffusive equations. *Computer Methods in Applied Mechanics and Engineering, 73*(2), 173-189. [https://doi.org/10.1016/0045-7825\(89\)90111-4](https://doi.org/10.1016/0045-7825(89)90111-4)
- Hughes, Τ. J., Franca, L. P., & Ralestra, M. (1986). A new finite element formulation for computational fluid dynamics: V. Circumventing the babuska-brezzi condition: A stable Petrov-Galerkin formulation of the stokes problem accommodating equal-order interpolations. *Computer Methods in Applid Mechanics and Engineeering, 59*, 85-99. [http://dx.doi.org/10.1016/0045-](http://dx.doi.org/10.1016/0045-7825(86)90025-3) [7825\(86\)90025-3](http://dx.doi.org/10.1016/0045-7825(86)90025-3)
- Levy, S. (1953). Structural Analysis and Influence Coefficients for Delta Wings. *Journal of Aeronautical Sciences (Institute of the Aeronautical Sciences), 20*(7), 449-454. <https://doi.org/10.2514/8.2690>
- Lyly, M., & Takayuki, S. (2023). *ElmerGUI Manual.* CSC-IT Center for Science. Ανακτήθηκε από: <https://www.csc.fi/web/elmer>
- McHenry, D. (1943). A Lattice Analogy for the Solution of Plane Stress Problems. *Journal of Institution of Civil Engineers, Vol. 21, 21*(2), 59-82. <https://doi.org/10.1680/ijoti.1943.13967>
- Melosh, R. J. (1963). Structural Analysis of Solids. *Journal of the Structural Division, ASCE, 89*, 205- 248. Ανακτήθηκε από:<https://api.semanticscholar.org/CorpusID:118357372>
- Onate, E., & Manzan, M. (2000). Stabilization Techniques for Finite Element Analysis of Convection-Diffusion Problems. *CIMNE*(N. 183).
- Raback, P. (2023). *ElmerGrid Manual.* CSC-IT Center for Science. Ανακτήθηκε από: <https://www.csc.fi/web/elmer>
- Raback, P., & Malinen, M. (2023). *Overview of Elmer.* CSC-IT Centre for Science. Ανακτήθηκε από: <http://www.csc.fi/elmer>
- Raback, P., Malinen, M., Ruokolainen, J., Pursula, A., Zwinger, T., & Eds. (2023). *Elmer Models Manual.* CSC-IT Center for Science. Ακακτήθηκε από: <https://www.csc.fi/web/elmer>
- Reddy, J. (1993). *An Introduction to Finite Element Method.* New-York: McGraw-Hill.
- Ruokolainen, J., Malinen, M., Raback, P., Zwinger, T., Pursula, A., & Byckling, M. (2023). *ElmerSolver Manual.* CSC-IT Center for Science. Ανακτήθηκε από: <https://www.csc.fi/web/elmer>
- Ruokolainen, J., Raback, P., Malinen, M., & Zwinger, T. (n.d.). *ElmerFEM [Computer Software]*. Ανακτήθηκε από: <https://github.com/ElmerCSC/elmerfem>
- Saad, Y. (2003). *Iterative Methods for Sparse Linear Systems.* Philadelphia: SIAM Press. <http://dx.doi.org/10.1137/1.9780898718003>
- Savolainen, V., Jarvinen, J., Ruokolainen, J., & Anttila, O. J. (2000). A Stabilized Finite Element Analysis for Three-Dimensional Czochralski Silicon Melt Flow. Ανακτήθηκε από: <https://api.semanticscholar.org/CorpusID:195177203>
- <span id="page-94-0"></span>Schreiber, R., & Keller, H. B. (1983). Driven cavity flows by efficient numerical techniques. *Journal of Computational Physics, 49*(2), 310-333. [https://doi.org/10.1016/0021-9991\(83\)90129-8](https://doi.org/10.1016/0021-9991(83)90129-8)
- <span id="page-95-1"></span>Shankar, N., & Deshpande, M. D. (2000). Fluid Mechanics in the driven cavity. *Annual Review of Fluid Mechanics, 32*, 93-136. <https://doi.org/10.1146/annurev.fluid.32.1.93>
- <span id="page-95-0"></span>Stenberg, R. (1990). Error Analysis of some Finite Element Methods for the Stokes Problem. *Mathematics of Computation, 54*(190), 495-508. <https://doi.org/10.2307/2008498>
- Vujicic, R. M. (2014 July 14-16). Finite Element Solution of Navier-Stokes Equations Using Krylov Subspace Methods. *10th Interational Conference on Heat Transfer, Fluid Mechanics and Thermodynamics [Paper presentation].* Orlando, Florida.
- Zhang, F. (2005). *The Schur Complement and its Applications* (Vol. 4). New-York: Springer. <https://doi.org/10.1007/b105056>
- Zienkiewicz, O. C., Taylor, R. L., & Zhu, J. Z. (2005). *The Finite Element Method: Its Basis and Fundamentals.* (6th, Ed.) Oxford: Butterworth-Heinemann. <https://doi.org/10.1002/nme.1760>

# **Παράρτημα A: Χρήσιμοι χώροι ολοκληρώσιμων συναρτήσεων**

#### **Α.1 Χώρος Hilbert**

Έστω ένα ανοιχτό σύνολο  $\ \Omega\subset\mathbb{R}^{n_{sd}}$  με χωρικές διαστάσεις  $n_{sd}=\{1,2,3\}.$  Θα συμβολίζονται με  $L^2(\varOmega)$ τον χώρο των συναρτήσεων  $u: \Omega \to \mathbb{R}$  που είναι τετραγωνικά ολοκληρώσιμες στο σύνολο  $\Omega$ , δηλαδή

$$
\int_{\Omega} |u(x)|^2 dx < \infty. \tag{A.1}
$$

Ο χώρος  $L^2(\varOmega)$  είναι γνωστός ως χώρος Hilbert και είναι εφοδιασμένος με το εσωτερικό γινόμενο

$$
(u,v) = \int_{\Omega} u(x)v(x)dx,
$$
\n(A.2)

και τη νόρμα

$$
||u||_{L^{2}(\Omega)} = \left(\int_{\Omega} |u(x)|^{2} dx\right)^{1/2}.
$$
 (A.3)

#### **Α.2 Χώροι Sobolev**

Εν συνεχεία περιγράφεται μια συγκεκριμένη κατηγορία χώρων Sobolev, στους οποίους ανήκουν οι συναρτήσεις  $u: \Omega \to \mathbb{R}$  που είναι τετραγωνικά ολοκληρώσιμες και έχουν τετραγωνικά ολοκληρώσιμες ασθενείς μερικές παραγώγους. Πριν προχωρήσουμε στο ορισμό των χώρων Sobolev, θα εισαχθεί η έννοια των ασθενών μερικών παραγώγων.

Έστω μία συνάρτηση  $u \in L^2(\Omega)$  και μία απείρως ομαλή συνάρτηση  $v: \Omega \to \mathbb{R}$  με συμπαγή φορέα το  $\Omega$ ,  $v\in \mathcal{C}^\infty_0(\varOmega)$ , τότε ισχύει η ακόλουθη ταυτότητα ολοκλήρωσης κατά παράγοντες:

$$
\int_{\Omega} v \frac{\partial u}{\partial x_i} dx = - \int_{\Omega} u \frac{\partial v}{\partial x_i} dx.
$$
\n(A.4)

Ορίζουμε ως ασθενή μερική παράγωγο της συνάρτησης  $v \in L^2(\varOmega)$  ως προς  $x_i$  την συνάρτηση  $\partial_i u \in$  $L^2(\varOmega)$  τέτοια, ώστε

$$
\int_{\Omega} v \partial_i u \, dx = -\int_{\Omega} v \frac{\partial u}{\partial x_i} dx, \qquad \forall w \in C_0^{\infty}(\Omega)
$$
\n(A.5)

Κατά αναλογία ορίζονται οι ασθενής μερικές παράγωγοι ανώτερης τάξης. Έστω ένας πολυδείκτης  $\alpha =$  $(\alpha_1, ..., \alpha_{n_{sd}}) \in \mathbb{N}^{n_{sd}}$  με μη αρνητικό ακέραιο  $|\alpha| = \alpha_1 + \cdots + \alpha_{n_{sd}}$ . Η τεραγωνικά ολοκληρώσιμη συνάρτηση

$$
D^{a}u = \frac{\partial^{|\alpha|}u}{\partial x_1^{a_1} \dots \partial x_{n_{sd}}^{a_{n_{sd}}}} \in L_2(\Omega)
$$
\n(A.6)

αναπαριστά την ασθενή μερική παράγωγο τάξης | α | αν ικανοποιείται η σχέση

$$
\int_{\Omega} v D^{a} u \, dx = (-1)^{|\alpha|} \int_{\Omega} u D^{\alpha} v \, dx, \qquad \forall \, w \in C_0^{\infty}(\Omega). \tag{A.7}
$$

Τώρα είμαστε έτοιμοι να ορίσουμε τoυς χώρους Sobolev. Έστω ένας μη αρνητικός ακέραιος, θα λέμε ότι οι συναρτήσεις  $u: \Omega \to \mathbb{R}$  που είναι τετραγωνικά ολοκληρώσιμες και έχουν τετραγωνικά ολοκληρώσιμες ασθενείς μερικές παραγώγους μέχρι κ τάξης ανήκουν στο χώρο Sobolev

$$
H^{\kappa}(\Omega)\{u \in L^{2}(\Omega)|D^{a}u \in L^{2}(\Omega), \qquad \forall \ |\alpha| \le k\}.
$$
 (A.8)

Ο χώρος Sobolev  $H^k(\varOmega)$  είναι εφοδιασμένος με το εσωτερικό γινόμενο

$$
(u,v) = \sum_{|\alpha| \le \kappa} (D^a u, D^a v) \tag{A.9}
$$

και τη νόρμα

$$
||u||_{H^{k}(\Omega)} = \left(\sum_{|\alpha| \leq \kappa} ||D^{\alpha}u||_{L^{2}(\Omega)}^{2}\right)^{1/2}.
$$
 (A.10)

Δύο σημαντικές κατηγορίες των χώρων Sobolev είναι οι  $H_1(\Omega)$  και  $H_2(\Omega)$ , οι οποίες σύμφωνα με τον ορισμό είναι

$$
H^{1}(\Omega) = \left\{ u \in L^{2}(\Omega) \middle| \frac{\partial u}{\partial x_{i}} \in L^{2}(\Omega), \qquad \forall \ i = 1,...,n_{sd} \right\},\tag{A.11}
$$

με νόρμες

$$
||u||_{H^{1}(\Omega)} = \left\{ ||u||_{L^{2}(\Omega)}^{2} + \sum_{i=1}^{n_{sd}} \left\| \frac{\partial u}{\partial x_{i}} \right\|_{L^{2}(\Omega)}^{2} \right\}^{1/2}
$$
(A.12)

και

$$
|u|_{H^{1}(\Omega)} = \left\{ \sum_{i=1}^{n_{sd}} \left\| \frac{\partial u}{\partial x_{i}} \right\|_{L^{2}(\Omega)}^{2} \right\}^{1/2}.
$$
 (A.13)

Κατά αντιστοιχία ορίζεται ο χώρος  $H^2(\varOmega)$ ,

$$
H^{2}(\Omega) = \left\{ u \in L^{2}(\Omega) \left| \frac{\partial u}{\partial x_{i}} \in L^{2}(\Omega) \forall i = 1,..., n_{sd}, \frac{\partial^{2} u}{\partial x_{i} \partial x_{j}} \in L^{2}(\Omega), \right. \right. \right. \left. \forall i, j = 1,..., n_{sd} \right\},\tag{A.14}
$$

με νόρμες

$$
||u||_{H^{2}(\Omega)} = \left\{ ||u||_{L^{2}(\Omega)}^{2} + \sum_{i=1}^{n_{sd}} \left\| \frac{\partial u}{\partial x_{i}} \right\|_{L^{2}(\Omega)}^{2} + \sum_{i=1}^{n_{sd}} \left\| \frac{\partial^{2} u}{\partial x_{i} x_{j}} \right\|_{L^{2}(\Omega)}^{2} \right\}^{1/2},
$$
\n(A.15)

$$
|u|_{H^{2}(\Omega)} = \left\{ \sum_{i=1}^{n_{sd}} \left\| \frac{\partial^2 u}{\partial x_i x_j} \right\|_{L^2(\Omega)}^2 \right\}^{1/2}.
$$
 (A.16)

Στο σημείο αυτό θα πρέπει να τονιστεί ότι ο χώρος  $L^2(\varOmega)$  είναι στην πραγματικότητα ο χώρος Sobolev  $H^0(\varOmega)$ . Επίσης κατά τον μαθηματικό φορμαλισμό της μεθόδου των πεπερασμένων στοιχείων γίνεται πολλές φορές χρήση του υποχώρου

$$
H_0^1(\Omega) = \{ u \in H^1(\Omega) | u = 0 \text{ or } \partial \Omega \}. \tag{A.17}
$$

### **Α.3 Επέκταση σε διανυσματικές συναρτήσεις**

Πολλές φορές προκύπτουν προβλήματα στα οποία η άγνωστη συνάρτηση που αναζητείται από την επίλυση της μερικής διαφορικής εξίσωσης που διέπει το φυσικό φαινόμενο που μελετάται δεν είναι μία βαθμωτή συνάρτηση όπως η πίεση ή θερμοκρασία αλλά μία διανυσματική συνάρτηση όπως η ταχύτητα ενός ρευστού.

Έστω, λοιπόν, ένα χωρίο  $\Omega \subset \mathbb{R}^{n_{sd}}$  και οι διανυσματικές συναρτήσεις  $u, w: \Omega \to \mathbb{R}^{n_{sd}}$ . Θα συμβολίζουμε με  $H^{\kappa}(\Omega) = [H^{\kappa}(\Omega)]^1 \times [H^{\kappa}(\Omega)]^2 \times ... \times [H^{\kappa}(\Omega)]^{n_{sd}}$  τους χώρους Sobolev στους οποίους ανήκει η διανυσματική συνάρτηση  $\bm{u}=(u_1,u_2,...,u_{n_{sd}})$ , αν κάθε συνιστώσα της  $u_i\in H^\kappa(\varOmega)$  για  $1\leq i\leq n_{sd}.$  Ο χώρος  $H^{\kappa}(\varOmega)$  είναι εφοδιασμένος με την νόρμα

$$
\|\mathbf{u}\|_{H^{k}(\Omega)} = \left(\sum_{i=1}^{n_{sd}} \sum_{|\alpha| \leq \kappa} \|D^{\alpha} u_i\|_{L^{2}(\Omega)}^{2}\right)^{1/2}.
$$
 (A.18)

 $\Pi$ .χ. για  $\kappa = 1$ , λαμβάνουμε τις νόρμες Sobolev

$$
\|\boldsymbol{u}\|_{H^{1}(\Omega)} = \left\{ \sum_{i=1}^{n_{sd}} \|u_i\|_{L^{2}(\Omega)}^2 + \sum_{i=1}^{n_{sd}} \sum_{j=1}^{n_{sd}} \left\| \frac{\partial u_i}{\partial x_j} \right\|_{L^{2}(\Omega)}^2 \right\}^{1/2}
$$
(A.19)

<span id="page-98-0"></span>και

$$
|u|_{H^{1}(\Omega)} = \left\{ \sum_{i=1}^{n_{sd}} \sum_{j=1}^{n_{sd}} \left\| \frac{\partial u_{i}}{\partial x_{j}} \right\|_{L^{2}(\Omega)}^{2} \right\}^{1/2}.
$$
 (A.20)

# **Παράρτημα Β: Ανάλυση όρων σταθεροποίησης για τις εξισώσεις Navier-Stokes**

## <span id="page-99-0"></span>**Β.1 Ανάλυση όρων σταθεροποίησης GLS για την περίπτωση που η γραμμικοποίηση έχει πραγματοποιηθεί με την μέθοδο Picard**

<span id="page-99-1"></span>Στην περίπτωση που η γραμμικοποίηση έχει πραγματοποιηθεί με την μέθοδο Picard, η σταθεροποιημένη μητρωική μορφή των εξισώσεων Navier-Stokes δίνεται από την σχέση

$$
\underbrace{\begin{bmatrix} M+M_{uu}(u) & 0 \\ M_{pu}(u) & 0 \end{bmatrix}}_{N(u)} \underbrace{\begin{pmatrix} \dot{u} \\ \dot{p} \end{pmatrix}}_{dq/dt} = \underbrace{\begin{bmatrix} K+C(u) & -q^{\tau} \\ Q & 0 \end{bmatrix}}_{D(u)} \underbrace{\begin{pmatrix} u \\ p \end{pmatrix}}_{q} + \underbrace{\begin{bmatrix} S_{uu}(u) & S_{up}(u) \\ S_{pu}(u) & S_{pp}(u) \end{bmatrix}}_{\mathcal{I}(u)} \underbrace{\begin{pmatrix} u \\ p \end{pmatrix}}_{q}
$$
\n
$$
= \underbrace{\begin{pmatrix} F+F_{u}(u) \\ F_{p}(u) \end{pmatrix}}_{G(u)}, \tag{B.1}
$$

όπου

$$
M_{uu}(u) \equiv M_{uu}^{(1)}(u) + M_{uu}^{(2)}(u), \tag{B.2}
$$

$$
S_{uu}(u) \equiv S_{uu}^{(1)}(u) + S_{uu}^{(2)}(u) + S_{uu}^{(3)}(u) + S_{uu}^{(4)}(u) + S_{uu}^{(5)}(u),
$$
 (B.3)

$$
S_{up}(u) \equiv S_{up}^{(1)}(u) + S_{up}^{(2)}(u),
$$
 (B.4)

$$
S_{pu}(\mathbf{U}) \equiv S_{pu}^{(1)}(\mathbf{U}) + S_{pu}^{(2)}(\mathbf{U}), \tag{B.5}
$$

$$
F_u(\mathbf{U}) \equiv F_u^{(1)}(\mathbf{U}) + F_u^{(2)}(\mathbf{U}).
$$
 (B.6)

Τα στοιχεία των μητρώων που αντιπροσωπεύουν τους ανωτέρω όρους σταθεροποίηση (βλ. Πίνακα [Β-1\)](#page-102-0) μπορούν να αναλυθούν περαιτέρω χρησιμοποιώντας την σύμβαση άθροισης του Einstein

$$
\mathbf{M}_{uu_{RS}}^{(1)} = \left( M_{uu_{kl}}^{(1)} \right)_{IJ}
$$
\n
$$
= \sum_{\substack{e=1 \\ n_{el}}}^{n_{el}} \left[ \int_{\Omega_e} \tau(\mathbf{u}) \rho^2(\mathbf{u} \cdot \nabla \varphi_j \mathbf{e}_l) \cdot \varphi_l \mathbf{e}_k \, dx \right]
$$
\n
$$
= \sum_{e=1}^{n_{el}} \left[ \int_{\Omega_e} \tau(\mathbf{u}) \rho^2 \left( u_1 \frac{\partial \varphi_j}{\partial x_1} + u_2 \frac{\partial \varphi_j}{\partial x_2} \right) \varphi_l \delta_{kl} dx \right] \gamma \iota \alpha I, J
$$
\n
$$
= 1, ..., N_{nodes} \kappa \alpha l \kappa, l = 1, 2,
$$
\n(B.7)

$$
\mathbf{M}_{uu_{RS}}^{(2)} = \left( M_{uu_{kl}}^{(2)} \right)_{IJ} = -\sum_{e=1}^{n_{el}} \left[ \int_{\Omega_e} \tau(\mathbf{u}) \rho \varphi_I \mathbf{e}_k \cdot \nabla \cdot \overline{\overline{\gamma}}(2\mu \varphi_I \mathbf{e}_l) d\mathbf{x} \right]
$$
  
\n
$$
= -\sum_{e=1}^{n_{el}} \left\{ \int_{\Omega_e} \tau(\mathbf{u}) \rho \mu \varphi_I \left[ \left( \frac{\partial^2 \varphi_J}{\partial x_1^2} + \frac{\partial^2 \varphi_J}{\partial x_1^2} \right) \delta_{kl} + \frac{\partial^2 \varphi_J}{\partial x_k x_l} \right] d\mathbf{x} \right\} \gamma \iota \alpha \, I, J
$$
  
\n
$$
= 1, ..., N_{nodes} \kappa \alpha \iota \, k, l = 1, 2,
$$
 (B.8)

$$
M_{pu_{RS}} = (M_{pu_k})_{IJ} = \sum_{e=1}^{n_{el}} \left[ \int_{\Omega_e} \tau(u) \rho \nabla \varphi_J \cdot \varphi_I e_k dx \right] = \sum_{e=1}^{n_{el}} \left[ \int_{\Omega_e} \tau(u) \rho \frac{\partial \varphi_J}{\partial x_k} \varphi_I dx \right] \gamma \iota \alpha I, J \qquad (B.9)
$$
  
= 1, ..., N\_{nodes} \kappa \alpha \iota k = 1,2,

$$
\mathbf{S}_{uu_{RS}}^{(1)} = \left( S_{uu_{kl}}^{(1)} \right)_{IJ} = -\sum_{e=1}^{n_{el}} \left[ \int_{\Omega_e} \tau(\mathbf{u}) \rho(\mathbf{u} \cdot \nabla \varphi_J \mathbf{e}_l) \cdot (\nabla \cdot \overline{\overline{\gamma}} (2\mu \varphi_l \mathbf{e}_k)) \, d\mathbf{x} \right] =
$$
\n
$$
= -\sum_{e=1}^{n_{el}} \left\{ \int_{\Omega_e} \tau(\mathbf{u}) \mu \rho \left[ \left( u_1 \frac{\partial \varphi_J}{\partial x_1} + u_2 \frac{\partial \varphi_J}{\partial x_2} \right) \left( \frac{\partial^2 \varphi_l}{\partial x_1^2} + \frac{\partial^2 \varphi_l}{\partial x_2^2} \right) \delta_{kl} \right. \right. \left. (B.10)
$$
\n
$$
+ \left( u_1 \frac{\partial \varphi_J}{\partial x_1} + u_2 \frac{\partial \varphi_J}{\partial x_2} \right) \frac{\partial^2 \varphi_l}{\partial x_k \partial x_l} \right] d\mathbf{x} \right\} \gamma u \, I, J = 1, ..., N_{nodes} \, \kappa \alpha_l \, k, l = 1, 2,
$$

$$
\mathbf{S}_{uu}^{(2)} = \left(S_{uu}^{(2)}\right)_{ij} = \sum_{e=1}^{n_{el}} \left[ \int_{\Omega_e} \tau(u) \left( \nabla \cdot \overline{\overline{\gamma}}(2\mu \varphi_l e_l) \right) \cdot \left( \nabla \cdot \overline{\overline{\gamma}}(2\mu \varphi_l e_k) \right) dx \right] =
$$
\n
$$
= \sum_{e=1}^{n_{el}} \left\{ \int_{\Omega_e} \tau(u) \mu^2 \left[ \left( \frac{\partial^2 \varphi_j}{\partial x_1^2} + \frac{\partial^2 \varphi_j}{\partial x_2^2} \right) \left( \frac{\partial^2 \varphi_l}{\partial x_1^2} + \frac{\partial^2 \varphi_l}{\partial x_2^2} \right) \delta_{kl} \right. \\ \left. + \left( \frac{\partial^2 \varphi_j}{\partial x_1^2} + \frac{\partial^2 \varphi_j}{\partial x_2^2} \right) \frac{\partial^2 \varphi_l}{\partial x_k \partial x_l} + \frac{\partial^2 \varphi_j}{\partial x_l \partial x_k} \left( \frac{\partial^2 \varphi_l}{\partial x_1^2} + \frac{\partial^2 \varphi_l}{\partial x_2^2} \right) \right. \\ \left. + \left( \frac{\partial^2 \varphi_j}{\partial x_l \partial x_1} + \frac{\partial^2 \varphi_j}{\partial x_l \partial x_2} \right) \left( \frac{\partial^2 \varphi_l}{\partial x_1 \partial x_k} + \frac{\partial^2 \varphi_l}{\partial x_2 \partial x_k} \right) \right] dx \right\} \gamma u \, l, J
$$
\n
$$
= 1, ..., N_{nodes} \kappa \alpha_l \, k, l = 1, 2,
$$
\n(8.11)

$$
\mathbf{S}_{uu}_{RS}^{(3)} = \left(S_{uu}_{kl}\right)_{IJ} = -\sum_{e=1}^{n_{el}} \left[ \int_{\Omega_e} \tau(\mathbf{u}) \left( \nabla \cdot \overline{\mathbf{\mathcal{p}}}(2\mu \varphi_I e_I) \right) \cdot \rho(\mathbf{u} \cdot \nabla \varphi_I e_k) dx \right]
$$
  
\n
$$
= -\sum_{e=1}^{n_{el}} \left\{ \int_{\Omega_e} 2\tau(\mathbf{u}) \mu \rho \left[ \left( \frac{\partial^2 \varphi_J}{\partial x_1^2} + \frac{\partial^2 \varphi_J}{\partial x_2^2} \right) \left( u_1 \frac{\partial \varphi_I}{\partial x_1} + u_2 \frac{\partial \varphi_I}{\partial x_2} \right) \delta_{kl} \right. \right. \left. \left. (B.12) \right.
$$
  
\n
$$
+ \frac{\partial^2 \varphi_J}{\partial x_k \partial x_l} \left( u_1 \frac{\partial \varphi_I}{\partial x_1} + u_2 \frac{\partial \varphi_I}{\partial x_2} \right) \right] dx \right\} \gamma \iota \alpha I, J = 1, ..., N_{nodes} \kappa \alpha l k, l = 1, 2,
$$

$$
\mathbf{S}_{uu_{RS}}^{(4)} = \left(S_{uu_{kl}}^{(4)}\right)_{IJ} = \sum_{e=1}^{n_{el}} \left[ \int_{\Omega_e} \tau(u) \rho^2 \left(\mathbf{u} \cdot \nabla \varphi_j \mathbf{e}_l\right) \cdot \left(\mathbf{u} \cdot \nabla \varphi_j \mathbf{e}_k \, dx\right) \right]
$$
\n
$$
= \sum_{e=1}^{n_{el}} \left\{ \int_{\Omega_e} \tau(u) \rho^2 \left[ \left(u_1 \frac{\partial \varphi_J}{\partial x_1} + u_2 \frac{\partial \varphi_J}{\partial x_2}\right) \left(u_1 \frac{\partial \varphi_l}{\partial x_1} + u_2 \frac{\partial \varphi_l}{\partial x_2}\right) \delta_{kl} \right] dx \right\} \gamma u \, I, J
$$
\n
$$
= 1, \dots, N_{nodes} \, \kappa \alpha u \, k, l = 1, 2,
$$
\n
$$
(B.13)
$$

$$
\mathbf{S}_{uu_{RS}}^{(5)} = \left(S_{uu_{kl}}^{(5)}\right)_{ij} = \sum_{e=1}^{n_{el}} \left[ \int_{\Omega_e} \delta(\mathbf{u}) \left( \nabla \cdot (\varphi_l \mathbf{e}_l) \right) \rho (\nabla \cdot (\varphi_l \mathbf{e}_k)) \, d\mathbf{x} \right] =
$$
\n
$$
= \sum_{e=1}^{n_{el}} \left[ \int_{\Omega_e} \delta(\mathbf{u}) \rho \frac{\partial \varphi_l}{\partial x_l} \frac{\partial \varphi_l}{\partial x_k} \, d\mathbf{x} \right] \gamma \iota \alpha \, I, J = 1, \dots, N_{nodes} \, \kappa \alpha \iota \kappa, l = 1, 2,
$$
\n(B.14)

$$
\mathbf{S}_{up}^{(1)} = (S_{up}^{(1)})_{ij} = \sum_{\substack{e=1 \\ e=1}}^{n_{el}} \left[ \int_{\Omega_e} \tau(\mathbf{u}) \rho(\mathbf{u} \cdot \nabla \varphi_j \mathbf{e}_l) \cdot \nabla \varphi_l \, d\mathbf{x} \right]
$$
  
\n
$$
= \sum_{e=1}^{n_{el}} \left[ \int_{\Omega_e} \tau(\mathbf{u}) \rho\left(\mathbf{u}_1 \frac{\partial \varphi_j}{\partial x_1} + \mathbf{u}_2 \frac{\partial \varphi_j}{\partial x_2}\right) \frac{\partial \varphi_l}{\partial x_l} d\mathbf{x} \right] \gamma \iota \alpha I, J = 1, ..., N_{nodes} \kappa \alpha l
$$
\n(B.15)  
\n
$$
= 1, 2,
$$

$$
\mathbf{S}_{\mathbf{u}\mathbf{p}}^{(2)} = \left( S_{\mathbf{u}\mathbf{p}}^{(2)} \right)_{IJ} = -\sum_{\substack{e=1 \\ e \neq i}}^{n_{el}} \left[ \int_{\Omega_e} \tau(\mathbf{u}) \left( \nabla \cdot \overline{\overline{\mathbf{y}}} \left( 2\mu \varphi_J e_l \right) \right) \cdot \nabla \varphi_I \, d\mathbf{x} \right]
$$
  
\n
$$
= -\sum_{\substack{e=1 \\ e \neq i}}^{n_{el}} \left\{ \int_{\Omega_e} \tau(\mathbf{u}) \mu \left[ \left( \frac{\partial^2 \varphi_J}{\partial x_1^2} + \frac{\partial^2 \varphi_J}{\partial x_2^2} \right) \frac{\partial \varphi_I}{\partial x_1} + \left( \frac{\partial^2 \varphi_J}{\partial x_1 \partial x_l} + \frac{\partial^2 \varphi_J}{\partial x_2 \partial x_l} \right) \left( \frac{\partial \varphi_I}{\partial x_1} + \frac{\partial \varphi_I}{\partial x_1} \right) \right] d\mathbf{x} \right\} \gamma(\mathbf{a} \, I, J = 1, \dots, N_{nodes} \, \kappa \mathbf{a} \, l = 1, 2, \dots, N_{nodes} \, \kappa \mathbf{a} \, l = 1, 2, 3, \dots, N_{nodes} \, \kappa \mathbf{a} \, l = 1, 3, \dots, N_{nodes} \, \kappa \mathbf{a} \, l = 1, 3, \dots, N_{nodes} \, \kappa \mathbf{a} \, l = 1, 3, \dots, N_{nodes} \, \kappa \mathbf{a} \, l = 1, 3, \dots, N_{nodes} \, \kappa \mathbf{a} \, l = 1, 3, \dots, N_{nodes} \, \kappa \mathbf{a} \, l = 1, 3, \dots, N_{nodes} \, \kappa \mathbf{a} \, l = 1, 3, \dots, N_{nodes} \, \kappa \mathbf{a} \, l = 1, 3, \dots, N_{nodes} \, \kappa \mathbf{a} \, l = 1, 3, \dots, N_{nodes} \, \kappa \mathbf{a} \, l = 1, 3, \dots, N_{nodes} \, \kappa \mathbf{a} \, l = 1, 3, \dots, N_{nodes
$$

$$
\mathbf{S}_{\boldsymbol{p}\boldsymbol{u}_R}^{(1)} = \left(S_{21\ k}^{(1)}\right)_{IJ} = -\sum_{e=1}^{n_{el}} \left[ \int_{\Omega_e} \tau(\boldsymbol{u}) \nabla \varphi_J \cdot (\nabla \cdot \overline{\tilde{\boldsymbol{y}}}(2\mu \varphi_I e_k)) \, d\boldsymbol{x} \right] =
$$
\n
$$
= -\sum_{e=1}^{n_{el}} \left\{ \int_{\Omega_e} \tau(\boldsymbol{u}) \mu \left[ \frac{\partial \varphi_J}{\partial x_k} \left( \frac{\partial^2 \varphi_I}{\partial x_1^2} + \frac{\partial^2 \varphi_I}{\partial x_2^2} \right) \right. \\ \left. + \left( \frac{\partial \varphi_J}{\partial x_1} + \frac{\partial \varphi_J}{\partial x_2} \right) \left( \frac{\partial^2 \varphi_I}{\partial x_1 \partial x_k} + \frac{\partial^2 \varphi_I}{\partial x_2 \partial x_k} \right) \right] d\boldsymbol{x} \right\} \gamma(\boldsymbol{\alpha} \, I, J = 1, \dots, N_{nodes} \, \kappa \boldsymbol{\alpha} \, l \, k = 1, 2,
$$
\n(B.17)

$$
\mathbf{S}_{\boldsymbol{p}\boldsymbol{u}_R}^{(2)} = (S_{\boldsymbol{p}\boldsymbol{u}_k}^{(2)})_I
$$
\n
$$
= \sum_{\substack{e=1\\n_{el}}}^{n_{el}} \left[ \int_{\Omega_e} \tau(\boldsymbol{u}) \rho \nabla \varphi_J \cdot (\boldsymbol{u} \cdot \nabla \varphi_l \mathbf{e}_k) \, d\boldsymbol{x} \right]
$$
\n
$$
= \sum_{\substack{e=1\\e=1}}^{n_{el}} \left[ \int_{\Omega_e} \tau(\boldsymbol{u}) \rho \frac{\partial \varphi_J}{\partial x_k} \left( u_1 \frac{\partial \varphi_l}{\partial x_1} + u_2 \frac{\partial \varphi_l}{\partial x_2} \right) dx \right] \gamma \iota \alpha I, J = 1, ..., N_{nodes} \kappa \alpha \iota k
$$
\n
$$
= 1, 2,
$$
\n
$$
(B.18)
$$

$$
S_{pp_{IJ}} = \sum_{e=1}^{n_{el}} \left[ \int_{\Omega_e} \tau(\mathbf{u}) \nabla \varphi_I \cdot \nabla \varphi_I \, dx \right] = \sum_{e=1}^{n_{el}} \left[ \int_{\Omega_e} \tau(\mathbf{u}) \left( \frac{\partial \varphi_I}{\partial x_1} \frac{\partial \varphi_I}{\partial x_1} + \frac{\partial \varphi_I}{\partial x_2} \frac{\partial \varphi_I}{\partial x_2} \right) dx \right] \gamma \iota \alpha I, J \qquad (B.19)
$$
  
= 1, ..., N<sub>nodes</sub>,

| Πίνακας/διάνυσμα     | Όρος σταθεροποίησης της διακριτοποιημένης ασθενούς<br>μορφής (3.77)                                                                                                    | Διαστάσεις                     |
|----------------------|----------------------------------------------------------------------------------------------------|--------------------------------|
| $M_{uu}^{(1)}$       | $\sum_{\alpha=1} \int_{\Omega_{\rho}} \tau(u) \rho(u \cdot \nabla w_u^h) \cdot \rho \frac{\partial u^n}{\partial t} dx$                                                                                     | $2N_{nodes} \times 2N_{nodes}$ |
| $M_{uu}^{(2)}$       | $\sum \left[-\int_{\Omega_{\varepsilon}} \tau(\boldsymbol{u}) \rho \frac{\partial \boldsymbol{u}^n}{\partial t} \big(\nabla \cdot \overline{\overline{\gamma}}(2\mu \boldsymbol{w}_u^h)\big) dx\right]$     | $2N_{nodes} \times 2N_{nodes}$ |
| $M_{pu}$             | $\sum \left  \int_{\rho_{\alpha}} \tau(u) \nabla w_p^h \cdot \rho \frac{\partial u^h}{\partial t} dx \right $                                                                                               | $N_{nodes} \times 2N_{nodes}$  |
| $S_{uu}^{(1)}$       | $\sum_{n=0}^{\infty} \left  -\int_{Q_n} \tau(u) \rho(u \cdot \nabla w_u^h) \cdot \left( \nabla \cdot \left( 2 \mu \overline{\overline{\gamma}}(u^h) \right) \right) dx \right $                             | $2N_{nodes} \times 2N_{nodes}$ |
| $S_{uu}^{(2)}$       | $\sum \left  \int_{\Omega} \tau(u) (\nabla \cdot \overline{\overline{\gamma}}(2\mu w_u^h)) \left( \nabla \cdot \left(2\mu \overline{\overline{\gamma}}(u^h) \right) \right) dx \right $                     | $2N_{nodes} \times 2N_{nodes}$ |
| $S_{uu}^{(3)}$       | $\sum_{n=0}^{\infty} \left  -\int_{0}^{\infty} \tau(u) \left( \nabla \cdot \overline{\overline{\gamma}}(2\mu w_{u}^{h}) \right) \rho(u \cdot \nabla u^{h}) dx \right $                                      | $2N_{nodes} \times 2N_{nodes}$ |
| $S_{uu}^{(4)}$       | $\sum_{\alpha=1} \int_{\Omega_e} \tau(\boldsymbol{u}) \rho(\boldsymbol{u} \cdot \nabla \boldsymbol{w}^h) \cdot \rho(\boldsymbol{u} \cdot \nabla \boldsymbol{u}^h) dx$                                       | $2N_{nodes} \times 2N_{nodes}$ |
| $S_{uu}^{(5)}$       | $\sum \left  \int_{\Omega} \delta(\boldsymbol{u}) \nabla \cdot \boldsymbol{w}_u^h \rho \nabla \cdot \boldsymbol{u}^h dx \right $                                                                            | $2N_{nodes} \times 2N_{nodes}$ |
| $S_{up}^{(1)}$       | $\sum \left  \int_{\Omega} \tau(u) \rho u \cdot \nabla w_u^h \cdot \nabla p^h dx \right $                                                                                                    | $2N_{nodes} \times N_{nodes}$  |
| $S_{up}^{(2)}$       | $\sum_{n=-\infty}^{\infty} \left  -\int_{0}^{\infty} \tau(\boldsymbol{u}) \left( \nabla \cdot \overline{\overline{\gamma}}(2\mu \boldsymbol{w}_{\boldsymbol{u}}^{h}) \right) \cdot \nabla p^{h} dx \right $ | $2N_{nodes} \times N_{nodes}$  |
| $S_{pu}^{(1)}$       | $\sum_{n=0}^{\infty} \left  -\int_{Q_n} \tau(\boldsymbol{u}) \nabla w_p^h \cdot \left( \nabla \cdot \overline{\overline{\boldsymbol{\gamma}}}(2\mu \boldsymbol{u}^h) \right) d\boldsymbol{x} \right $       | $N_{nodes} \times 2N_{nodes}$  |
| $S_{nn}^{(2)}$<br>μu | $\sum_{e=1}\int_{\mathcal{\Omega}_{e}}\tau(\boldsymbol{u})\nabla w_{p}^{h}\cdot\rho\big(\boldsymbol{u}\cdot\nabla\boldsymbol{u}^{h}\big)\,d\boldsymbol{x}$                                                  | $N_{nodes} \times 2N_{nodes}$  |
| $S_{pp}$             | $\sum_{e=1}^{\infty} \left[ \int_{\Omega_e} \tau(\boldsymbol{u}) \nabla w_p^h \cdot \nabla p^h \, dx \right]$                                                                                               | $N_{nodes} \times N_{nodes}$   |
| $F_u^{(1)}$          | $\sum_{e=1}^{\infty} \left[ \int_{\Omega_e} \tau(\boldsymbol{u}) \rho(\boldsymbol{u} \cdot \nabla \boldsymbol{w}_u^h) \cdot \rho f \, dx \right]$                                                           | $2N_{nodes} \times 1$          |
| $F_u^{(2)}$          | $\sum_{e=1}^{\infty} \left[ -\int_{\Omega_e} \tau(\boldsymbol{u}) \nabla \cdot \overline{\overline{\gamma}}(2\mu w_{\boldsymbol{u}}^h) \cdot \rho f \, d\boldsymbol{x} \right]$                             | $2N_{nodes} \times 1$          |
| $F_p$                | $\sum_{\rho=1}^{\infty} \left[ \int_{\Omega_{\rho}} \tau(u) \nabla w_p^h \cdot \rho f \, dx \right]$                                                                                                    | $N_{nodes} \times 1$           |

<span id="page-102-0"></span>**Πίνακας Β-1.** Αντιστοιχία μεταξύ πινάκων/διανυσμάτων και όρων σταθεροποίησης διακριτοποιημένης ασθενούς μορφής [\(3.77\)](#page-45-0).

$$
\mathbf{F}_{\mathbf{u}}^{(1)} = (F_{\mathbf{u}}^{(1)})_J = \sum_{e=1}^{n_{el}} \left[ \int_{\Omega_e} \tau(\mathbf{u}) \rho\left(\mathbf{u} \cdot \nabla \varphi_j \mathbf{e}_l\right) \cdot \rho \mathbf{f} \, d\mathbf{x} \right]
$$
\n
$$
= \sum_{e=1}^{n_{el}} \left[ \int_{\Omega_e} \tau(\mathbf{u}) \rho^2 \left( u_1 \frac{\partial \varphi_j}{\partial x_1} + u_2 \frac{\partial \varphi_j}{\partial x_2} \right) f_l \, d\mathbf{x} \right] \gamma \iota \alpha \, J = 1, \dots, N_{nodes} \, \kappa \alpha \iota \, l = 1, 2 \tag{B.20}
$$

$$
\mathbf{F}_{\mathbf{u}}^{(2)} = (F_{\mathbf{u}}^{(2)})_J = -\sum_{\substack{e=1\\ e \neq 1}}^{n_{el}} \left[ \int_{\Omega_e} \tau(\mathbf{u}) \left( \nabla \cdot \overline{\overline{\mathbf{y}}} (2\mu \varphi_l e_l) \right) \cdot \rho \mathbf{f} \, d\mathbf{x} \right] =
$$
\n
$$
= -\sum_{e=1}^{n_{el}} \left\{ \int_{\Omega_e} \tau(\mathbf{u}) \mu \rho \left[ \left( \frac{\partial^2 \varphi_j}{\partial x_1^2} + \frac{\partial^2 \varphi_j}{\partial x_2^2} \right) f_l \right. \right. \left. \left. (B.21) \right\} \right. \left. + \left. \left( \frac{\partial \varphi_j}{\partial x_1 \partial x_l} f_1 + \frac{\partial \varphi_j}{\partial x_2 \partial x_l} f_2 \right) \right] dx \right\} \gamma(\mathbf{a}) = 1, ..., N_{nodes} \kappa \alpha_l \, l = 1, 2
$$
\n
$$
n_{el} \, r
$$

$$
F_{p_j} = \sum_{e=1}^{n_{el}} \left[ \int_{\Omega_e} \tau(u) \nabla \varphi_j^{(e)} \cdot \rho f^{(e)} dx \right] = \sum_{e=1}^{n_{el}} \left[ \int_{\Omega_e} \tau(u) \rho \left( \frac{\partial \varphi_j}{\partial x_1} f_1 + \frac{\partial \varphi_j}{\partial x_2} f_2 \right) dx \right] \gamma \iota \alpha J
$$
\n(B.22)\n
$$
= 1, \dots, N_{nodes}
$$

Η κατασκευή των ολικών πινάκων/διανυσμάτων που περιέχουν όρους σταθεροποίησης πραγματοποιείται μέσω της τοπολογικής συναρμολόγησης των συνεισφορών των στοιχείων,

$$
M_{uu_{RS}}^{(1)} = \mathcal{A}^{(e)} M_{uu_{rs}}^{(1)(e)}, M_{uu_{rs}}^{(1)(e)} = \left( M_{uu_{kl}}^{(1)(e)} \right)_{ij}
$$
  
\n
$$
= \int_{\Omega_e} \tau(\mathbf{u}^{(e)}) \rho^2 \left( \mathbf{u}^{(e)} \cdot \nabla \varphi_j^{(e)} \mathbf{e}_l \right) \cdot \varphi_i^{(e)} \mathbf{e}_k \, dx
$$
  
\n
$$
= \int_{\Omega_e} \tau(\mathbf{u}^{(e)}) \rho^2 \left( u_1^{(e)} \frac{\partial \varphi_j^{(e)}}{\partial x_1} + u_2^{(e)} \frac{\partial \varphi_j^{(e)}}{\partial x_2} \right) \varphi_i^{(e)} \delta_{kl} dx \, \gamma \iota \alpha i, j
$$
  
\n
$$
= 1, ..., n_{nodes} \kappa \alpha l \, k, l = 1, 2
$$
\n(B.23)

$$
M_{uu_{RS}}^{(2)} = \mathcal{A}^{(e)} M_{uu_{rs}}^{(2)(e)}, M_{uu_{rs}}^{(2)(e)} = \left( M_{uu_{kl}}^{(2)(e)} \right)_{ij}
$$
  
\n
$$
= - \int_{\Omega_e} \tau(\mathbf{u}^{(e)}) \rho \nabla \cdot \overline{\overline{\gamma}} \left( 2\mu \varphi_j^{(e)} e_l \right) \cdot \varphi_i^{(e)} e_k dx
$$
  
\n
$$
= - \int_{\Omega_e} \tau(\mathbf{u}^{(e)}) \rho \mu \left[ \left( \frac{\partial^2 \varphi_j^{(e)}}{\partial x_1^2} + \frac{\partial^2 \varphi_j^{(e)}}{\partial x_1^2} \right) \delta_{kl} + \frac{\partial^2 \varphi_j^{(e)}}{\partial x_k x_l} \right] \varphi_i dx \gamma \iota \alpha i, j
$$
  
\n
$$
= 1, ..., n_{nodes} \kappa \alpha \iota k, l = 1, 2
$$
\n(B.24)

$$
M_{pu_R} = \mathcal{A}^{(e)} M_{pu_{r'}}^{(e)} M_{pu_{r}}^{(e)} = (M_{pu_k}^{(e)})_j = \int_{\Omega_e} \tau(u^{(e)}) \rho \nabla \varphi_j^{(e)} \cdot \varphi_i^{(e)} e_k dx
$$
  
\n
$$
= \int_{\Omega_e} \tau(u^{(e)}) \rho \frac{\partial \varphi_j^{(e)}}{\partial x_k} \varphi_i^{(e)} dx \gamma \iota \alpha i, j = 1, ..., n_{nodes} \kappa \alpha \iota k = 1,2
$$
  
\n
$$
S_{uu_{RS}}^{(1)} = \mathcal{A}^{(e)} S_{uu_{rs}}^{(1)(e)} , S_{uu_{rs}}^{(1)(e)} = (S_{uu_{kl}}^{(1)(e)})_j
$$
  
\n
$$
= - \int_{\Omega_e} \tau(u^{(e)}) \rho(u \cdot \nabla \varphi_j^{(e)} e_l) \cdot (\nabla \cdot \overline{\gamma} (2 \mu \varphi_i^{(e)} e_k)) dx =
$$
  
\n
$$
= - \int_{\Omega_e} \tau(u^{(e)}) \mu \rho \left[ \left( u_1^{(e)} \frac{\partial \varphi_j^{(e)}}{\partial x_1} + u_2^{(e)} \frac{\partial \varphi_j^{(e)}}{\partial x_2} \right) \left( \frac{\partial^2 \varphi_i^{(e)}}{\partial x_1^2} + \frac{\partial^2 \varphi_i^{(e)}}{\partial x_2^2} \right) \delta_{kl} \right]
$$
  
\n
$$
+ \left( u_1^{(e)} \frac{\partial \varphi_j^{(e)}}{\partial x_1} + u_2^{(e)} \frac{\partial \varphi_j^{(e)}}{\partial x_2} \right) \frac{\partial^2 \varphi_i^{(e)}}{\partial x_k \partial x_l} dx \gamma \iota \alpha i, j = 1, ..., n_{nodes} \kappa \alpha \iota k, l
$$
  
\n
$$
= 1,2
$$
 (B.26)

$$
\mathbf{S}_{uu_{RS}}^{(2)} = \mathcal{A}^{(e)} \mathbf{S}_{uu_{TS}}^{(2)(e)} , \mathbf{S}_{uu_{TS}}^{(2)(e)} = \left( S_{uu_{kl}}^{(2)(e)} \right)_{ij} \n= \int_{\Omega_e} \tau \left( \mathbf{u}^{(e)} \right) \left( \nabla \cdot \overline{\mathbf{y}} \left( 2\mu \varphi_j^{(e)} \mathbf{e}_l \right) \right) \cdot \left( \nabla \cdot \overline{\mathbf{y}} \left( 2\mu \varphi_i^{(e)} \mathbf{e}_k \right) \right) dx \n= \int_{\Omega_e} \tau \left( \mathbf{u}^{(e)} \right) \mu^2 \left[ \left( \frac{\partial^2 \varphi_j^{(e)}}{\partial x_1^2} + \frac{\partial^2 \varphi_j^{(e)}}{\partial x_2^2} \right) \left( \frac{\partial^2 \varphi_i^{(e)}}{\partial x_1^2} + \frac{\partial^2 \varphi_i^{(e)}}{\partial x_2^2} \right) \delta_{kl} \right. \n+ \left( \frac{\partial^2 \varphi_j^{(e)}}{\partial x_1^2} + \frac{\partial^2 \varphi_j^{(e)}}{\partial x_2^2} \right) \frac{\partial^2 \varphi_i^{(e)}}{\partial x_k \partial x_l} + \frac{\partial^2 \varphi_j^{(e)}}{\partial x_l \partial x_k} \left( \frac{\partial^2 \varphi_i^{(e)}}{\partial x_1^2} + \frac{\partial^2 \varphi_i^{(e)}}{\partial x_2^2} \right) \n+ \left( \frac{\partial^2 \varphi_j^{(e)}}{\partial x_l \partial x_1} + \frac{\partial^2 \varphi_j^{(e)}}{\partial x_l \partial x_2} \right) \left( \frac{\partial^2 \varphi_i^{(e)}}{\partial x_1 \partial x_k} + \frac{\partial^2 \varphi_i^{(e)}}{\partial x_2 \partial x_k} \right) \right] dx \gamma_{l\alpha} i, j \n= 1, ..., n_{nodes} \kappa \alpha_l k, l = 1, 2
$$

 (3) <sup>=</sup> () (3) () , (3) () = ( (3) () ) = − ∫ ( () ) (∇ ∙ ̿ (2 () )) ∙ (() ∙ ∇ () ) = = − ∫ ( () ) [( ∂ <sup>2</sup> () ∂x<sup>1</sup> <sup>2</sup> + ∂ <sup>2</sup> () ∂x<sup>2</sup> 2 )(<sup>1</sup> () () <sup>1</sup> + <sup>2</sup> () () <sup>2</sup> ) + <sup>2</sup> () (<sup>1</sup> () () <sup>1</sup> + <sup>2</sup> () () <sup>2</sup> )] , = 1, … , , = 1,2 (B.28)

$$
\mathbf{S}_{uu}_{RS}^{(4)} = \mathcal{A}^{(e)} \mathbf{S}_{uu}_{rs}^{(4)} , \ \mathbf{S}_{uu}_{rs}^{(4)} = \left( S_{uu}_{kl}^{(4)} \right)_{ij}
$$
\n
$$
= \int_{\Omega_e} \tau(\mathbf{u}^{(e)}) \rho^2 \left( \mathbf{u}^{(e)} \cdot \nabla \varphi_j^{(e)} \mathbf{e}_l \right) \cdot \left( \mathbf{u}^{(e)} \cdot \nabla \varphi_i^{(e)} \mathbf{e}_k \right) dx =
$$
\n
$$
= \int_{\Omega_e} \tau(\mathbf{u}^{(e)}) \rho^2 \left[ \left( u_1^{(e)} \frac{\partial \varphi_j^{(e)}}{\partial x_1} + u_2^{(e)} \frac{\partial \varphi_j^{(e)}}{\partial x_2} \right) \left( u_1^{(e)} \frac{\partial \varphi_i^{(e)}}{\partial x_1} \right) \right. \tag{B.29}
$$
\n
$$
+ u_2^{(e)} \frac{\partial \varphi_i^{(e)}}{\partial x_2} \right) \delta_{kl} dx \gamma_l \alpha i, j = 1, ..., n_{nodes} \kappa \alpha_l k, l = 1, 2
$$

$$
\mathbf{S}_{uu_{RS}}^{(5)} = \mathcal{A}^{(e)} \mathbf{S}_{uu_{TS}}^{(5)} \cdot \mathbf{S}_{uu_{TS}}^{(5)} = \left( S_{uu_{kl}}^{(5)} \right)_{ij} = \int_{\Omega_e} \delta(u^{(e)}) \left( \nabla \cdot \left( \varphi_j^{(e)} \mathbf{e}_l \right) \right) \rho \left( \nabla \cdot \left( \varphi_i^{(e)} \mathbf{e}_k \right) \right) dx
$$
\n
$$
= \int_{\Omega_e} \delta(u^{(e)}) \rho \frac{\partial \varphi_i^{(e)}}{\partial x_l} \frac{\partial \varphi_i^{(e)}}{\partial x_k} dx \, \gamma \iota \alpha \, i, j = 1, \dots, n_{nodes} \, \kappa \alpha \iota \kappa, l = 1, 2
$$
\n(B.30)

$$
\mathbf{S}_{up}^{(1)} = \mathcal{A}^{(e)} \mathbf{S}_{up}^{(1)}^{(e)}, \ \mathbf{S}_{up}^{(1)}^{(e)} = \left(\ S_{up}^{(1)}^{(e)}\right)_{ij} = \int_{\Omega_e} \tau(\mathbf{u}^{(e)}) \rho\left(\mathbf{u}^{(e)} \cdot \nabla \varphi_j^{(e)} \mathbf{e}_l\right) \cdot \nabla \varphi_i^{(e)} d\mathbf{x}
$$
\n
$$
= \int_{\Omega_e} \tau(\mathbf{u}^{(e)}) \rho\left(\mathbf{u}_1^{(e)} \frac{\partial \varphi_j^{(e)}}{\partial x_1} + \mathbf{u}_2^{(e)} \frac{\partial \varphi_j^{(e)}}{\partial x_2}\right) \frac{\partial \varphi_i^{(e)}}{\partial x_l} d\mathbf{x} \gamma \iota \alpha i, j
$$
\n
$$
= 1, \dots, n_{nodes} \kappa \alpha l = 1, 2
$$
\n(B.31)

$$
\mathbf{S}_{\mathbf{u}\mathbf{p}}^{(2)} = \mathcal{A}^{(e)} \mathbf{S}_{\mathbf{u}\mathbf{p}}^{(2)}(\mathbf{e}), \ \mathbf{S}_{\mathbf{u}\mathbf{p}}^{(2)}(\mathbf{e}) = \left(\mathbf{S}_{\mathbf{u}\mathbf{p}}^{(2)}\right)_{ij} = -\int_{\Omega_e} \tau(\mathbf{u}^{(e)}) \left(\nabla \cdot \overline{\overline{\mathbf{p}}}\left(2\mu \varphi_j^{(e)} \mathbf{e}_l\right)\right) \cdot \nabla \varphi_i^{(e)} dx
$$
\n
$$
= -\int_{\Omega_e} \tau(\mathbf{u}^{(e)}) \mu \left[\left(\frac{\partial^2 \varphi_j^{(e)}}{\partial x_1^2} + \frac{\partial^2 \varphi_j^{(e)}}{\partial x_2^2}\right) \frac{\partial \varphi_i^{(e)}}{\partial x_l}\right]
$$
\n
$$
+ \left(\frac{\partial^2 \varphi_j^{(e)}}{\partial x_1 \partial x_l} + \frac{\partial^2 \varphi_j^{(e)}}{\partial x_2 \partial x_l}\right) \left(\frac{\partial \varphi_i^{(e)}}{\partial x_1} + \frac{\partial \varphi_i^{(e)}}{\partial x_1}\right) dx \gamma \iota \alpha \ i, j = 1, \dots, n_{nodes} \kappa \alpha \iota l
$$
\n
$$
= 1,2 \tag{B.32}
$$

$$
\mathbf{S}_{\boldsymbol{p}\boldsymbol{u}_R}^{(1)} = \mathcal{A}^{(e)} \mathbf{S}_{\boldsymbol{p}\boldsymbol{u}_r}^{(1)(e)}, \ \mathbf{S}_{\boldsymbol{p}\boldsymbol{u}_r}^{(1)(e)} = \left(\mathbf{S}_{\boldsymbol{p}\boldsymbol{u}_k}^{(1)(e)}\right)_{ij} = -\int_{\Omega_e} \tau(\boldsymbol{u}^{(e)}) \nabla \varphi_j \cdot \left(\nabla \cdot \overline{\boldsymbol{\gamma}}(2\mu \varphi_i \mathbf{e}_k)\right) dx =
$$
\n
$$
= -\int_{\Omega_e} \tau(\boldsymbol{u}^{(e)}) \mu\left[\frac{\partial \varphi_j^{(e)}}{\partial x_k} \left(\frac{\partial^2 \varphi_i^{(e)}}{\partial x_1^2} + \frac{\partial^2 \varphi_i^{(e)}}{\partial x_2^2}\right) + \left(\frac{\partial \varphi_j^{(e)}}{\partial x_1} + \frac{\partial \varphi_j^{(e)}}{\partial x_2}\right) \left(\frac{\partial^2 \varphi_i^{(e)}}{\partial x_1 \partial x_k} + \frac{\partial^2 \varphi_i^{(e)}}{\partial x_2 \partial x_k}\right)\right] dx \ \gamma(\boldsymbol{a} \ i, j = 1, \dots, n_{nodes} \ \kappa \alpha \iota \ k = 1, 2 \tag{B.33}
$$

$$
\mathbf{S}_{\boldsymbol{p}\boldsymbol{u}_R}^{(2)} = \mathcal{A}^{(e)} \mathbf{S}_{\boldsymbol{p}\boldsymbol{u}_r}^{(2)} \cdot \mathbf{S}_{\boldsymbol{p}\boldsymbol{u}_r}^{(2)} = \left( S_{\boldsymbol{p}\boldsymbol{u}_k}^{(2)} \right)_{ij} = \int_{\Omega_e} \tau(\boldsymbol{u}^{(e)}) \rho \nabla \varphi_j^{(e)} \cdot \left( \boldsymbol{u}^{(e)} \cdot \nabla \varphi_i^{(e)} \boldsymbol{e}_k \right) d\boldsymbol{x}
$$
  
\n
$$
= \int_{\Omega_e} \tau \rho \frac{\partial \varphi_j^{(e)}}{\partial x_k} \left( \mathcal{U}_1^{(e)} \frac{\partial \varphi_i^{(e)}}{\partial x_1} + \mathcal{U}_2^{(e)} \frac{\partial \varphi_i^{(e)}}{\partial x_2} \right) d\boldsymbol{x} \gamma \iota \alpha \ i, j = 1, \dots, n_{nodes} \kappa \alpha \iota \kappa
$$
  
\n= 1,2

$$
S_{pp_{IJ}} = \mathcal{A}^{(e)} S_{pp_{ij}}^{(e)}, \ S_{pp_{ij}}^{(e)} = \int_{\Omega_e} \tau(\boldsymbol{u}^{(e)}) \nabla \varphi_j^{(e)} \cdot \nabla \varphi_i^{(e)} d\boldsymbol{x}
$$
\n
$$
= \int_{\Omega_e} \tau(\boldsymbol{u}^{(e)}) \left( \frac{\partial \varphi_j^{(e)}}{\partial x_1} \frac{\partial \varphi_i^{(e)}}{\partial x_1} + \frac{\partial \varphi_j^{(e)}}{\partial x_2} \frac{\partial \varphi_i^{(e)}}{\partial x_2} \right) d\boldsymbol{x} \, \gamma \iota \alpha \, i, j = 1, ..., n_{nodes}
$$
\n
$$
\boldsymbol{F}_{\boldsymbol{u}}^{(1)} = \mathcal{A}^{(e)} \boldsymbol{F}_{\boldsymbol{u}}^{(1)(e)}, \ \boldsymbol{F}_{\boldsymbol{u}}^{(1)(e)} = \left( F_{\boldsymbol{u}}^{(1)(e)} \right)_{j} = \int_{\Omega_e} \tau(\boldsymbol{u}^{(e)}) \rho \left( \boldsymbol{u}^{(e)} \cdot \nabla \varphi_j^{(e)} e_i \right) \cdot \rho \boldsymbol{f}^{(e)} d\boldsymbol{x}
$$
\n
$$
= \int_{\Omega_e} \tau(\boldsymbol{u}^{(e)}) \rho^2 \left( u_1^{(e)} \frac{\partial \varphi_j^{(e)}}{\partial x_1} + u_2^{(e)} \frac{\partial \varphi_j^{(e)}}{\partial x_2} \right) f_i^{(e)} d\boldsymbol{x} \, \gamma \iota \alpha \, j = 1, ..., n_{nodes} \, \kappa \alpha \iota \, l \tag{B.36}
$$
\n
$$
= 1, 2
$$
\n
$$
(B.37)
$$

$$
\mathbf{F}_{\mathbf{u}}^{(2)} = \mathcal{A}^{(e)} \mathbf{F}_{\mathbf{u}}^{(2)}^{(e)}, \ \mathbf{F}_{\mathbf{u}}^{(2)}^{(e)} = \left( F_{\mathbf{u}}^{(2)}^{(e)} \right)_j = - \int_{\Omega_e} \tau(\mathbf{u}^{(e)}) \left( \nabla \cdot \overline{\overline{\mathbf{y}}} \left( 2\mu \varphi_j^{(e)} \mathbf{e}_l \right) \right) \cdot \rho \mathbf{f}^{(e)} dx =
$$
\n
$$
= - \int_{\Omega_e} \tau(\mathbf{u}^{(e)}) \mu \rho \left[ \left( \frac{\partial^2 \varphi_j^{(e)}}{\partial x_1^2} + \frac{\partial^2 \varphi_j^{(e)}}{\partial x_2^2} \right) f_l^{(e)} \right. \tag{B.37}
$$
\n
$$
+ \left( \frac{\partial \varphi_j^{(e)}}{\partial x_1 \partial x_l} f_1^{(e)} + \frac{\partial \varphi_j^{(e)}}{\partial x_2 \partial x_l} f_2^{(e)} \right) \right] dx \ \gamma \iota \alpha \ j = 1, \dots, n_{nodes} \ \kappa \alpha \iota \ l = 1, 2
$$

$$
F_{p_j} = \mathcal{A}^{(e)} F_p^{(e)}_{j'} F_p^{(e)}_{j} = \int_{\Omega_e} \tau \left( \mathbf{u}^{(e)} \right) \nabla \varphi_j^{(e)} \cdot \rho \mathbf{f}^{(e)} dx
$$
\n
$$
= \int_{\Omega_e} \tau \left( \mathbf{u}^{(e)} \right) \rho \left( \frac{\partial \varphi_j^{(e)}}{\partial x_1} f_1^{(e)} + \frac{\partial \varphi_j^{(e)}}{\partial x_1} f_2^{(e)} \right) dx \, \gamma \, \iota \alpha \, j = 1, \dots, n_{nodes}
$$
\n(B.38)

## <span id="page-106-0"></span>**Β.2 Ανάλυση όρων σταθεροποίησης GLS για την περίπτωση που η γραμμικοποίηση έχει πραγματοποιηθεί με την μέθοδο Newton**

Στην περίπτωση που η γραμμικοποίηση έχει πραγματοποιηθεί με την μέθοδο Newton, τότε η σταθεροποιημένη μητρωική μορφή των εξισώσεων Navier-Stokes είναι αντίστοιχη με την ( $\underline{B.1}$ )

$$
\underbrace{\begin{bmatrix} M+M_{uu}(u) & 0 \\ M_{pu}(u) & 0 \end{bmatrix}}_{N(u)} \underbrace{\begin{pmatrix} u \\ p \end{pmatrix}}_{dq/dt} = \underbrace{\begin{bmatrix} K+C(u) & -Q^{\tau} \\ Q & 0 \end{bmatrix}}_{D(u)} \underbrace{\begin{pmatrix} u \\ p \end{pmatrix}}_{q} + \underbrace{\begin{bmatrix} S_{uu}(u) & S_{up}(u) \\ S_{pu}(u) & S_{uu}(u) \end{bmatrix}}_{E(u)} \underbrace{\begin{pmatrix} u \\ p \end{pmatrix}}_{q}
$$
\n
$$
= \underbrace{\begin{pmatrix} F+F_{u}(u) \\ F_{p}(u) \end{pmatrix}}_{G(u)}, \tag{B.1}
$$

αλλά με την προσθήκη επιπλέον όρων σταθεροποίησης (βλ. Πίνακ[α Β-2\)](#page-107-0)

$$
S_{uu}(\mathbf{U}) \equiv \underbrace{S_{uu}^{(1)}(\mathbf{U}) + S_{uu}^{(2)}(\mathbf{U}) + S_{uu}^{(3)}(\mathbf{U}) + S_{uu}^{(4)}(\mathbf{U}) + S_{uu}^{(5)}(\mathbf{U})}_{Picard} + \underbrace{S_{uu}^{(6)}(\mathbf{U}) + S_{uu}^{(7)}(\mathbf{U})}_{Newton}, \quad (B.39)
$$

$$
S_{pu}(\mathbf{u}) \equiv \underbrace{S_{pu}^{(1)}(\mathbf{u}) + S_{pu}^{(2)}(\mathbf{u})}_{Picard} + \underbrace{S_{pu}^{(3)}(\mathbf{u})}_{Newton},
$$
\n(B.40)

$$
\boldsymbol{F}_{\boldsymbol{u}}(\boldsymbol{u}) \equiv \underbrace{\boldsymbol{F}_{\boldsymbol{u}}^{(1)}(\boldsymbol{u}) + \boldsymbol{F}_{\boldsymbol{u}}^{(2)}(\boldsymbol{u})}_{Picard} + \underbrace{\boldsymbol{F}_{\boldsymbol{u}}^{(3)}(\boldsymbol{u}) + \boldsymbol{F}_{\boldsymbol{u}}^{(4)}(\boldsymbol{u})}_{Newton},
$$
(B.41)

$$
F_p \equiv \underbrace{F_p^{(1)}(\mathbf{u})}_{Picard} + \underbrace{F_p^{(3)}(\mathbf{u})}_{Newton}.
$$
 (B.42)

<span id="page-107-0"></span>**Πίνακας Β-2.** Αντιστοίχιση μεταξύ πινάκων/διανυσμάτων και όρων σταθεροποίησης διακριτοποιημένης ασθενούς μορφής [\(3.78\)](#page-55-1).

| Πίνακας/διάνυσμα  | Όρος σταθεροποίησης διακριτοποιημένης ασθενούς<br>μορφής (3.78)                                                                                                    | Διαστάσεις                     |
|-------------------|----------------------------------------------------------------------------------------------------|--------------------------------|
| $S_{uu}^{(6)}$    | $\sum_{e=1}\left \int_{\Omega_e}\tau(\boldsymbol{u})\rho^2\big(\boldsymbol{u}\cdot\nabla\mathbf{w_u^h}\big)\cdot\big(\boldsymbol{u^h}\cdot\nabla\boldsymbol{u}\big)\,dx\right $                                                          | $2N_{nodes} \times 2N_{nodes}$ |
| $S_{uu}^{(7)}$    | $n_{el}$<br>$\sum_{e=1}^{N} \left[ -\int_{\Omega_e} \tau(\boldsymbol{u}) \rho\left(\nabla \cdot \overline{\overline{\gamma}}(2\mu w_u^h)\right) \cdot \left(\boldsymbol{u}^h \cdot \nabla \boldsymbol{u}\right) d\boldsymbol{x} \right]$ | $2N_{nodes} \times 2N_{nodes}$ |
| $S_{\nu u}^{(3)}$ | $\sum_{a=1}^{n} \left[ \int_{\Omega_a} \tau(u) \rho \nabla w_p^h \cdot \left( u^h \cdot \nabla u \right) dx \right]$                                                                                                    | $N_{nodes} \times 2N_{nodes}$  |
| $F_n^{(3)}$       | $\sum_{e=1}^{\infty}\left \int_{\Omega_e}\tau(\boldsymbol{u})\rho^2\big(\boldsymbol{u}\cdot\nabla\mathbf{w}_\mathbf{u}^h\big)\cdot\big(\boldsymbol{u}\cdot\nabla\boldsymbol{u}\big)\,dx\right $                                          | $2N_{nodes} \times 1$          |
| $F_u^{(4)}$       | $\sum_{e=1}$ $\left[-\int_{\Omega_e} \tau(\boldsymbol{u}) \rho\left(\nabla \cdot \overline{\overline{\gamma}}(2\mu w_u^h)\right) \cdot (\boldsymbol{u} \cdot \nabla \boldsymbol{u}) dx\right]$                                           | $2N_{nodes} \times 1$          |
| $F_n^{(2)}$       | $\sum_{n=1}^{\infty}\left[\int_{\Omega_{\varepsilon}}\tau(u)\rho\nabla w_{p}^{h}\cdot(u\cdot\nabla u)\,dx\right]$                                                                                                    | $N_{nodes} \times 1$           |

Τα στοιχεία των επιπλέον αυτών όρων δίνονται από τις σχέσεις

$$
\mathbf{S}_{uu_{RS}}^{(6)} = \left(S_{uu_{kl}}^{(6)}\right)_{IJ} \n= \sum_{\substack{e=1 \\ n_{el}}}^{n_{el}} \left[ \int_{\Omega_e} \tau(u) \rho^2 \left( u \cdot \nabla \varphi_f e_l \right) \cdot \left( \varphi_f e_k \cdot \nabla u \right) dx \right] \n= \sum_{\substack{e=1 \\ e=1}}^{n_{el}} \int_{\Omega_e} \rho^2 \left( u_1 \frac{\partial \varphi_j}{\partial x_1} + u_2 \frac{\partial \varphi_j}{\partial x_1} \right) \varphi_l \frac{\partial u_l}{\partial x_k} dx \gamma u_l, J = 1, ..., N_{nodes} \kappa \alpha_l k, l \n= 1, 2,
$$
\n(B.43)
$$
\mathbf{S}_{uu_{RS}}^{(7)} = \left(S_{uu_{kl}}^{(7)}\right)_{IJ} \n= \sum_{\substack{e=1\\n_{el}}}^{n_{el}} \left[-\int_{\Omega_e} \tau \rho(\mathbf{u}) \left(\nabla \cdot \overline{\overline{\overline{\gamma}}}\left(2\mu \varphi_l e_l\right)\right) \left(\varphi_l e_k \cdot \nabla \mathbf{u}\right) d\mathbf{x}\right] \n= \sum_{\substack{e=1\\e=1}}^{n_{el}} \left\{-\int_{\Omega_e} \left[\tau(\mathbf{u}) \rho \mu \left(\frac{\partial^2 \varphi_j}{\partial x_1^2} + \frac{\partial^2 \varphi_j}{\partial x_1^2}\right) \varphi_l \frac{\partial u_l}{\partial x_k} + \frac{\partial^2 \varphi_j}{\partial x_l \partial x_1} \varphi_l \frac{\partial u_l}{\partial x_k}\right] \right\} \n+ \frac{\partial^2 \varphi_j}{\partial x_l \partial x_2} \varphi_l \frac{\partial u_2}{\partial x_k} dx \right\} \gamma \alpha I, J = 1, ..., N_{nodes} \kappa \alpha t, k, l = 1, 2,
$$
\n(B.44)

$$
\mathbf{S}_{\boldsymbol{p}\boldsymbol{u}_R}^{(3)} = (S_{\boldsymbol{p}\boldsymbol{u}_k}^{(3)})_I
$$
\n
$$
= \sum_{\substack{e=1 \\ n_{el}}}^{n_{el}} \left[ \int_{\Omega_e} \tau(\boldsymbol{u}) \rho \nabla \varphi_j \cdot (\varphi_l \boldsymbol{e}_k \cdot \nabla \boldsymbol{u}) d\boldsymbol{x} \right]
$$
\n
$$
= \sum_{\substack{e=1 \\ e=1}}^{n_{el}} \left[ \int_{\Omega_e} \tau(\boldsymbol{u}) \rho \left( \frac{\partial \varphi_j}{\partial x_1} \varphi_j \frac{\partial u_1}{\partial x_k} + \frac{\partial \varphi_j}{\partial x_2} \varphi_j \frac{\partial u_2}{\partial x_k} \right) dx \right] \gamma \iota \alpha I, J = 1, ..., N_{nodes} \kappa \alpha \iota k
$$
\n
$$
= 1, 2,
$$
\n(B.45)

$$
\mathbf{F}_{\mathbf{u}}^{(3)} = (F_{\mathbf{u}}^{(3)})_J = \sum_{e=1}^{n_{el}} \left[ \int_{\Omega_e} \tau(\mathbf{u}) \rho^2 (\mathbf{u} \cdot \nabla \varphi_j e_l) \cdot (\mathbf{u} \cdot \nabla \mathbf{u}) dx \right]
$$
  
= 
$$
\sum_{e=1}^{n_{el}} \left[ \int_{\Omega_e} \tau(\mathbf{u}) \rho^2 (\mathbf{u}_1 \frac{\partial \varphi_j}{\partial x_1} + \mathbf{u}_1 \frac{\partial \varphi_j}{\partial x_1}) (\mathbf{u}_1 \frac{\partial \mathbf{u}_l}{\partial x_1} + \mathbf{u}_1 \frac{\partial \mathbf{u}_l}{\partial x_1}) dx \right] \gamma \iota \alpha J
$$
  
= 1,2,...  $N_{nodes} \kappa \alpha \iota l = 1,2,$  (B.46)

$$
F_{u}^{(4)} = (F_{u}^{(4)})_{J}
$$
  
\n
$$
= -\sum_{\substack{e=1 \ e=1}}^{n_{el}} \left[ \int_{\Omega_{e}} \tau(u) \rho \left( \nabla \cdot \overline{\overline{r}} \left( 2\mu \varphi_{f} e_{l} \right) \right) \cdot (u \cdot \nabla u) dx \right]
$$
  
\n
$$
= -\sum_{\substack{e=1 \ e=1}}^{n_{el}} \left\{ \int_{\Omega_{e}} \tau(u) \rho \mu \left[ \left( \frac{\partial^{2} \varphi_{J}}{\partial x_{2}^{2}} + \frac{\partial^{2} \varphi_{J}}{\partial x_{1}^{2}} \right) \left( u_{1} \frac{\partial u_{I}}{\partial x_{1}} + u_{2} \frac{\partial u_{I}}{\partial x_{2}} \right) \right. \right.
$$
  
\n
$$
+ \frac{\partial^{2} \varphi_{J}}{\partial x_{1} \partial x_{1}} \left( u_{1} \frac{\partial u_{1}}{\partial x_{1}} + u_{2} \frac{\partial u_{1}}{\partial x_{2}} \right) + \frac{\partial^{2} \varphi_{J}}{\partial x_{1} \partial x_{2}} \left( u_{1} \frac{\partial u_{2}}{\partial x_{1}} + u_{2} \frac{\partial u_{2}}{\partial x_{2}} \right) dx \right\} \gamma u \, J
$$
  
\n
$$
= 1, ..., N_{nodes} \kappa \alpha t \, l = 1, 2,
$$
 (B.47)

$$
F_p^{(2)} = \sum_{e=1}^{n_{el}} \left[ \int_{\Omega_e} \tau(\mathbf{u}) \rho \nabla \varphi_j \cdot (\mathbf{u} \cdot \nabla \mathbf{u}) dx \right]
$$
  
= 
$$
\sum_{e=1}^{n_{el}} \left\{ \int_{\Omega_e} \tau(\mathbf{u}) \rho \left[ \frac{\partial \varphi_j}{\partial x_1} \left( u_1 \frac{\partial u_1}{\partial x_1} + u_2 \frac{\partial u_2}{\partial x_2} \right) + \frac{\partial \varphi_j}{\partial x_2} \left( u_1 \frac{\partial u_2}{\partial x_1} + u_2 \frac{\partial u_2}{\partial x_2} \right) \right] \right\} dx \gamma \iota \alpha J
$$
(B.48)  
= 1,2,...,N<sub>nodes</sub>

και η κατασκευή τους πραγματοποιείται μέσω της τοπολογικής συναρμολόγησης των συνεισφορών των στοιχείων,

$$
\mathbf{S}_{uu}_{RS}^{(6)} = \mathcal{A}^{(e)} \mathbf{S}_{uu}_{rs}^{(6)} , \ \mathbf{S}_{uu}_{rs}^{(6)} = \left( S_{uu}_{kl}^{(6)} \right)_{ij} \n= \int_{\Omega_e} \tau(\mathbf{u}^{(e)}) \rho^2 \left( \mathbf{u}^{(e)} \cdot \nabla \varphi_j^{(e)} \mathbf{e}_l \right) \cdot \left( \varphi_i^{(e)} \mathbf{e}_k \cdot \nabla \mathbf{u}^{(e)} \right) dx \n= \int_{\Omega_e} \tau(\mathbf{u}^{(e)}) \rho^2 \left( u_1^{(e)} \frac{\partial \varphi_j^{(e)}}{\partial x_1} + u_2^{(e)} \frac{\partial \varphi_j^{(e)}}{\partial x_1} \right) \varphi_i^{(e)} \frac{\partial u_i^{(e)}}{\partial x_k} dx \ \gamma \iota \alpha \ i, j \n= 1, ..., n_{nodes} \ \kappa \alpha \iota \ k, l = 1, 2
$$
\n(B.49)

$$
\mathbf{S}_{uu}_{RS}^{(7)} = \mathcal{A}^{(e)} \mathbf{S}_{uu}_{rs}^{(7)} , \mathbf{S}_{uu}_{rs}^{(7)} = \left( S_{uu}_{kl}^{(7)} \right)_{ij}
$$
\n
$$
= - \int_{\Omega_e} \tau(u^{(e)}) \rho \left( \nabla \cdot \overline{\overline{r}} \left( 2 \mu \varphi_i^{(e)} \mathbf{e}_l \right) \right) \left( \varphi_i^{(e)} \mathbf{e}_k \cdot \nabla u^{(e)} \right) dx
$$
\n
$$
= - \int_{\Omega_e} \left[ \tau(u^{(e)}) \rho \mu \left( \frac{\partial^2 \varphi_j^{(e)}}{\partial x_1^2} + \frac{\partial^2 \varphi_j^{(e)}}{\partial x_1^2} \right) \varphi_i^{(e)} \frac{\partial u_i^{(e)}}{\partial x_k} + \frac{\partial^2 \varphi_j^{(e)}}{\partial x_l \partial x_1} \varphi_i^{(e)} \frac{\partial u_i^{(e)}}{\partial x_k} + \frac{\partial^2 \varphi_j^{(e)}}{\partial x_l \partial x_2} \varphi_i^{(e)} \frac{\partial u_i^{(e)}}{\partial x_k} \right] dx \gamma u \, i, j = 1, ..., n_{nodes} \kappa \alpha u \, k, l = 1, 2 \tag{B.50}
$$

$$
\mathbf{S}_{\boldsymbol{p}\boldsymbol{u}_R}^{(3)} = \mathcal{A}^{(e)} \mathbf{S}_{\boldsymbol{p}\boldsymbol{u}_r}^{(3)}^{(e)}, \ \mathbf{S}_{\boldsymbol{p}\boldsymbol{u}_r}^{(3)}^{(e)} = \left(\mathbf{S}_{p\boldsymbol{u}_k}^{(3)}\right)_{ij} = \int_{\Omega_e} \tau(\boldsymbol{u}^{(e)}) \rho \nabla \varphi_j^{(e)} \cdot \left(\varphi_i^{(e)} \boldsymbol{e}_k \cdot \nabla \boldsymbol{u}^{(e)}\right) dx
$$
\n
$$
= \int_{\Omega_e} \tau(\boldsymbol{u}^{(e)}) \rho\left(\frac{\partial \varphi_j^{(e)}}{\partial x_1} \varphi_i^{(e)} \frac{\partial \boldsymbol{u}_1^{(e)}}{\partial x_k} + \frac{\partial \varphi_j^{(e)}}{\partial x_2} \varphi_i^{(e)} \frac{\partial \boldsymbol{u}_2^{(e)}}{\partial x_k}\right) dx \ \gamma(\alpha \ i, j = 1, \dots, n_{nodes} \ \kappa \alpha \iota \ k
$$
\n(B.51)\n
$$
= 1, 2
$$
\n(B.52)

$$
\mathbf{F}_{\mathbf{u}}^{(3)} = \mathcal{A}^{(e)} \mathbf{F}_{\mathbf{u}}^{(3)} = (\mathbf{F}_{\mathbf{u}}^{(3)} = (\mathbf{F}_{\mathbf{u}}^{(3)})^{\text{(e)}}) = \int_{\Omega_{e}} \tau(\mathbf{u}^{(e)}) \rho^{2} (\mathbf{u}^{(e)} \cdot \nabla \varphi_{j}^{(e)} \mathbf{e}_{l}) \cdot (\mathbf{u}^{(e)} \cdot \nabla \mathbf{u}^{(e)}) dx
$$
\n
$$
= \int_{\Omega_{e}} \tau(\mathbf{u}^{(e)}) \rho^{2} (\mathbf{u}_{1}^{(e)} \frac{\partial \varphi_{j}^{(e)}}{\partial x_{1}} + \mathbf{u}_{1}^{(e)} \frac{\partial \varphi_{j}^{(e)}}{\partial x_{1}}) (\mathbf{u}_{1}^{(e)} \frac{\partial \mathbf{u}_{l}^{(e)}}{\partial x_{1}} + \mathbf{u}_{1}^{(e)} \frac{\partial \mathbf{u}_{l}^{(e)}}{\partial x_{1}}) dx \gamma \alpha j
$$
\n(B.52)\n
$$
= 1, 2, ..., n_{nodes} \kappa \alpha l = 1, 2
$$

$$
\mathbf{F}_{\mathbf{u}}^{(4)} = \mathcal{A}^{(e)} \mathbf{F}_{\mathbf{u}}^{(4)} \mathbf{F}_{\mathbf{v}}^{(4)} \mathbf{F}_{\mathbf{v}}^{(e)} = \left( F_{\mathbf{u}}^{(4)} \mathbf{F}_{\mathbf{v}}^{(e)} \right)_{j}
$$
\n
$$
= - \int_{\Omega} \tau \left( \mathbf{u}^{(e)} \right) \rho \left( \nabla \cdot \overline{\mathbf{y}} \left( 2\mu \varphi_{j}^{(e)} \mathbf{e}_{l} \right) \right) \cdot \left( \mathbf{u}^{(e)} \cdot \nabla \mathbf{u}^{(e)} \right) dx
$$
\n
$$
= - \int_{\Omega} \tau \left( \mathbf{u}^{(e)} \right) \rho \mu \left[ \left( \frac{\partial^{2} \varphi_{j}^{(e)}}{\partial x_{2}^{2}} + \frac{\partial^{2} \varphi_{j}^{(e)}}{\partial x_{1}^{2}} \right) \left( u_{1}^{(e)} \frac{\partial u_{1}^{(e)}}{\partial x_{1}} + u_{2}^{(e)} \frac{\partial u_{1}^{(e)}}{\partial x_{2}} \right) \right]
$$
\n
$$
+ \frac{\partial^{2} \varphi_{j}^{(e)}}{\partial x_{1} \partial x_{1}} \left( u_{1}^{(e)} \frac{\partial u_{1}^{(e)}}{\partial x_{1}} + u_{2}^{(e)} \frac{\partial u_{1}^{(e)}}{\partial x_{2}} \right)
$$
\n
$$
+ \frac{\partial^{2} \varphi_{j}^{(e)}}{\partial x_{1} \partial x_{2}} \left( u_{1}^{(e)} \frac{\partial u_{2}^{(e)}}{\partial x_{1}} + u_{2}^{(e)} \frac{\partial u_{2}^{(e)}}{\partial x_{2}} \right) dx \gamma \alpha j = 1, 2, ..., n_{nodes} \kappa \alpha l = 1, 2
$$
\n(B.53)

$$
F_p^{(2)} = \mathcal{A}^{(e)} F_p^{(2)} \mathcal{F}_p^{(2)} \mathcal{F}_p^{(2)} = \int_{\Omega_e} \tau(\mathbf{u}^{(e)}) \rho \nabla \varphi_j^{(e)} \cdot (\mathbf{u}^{(e)} \cdot \nabla \mathbf{u}^{(e)}) dx = \int_{\Omega_e} \tau(\mathbf{u}^{(e)}) \rho \left[ \frac{\partial \varphi_j^{(e)}}{\partial x_1} \left( u_1^{(e)} \frac{\partial u_1^{(e)}}{\partial x_1} + u_2^{(e)} \frac{\partial u_2^{(e)}}{\partial x_2} \right) + \frac{\partial \varphi_j^{(e)}}{\partial x_2} \left( u_1^{(e)} \frac{\partial u_2^{(e)}}{\partial x_1} + u_2^{(e)} \frac{\partial u_2^{(e)}}{\partial x_2} \right) \right] dx \gamma \iota \alpha j = 1, 2, ..., n_{nodes}
$$
(B.54)

## **Παράρτημα Γ: Υπορουτίνες σε κώδικα Fortran**

**Γ.1 Υπορουτίνα που υπολογίζει τις νόρμες Hilbert και Sobolev για το πρόβλημα μεταφοράς θερμότητας σε τετραγωνική κοιλότητα** 

```
 1
SUBROUTINE HeatedCavityNormSolver(Model, Solver, dt, TransientSimulation)
 2
!------------------------------------------------------------------------
 3
!************************************************************************
 4
!
 5
! υπολογίζει την νόρμα L2 and Η1 του σφάλματος του πεδίου θερμοκρασίας
 6
!
 7
!************************************************************************
  8
  9
 10
 IMPLICIT NONE
 11
!------------------------------------------------------------------------
12
 13
 TYPE(Model_t) :: Model
 14
 REAL(KIND=dp) :: dt
 15
 LOGICAL :: TransientSimulation
 16
!------------------------------------------------------------------------
 17
! Τοπικές μεταβλητές.
 18
!------------------------------------------------------------------------
19
 20 CHARACTER(LEN=MAX NAME LEN) :: SenderName, Varname
 21
 TYPE(Variable_t), POINTER :: Var
22
 23
 INTEGER :: n, t, nd, nb
 24
 TYPE(Element_t), POINTER :: Element
25
26
27
28
 29
!------------------------------------------------------------------------
30
31
32
33
34
35
36
37
38
39
40
41
42
43
44
45
46
47
     USE DefUtils
     USE ElementUtils
    TYPE(Solver t) :: Solver
    TYPE(ValueList t), POINTER :: SolverParams
     LOGICAL :: Found, AllocationsDone
    REAL(KIND=dp), ALLOCATABLE :: Varloc(:)
     REAL(KIND=dp) ::L2nrmvar, H1nrmvar, L2nrmvarloc, H1nrmvarloc
     SAVE Varloc, AllocationsDone
     SenderName = 'NormSolver'
        n = Solver % Mesh % MaxElementDOFs
        ALLOCATE(Varloc(n))
     AllocationsDone = .TRUE.
     ! παραλαβή των τιμών θερμοκρασίας
      !------------------------------
     SolverParams => GetSolverParams()
      Varname = GetString(SolverParams, "Var", Found)
     IF(.NOT.Found) THEN
        WRITE(Message, *) 'Var not found (name unspecified)'
        CALL Fatal(SenderName, Message)
     END IF
```

```
48
49
50
51
 !----------------
52
 L2nrmvar = 0.0d0
53
54
55
56
57
58
59
60
61
62
63
64
65
66
67
68
69
70
71
 L2nrmvar = SQRT(L2nrmvar)
72
 H1nrmvar = SQRT(H1nrmvar)
73
74
 WRITE(Message, *) 'L2norm =', L2nrmvar
75
76
77
 WRITE(Message, *) 'H1norm =', H1nrmvar
78
79
80
CONTAINS
81 SUBROUTINE Compute (Element, n, nd, Var, &
82
83
84
85
86
87
88
89
90
91
92
93
94
95
96
97
98
99
 IP = GaussPoints(Element) ! Gauss Points  Var => VariableGet(Solver % Mesh % Variables, Varname)
    ! υολογίζει τις νόρμες L2 και H1
    H1nrmvar = 0.0d0
   DO t = 1, GetNofActive()
      Element => GetActiveElement(t)
       n = GetElementNOFNodes(Element)
       nd = GetElementNOFDOFs()
       nb = GetElementNOFBDOFs()
       CALL GetScalarLocalSolution(Varloc, Varname)
      CALL Compute(Element, n, nd, Varloc, L2nrmvarloc, H1nrmvarloc)
       L2nrmvar = L2nrmvar + L2nrmvarloc
       H1nrmvar = H1nrmvar + L2nrmvarloc +H1nrmvarloc
    END DO
    CALL Info(SenderName, Message)
    CALL Info(SenderName, Message)
         L2nrmvar, H1nrmvar)
    !----------------------------------------------
     TYPE(Element t), POINTER :: Element
      INTEGER :: n, nd
      REAL(KIND=dp) :: Var(:)
      REAL(KIND=dp) :: L2nrmvar, H1nrmvar
     TYPE(GaussIntegrationPoints t) :: IP
     REAL(KIND=dp) :: detJ, Basis(n), dBasisdx(n,3)
      REAL(KIND=dp) :: xP, yP, solatIP, VaratIP
     REAL(KIND=dp) :: gradVaratIP(n), solatIPdx(n)
       INTEGER :: t, i
      LOGICAL :: stat
      TYPE(Nodes_t) :: Nodes
       SAVE Nodes
      CALL GetElementNodes(Nodes)
```

```
100
101
102
103
104
105
106
107
108
109
110
111
112
113
114
115
116
117
118
119
120
121
122
123
124
125
126
127
128
129
130
131
132
133
134
135
136
137
138
139
140
141
142
143
144
 END SUBROUTINE Compute
145
146
END SUBROUTINE HeatedCavityNormSolveL2nrmvar = 0.0d0 H1nrmvar = 0.0d0
      DO t = 1, IP \frac{1}{6} n
           stat = ElementInfo(Element, Nodes, &
              IP % U(t), IP % V(t), IP % W(t), &
               detJ, Basis, dBasisdx)
           xP = SUM( Nodes % x(1:nd)*Basis(1:nd)) ! ισοπαραμετρική απεικόνιση
           yP = SUM( Nodes % y(1:nd)*Basis(1:nd)) ! ισοπαραμετρική απεικόνιση
          VaratIP = SUM(Var(1:nd) *Basis(1:nd)) gradvaratIP(1:3) = MATMUL(TRANSPOSE(dBasisdx(1:nd,1:3)),Var(1:nd))
           !αναλυτική λύση
           !----------------------------------------------------
          solatIP = -xP*(xP-1)**2*yP**2*(yP-1) ! παράγωγοι αναλυτική λύσης
           !---------------------------------------------------------------
          solatIPdx(1) = -(xP-1)**2*yP**2*(yP-1)-2*(xP-1)*xP*yP**2*(yP-1)solatPdx(2) = -xP*(xP-1)*x2*yP**2-xP*(xP-1)*x2*2*yP*(yP-1)solatIPdx(3) = 0
           ! υπολογισμός L2 σε κάθε στοιχείο
           !---------------------------------------------------------------
          L2nrmvar = L2nrmvar + (solatIP - VaratIP) **2 * IP % s(t) * detJ
           ! υπολογισμός H1 σε κάθε στοιχείο
           !--------------------------------------------------------
          DO i = 1, 3 H1nrmvar = H1nrmvar + &
             (solatIPdx(i)-gradVaratIP(i))**2 *IP % s(t) * detJ
          END DO
       END DO
```
#### **Γ.2 Υπορουτίνα που υπολογίζει τις νόρμες Hilbert και Sobolev των σφαλμάτων για το πρόβλημα ροής Stokes με αναλυτική λύση**

```
 1
SUBROUTINE StokesNormSolver(Model, Solver, dt, TransientSimulation)
 2
!------------------------------------------------------------------------------
 3
!******************************************************************************
 4
!
 5
! υπολογίζει τη νόρμα L2 and Η1 του σφάλματος του πεδίου πίεσης και
 6
! ταχύτητας
 7
!
 8
!******************************************************************************
 9
 USE DefUtils
 10
 IMPLICIT NONE
 11
!------------------------------------------------------------------------------
 12 TYPE(Solver t) :: Solver
 13
 TYPE(Model_t) :: Model
 14
 REAL(KIND=dp) :: dt
 15
 LOGICAL :: TransientSimulation
 16
!------------------------------------------------------------------------------
 17
! Τοπικές μεταβλητές
 18
!------------------------------------------------------------------------------
 19 TYPE(ValueList t), POINTER :: SolverParams
 20 CHARACTER(LEN=MAX NAME LEN) :: SenderName, Var1name, Var2name, Var3name
 21 TYPE(Variable t), POINTER :: Var1, Var2, Var3
 22
 LOGICAL :: Found, AllocationsDone
23
 24 TYPE(Element t), POINTER :: Element
 25
 REAL(KIND=dp), ALLOCATABLE :: Var1loc(:), Var2loc(:), Var3loc(:)
26
 27
 REAL(KIND=dp) ::H1nrmveloloc, L2nrmpres, L2nrmpresloc 
28
29
 30
!------------------------------------------------------------------------------
 31
 SenderName = 'StokesNormSolver'
32
33
34
35
36
37
38
39
4041
 ! Παραλαβή των τιμών της πίεσης και ταχύτητας
42
43
44
45
46
47
48
     INTEGER :: n, nd, nb, t, Active 
     REAL(KIND=dp) ::L2nrmvelo, H1nrmvelo, L2nrmveloloc
     SAVE Var1loc,Var2loc, Var3loc, AllocationsDone
       n = Solver % Mesh % MaxElementDOFs
       ALLOCATE(Var1loc(n))
       ALLOCATE(Var2loc(n))
       ALLOCATE(Var3loc(n))
      AllocationsDone = .TRUE.
     !------------------------------
     SolverParams => GetSolverParams()
     Var1name = GetString(SolverParams, "Var1", Found)
     Var2name = GetString(SolverParams, "Var2",Found)
     Var3name = GetString(SolverParams, "Var3", Found)
```

```
49
50
51
 52
 END IF
53
 54
 Var1 => VariableGet(Solver % Mesh % Variables, Var1name)
55
 56
 Var3 => VariableGet(Solver % Mesh % Variables, Var3name)
57
58
59
60
61
 62
 L2nrmvelo = 0.0d0
 63
 H1nrmvelo = 0.0d0
64
65
66
67
 68
Active = GetNOFActive()
 69 DO t = 1, Active
70
71
72
73
74
75
76
77
78
79
80
81
82
83
84
85
86
 87
 END DO
88
 89
 L2nrmvelo = SQRT(L2nrmvelo)
 90
 H1nrmvelo = SQRT(H1nrmvelo)
 91
 L2nrmpres = SQRT(L2nrmpres)
92
93
 94
WRITE(Message, *) 'L2nrmvelo =', L2nrmvelo
 95
 CALL Info(SenderName, Message)
96
 97
WRITE(Message, *) 'H1nrmvelo =', H1nrmvelo
 98
 CALL Info(SenderName, Message)
99
100
WRITE(Message, *) 'L2nrmpres =', L2nrmpres IF(.NOT.Found) THEN
     WRITE(Message, *) 'Var1 or/and Var2 or/and Var3 not found (name unspecified)'
      CALL Fatal(SenderName, Message)
     Var2 => VariableGet(Solver % Mesh % Variables, Var2name)
     ! υπολόγιζει τις νόρμες L2, H1
     !----------------
     L2nrmpres = 0.0d0
       Element => GetActiveElement(t)
       n = GetElementNOFNodes() 
       nd = GetElementNOFDOFs() 
       nb = GetElementNOFBDOFs() 
       CALL GetScalarLocalSolution(Var1loc, Var1name)
        CALL GetScalarLocalSolution(Var2loc, Var2name)
        CALL GetScalarLocalSolution(Var3loc, Var3name)
     CALL Compute(Element, n,nd+nb, Var1loc,Var2loc, Var3loc, &
             L2nrmveloloc,H1nrmveloloc, L2nrmpresloc)
        L2nrmvelo = L2nrmvelo + L2nrmveloloc
        H1nrmvelo = H1nrmvelo + H1nrmveloloc
        L2nrmpres = L2nrmpres + L2nrmpresloc
```

```
101
 CALL Info(SenderName, Message)
102
103
104
CONTAINS
105
106
 SUBROUTINE Compute(Element, n, nd, Var1, Var2, Var3, &
107
108
109
110
111
112
113
114
115
116
117
118
119
120
121
122
123
124
125
126
127
128
129
130
131
132
133
134
135
136
137
138
139
140
141
142
143
144
145
146
147
148
149
150
151
152
        L2nrmvelo, H1nrmvelo, L2nrmpres)
      TYPE(Element t), POINTER :: Element
       INTEGER :: n, nd
      REAL(KIND=dp) :: Var1(:), Var2(:), Var3(:) REAL(KIND=dp) :: L2nrmvelo, H1nrmvelo, L2nrmpres 
       TYPE(GaussIntegrationPoints t) :: IP
        REAL(KIND=dp) :: detJ, Basis(nd), dBasisdx(nd, 3)
       REAL(KIND=dp) :: Var1atIP, Var2atIP, Var3atIP, xP, yP
       REAL(KIND=dp) :: soluatIP, solvatIP, solpatIP
        REAL(KIND=dp) :: gradVar1atIP(nd), gradVar2atIP(nd), gradVar3atIP(nd)
      REAL(KIND=dp) :: soluatIPdx(nd), solvatIPdx(nd), solpatIPdx(nd)
       INTEGER :: t, i
       LOGICAL :: stat
       TYPE(Nodes_t) :: Nodes
       SAVE Nodes
       CALL GetElementNodes(Nodes)
       IP = GaussPoints(Element,nd) ! Gauss Points
       L2nrmvelo = 0.0d0
       H1nrmvelo = 0.0d0
        L2nrmpres = 0.0d0
      DO t = 1, IP \frac{6}{9} n
           stat = ElementInfo(Element, Nodes, &
               IP % U(t), IP % V(t), IP % W(t), &
                detJ, Basis, dBasisdx)
           xP = SUM( Nodes % x(1:nd)*Basis(1:nd)) ! ισοπαραμετρική αποικόνιση
           yP = SUM( Nodes % y(1:nd)*Basis(1:nd)) ! ισοπαραμετρική αποικόνιση
          Var1atIP = SUM(Var1(1:nd) * Basis(1:nd) )Var2atIP = SUM(Var2(1:nd) * Basis(1:nd) )Var3atIP = SUM(Var3(1:nd) * Basis(1:nd) )gradVar1atIP(1:3) = MATMUL( TRANSPOSE(dBasisdx(1:nd,1:3)), Var1(1:nd) )
          gradVar2atIP(1:3) = MATMUL(TRANSPOSE(dBasisdx(1:nd,1:3)), Var2(1:nd)) ! αναλυτική λύση
           !-------------------------------------------------
          soluatIP = xP^{**}2*(1-xP) **2*(2*yP-6*yP**2+4*yP**3)
```

```
153
154
155
156
157
158
159
160
161
162
163
164
165
166
167
168
169
170
171
172
173
174
175
176
177
178
179
180
181
182
183
END DO
184
185
 END SUBROUTINE Compute
186
187
END SUBROUTINE StokesNormSolversolvatIP = -yP^{*2*}(1-yP)**2*(2*xP-6*xP**2+4*xP**3)solpath = xP*(1-xP) ! παράγωγοι αναλυτικής λύσης συνιστώσας u1
           !-------------------------------------------------------
          soluatIPdx(1) = 2*XP*(1-xP)**2*(2*yp-6*yp**2+4*yp**3) &
          -2*xP**2*(1-xP)*(2*yP-6*yP**2+4*yP**3)soluatIPdx(2) = xP^{*2*}(1-xP)^{**2*}(2-12*yP+12*yP^{**2})soluatIPdx(3) = 0 ! παράγωγοι αναλυτικής λύσης συνιστώσας u2
           !-------------------------------------------------------
         solvatIPdx(1) = -yP**2*(1-yP)**2*(2-12*xP+12*xP**2)solvatIPdx(2) = -2*yP*(1-yP)**2*(2*xP-6*xP**2+4*xP**3) &
           -2*_{V}P***2*(1-vP)*(2*_{XP}-6*_{XP}**2+4*_{XP}**3)solvatIPdx(3) = 0 ! υπολογισμός L2 σε κάθε στοιχείο 
           !-----------------------------------------------------------------
         L2nrmvelo = L2nrmvelo + ( (soluatIP -Variable)*2 &
            +(solvatIP -Var2atIP)**2 )* IP % s(t) * detJ
         L2nrmpres = L2nrmpres + (solpatIP - Var3atIP) **2* IP % s(t) * detJ
           ! υπολογισμός Η1 σε κάθε στοιχείο
           !-----------------------------------------------------------------
          DO i = 1, 3 H1nrmvelo = H1nrmvelo +( (soluatIPdx(i)-gradVar1atIP(i))**2 &
              + (solvatIPdx(i)-gradVar2atIP(i))**2 )*IP % s(t) * detJ
         END DO
```
## **Παράρτημα Δ: User-defined Functions σε κώδικα Fortran**

#### **Δ.1: User-defined function για το πρόβλημα μεταφοράς θερμότητας σε τετραγωνική κοιλότητα**

```
1
!--------------------------------------------------------
 2
! πηγή θερμότητας ως συνάρτηση των συντεταγμένων x1, x2
 3
!--------------------------------------------------------
 4
 5
Function getSource(model, n, dummyArgument) RESULT(load)
 6
 7
USE DefUtils
 8
 9
IMPLICIT NONE
10
TYPE(Model_t) :: model
11
INTEGER :: n
12
REAL(KIND=dp) :: dummyArgument, load
13
INTEGER :: DIM
14 REAL(KIND = dp) :: x, y15
Logical :: FirstVisited = .TRUE.
16
17
SAVE DIM, FirstVisited
18
19
IF (FirstVisited) THEN
20
21
DIM = CoordinateSystemDimension()
22
23
IF (DIM/=2) THEN
24
CALL FATAL('getSource','Dimension of model has to be 2d')
25
END IF
26
FirstVisited = .FALSE.
27
END IF
28
29 x = model % Nodes % x(n)30 y = model % Nodes % y(n)31
32 load = y^{*2} (y-1) *2* (3*x-2) +x* (x-1) **2*2* (3*y-1)
33
34
END FUNCTION getSource
```
#### **Δ.2: User-defined function για το πρόβλημα ροής Stokes με αναλυτική λύση**

```
1
!-----------------------------------------------------------
2
! σωματική δύναμη f1 ως συνάρτηση των συντεταγμένων x1, x2
3
!-----------------------------------------------------------
4
5
Function getLoad1(model, n, dummyArgument) RESULT(load1)
6
7
USE DefUtils
8
9
IMPLICIT NONE
```

```
10
TYPE(Model_t) :: model
11
INTEGER :: n
12
REAL(KIND=dp) :: dummyArgument, load1
13
INTEGER :: DIM
14 REAL(KIND = dp) :: x, y15
Logical :: FirstVisited = .TRUE.
16
17
SAVE DIM, FirstVisited
18
19
IF (FirstVisited) THEN
20
21
DIM = CoordinateSystemDimension()
22
23
IF (DIM/=2) THEN
24
CALL FATAL('getLoad1','Dimension of model has to be 2d')
25
END IF
26
FirstVisited = .FALSE.
27
END IF
28 x = \text{model } % \text{Nodes } % x(n)29 y = model % Nodes % y(n)30
31 load1 = 1+(-4+(12-8*y)*y)*(2+(-2+(24+(-72+48*y)*y)*y &
32 + (12+ (-48+ (72-48*y) *y) *y+ (-24+48*y+ (12-24*y) *x) *x) *x) *x
33
   END FUNCTION getLoad1
 1
!-----------------------------------------------------------
 2
! σωματική δύναμη f2 ως συνάρτηση των συντεταγμένων x1, x2
 3
!-----------------------------------------------------------
 4
 5
Function getLoad2(model, n, dummyArgument) RESULT(load2)
 6
 7
USE DefUtils
 8
 9
IMPLICIT NONE
10
TYPE(Model_t) :: model
11
INTEGER :: n
12
REAL(KIND=dp) :: dummyArgument, load2
13
INTEGER :: DIM
14 REAL(KIND = dp) :: x, y15
Logical :: FirstVisited = .TRUE.
16
17
SAVE DIM, FirstVisited
18
19
IF (FirstVisited) THEN
20
21
DIM = CoordinateSystemDimension()
22
23
IF (DIM/=2) THEN
24
CALL FATAL('getLoad2','Dimension of model has to be 2d')
25
END IF
```

```
26
FirstVisited = .FALSE.
27
END IF
28
29 x = model % Nodes % x(n)30 y = model % Nodes % y(n)31
32 load2 = -12*y**2*(1-y)*2+(4+(-24+(48+(-48+24*y)*y)*y)*y33 + (-12+ (72-72*y) * y + (8+ (-48+48*y) * y) * x) * x) * x
34
35
END FUNCTION getLoad2
```
# **Παράρτημα Ε: Αρχεία SIF**

## **Ε.1 Δομή αρχείου SIF**

Το αρχείο SIF ανάλογα με την εκάστοτε περίπτωση αποτελείται από διάφορες ενότητες που περιέχουν συγκεκριμένες εντολές τις οποίες δέχεται ElmerSolver ως είσοδο για πραγματοποιήσει την επίλυση. Οι ενότητες αυτές είναι:

- (i) **Header**: Στην ενότητα αυτή συνήθως δηλώνεται ο φάκελος στον οποίο είναι αποθηκευμένο το αρχείο του πλέγματος σε μορφή .mesh ώστε να αναγνωρίζεται από το ElmerSolver.
- (ii) **Simulation**: Στην ενότητα αυτή δηλώνονται γενικές πληροφορίες οι οποίες δεν αφορούν κάποιο συγκεκριμένο μαθηματικό πρότυπο. Ορίζεται το σύστημα συντεταγμένων (καρτεσιανό, κυλινδρικό, κλπ.), ο τύπος της προσημείωσης (μόνιμη κατάσταση, μεταβατική) και καθορίζονται τα αρχεία που λαμβάνονται ως έξοδος από την εκτέλεση του ElmerSolver.
- (iii) **Constants**: Στην ενότητα Constants ορίζονται συγκεκριμένες φυσικές σταθερές που υπεισέρχονται στο εκάστοτε πρόβλημα (π.χ. επιτάχυνση της βαρύτητας, σταθερά Stefan-Boltzmann, κ.λπ.).
- (iv) **Body j**: To Elmer ως Body ορίζει το χωρίο στο οποίο επιλύεται η μερικής διαφορική εξίσωση. Ανάλογα με τη εκάστοτε πρόβλημα, μπορεί να υπάρχουν πάνω από ένα Bodies στα οποία επιλύονται διαφορετικές μερικές διαφορικές εξισώσεις σε κάθε ένα από αυτά. Στην ενότητα Body δηλώνεται η μερικής διαφορική εξίσωση που επιλύεται, οι σωματικές δυνάμεις αν υπάρχουν, οι φυσικοχημικές ιδιότητες του υλικού/ρευστού και οι αρχικές συνθήκες αν πρόκειται για πρόβλημα μεταβατικής κατάστασης ή μη γραμμικό πρόβλημα το οποίο επιλύεται επαναληπτικά.
- (v) **Material j**: To Elmer ως Material ορίζει τις θερμοφυσικές ιδιότητες του ρευστού/υλικού. Σε περιπτώσεις που υπάρχουν πολλαπλά χωρία, μπορεί να υπάρχουν και πολλαπλές ενότητες Material.
- (vi) **Equation j**: Στην ενότητα Equation ορίζεται η μερική διαφορική εξίσωση για την οποία αναζητείται λύση δηλώνοντας τον εκάστοτε Solver που χρησιμοποιείται για την επίλυσή της. Σε περίπτωση συζευγμένων προβλημάτων μπορεί να οριστούν πολλαπλοί Solvers.
- (vii) **Solver j**: Η ενότητα Solver αποτελεί την «καρδιά» του αρχείου SIF. Σε αυτή δηλώνονται οι υπορουτίνες που πρόκειται να χρησιμοποιηθούν για την επίλυση της εκάστοτε μερικής διαφορικής εξίσωσης και διάφορες παραμέτρους επίλυσης.
- (viii) **Boundary Conditions j**: Στην ενότητα Boundary Conditions δηλώνονται οι συνοριακές συνθήκες του προβλήματος.
- (ix) **Initial Conditions j**: Στην ενότητα Initial Conditions δηλώνονται οι αρχικές συνθήκες του προβλήματος.

### **Ε.2 Αρχείο SIF για το πρόβλημα μεταφοράς θερμότητας σε τετραγωνική κοιλότητα**

```
 1
Header
  2
  3
  4
  5
   6
     CHECK KEYWORDS Warn
    Mesh DB "." "triXXxXX"
     ! όνομα φακέλου που περιέχει το αρχείο του πλέγματος σε μορφή *.mesh 
     Include Path ""
     Results Directory ""
```

```
 7
End
  8
 9
Simulation
 10
 Max Output Level = 5
 11
 Coordinate System = Cartesian
12
 13
 Simulation Type = "Steady state" 
 14
 Steady State Max Iterations = 1
 15
 Output Intervals(1) = 1 
16
 17
 ! όνομα αρχείου μορφής *.vtu στο οποίο τυπώνονται τα αποτελέσματα 
 18
End
19
 20
Body 1
 21
 Target Bodies(1) = 1
 22
 Name = "domain"
 23
 Equation = 1 ! 
 24
 Material = 1
 25
Body force = 1
 26
End
27
 28
Solver 1
 29
 Equation = "Heat Equation"
30
 31
 Procedure = "HeatSolve" "HeatSolver" 
 32
 Variable = "Temperature" 
 33
 Exec Solver = "Always"
 34
 ! Καθορίζει
35
 36
 Linear System Solver = Iterative
 37
 Linear System Iterative Method = CG ! η μέθοδος των συζυγών κλίσεων
38
39
 40
 Linear System Preconditioning = Diagonal ! προσταθεροποίηση με Jacobi
41
42
43
 44
End
45
 46
Solver 2
 47
! υπολογισμός της νόρμας Sobolev και Hilbert του σφάλματος
48
49
50
 51
 Var =string "Temperature"
 52
End
53
 54
Solver 3
 55
 Exec Solver = After Saving
 56
 Procedure = "SaveData" "SaveScalars" 
 57
 Filename = scalars.dat
58
     Coordinate Mapping(3) = 1 2 3
     Post file = case.vtu
     Optimize Bandwidth = True
     Linear System Max Iterations = 1000 
     Linear System Convergence Tolerance = 1.0e-12 
     Linear System Abort Not Converged = False
     Linear System Residual Output = 10 
     Linear System Precondition Recompute = 1
     Equation = "NormSolver"
     Procedure ="HeatedCavityNormSolve" "HeatedCavityNormSolver"
     Variable = -dofs 1 Var
     File Append = True
```

```
59
 60
 Operator 1 = max
 61
 62
 63
 64
End
 65
 66
Equation 1
 67
 Name = "Heat Equation"
 68
 Active Solvers(2) = 1 2
 69
End
 70
 71
Material 1
 72
 Name = "Ideal solid"
 73
 Density = 1
 74
 Heat Capacity = 1
 75
 Heat Conductivity = 1
 76
End
 77
 78
Body Force 1
 79
 Name = "Heat Source"
 80
Heat Source = Variable Coordinate
 81
Real Procedure "getSource" "getSource" ! user defined function
 82
End
 83
 84
Boundary Condition 1
 85
! συνοριακή συνθήκη τύπου Dirichlet
 86
 Target Boundaries(1) = 1 
 87
 88
 Temperature = 0
 89
End
 90
 91
Boundary Condition 2 
 92
! συνοριακή συνθήκη τύπου Diriclet
 93
 94
 95
 96
End
 97
 98
Boundary Condition 3
 99
! συνοριακή συνθήκη τύπου Dirichlet
100
101
102
103
104
End
105
106
Boundary Condition 4
107
! συνοριακή συνθήκη τύπου Dirichlet
108
 Target Boundaries(1) = 4
109
 Name = "Wall"
110
     Variable 1 = Temperature
      Operator 2 = dofs
     Operator 3 = CPU Time
     Name = "Wall"
     Target Boundaries(1) = 2 
     Name = "Wall"
     Temperature = 0
     Target Boundaries(1) = 3
     Name = "Wall"
     Temperature = 0 
     Temperature = 0
```
End

**Ε.3 Αρχείο SIF για το πρόβλημα ροή Stokes με αναλυτική λύση (για μεικτά πεπερασμένα στοιχεία τύπου P2/P<sup>1</sup> και τύπου P1-bubble/P2)**

```
 1
Header
 2
 CHECK KEYWORDS Warn
 3
 Mesh DB "." "triXXxXX"
 4
 Include Path ""
 5
 Results Directory ""
 6
End
  7
 8
Simulation
 9
 Max Output Level = 5
 10
 Coordinate System = Cartesian
 11
 Coordinate Mapping(3) = 1 2 3
 12
 Simulation Type = Steady state
 13
 Steady State Max Iterations = 1
14
15
16
 17
End
18
 19
Constants
 20
 Gravity(4) = 0 -1 0 9.82
 21
 Stefan Boltzmann = 5.670374419e-08
 22
 Permittivity of Vacuum = 8.85418781e-12
23
24
 25
 Unit Charge = 1.6021766e-19
 26
End
27
 28
Body 1
 29
 Target Bodies(1) = 1
 30
 Name = "Body 1"
 31
 Equation = 1
 32
 Material = 1
33
 34
End
35
 36
Solver 1
 37
 ! επίλυση με μεικτά πεπερασμένα στοιχεία P2/P1 ή P1-bubble/P1
38
39
40
 41
 Exec Solver = Always
 42
 Element = "p:2" 
43
 44
 Element = "p:1 b:1" 
45
46
     Output Intervals(1) = 1
     Post File = Stokes.vtu
     Permeability of Vacuum = 1.25663706e-6
     Boltzmann Constant = 1.380649e-23
     Body Force = 1
    Equation = Stokes
     Variable = Flow Solution[Velocity:2 Pressure:1]
     Procedure = "Stokes" "Stokes"
     ! για μεικτά πεπερασμένα στοιχεία τύπου P<sub>2</sub>/P<sub>1</sub>.
    ! για μεικτά πεπερασμένα στοιχεία τύπου (P<sub>1</sub>-bubble)/P<sub>1</sub>.
     Optimize Bandwidth = True
```

```
47
48
49
50
 Linear System Max Iterations = 1000
51
 Linear System Convergence Tolerance = 1.0e-10
52
53
54
 ! η μέθοδος μερικής αποικοδόμησης ILU(1)
55
 Linear System ILUT Tolerance = 1.0e-3
56
57
58
59
End
60
61
Solver 2
62
 Equation = NormSolve
63
 ! υπολογισμός της νόρμας L2 και H1 των σφαλμάτων πίεσης και ταχύτητας 
64
 Procedure = "StokesNormSolve" "StokesNormSolver"
65
 Variable 1 = Var1
66
 Variable 2 = Var2
67
 Variable 3 = Var3
68
 Var1 = string "Velocity 1"
69
70
 Var3 = string "Pressure"
71
End
72
73
Solver 3
74
 Procedure ="SaveData" "SaveScalars"
75
 Filame = String stokes.dat
76
 Variable 1 = Velocity 
77
 Operator 1 = Dofs
78
79
 Operator 2 = Dofs
80
End
81
82
Equation 1
83
 Name = "Equation 1"
84
85
86
End
87
88
Material 1
89
 Name = "Material 1"
90
 Density = 1
91
 Viscosity = 1
92
End
93
94
Body Force 1
95
 Name = "BodyForce 1"
96
 Source x = Variable Coordinate
97
Real Procedure "getLoad1" "getLoad1" ! user defined function
98
     Linear System Solver = Iterative
    Linear System Iterative Method = BiCGStab
     ! Biconjugate gradient stabilized.
    BiCGstabl polynomial degree = 2
    Linear System Preconditioning = ILU1
    Linear System Abort Not Converged = False
    Linear System Residual Output = 10
    Linear System Precondition Recompute = 1
    Var2 = string "Velocity 2"
    Variable 2 = Pressure
   NS Convect = False ! απαλοιφή συναγωγικού όρου
    Active Solvers(2) = 1 2 
    Source y = Variable Coordinate
```

```
99
100
End
101
102
Boundary Condition 1
103
 ! συνοριακές συνθήκες τύπου Dirichlet
104
 Target Boundaries(1) = 1 
105
106
 Velocity 2 = 0
107
 Velocity 1 = 0
108
End
109
110
Boundary Condition 2
111
 Name = "SinglePoint"
112
 Target Coordinates(1,2) = 0 0
113
 Pressure = 0
114
End
      Real Procedure "getLoad2" "getLoad2" ! user defined function
     Name = "Walls"
```
**Ε.4 Αρχείο SIF για το πρόβλημα ροή Stokes με αναλυτική λύση (για πεπερασμένα στοιχεία P1/P<sup>1</sup> με και χωρίς σταθεροποίηση)**

```
 1
Header
 2
 CHECK KEYWORDS Warn
 3
 Mesh DB "." "triXXxXX" 
 4
 Include Path ""
 5
 Results Directory ""
 6
End
  7
 8
Simulation
 9
 Max Output Level = 5
 10
 Coordinate System = Cartesian
 11
 Coordinate Mapping(3) = 1 2 3
 12
 Simulation Type = Steady state
 13
 Steady State Max Iterations = 1
 14
 Output Intervals(1) = 1
 15
 Post File = Stokes.vtu
 16
End
17
 18
Constants
 19
 Gravity(4) = 0 -1 0 9.82
 20
 Stefan Boltzmann = 5.670374419e-08
 21
 Permittivity of Vacuum = 8.85418781e-12
 22
 Permeability of Vacuum = 1.25663706e-6
23
 24
 Unit Charge = 1.6021766e-19
 25
End
26
 27
Body 1
 28
 Target Bodies(1) = 1
 29
 Name = "Body 1"
 30
 Equation = 1
 31
 Material = 1 Boltzmann Constant = 1.380649e-23
```

```
32
33
End
34
35
Solver 1
36
 ! επίλυση με μεικτά πεπερασμένα στοιχεία τύπου P1/P1
37
38
39
40
 Exec Solver = Always
41
42
 ! False αν δεν εφαρμοστεί σταθεροποίηση
43
44
45
 Linear System Iterative Method = BiCGStab
46
 Linear System Max Iterations = 1000
47
48
 BiCGstabl polynomial degree = 2
49
 Linear System Preconditioning = ILU
50
51
 Linear System Abort Not Converged = False
52
 Linear System Residual Output = 10
53
 Linear System Precondition Recompute = 1
54
End
55
56
Solver 2
57
 Equation = NormSolve
58
 Procedure = "StokesNormSolve" "StokesNormSolver"
59
 Variable 1 = Var1
60
61
 Variable 3 = Var3
62
 Var1 = string "Velocity 1"
63
64
 Var3 = string "Pressure"
65
End
66
67
Solver 3
68
 Procedure ="SaveData" "SaveScalars"
69
 Filename = String stokes.dat
70
 Variable 1 = Velocity
71
 Operator 1 = Dofs
72
 Variable 2 = Pressure
73
74
End
75
76
Equation 1
77
 Name = "Equation 1"
78
NS Convect = False
79
 Active Solvers(2) =1 2 
80
End
81
82
Material 1
83
 Name = "Material 1" Body Force = 1
    Equation = Stokes
    Variable = Flow Solution[Velocity:2 Pressure:1]
    Procedure = "FlowSolve "Flowsolver"
    Stabilize = True ! σταθεροποίηση με την μέθοδο GLS.
    Optimize Bandwidth = True
    Linear System Solver = Iterative
    Linear System Convergence Tolerance = 1.0e-10
    Linear System ILUT Tolerance = 1.0e-3
    Variable 2 = Var2
    Var2 = string "Velocity 2"
    Operator 2 = Dofs
```

```
84
 85
 Viscosity = 1
 86
End
 87
 88
Body Force 1
 89
 Name = "BodyForce 1"
 90
 Flow Bodyforce 1 = variable Coordinate
 91
Real Procedure "getLoad1" "getLoad1"
 92
 Flow Bodyforce 2 = Variable Coordinate 
 93
 Real Procedure "getLoad2" "getLoad2"
 94
End
 95
 96
Boundary Condition 1
 97
 Target Boundaries(1) = 1 
 98
 Name = "Walls"
 99
100
 Velocity 1 = 0
101
End
102
103
Boundary Condition 2
104
 Name = "SinglePoint"
105
 Target Coordinates(1,2) = 0 0
106
 Pressure = 0
107
End
     Density = 1
     Velocity 2 = 0
```
**E.5: Αρχείο SIF για το πρόβλημα της ροής σε κοιλότητα με κινούμενο άνω τοίχωμα (lid-driven cavity)**

```
1
Header
 2
 CHECK KEYWORDS Warn
 3 Mesh DB "." "lid driven cavity"
4
 5
 Results Directory ""
 6
End
7
 8
Simulation
 9
 Max Output Level = 5
10
 Coordinate System = Cartesian
11
 Coordinate Mapping(3) = 1 2 3
12
 Simulation Type = Steady State
13
 Steady State Max Iterations = 1
14
 Output Intervals(1) = 1
15
 Post File = ReXXXX.vtu
16
End
17
18
Constants
19
 Gravity(4) = 0 -1 0 9.82
2021
 Permittivity of Vacuum = 8.85418781e-12
22
 Permeability of Vacuum = 1.25663706e-6
23
 Boltzmann Constant = 1.380649e-23 Include Path ""
    Stefan Boltzmann = 5.670374419e-08
```

```
24
 Unit Charge = 1.6021766e-19
25
End
26
27
Body 1
28
 Target Bodies(1) = 1
29
 Name = "Body 1"
30
 Equation = 1
31
 Material = 1
32
End
33
34
Solver 1
35
 Equation = Navier-Stokes
36
37
 Procedure = "FlowSolve" "FlowSolver"
38
 Exec Solver = Always
39
40
41
42
43
44
45
46
 Nonlinear System Newton After Iterations = 3
47
48
49
50
51
52
53
 Linear System Iterative Method = BiCGstabl
54
 Linear System Max Iterations = 500
55
56
 BiCGstabl polynomial degree = 2
57
 Linear System Preconditioning = ILU1
58
 Linear System ILUT Tolerance = 1.0e-3
59
 Linear System Abort Not Converged = False
60
 Linear System Residual Output = 10
61
 Linear System Precondition Recompute = 1
62
End
63
64
Solver 2
65
 Exec Solver = After Simulation 
66
 Equation = Saveline
67
 Procedure = "SaveData" "SaveLine"
68
69
 File append = True
70
 Variable 1 = Velocity 1
71
 Polyline Coordinates(2,2) = 0.5 0 0.5 1 
72
 Polyline Divisions(1,2)= 20 
73
End
74
75
Equation 1 Variable = Flow Solution[Velocity:2 Pressure:1]
    Stabilize = True
    ! σταθεροποίηση με την μέθοδο Galerkin Least-Square
     Optimize Bandwidth = True
     Nonlinear System Convergence Tolerance = 1.0e-5
     ! όριο σύγκλισης επαναλήψεων του μη γραμμικού συστήματος
     Nonlinear System Max Iterations = 8
    ! μέγιστες επαναλήψεις για την επίλυση των μη γραμμικών εξ. N-S
     ! μέγιστες επαναλήψεις Picard (υβριδικού σχήματος)
     Nonlinear System Newton After Tolerance = 1.0e-3
     ! όριο σύγκλισης επαναλήψεων Picard (υβριδικού σχήματος)
     Nonlinear System Relaxation Factor = 1
     ! παράμετρος υποχαλάρωσης
     Linear System Solver = Iterative
     Linear System Convergence Tolerance = 1.0e-10
   Filenane = string "ReXXXX.dat"
```

```
76
 Name = "Equation 1"
77
 Active Solvers(2) = 1 2
78
End
79
80
Material 1
81
 Name = "fluid"
82
 Density = 1
83
 Viscosity = 0.01 ! Re=100
84
End 
85
86
Boundary Condition 1
87
 Target Boundaries(1) = 1 
88
 Name = "wall" 
89
 Noslip wall BC = True ! συνθήκη μη ολίσθησης
90
End
91
92
Boundary Condition 2
93
 Target Boundaries(1) = 2 
94
 Name = "lid-driven"
95
 Velocity 1 = 1
96
 Velocity 2 = 0
97
End
```
#### **E.6: Αρχείο SIF για το πρόβλημα της φυσικής συναγωγής**

```
 1
Header
 2
 CHECK KEYWORDS Warn
 3
 Mesh DB "." "natural_convection"
 4
 Include Path ""
 5
 Results Directory ""
 6
End
  7
 8
Simulation
 9
 Max Output Level = 5
 10
 Coordinate System = Cartesian
 11
 Coordinate Mapping(3) = 1 2 3
 12
 Simulation Type = Transient
 13
 Steady State Max Iterations = 40 ! επαναλήψεις Gauss-Seidel
 14
 Output Intervals(1) = 1
15
 16
 Timestep Sizes(1) = 0.1
 17
 Timestepping Method = BDF ! έμμεση μέθοδος Euler 
 18
 BDF Order = 1
 19
 Coordinate Scaling = 0.1
 20
 Post File = natural_convection.vtu
 21
End
22
 23
Constants
 24
 Gravity(4) = 0 -1 0 9.82
 25
 Stefan Boltzmann = 5.670374419e-08
 26
 Permittivity of Vacuum = 8.85418781e-12
 27
 Permeability of Vacuum = 1.25663706e-6 Timestep intervals(1) = 100
```

```
28
 Boltzmann Constant = 1.380649e-23
29
 Unit Charge = 1.6021766e-19
30
End
31
32
Body 1
33
 Target Bodies(1) = 1
34
 Name = "Body 1"
35
 Equation = 1
36
 Body Force = 1
37
38
 Material = 1
39
End
40
41
Solver 1
42
 Equation = Heat Equation
43
44
 Procedure = "HeatSolve" "HeatSolver"
45
 Exec Solver = Always
46
 Stabilize = True ! σταθεροποίηση με τη μέθοδο GLS
47
 Optimize Bandwidth = True
48
 Steady State Convergence Tolerance = 1.0e-5 ! ε_T
49
 Nonlinear System Convergence Tolerance = 1.0e-7
50
 Nonlinear System Max Iterations = 1
51
 Nonlinear System Newton After Iterations = 3
52
 Nonlinear System Newton After Tolerance = 1.0e-3
53
54
 Linear System Solver = Iterative
55
 Linear System Iterative Method = BiCGstabl
56
 Linear System Max Iterations = 500
57
 Linear System Convergence Tolerance = 1.0e-10
58
 BiCGstabl polynomial degree = 2
59
60
 Linear System ILUT Tolerance = 1.0e-3
61
 Linear System Abort Not Converged = False
62
 Linear System Residual Output = 10
63
 Linear System Precondition Recompute = 1
64
End
65
66
Solver 2
67
 Equation = Navier-Stokes
68
 Variable = Flow Solution[Velocity:2 Pressure:1]
69
 Procedure = "FlowSolve" "FlowSolver"
70
 Exec Solver = Always
71
 Stabilize = True ! σταθεροποίηση με τη μέθοδο GLS
72
 Optimize Bandwidth = True
73 Steady State Convergence Tolerance = 1.0e-5 ! ε u
74
 Nonlinear System Convergence Tolerance = 1.0e-7
75
 Nonlinear System Max Iterations = 1
76
 Nonlinear System Newton After Iterations = 3
77
78
79
    Initial condition = 1
    Variable = Temperature
    Nonlinear System Relaxation Factor = 1
    Linear System Preconditioning = ILU1
    Nonlinear System Newton After Tolerance = 1.0e-3
    Nonlinear System Relaxation Factor = 1
    Linear System Solver = Iterative
```

```
80
 Linear System Iterative Method = BicGstabl
 81
 Linear System Max Iterations = 500
 82
 Linear System Convergence Tolerance = 1.0e-10
 83
 BiCGstabl polynomial degree = 2
 84
 Linear System Preconditioning = ILU1
 85
 Linear System ILUT Tolerance = 1.0e-3
 86
 Linear System Abort Not Converged = False
 87
 Linear System Residual Output = 10
 88
 Linear System Precondition Recompute = 1
 89
End
 90
 91
Equation 1
 92
 Name = "Equation 1"
 93
 Convection = Computed
 94
 Active Solvers(2) = 1 2 
 95
End
 96
 97
Material 1
 98
 Name = "Air (room temperature)"
 99
 Viscosity = 1.983e-5
100
 Density = 1.205
101
 Heat Capacity = 1005.0
102
 Heat expansion Coefficient = 3.43e-3
103
 Sound speed = 343.0
104
 Relative Permittivity = 1.00059
105
 Heat Conductivity = 0.0257
106
 Reference Temperature = 293
107
End
108
109
Body Force 1
110
 Name = "BodyForce 1"
111
 Boussinesq = True ! υπόθεση Boussinesq
112
End
113
114
Initial Condition 1
115
 Name = "InitialCondition"
116
 Velocity 2 = 1e-9
117
 Temperature = 293
118
 Velocity 1 = 0 
119
End
120
121
Boundary Condition 1
122
 Target Boundaries(1) = 1
123
 Name = "Cold Wall"
124
 Velocity 2 = 0
125
 Velocity 1 = 0
126
 Temperature = 293
127
End
128
129
Boundary Condition 2
130
 Target Boundaries(1) = 2
131
 Name = "Heated Plate"
```

```
132
 Velocity 1 = 0
133
 Velocity 2 = 0
134
 Temperature = 353
135
End
```